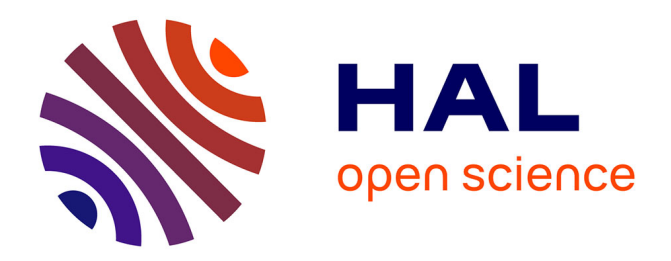

### **Éjection électromagnétique : modèle et réalisation** Quentin Combe

#### **To cite this version:**

Quentin Combe. Éjection électromagnétique : modèle et réalisation. Electromagnétisme. Université de Lorraine, 2022. Français.  $NNT: 2022LORR0107$ . tel-03844857

### **HAL Id: tel-03844857 <https://hal.univ-lorraine.fr/tel-03844857>**

Submitted on 9 Nov 2022

**HAL** is a multi-disciplinary open access archive for the deposit and dissemination of scientific research documents, whether they are published or not. The documents may come from teaching and research institutions in France or abroad, or from public or private research centers.

L'archive ouverte pluridisciplinaire **HAL**, est destinée au dépôt et à la diffusion de documents scientifiques de niveau recherche, publiés ou non, émanant des établissements d'enseignement et de recherche français ou étrangers, des laboratoires publics ou privés.

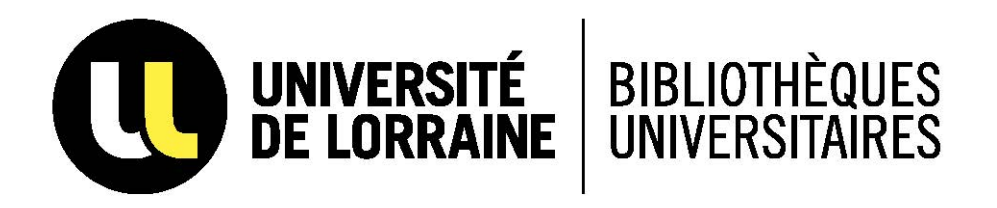

### AVERTISSEMENT

Ce document est le fruit d'un long travail approuvé par le jury de soutenance et mis à disposition de l'ensemble de la communauté universitaire élargie.

Il est soumis à la propriété intellectuelle de l'auteur. Ceci implique une obligation de citation et de référencement lors de l'utilisation de ce document.

D'autre part, toute contrefaçon, plagiat, reproduction illicite encourt une poursuite pénale.

Contact bibliothèque : ddoc-theses-contact@univ-lorraine.fr *(Cette adresse ne permet pas de contacter les auteurs)*

### **LIENS**

Code de la Propriété Intellectuelle. articles L 122. 4 Code de la Propriété Intellectuelle. articles L 335.2- L 335.10 http://www.cfcopies.com/V2/leg/leg\_droi.php http://www.culture.gouv.fr/culture/infos-pratiques/droits/protection.htm

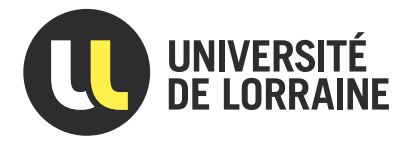

# $\acute{\textbf{E}}$ jection électromagnétique : modèle et réalisation

### **THÈSE**

présentée et soutenue publiquement le 12 septembre 2022

pour l'obtention du

### Doctorat de l'Université de Lorraine

(mention Énergie et Mécanique)

par

#### Quentin Combe

#### Composition du jury

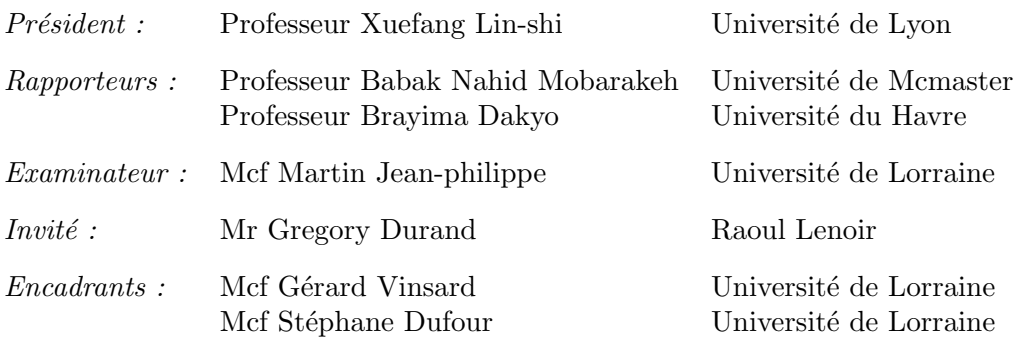

Laboratoire Energies & Mécanique Théorique et Appliquée — UMR 7563

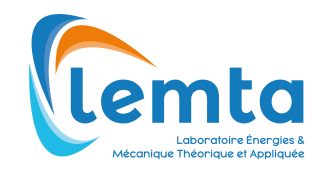

## Table des matières

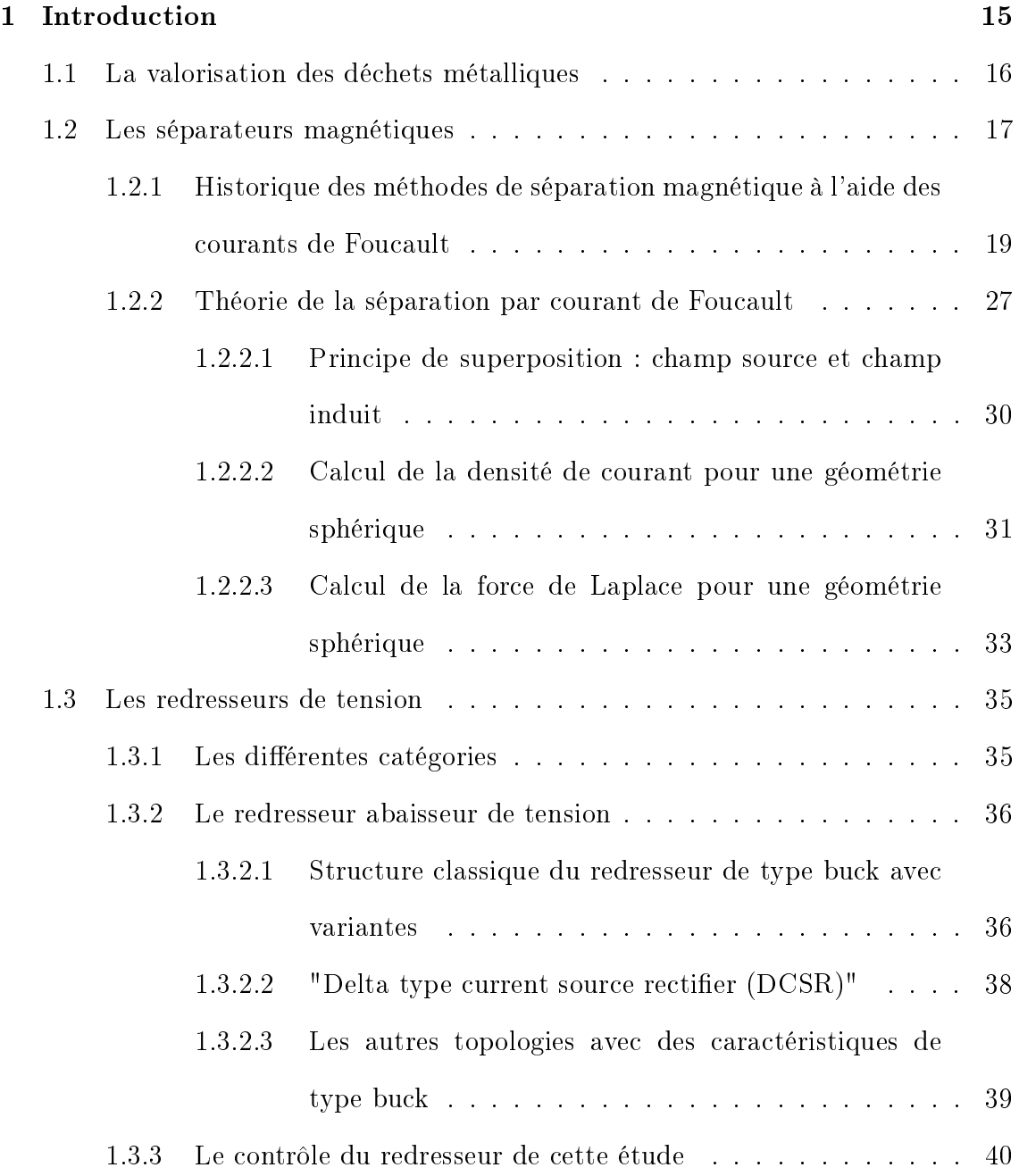

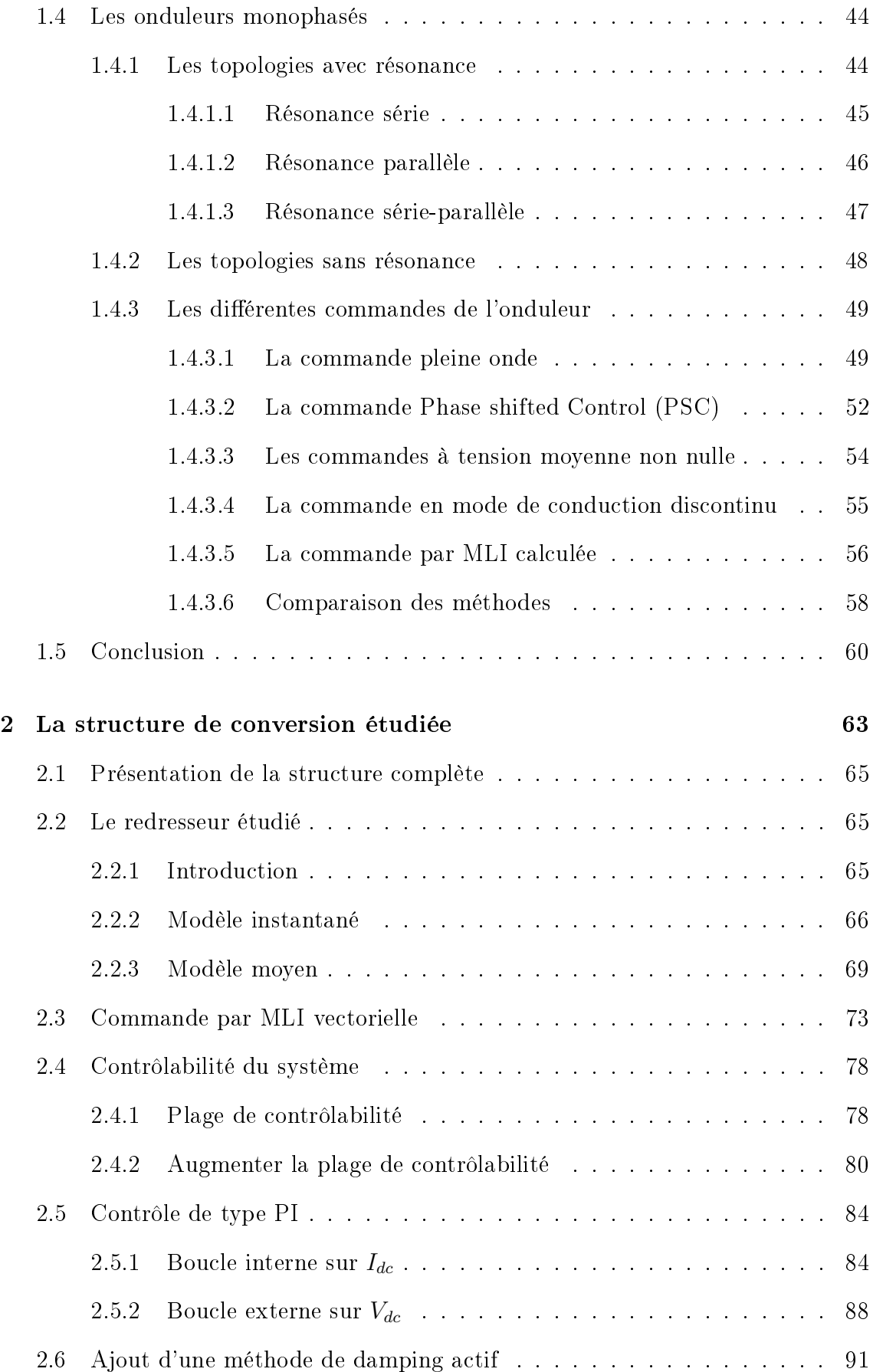

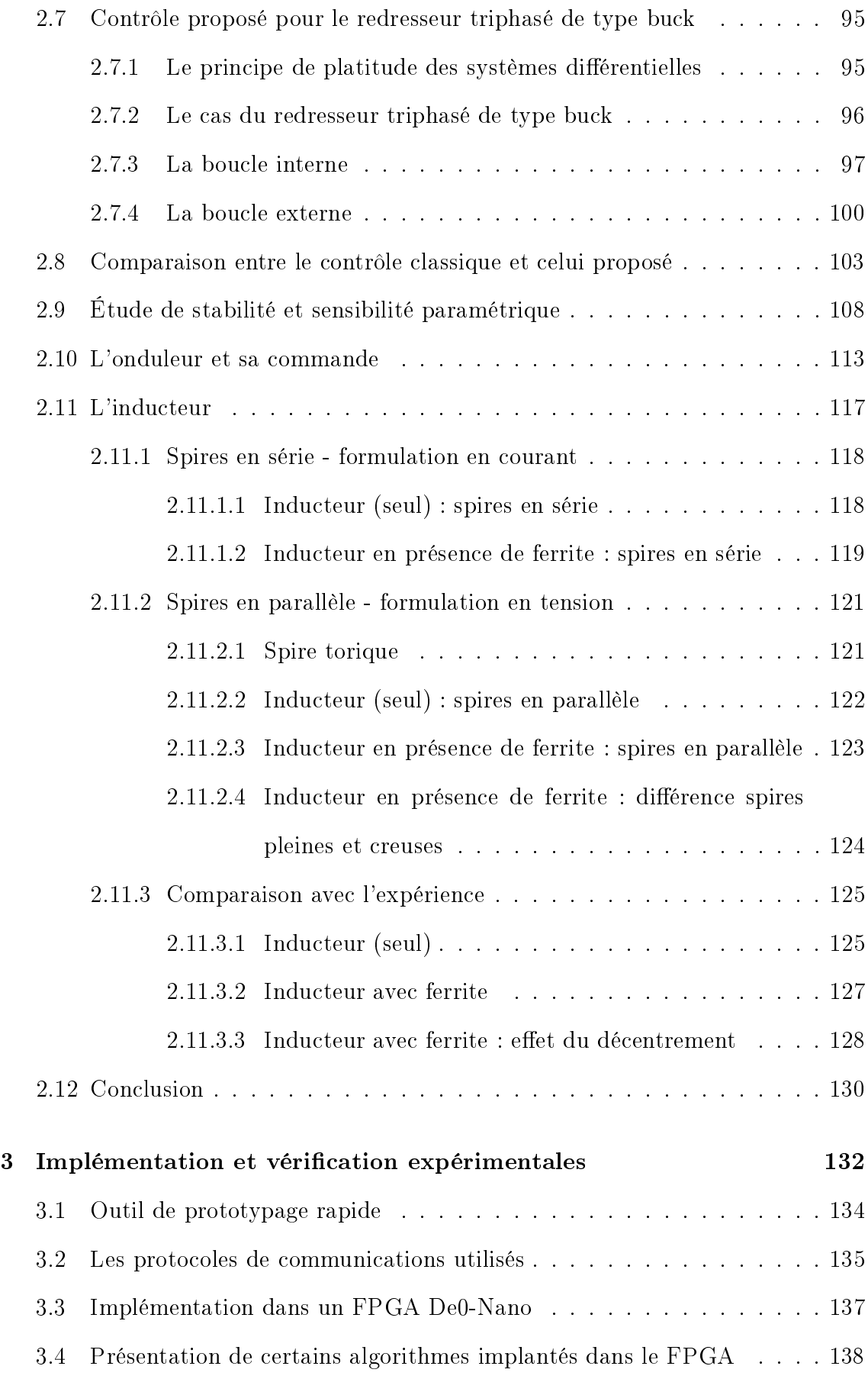

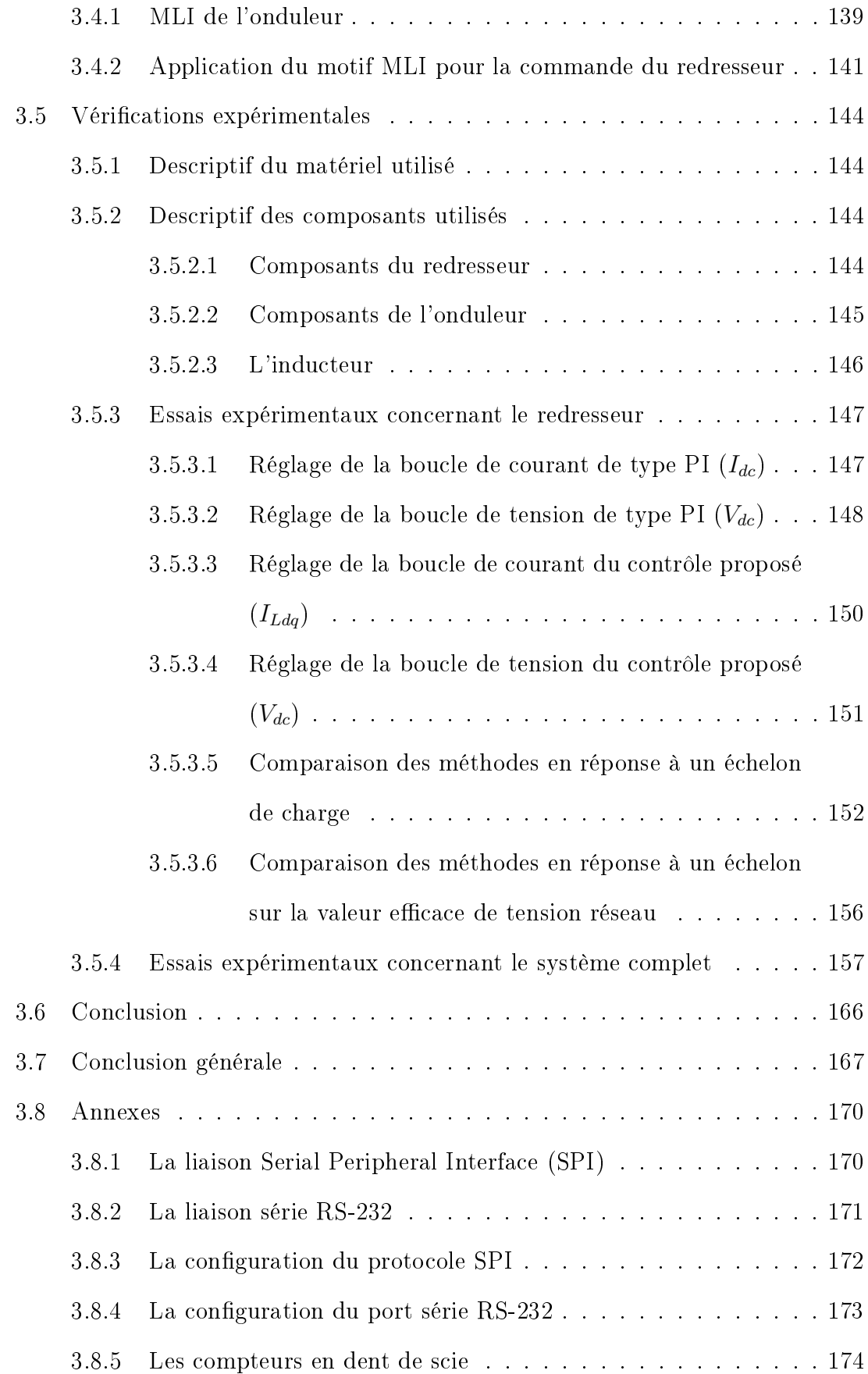

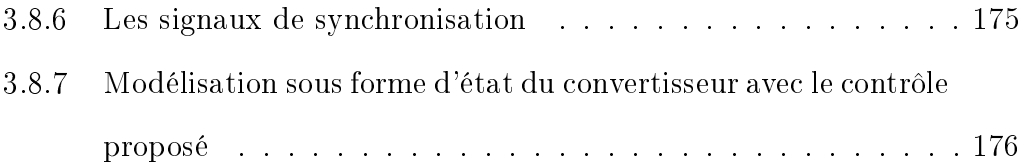

# Table des figures

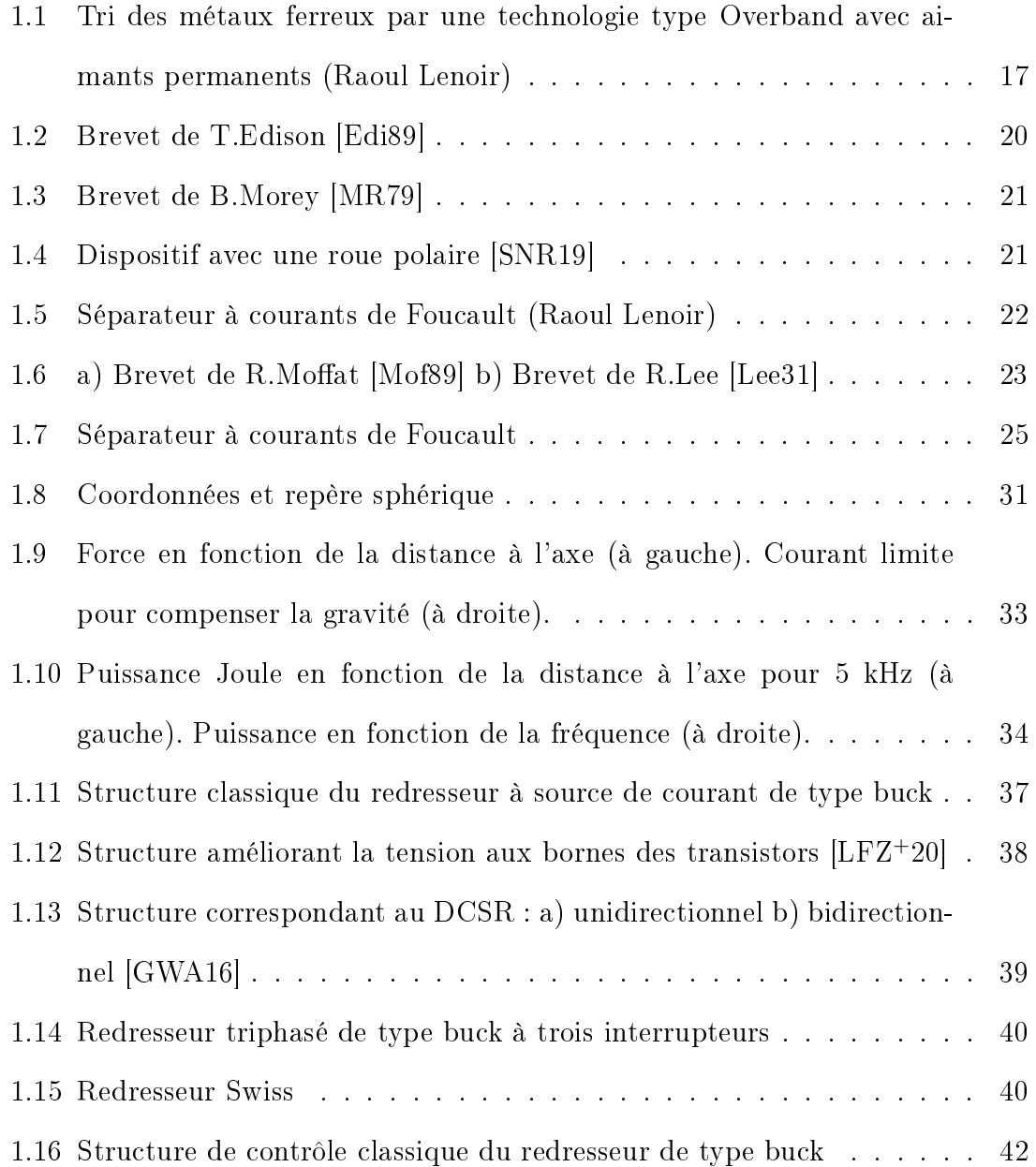

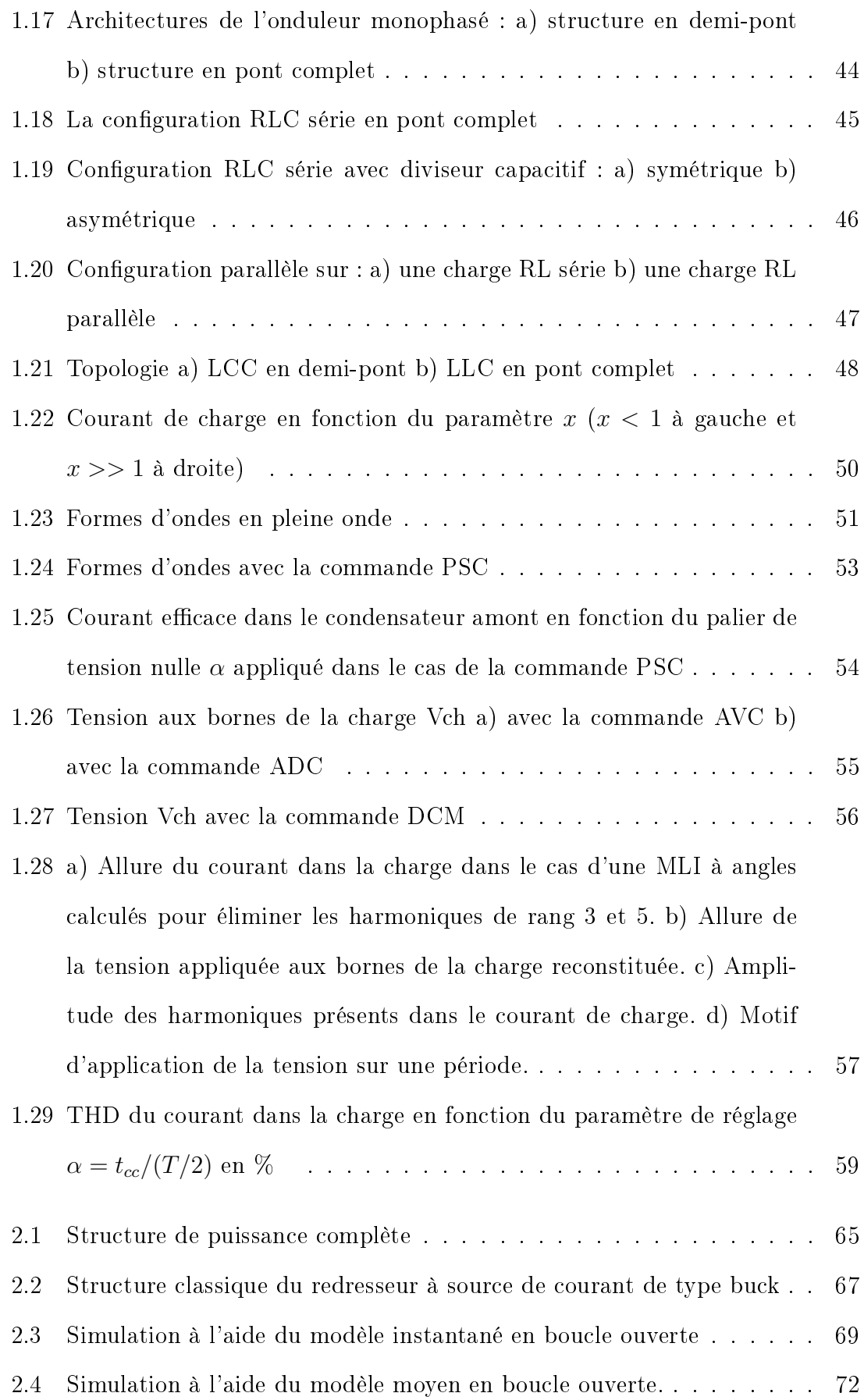

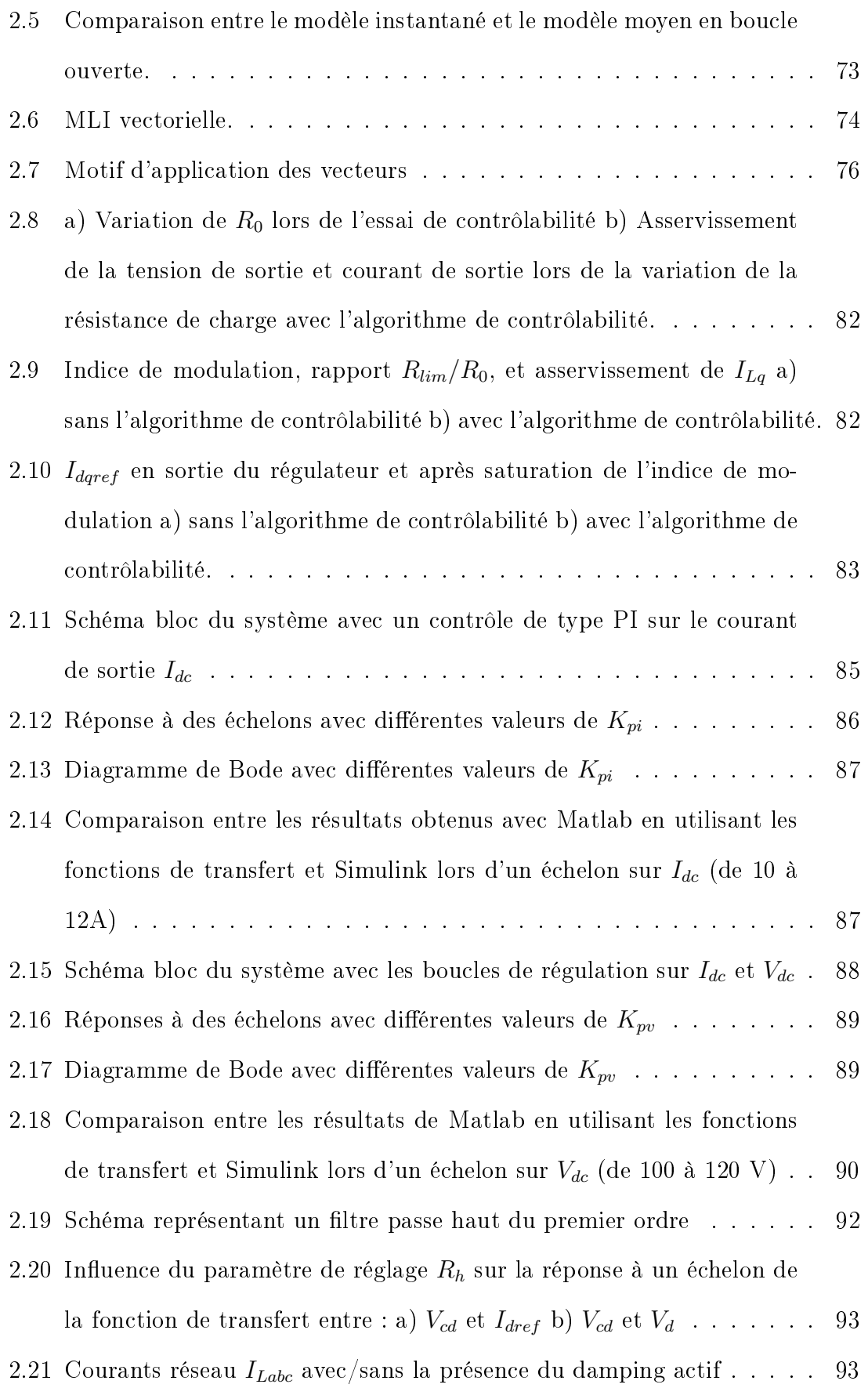

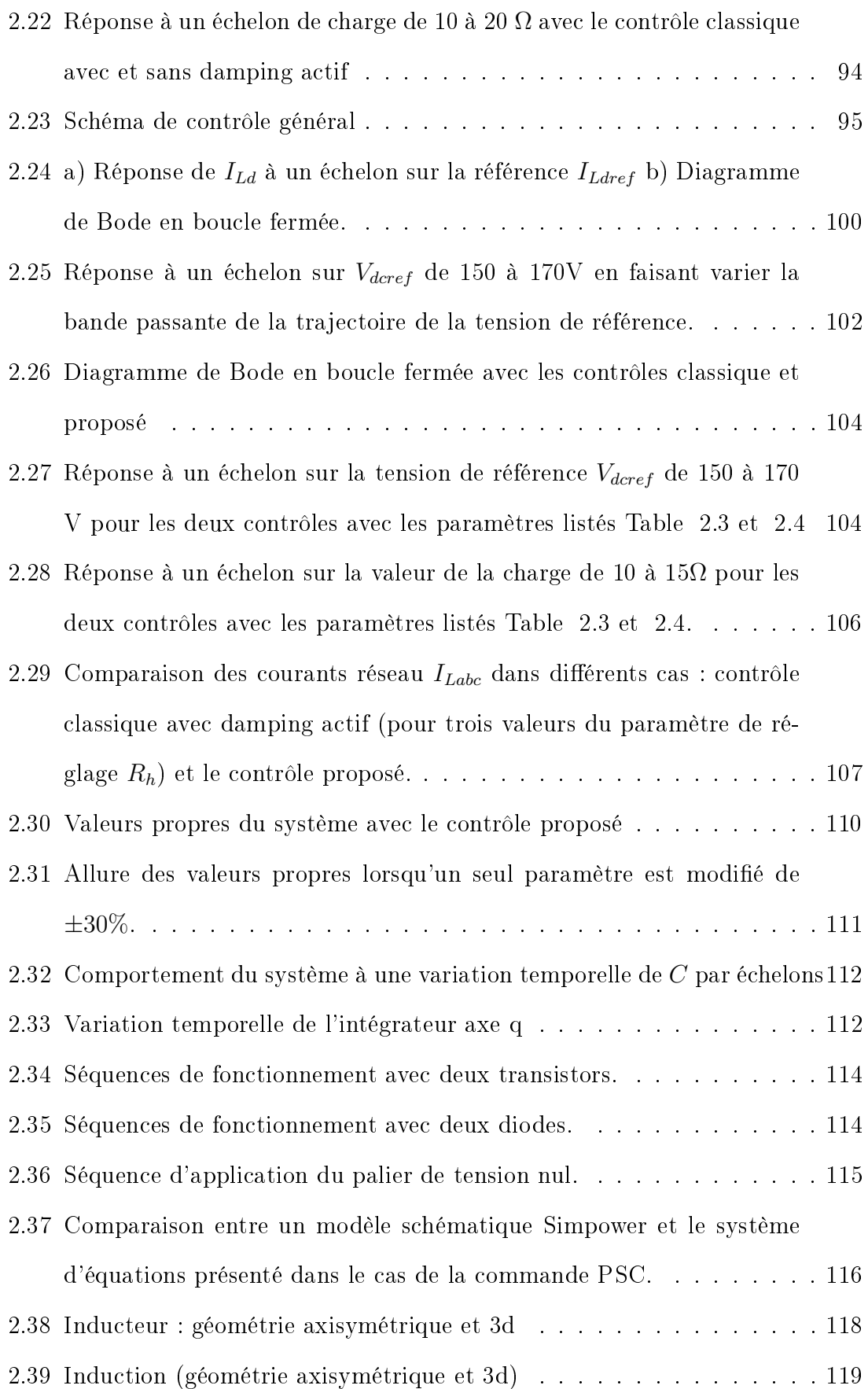

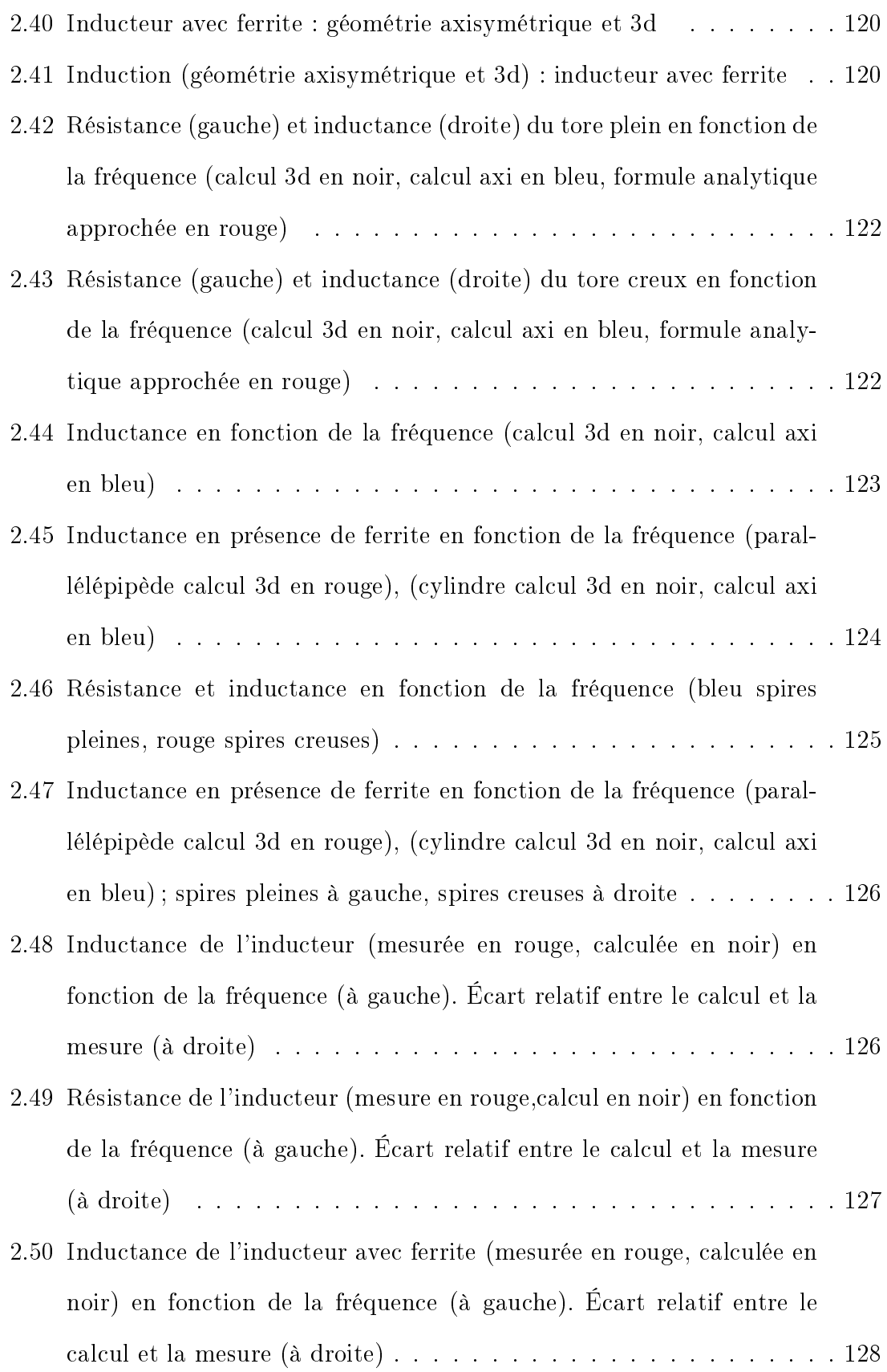

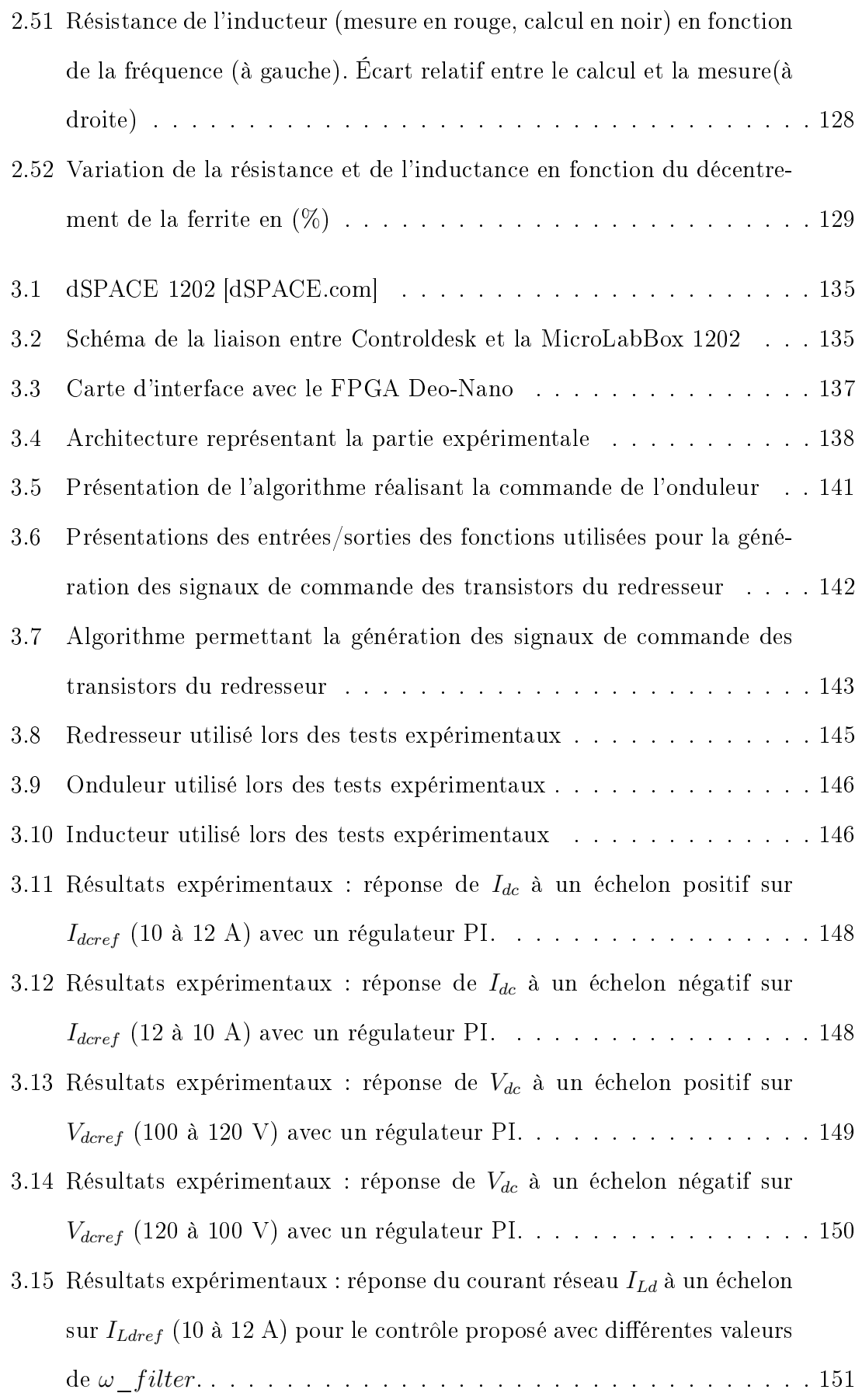

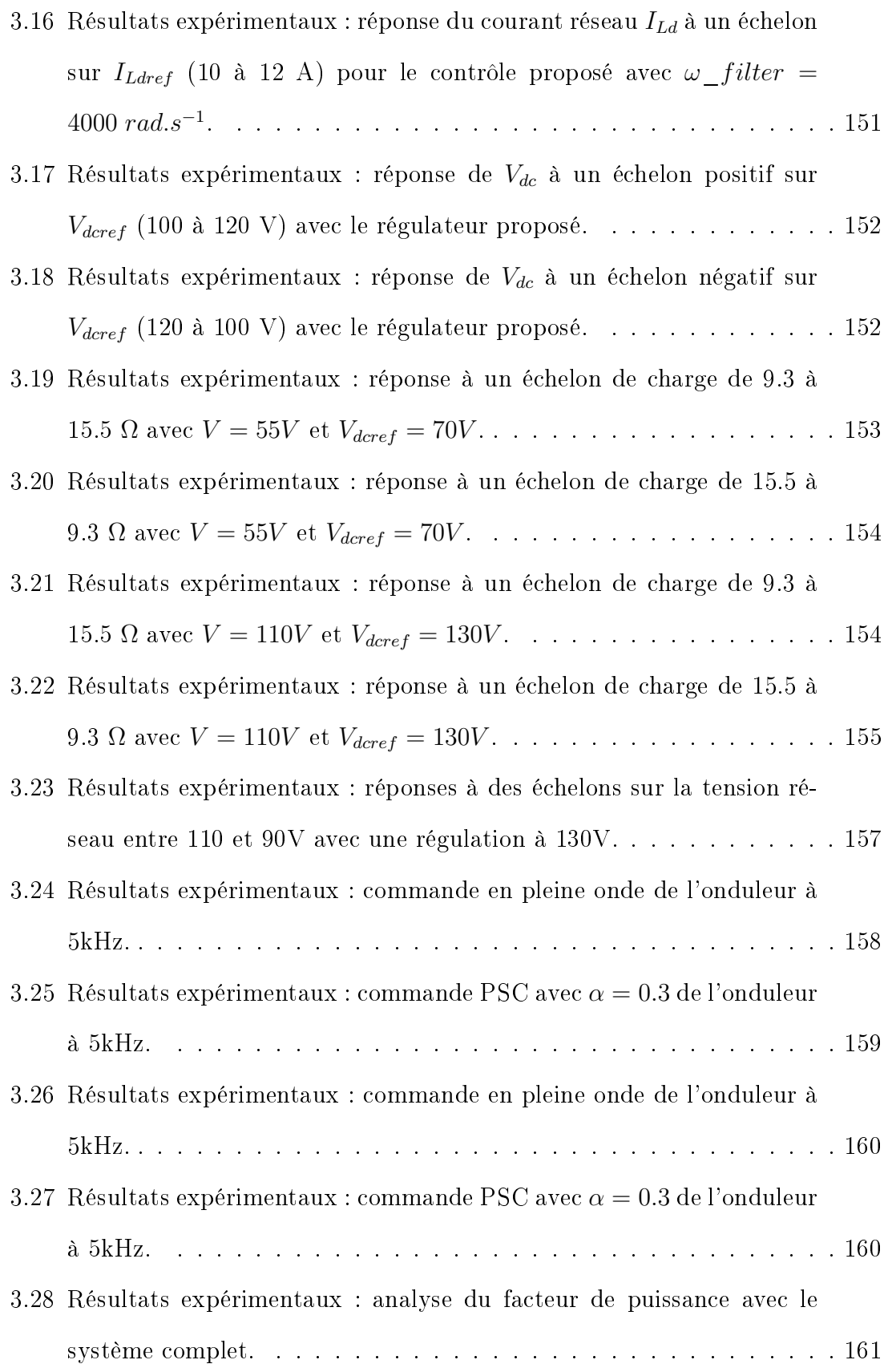

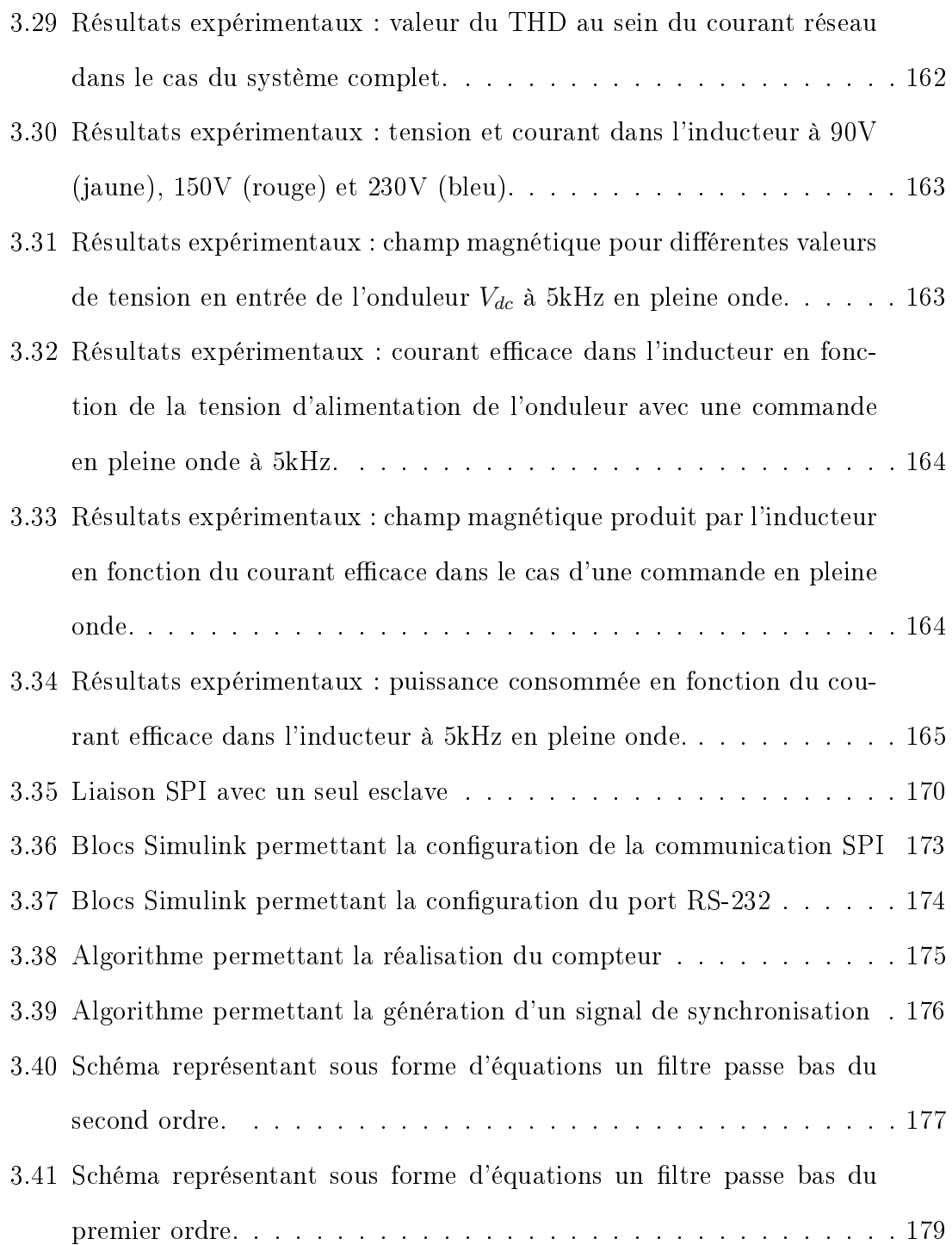

## Liste des tableaux

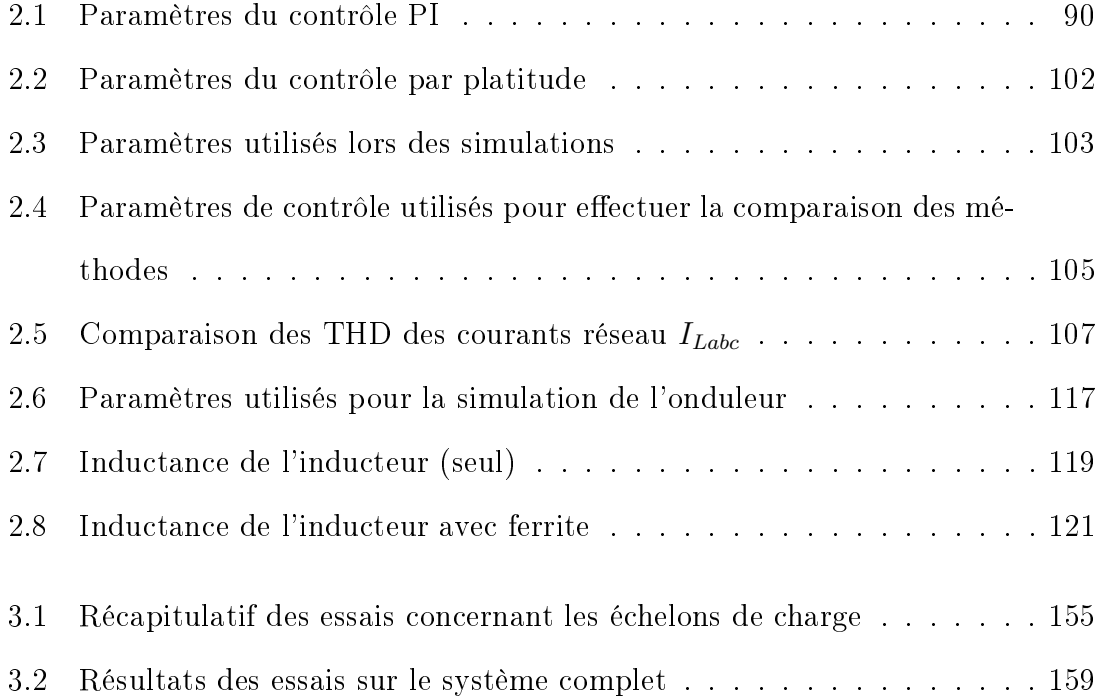

### Abstract

This thesis focuses on the subject of electromagnetic ejection applied in the context of the metal recycling industry. The aim of this thesis is the modeling and the development of an architecture of energy conversion allowing the realization of this ejection. The generated variable magnetic field is used to separate non-ferromagnetic metallic materials such as aluminum or copper from a waste stream by means of a Laplace force generated by the conjunction between the magnetic field created and the magnetic field induced by the eddy currents in the conductive materials.

The developed architecture is composed of several elements : a rectifier, an inverter and an inductor. The rectifier part with a wide operating range connected to the three-phase grid network allows to obtain an adjustable DC voltage and ensures a sinusoidal current in phase with the voltage. The inverter part allows to control the transferred power, by adjusting the amplitude and frequency of the current flowing through the last part of the system represented by the inductor, responsible for the generation of the variable magnetic field.

The rectifier is based on the classical Buck rectifier structure because of the low impedance of the inductor used. Although this structure allows to lower the three-phase grid voltage, its operating range can be easily increased without the addition of passive components. The classical control of this rectifier is based only on its output variables which can lead to uncontrolled oscillations caused by the resonance of the lightly damped input LC filter excited by the harmonics generated by the switching of transistors. In this thesis, we proposed a new control method that deals with both its input and output variables and that allows both to control the oscillations of the input LC filter while obtaining a better dynamic response when the system is subjected to a load step. This control method is based on the flatness properties of differential systems, so it does not depend on the operating point and guarantees the large signal stability of the system.

The single-phase inverter is based on a full bridge structure allowing the application of three voltage levels and a wide choice of control of the amplitude, shape and frequency of the current flowing through the inductor. Different controls of this converter have been studied and compared. These allow to vary the power injected in the inductor, have an impact on the harmonic content of the current flowing through it and on the constraints of the different components of the system.

A modeling of the inductor as well as an estimation of the value of the magnetic field necessary for the ejection is carried out. The different methods proposed are verified by numerical simulations but also by experimental tests performed on the whole system.

Keywords : electromagnetic ejection, eddy current, variable magnetic field, buck rectifier, flatness based control, AC/DC converters, DC/AC converters, metal recycling industry.

### Résumé

Cette thèse se concentre sur la thématique de l'éjection électromagnétique appliquée dans le cadre de l'industrie du recyclage des métaux. L'objectif de celle-ci est la modélisation et la réalisation d'une architecture de conversion d'énergie permettant la réalisation de cette éjection. Le champ magnétique variable généré est utilisé afin de séparer d'un flux de déchets les matériaux métalliques non ferromagnétique tel que l'aluminium ou le cuivre par le biais d'une force de Laplace engendrée par la conjonction entre le champ magnétique crée et le champ magnétique induit par les courants de Foucault dans les matériaux conducteurs. L'architecture développée se compose de plusieurs éléments : un redresseur, un onduleur et un inducteur. La partie redresseur, à large plage de fonctionnement connectée sur le réseau d'alimentation triphasée permet d'obtenir une tension continu réglable et assure un prélèvement sinusoïdale de courant en phase avec la tension. La partie onduleur, permet de contrôler la puissance transmise, en adaptant l'amplitude et la fréquence du courant traversant la dernière partie du système que forme l'inducteur, responsable de la création du champ magnétique alternatif.

Le choix du redresseur s'est porté sur la structure classique du redresseur abaisseur de tension de type Buck en raison de la faible impédance de l'inducteur utilisé. Bien que cette structure permette d'abaisser la tension triphasée, sa plage de fonctionnement peut être facilement augmentée sans l'ajout de composant passif. Le contrôle classique de ce redresseur ne se base que sur ses grandeurs de sorties ce qui peut engendrer des oscillations non contrôlées causées par la mise en résonance du filtre LC d'entrée excité par les harmoniques générés par les commutations des transistors. Nous avons proposé dans cette thèse une nouvelle méthode de contrôle qui traite à la fois de ses grandeurs d'entrée et de sortie et qui permet de contrôler les éventuelles oscillations du filtre LC d'entrée tout en bénéficiant d'une meilleure réponse dynamique lorsque le système est soumis à un échelon de charge. Cette méthode de contrôle se base sur les propriétés de platitude des systèmes diérentielles, ainsi elle ne dépend pas du point de fonctionnement et garantit la stabilité large signal du système.

Le choix de l'onduleur monophasé s'est porté sur une structure en pont complet permettant l'application de trois niveaux de tension et un large choix de contrôle de l'amplitude, de la forme et de la fréquence du courant traversant l'inducteur. Diérents contrôle de ce convertisseur ont été étudiés et comparés. Ceux-ci permettent de faire varier la puissance injectée dans l'inducteur, ont un impact sur le contenu harmonique du courant le traversant et sur les contraintes des différents composants du système.

Une modélisation de l'inducteur ainsi qu'une estimation de la valeur du champ magnétique nécessaire à l'éjection est effectuée. Les différentes méthodes proposées sont validées par des résultats de simulations numérique mais également par le biais de tests expérimentaux réalisés sur le système complet.

Mots clés : éjection électromagnétique, courant de foucault, champ magnétique alternatif, redresseur de type buck, contrôle par platitude, conversion AC/DC, conversion DC/AC, industrie du recyclage des métaux.

### Remerciements

Les travaux présentés dans ce manuscrit ont été réalisés au laboratoire LEMTA (Laboratoire d'Energétique et de Mécanique Théorique et Appliquée) de l'Université de lorraine à Nancy sous la direction de Gérard Vinsard et Stéphane Dufour.

J'adresse tout d'abord mes remerciements au directeur du laboratoire LEMTA, le professeur Pascal Boulet pour son accueil et son intérêt envers mes travaux de recherche.

Je tiens à remercier chaleureusement mes encadrants de thèse, Gérard Vinsard et Stéphane Dufour, tout d'abord pour avoir accepté de diriger ces travaux mais aussi pour leur encadrement et disponibilité ainsi que les moyens mis à ma disposition afin que mes années de thèse se déroulent le mieux possible. J'ai beaucoup apprécié nos échanges, nos discussions ainsi que les conseils transmis dans le but d'améliorer mes travaux.

Ce travail a également été réalisé grâce à la compétence et à la sympathie des enseignants-chercheurs du LEMTA, M. Serge Pierfederici, M. Jean-Philippe Martin, et M. Farid Meibody-Tabar. Je tiens à les remercier pour m'avoir fait découvrir et aimer ce domaine durant mon cursus à l'ENSEM. Je les remercie également pour leurs précieux conseils aussi bien théoriques que pratiques transmis durant mes années de thèse.

Je souhaite également remercier le service technique du LEMTA, et en particulier Mathieu Weber pour sa motivation, sa disponibilité et son travail qui ont permis de mettre en place la plateforme expérimentale nécessaire pour la réalisation des essais.

J'adresse mes remerciements à Mme Xuefang Lin-Shi Professeure à l'INSA Lyon d'avoir accepté de présider mon jury de thèse. Je remercie également chaleureusement le Professeur Babak Nahid-Mobarakeh pour son expertise, ses remarques et ses nombreux conseils depuis mon arrivé à l'ENSEM, ainsi que pour avoir rapporté ce travail. Je remercie également M. Brayima Dakyo, Professeur à l'Université du Havre pour avoir rapporté mon travail et pour ses questions pertinentes lors de la soutenance. Je souhaite remercier M. Jean-Philippe Martin, pour avoir accepté de participer à ce jury, mais aussi pour son expertise et sa sympathie. Enfin, je souhaite remercier M. Grégory Durand pour sa participation au jury et pour avoir représenté l'entreprise Raoul Lenoir.

Je souhaite désormais remercier l'ensemble du personnel du LEMTA avec qui j'ai eu le plaisir d'échanger durant mes années au laboratoire. Aussi, j'ai une pensée pour tout mes collègues doctorants du LEMTA et du GREEN avec qui j'ai eu le plaisir de passer ces années de thèse (Thomas, Maxime, Abderrahmane, Peyman, Pang, Davide, Adrien, Thibault, Hamidreza, Dominique, Saeid, François, Emeric, Salah, Youssef, Jean-baptiste, Rayane, Mohamed, Larbi, Songklod). Je remercie particulièrement mes collègues de bureau Thomas, Maxime et plus dernièrement Emeric, avec qui j'ai eu le plaisir de passer ces longues journées. Je garderai beaucoup de bons souvenirs, dont nos longues discussions, les nombreux matchs de football et les diérentes soutenances auxquelles j'ai eu le plaisir d'assister.

Enfin, mes remerciements vont vers ma famille qui m'a soutenu et encouragé depuis le début de mes études. Je souhaite également chaleureusement remercier mon épouse Jihane pour son soutien moral, sa patience, ses encouragements et sa bonne humeur. Depuis le début, tu n'as cessé de me soutenir et de m'épauler. Tu m'as procuré confiance et stabilité. Tu es mon pilier dans la vie et je suis heureux de partager tous ces moments à tes côtés, merci pour tout !

### Introduction générale

Lorsqu'il est soumis à un champ magnétique alternatif, un corps conducteur de l'électricité et non magnétique subit une force qui est dirigée dans le sens de l'éloignement du corps de la zone où le champ a des valeurs appréciables. Si le corps était purement magnétique, et même si le champ magnétique n'est pas alternatif, la force serait au contraire dirigée dans le sens du rapprochement du corps de cette zone. Et s'il est à la fois conducteur et magnétique, c'est l'aspect magnétique qui est prépondérant.

Ces phénomènes peuvent être utilisés pour assurer une fonction de tri magnétique d'un ensemble hétéroclite d'objets magnétiques, conducteurs non-magnétiques et inertes qui, par exemple, se déplacent sur un tapis roulant. Les objets magnétiques peuvent être collectés au moyen d'un électro-aimant sur le tapis au fur et à mesure de leur passage devant lui. Après cela, les objets conducteurs non-magnétiques peuvent être séparés des objets inertes par l'effet d'éjection. Typiquement en sortie de tapis où les objets sont déversés et tombent par gravité, les objets conducteurs subissent de plus cette force d'éjection magnétique qui leur donne une trajectoire différente des objets inertes.

C'est ce dernier type de séparation qui est l'objet de ce travail. Et notamment la synthèse et la mise en œuvre d'un convertisseur d'électronique de puissance capable de générer dans un inducteur des courants électriques suffisamment forts pour atteindre le niveau d'intensité du champ magnétique qui permet d'assurer l'effet d'éjection.

Ce convertisseur est alimenté par le réseau électrique et il est donc composé d'un étage redresseur suivi d'un étage onduleur dont la charge est l'inducteur, lequel crée le champ magnétique qui assure l'éjection. La charge de l'onduleur est essentiellement inductive et donc, idéalement, le convertisseur devrait se comporter de manière à apparaître du point de vue du réseau comme une grande résistance électrique consommant peu de puissance active (seulement celles des pertes dans l'inducteur et les convertisseurs), l'énergie magnétique fluctuante étant piégée dans l'aval du dispositif.

Même si l'effet d'éjection s'accompagne d'une puissance active (thermique et mécanique) injectée aux objets éjectés, la quantité qu'on cherche à maximiser est moins une puissance active que cette énergie magnétique fluctuante qui doit rester importante en toute circonstance puisque le délement des objets conducteurs est intermittent. Et ces contraintes conduisent à un cahier des charges assez drastique pour le convertisseur.

Le chapitre 1 énumère les différentes solutions qui pourraient être proposées sans excepter la solution historique qui consiste à remplacer le convertisseur par une roue polaire (composées d'aimants permanents dont les pôles nord et sud sont placés alternativement) entraînée par un moteur électrique. Et on s'y efforce d'en dégager les avantages et inconvénients. Ce chapitre contient également quelques résultats de simulation permettant d'estimer le niveau de champ magnétique suffisant pour l'éjection magnétique.

Le chapitre 2 constitue le cœur même du travail. Les solutions retenues du redresseur de type Buck et de l'onduleur en pont complet sont étudiées corrélativement à leur charge, l'inducteur, qui est spécié. Deux modélisations permettant d'étudier les dynamiques du redresseur sont décrites et comparées. Une commande par MLI vectorielle constituée de vecteurs de courant est employée afin de commander les diérents transistors. Un algorithme de contrôlabilité dont le but est de maintenir la tension de sortie égale à sa référence lors d'un fonctionnement sur une impédance de charge élevée est présenté. Celui-ci vient compléter le nouveau contrôle de ce redresseur qui est proposé dans la suite et qui permet d'obtenir de meilleures performances que les solutions classiques concernant l'amplitude des oscillations sur le courant réseau et la dynamique de réponse lorsque le redresseur est soumis à un échelon de charge.

Le chapitre 3 porte sur la mise en œuvre expérimentale de ces éléments. Une

présentation des diérents constituants du système physique ainsi que les moyens mis en place afin d'en effectuer le contrôle est effectuée. Les résultats expérimentaux obtenus sont décrits et discutés et permettent de proposer quelques pistes d'amélioration du dispositif.

# <span id="page-32-0"></span>Chapitre 1

# Introduction

### Sommaire

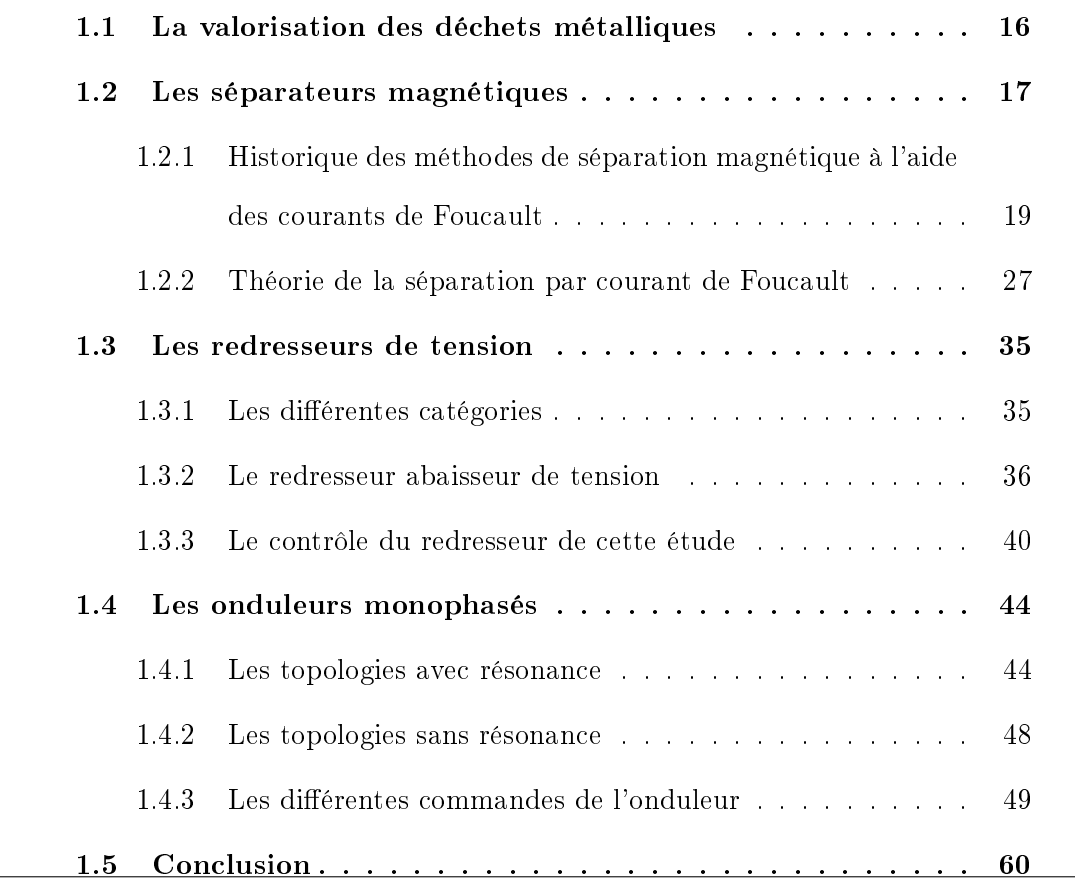

### <span id="page-33-0"></span>1.1 La valorisation des déchets métalliques

Dans le but de recycler efficacement les déchets métalliques qui possèdent une forte valeur marchande, il est important de les séparer tout d'abord d'autres matériaux comme les polymères, les plastiques, le verre. Ce processus d'identification et de séparation des matériaux est le processus le plus coûteux. Il commence souvent par la réduction physique des matériaux en éléments de petites tailles par le biais du broyage. Ensuite, il existe de nombreuses méthodes de tri, basées sur les diérences de propriétés physiques des matériaux comme la densité, la conductivité, la perméabilité magnétique.

Au sein d'une usine de broyage, il est généralement possible de récupérer trois fractions diérentes. La première concerne les matériaux ferromagnétiques, la seconde est définie comme la fraction lourde et enfin la troisième est dite fraction légère.

La première fraction contient principalement du fer et de l'acier qui peuvent être récupérés à l'aide de séparateurs magnétiques (électro-aimant). Cette fraction peut être vendue directement aux producteurs d'acier sans la nécessité de traitement ou de purification.

La seconde fraction (fraction lourde) contient les matériaux non ferreux, les alliages, et les matériaux non métalliques. Elle apparaît après le tri des métaux ferromagnétiques. La technique de séparation principale des métaux pour cette fraction utilise les courants de Foucault induits par une roue polaire (constituée d'aimants disposés alternativement nord-sud) en rotation pour éjecter les métaux.

La troisième fraction (fraction légère) contient majoritairement de petit résidus (moins de 5% de fraction métallique) qui peuvent être triés par tamisage. Les roues polaires ne permettent pas forcément le tri de tels déchets, car la fréquence (donc la vitesse de rotation) doit être augmentée, ce qui n'est pas possible à cause des vitesses périphériques élevées. L'idée est de recourir à un inducteur fixe alimenté à une fréquence supérieure à celle des roues polaires, pour pouvoir éjecter ces plus petits objets.

### <span id="page-34-0"></span>1.2 Les séparateurs magnétiques

Les séparateurs magnétiques sont utilisés afin d'extraire les matériaux ferromagnétiques du reste des déchets depuis le milieu du XIXème siècle. Un exemple de séparateur magnétique contenant des aimants permanents est présenté à la Figure [1.1.](#page-34-1) Le séparateur est placé au dessus du flux de déchets, et il permet grâce au champ magnétique DC intense (par exemple crée par des aimants ferrite ou NdFeB) d'en extraire les particules contenant du fer, et de les évacuer.

<span id="page-34-1"></span>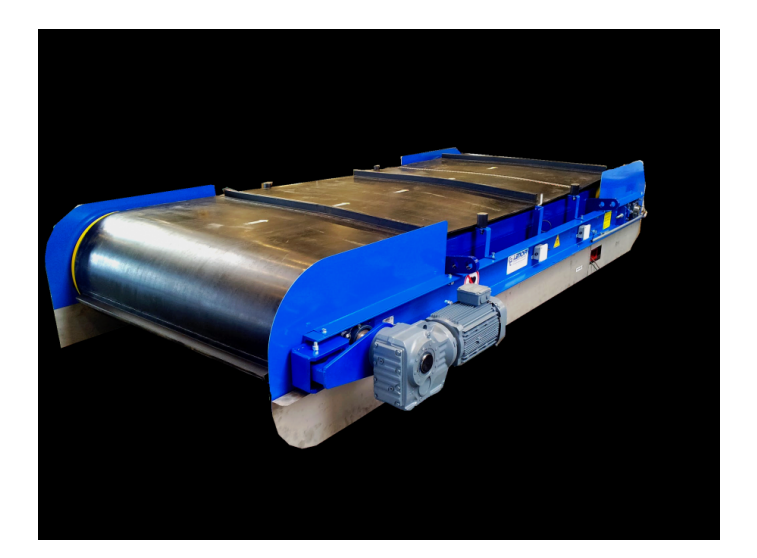

FIGURE 1.1 – Tri des métaux ferreux par une technologie type Overband avec aimants permanents (Raoul Lenoir)

Les matériaux ferromagnétiques ont une propriété d'aimantation sous l'effet d'un champ extérieur. Les relations liant l'induction  $\vec{b}$ , le champ magnétique  $\vec{h}$  et l'aimantation  $\vec{m}$  sont :

$$
\vec{h} = \frac{\vec{b}}{\mu_0} - \vec{m} = \frac{\vec{b}}{\mu} \qquad \qquad \vec{m} = \left(\frac{1}{\mu_0} - \frac{1}{\mu}\right)\vec{b} = \chi \vec{h} \tag{1.1}
$$

où  $\mu_0$  désigne la perméabilité magnétique du vide,  $\mu$  la perméabilité magnétique du matériau et  $\chi$  sa susceptibilité magnétique. Les valeurs de  $\mu$  et de  $\chi$  sont variables en fonction de  $\vec{h}$  (ou de  $\vec{b}$ ). Néanmoins, la susceptibilité magnétique est grande devant 1 dans la plupart des cas : la perméabilité magnétique  $\mu$  est très supérieure à celle du vide.

Les matériaux ferromagnétiques sont principalement le fer pur, les aciers ferritiques et martensitiques (taux de carbone < 2%) et les fontes (taux de carbone > 2%), ainsi que le nickel et le cobalt. Certains alliages comme les alliages d'Heusler (61.5% Cu, 23.5% Mn, 15 % Al) sont ferromagnétiques sans contenir de fer. À contrario, les aciers austénitiques (environ 18% Cr, 10% Ni) ne sont pas ferromagnétiques. Au delà de la température de Curie, le matériau se désaimante (Fe :  $770^{\circ}C$ ,  $Ni : 354^{\circ}C$ , Co : 1115<sup>o</sup>C), et devient paramagnétique (susceptibilité de l'ordre de 10<sup>-3</sup>). Les matériaux ferromagnétiques sont qualifiés de dur s'ils conservent leur aimantation en l'absence de champ magnétique extérieur (aimants permanents) ou de doux dans le cas contraire (l'aimantation rémanente est très faible). Le qualicatif de métaux ferreux employé dans le domaine du tri magnétique correspond en fait aux matériaux ferromagnétiques.

Les matériaux paramagnétiques possèdent également une aimantation faible et de même sens que le champ magnétique dans lequel ils sont plongés mais qui perdent leur aimantation dès qu'ils en sont sortis, comme le manganèse, l'aluminium et le platine. La perméabilité relative est trop légèrement supérieure à 1 pour qu'un aimant puisse agir. De la même manière, il existe des matériaux diamagnétiques qui s'aimantent faiblement et dans le sens opposé au champ magnétisant et qui cessent de l'être dès qu'il est supprimé, comme le cuivre, le zinc, l'argent et l'or. La perméabilité relative est trop légèrement inférieure à 1 pour qu'un aimant puisse agir.

La force exercée sur les matériaux paramagnétiques et diamagnétiques (domaine D) par un champ extérieur est :

$$
\vec{f} = \int_{D} \frac{\chi}{2} \vec{\nabla} (\vec{h} \cdot \vec{h}) d\vec{x}
$$
 (1.2)
Du fait de la faible valeur de  $\chi$ , cela nécessite un champ extérieur important (généré par des aimants supraconducteurs). Une alternative est de trier ces métaux non ferromagnétiques par des séparateurs à courant de Foucault.

# 1.2.1 Historique des méthodes de séparation magnétique à l'aide des courants de Foucault

L'idée de séparation des métaux non ferromagnétiques des matériaux non métalliques par l'utilisation des courants de Foucault remonte à la fin du XIX<sup>ème</sup> siècle. Depuis la fin du XIX<sup>ème</sup> siècle, de nombreux systèmes permettant de réaliser la séparation magnétique des métaux très bons conducteurs de l'électricité par des courants de Foucault ont été élaborés [\[SNR19\]](#page-203-0). En 1889, l'idée était de pouvoir l'adapter par exemple afin de trier des particules d'or d'un mélange de terre et de sable. Aujourd'hui, ces dispositifs sont utilisés pour le recyclage des matériaux. Il est possible de classer les diérents dispositifs dans quatre catégories distinctes.

I) La première, et la plus ancienne des méthodes proposées, est celle consistant à la mise en rotation de bobines alimentées par un courant DC afin de générer un champ magnétique variable. L'objectif était de modier la trajectoire de chute libre des matériaux métalliques non magnétiques après leur passage à proximité du champ magnétique variable. L'ensemble était enfermé afin de ne pas impacter la chute des matériaux par les mouvements de l'air induits par la rotation de l'ensemble du système. Cette méthode, a été proposée séparément par Edison [\[Edi89\]](#page-199-0) (Figure [1.2\)](#page-37-0) et Maxim [\[Max89\]](#page-201-0) en 1889. Maxim met en avant le fait que la force d'éjection subie par les matériaux métalliques non magnétiques dépend notamment de la conductivité du matériau, de l'intensité du champ magnétique ainsi que de la fréquence de celui-ci. De plus, il explique qu'en lieu et place de bobines en rotation alimentées par un courant DC, il est possible de placer des aimants permanents mais aussi de faire circuler un courant alternatif à travers les bobines ce qui permettrait de réduire la vitesse de rotation tout en conservant les mêmes performances. Ce premier disposi-

<span id="page-37-0"></span>tif a permis de déposer le principe de fonctionnement des séparateurs à courants de Foucault mais l'utilisation de bobines alimentées en courant DC ne sera plus utilisée par la suite.

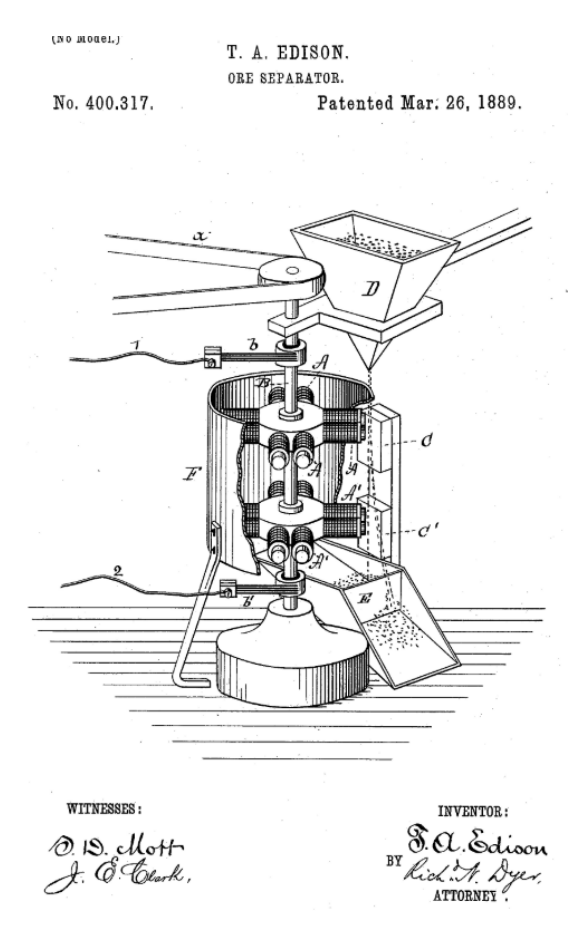

Figure 1.2 Brevet de T.Edison [\[Edi89\]](#page-199-0)

II) La seconde méthode, est basée sur l'utilisation du champ magnétique tournant produit par un moteur linéaire (mouvement de translation à la place de la rotation), dont la conception a été modifiée afin d'utiliser celui-ci pour la séparation magnétique. Ces moteurs linéaires étaient alors alimentés par des courants à 60 Hz et leur rotor et stator installés à la fois en dessous et au dessus du convoyeur. En 1979, Morey et al [\[MR79\]](#page-202-0), présentent un moteur linéaire avec une plage de fréquence allant de 400 à 800 Hz (Figure [1.3\)](#page-38-0). La séparation a été possible pour des particules de taille supérieure à 6mm.

III) La troisième méthode, est celle utilisant une roue polaire i.e. un cylindre en

<span id="page-38-0"></span>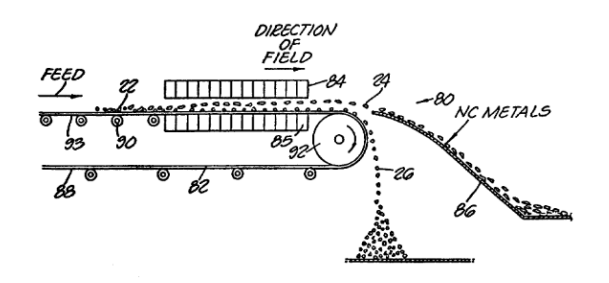

FIGURE  $1.3$  – Brevet de B. Morey [\[MR79\]](#page-202-0)

rotation en dessous du convoyeur, contenant des aimants permanents (Figure [1.4\)](#page-38-1). Cette solution a été utilisée la première fois dans [\[Jul91\]](#page-201-1) puis dans [\[ZFAM98\]](#page-204-0). En 2001, Lungu et Schlett proposent un nouveau design nommé séparateur à courant de Foucault vertical ("vertical drum eddy current separator") [\[LS01\]](#page-201-2). Cette conception consiste en un cylindre vertical rotatif recouvert d'aimants permanents à pôles alternés. Les particules sont alors introduites dans le champ d'une manière oblique. Cette conception aurait un rendement équivalent à celle dans lequel le cylindre est placé horizontalement et serait moins coûteuse.

<span id="page-38-1"></span>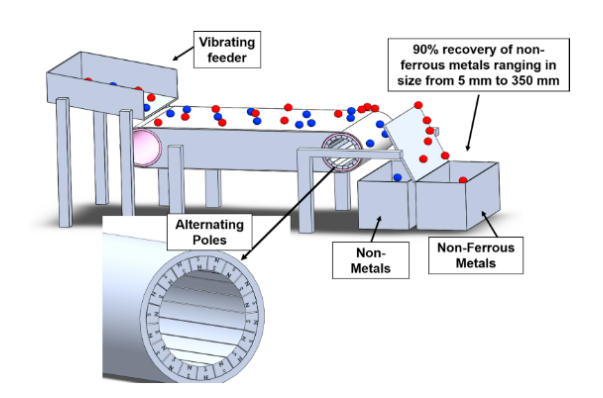

FIGURE 1.4 – Dispositif avec une roue polaire [\[SNR19\]](#page-203-0)

La roue polaire est actuellement la solution la plus utilisée dans les séparateurs à l'échelle industrielle du tri sélectif de déchets depuis de nombreuses années (Figure [1.5\)](#page-39-0). Depuis l'arrivée des aimants en Néodyme-Fer-Bore qui ont des niveaux d'induction magnétique supérieurs à ceux des aimants ferrites, l'efficacité de ce type de dispositif a été augmenté. Cependant, la vitesse de rotation est limitée à 3000 tr/mn pour des contraintes mécaniques, et donc la fréquence en est d'autant limitée : il <span id="page-39-0"></span>est impossible de générer un champ magnétique à fréquence très élevée. Cela est préjudiciable pour les petites particules.

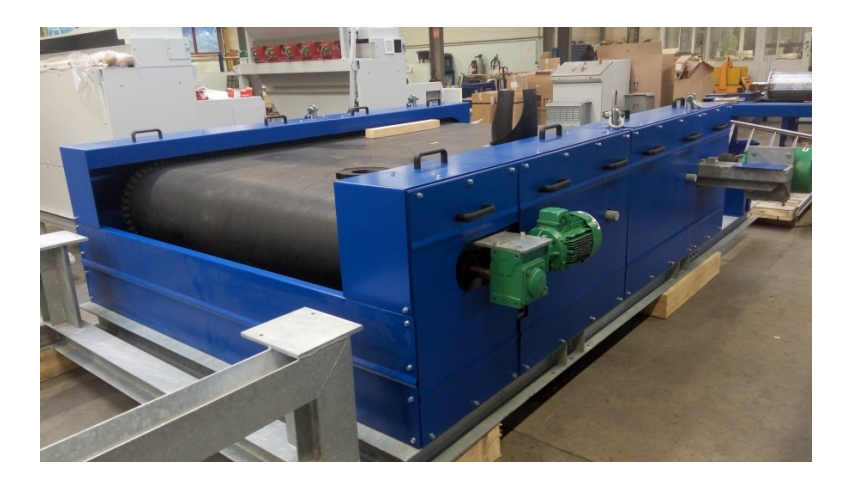

Figure 1.5 Séparateur à courants de Foucault (Raoul Lenoir)

IV) La quatrième méthode, est celle utilisant un inducteur parcouru par un courant alternatif. De ce principe, découlent diérentes topologies : cet inducteur, peut être placé dans un cylindre en rotation permettant d'acheminer les particules ; mais aussi à proximité de la trajectoire de chute libre de celles-ci ; il peut contenir un noyau ferromagnétique ou un circuit magnétique avec entrefer, qui peuvent prendre différentes formes.

La première version, a été mise en place en 1889 par Moffatt [\[Mof89\]](#page-202-1) (Figure [1.6a\)](#page-40-0). Il précise que lorsqu'un électro-aimant est parcouru par un courant alternatif, il génère un champ magnétique variable qui permet d'attirer les matériaux magnétiques, d'éjecter les matériaux non magnétiques et n'a pas d'influence sur les matériaux non métalliques. Il présente alors un dispositif contenant un inducteur alimenté en courant alternatif placé à l'horizontale à l'intérieur d'un cylindre qui sera mis en rotation afin de pouvoir acheminer les particules à trier. L'avantage du dispositif proposé est qu'il ne nécessite pas un tri préalable des métaux magnétiques. Ceux-ci, seront attirés par le cylindre, puis récoltés au niveau de l'axe vertical sur le point le plus bas de celui-ci par un système de brosse. Il est possible de mettre plusieurs cylindres à la suite avec des électro-aimants à l'intérieur afin de faire subir

aux matériaux différents traitements successifs dans le but d'améliorer la séparation des différents matériaux. L'électro-aimant proposé possède un noyau magnétique qui doit être fait à l'aide de fine plaques de fer isolées les unes des autres afin de faciliter la magnétisation, la démagnétisation et se prémunir de la formation de courants de Foucault dans le noyau [\[Mof89\]](#page-202-1).

<span id="page-40-0"></span>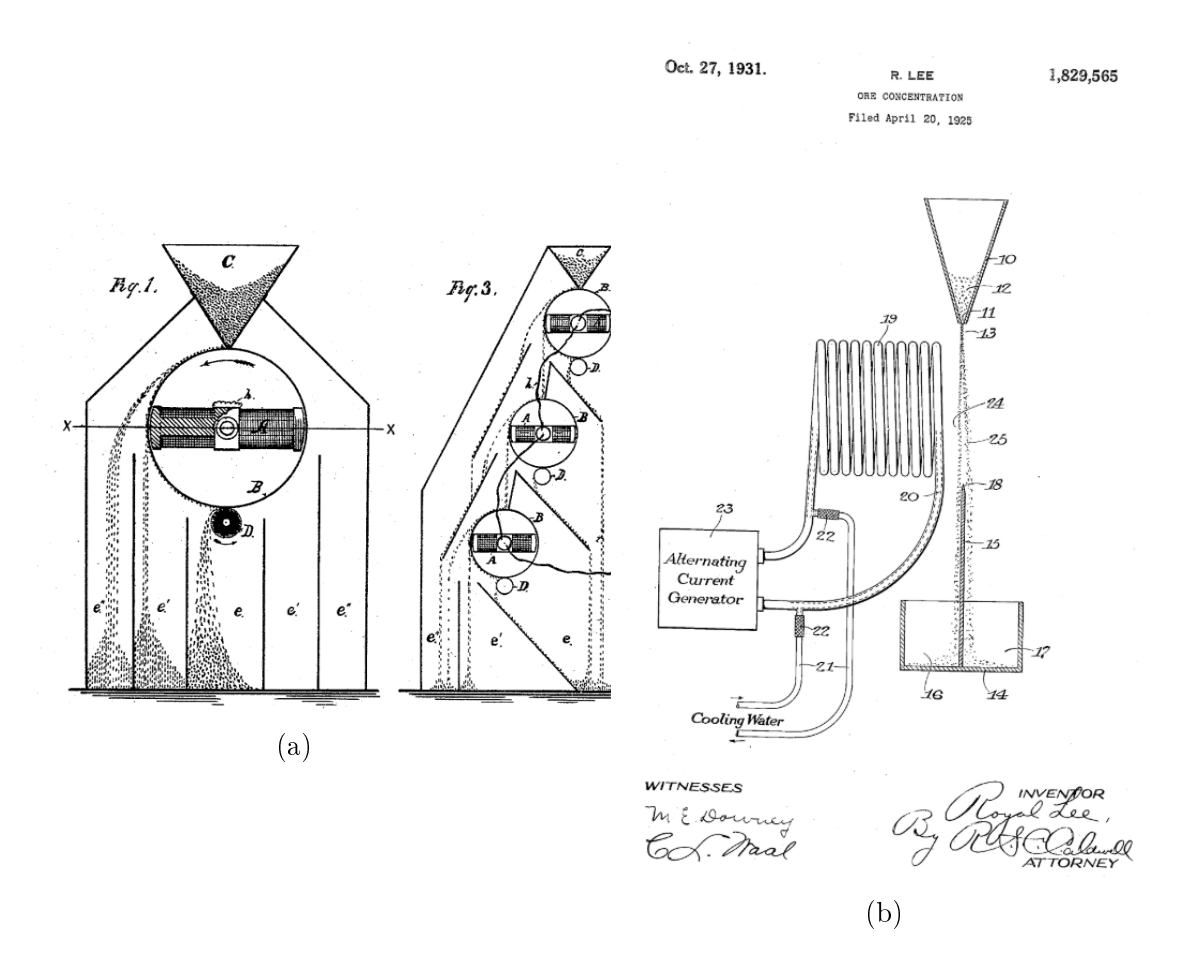

FIGURE  $1.6 - a$ ) Brevet de R.Moffat [\[Mof89\]](#page-202-1) b) Brevet de R.Lee [\[Lee31\]](#page-201-3)

En 1931, R.Lee [\[Lee31\]](#page-201-3) présente son dispositif comprenant un inducteur, refroidi par eau, alimenté par un courant alternatif visible Figure [1.6b.](#page-40-0) Son inducteur ne comporte pas de noyau magnétique pour canaliser le champ : il est possible d'augmenter beaucoup la fréquence sans se soucier d'éventuelles saturations. L'inducteur est placé à proximité de la trajectoire de chute libre des matériaux à trier. Un réceptacle avec une paroi de séparation permet de collecter dans deux bacs diérents les matériaux après leur passage à proximité du champ magnétique variable. Pour ce dispositif, un premier tri permettant d'enlever les matériaux magnétiques est nécessaire.

W.H.Benson et al [\[W.H69\]](#page-204-1), en 1969, présentent leur dispositif d'éjection électromagnétique. Il est composé d'un cylindre en rotation contenant des électro-aimants en position fixe. Ces électro-aimants sont alimentés par la décharge d'énergie provenant d'un condensateur à travers un inducteur à air en spirale possédant une faible impédance. Cela permet la mise en place très rapide d'un champ magnétique en provenance de cet inducteur. Le cylindre est placé en dessous d'un convoyeur qui transporte les matériaux à trier. Suivant la conductivité des matériaux, leurs trajectoires de chutes vont être impactées diéremment, ce qui rend possible la séparation de ces matériaux.

En 1978, Sommer et al [\[E.J78\]](#page-199-1), proposent des améliorations sur les systèmes existant utilisant un électro-aimant parcouru par un courant alternatif. La principale amélioration vient dans la manière d'acheminer les particules vers la zone d'éjection. En effet, il précise que chaque électro-aimant produit une région dans lequel le champ magnétique est intense et que celle-ci est entourée de deux régions dans lequel le champ est plus faible nommées ("fringe field"). Un problème mis en avant, est que dans le cas où le trajet des particules commence par les zones de faibles champs, celles-ci seront faiblement déviées une première fois ce qui engendrera une seconde déviation également faible dans la zone de fort champ car elles seront assez éloignées de l'électro-aimant. Il est d'ailleurs précisé que la quantité de mouvement transmise aux particules varient directement avec le nombre d'impulsions de courant se produisant pendant que chaque particule se trouve dans le champ d'influence de l'électro-aimant. Le système permet d'améliorer l'efficacité du processus du point de vue de l'énergie consommée mais aussi de fonctionner avec un flux de matériau contenant des métaux ferreux.

En 1980, Zakharova et al [\[M.S80\]](#page-202-2) exposent leur dispositif permettant la séparation magnétique des matériaux. Le dispositif est scindé en deux parties majeures. La première partie est un champ magnétique uniforme permettant d'orienter les particules à trier de telles sortes que la plus grande surface possible soit perpendiculaire aux lignes de champ de la seconde partie du dispositif maximisant ainsi la force d'éjection. Cette seconde partie est une bobine alimentée par un courant alternatif entourant un circuit magnétique avec un entrefer que les matériaux à trier traversent en chute libre. Ce principe de fonctionnement en deux étapes n'a cependant jamais été vérifié expérimentalement [\[SNR19\]](#page-203-0).

En 2000, V.Saveliev [\[V.S00\]](#page-204-2) dépose un brevet dans lequel il utilise un tore en ferrite comprenant un entrefer. Un enroulement parcouru par un courant alternatif est disposé autour du tore. Le lieu de l'éjection se situe donc au niveau de l'entrefer qui mesure seulement quelques centimètres. Il indique que la fréquence du courant doit être adaptée à la taille des particules à trier, et conseille donc de réaliser un premier tri concernant les tailles des particules. Il indique qu'une diminution d'un facteur 10 de la taille des particules nécessite une multiplication par 100 de la fréquence du champ afin de maintenir l'efficacité de la séparation.

<span id="page-42-0"></span>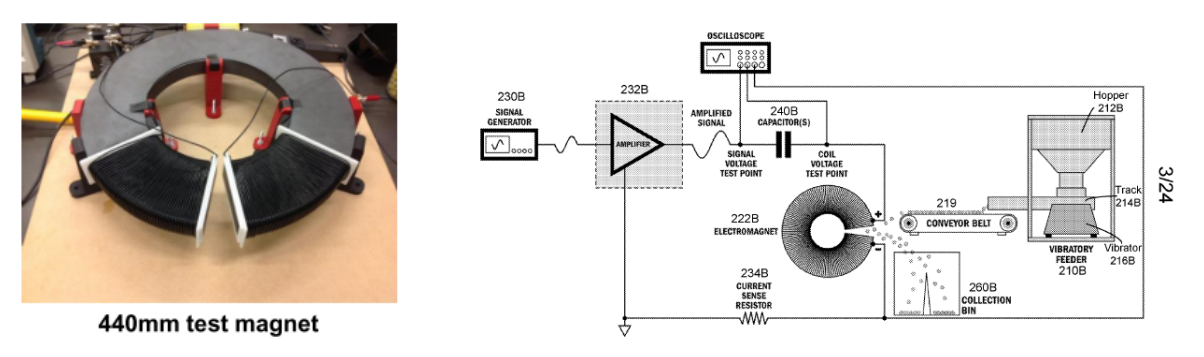

(a) Inducteur avec circuit magnétique possédant un entrefer (b) Schéma du principe de fonctionnement du séparateur

Figure 1.7 Séparateur à courants de Foucault

Récemment Nagel et al ont étudié un séparateur à courant de Foucault avec un inducteur bobiné sur un tore en ferrite avec un entrefer (pour concentrer le champ au droit de l'entrefer), alimenté par un courant alternatif (Figure [1.7\)](#page-42-0) [\[RNCR18\]](#page-203-1) [\[NCSR20\]](#page-202-3) [\[DNCR17\]](#page-199-2). Le principe utilisé pour l'alimentation est celui de la résonance série : de nombreuses capacités sont mises en parallèle pour imposer la fréquence de fonctionnement du dispositif. Cette fréquence est donc difficilement ajustable en fonctionnement, et ces modifications ne peuvent s'effectuer que de manière discrète (ajout ou retrait d'une capacité) et pas de manière continue.

### 1.2.2 Théorie de la séparation par courant de Foucault

En créant une induction source variable dans le temps (AC), les objets conducteurs de l'électricité sont parcourus par des courants induits (courants de Foucault) engendrés par des forces électromotrices.

Les équations de Maxwell-Faraday et Maxwell-Ampère s'écrivent (en négligeant les courants de déplacement) :

$$
\nabla \times \vec{e} = -\frac{\partial \vec{b}}{\partial t}
$$
 (1.3)

<span id="page-44-0"></span>
$$
\nabla \times \vec{h} = \vec{j}_s + \vec{j} \tag{1.4}
$$

où  $\vec{b}$  est l'induction magnétique,  $\vec{e}$  le champ électrique,  $\vec{j}_s$  la densité de courant source de l'inducteur,  $\vec{j}$  la densité des courants induits. Pour des matériaux conducteurs de l'électricité, la relation constitutive reliant densité de courant et champ électrique est :

$$
\vec{j} = \sigma (\vec{e} + \vec{v} \times \vec{b}) \tag{1.5}
$$

où σ est la conductivité électrique, et  $\vec{v}$  la vitesse du matériau. La relation entre induction et champ magnétique est :

$$
\vec{b} = \mu \,\vec{h} \tag{1.6}
$$

où la perméabilité  $\mu$  est celle du vide pour les matériaux non ferromagnétiques. En la multipliant par le champ électrique et en intégrant sur l'espace  $E_3$ , l'équation  $(1.4)$  devient :

<span id="page-44-1"></span>
$$
\int_{E_3} \nabla \times \vec{h} \cdot \vec{e} \, d\vec{x} = \int_{D_s} \vec{j}_s \cdot \vec{e} \, d\vec{x} + \int_D \frac{\vec{j}^2}{\sigma} \, d\vec{x} - \int_D \vec{j} \cdot (\vec{v} \times \vec{b}) \, d\vec{x} \tag{1.7}
$$

où  $D$  et  $D_s$  désignent respectivement les domaines conducteur et inducteur source.

Le membre de gauche de [\(1.7\)](#page-44-1) se décompose en :

$$
-\int_{E_3} \nabla \times \vec{h} \cdot \vec{e} \, d\vec{x} = \int_{E_3} \vec{h} \cdot \frac{\partial \vec{b}}{\partial t} \, d\vec{x} = \frac{d}{dt} \int_{E_3} \frac{\mu}{2} \, \vec{h}^2 \, d\vec{x} + \int_{D} \frac{\vec{h}^2}{2} \, \vec{\nabla} \mu \cdot \vec{v} \, d\vec{x}
$$

$$
= \frac{dW_m}{dt} + \vec{f}_p \cdot \vec{v} \tag{1.8}
$$

Il comporte donc la variation d'énergie magnétique  $W_m$ , ainsi que la puissance mécanique associée à la force de pression magnétique  $\vec{f}_p$  résultant du changement de perméabilité entre le conducteur et le vide.

Le membre de droite de [\(1.7\)](#page-44-1) contient :

 La puissance mécanique servant à éjecter l'objet, qui se déplace à une vitesse  $\vec{v}$  est :

$$
P_m = \int_D (\vec{j} \times \vec{b}) \cdot \vec{v} \, d\vec{x} = \vec{f}_L \cdot \vec{v} \tag{1.9}
$$

Elle correspond au travail de la force de Laplace  $\vec{f}_L$  par unité de temps.

La puissance Joule dissipée dans l'objet à éjecter est :

$$
P_J = \int_D \frac{\vec{j}^2}{\sigma} d\vec{x} \tag{1.10}
$$

La puissance apportée par la source est :

$$
V(t) I(t) = -\int_{D_s} \vec{j}_s \cdot \vec{e} \, d\vec{x} \tag{1.11}
$$

Ainsi le bilan de puissance apparaît comme :

$$
V(t) I(t) = (\vec{f}_P + \vec{f}_L) \cdot \vec{v} + P_J + \frac{dWm}{dt}
$$
 (1.12)

La puissance apportée par la source se transforme donc en puissance Joule et mécanique et en variation d'énergie magnétique.

Pour les matériaux ferromagnétiques, la force totale exercée sur l'objet conduc-

teur est donc :

$$
\vec{f} = \int_{D} \frac{\vec{h}^2}{2} \vec{\nabla}\mu \, d\vec{x} + \int_{D} \vec{j} \times \vec{b} \, d\vec{x} \tag{1.13}
$$

La force de pression, qui tend à maintenir l'objet dans le champ, est plus grande que la force de Laplace, qui tend à l'éjecter : ainsi les matériaux ferromagnétiques restent dans le champ. Pour les matériaux non ferromagnétiques, la force totale exercée sur l'objet conducteur se réduit à la force de Laplace :

$$
\vec{f} = \int_{D} \vec{j} \times \vec{b} \, d\vec{x} \tag{1.14}
$$

ainsi ils seront éjectés. Cette séparation magnétique s'accompagne de puissance Joule : l'objet est à la fois chauffé et expulsé.

Dans l'hypothèse où les courants de l'inducteur sont sinusoïdaux (de pulsation  $\omega$ ) :

$$
\vec{j}_s(\vec{x},t) = \sqrt{2} \Re e \left( \vec{J}(\vec{x}) e^{j\omega t} \right)
$$
 (1.15)

les diérents champs peuvent être mis sous la forme :

$$
\vec{b}(\vec{x},t) = \sqrt{2} \Re e \left( \vec{B}(\vec{x}) e^{j\omega t} \right)
$$
 (1.16)

La force de Laplace comporte donc une partie constante en fonction du temps et une partie fluctuante à  $2\omega$ :

$$
\vec{f} = \Re e \left( \int_D \vec{J} \times \vec{B}^* d\vec{x} \right) + \Re e \left( \int_D \vec{J} \times \vec{B} e^{j2\omega t} d\vec{x} \right) \tag{1.17}
$$

A des fréquences suffisamment élevées, cette partie fluctuante est négligeable. La puissance apparente apportée par la source pour des conducteurs non-ferromagnétiques est :

$$
\overline{V}\,\overline{I}^* = \int_D \frac{|\vec{J}|^2}{\sigma} \, d\vec{x} + \int_D (\vec{J} \times \vec{B}^*) \cdot \vec{v} \, d\vec{x} + j\omega \int_{E_3} \frac{|\vec{B}|^2}{\mu_0} \, d\vec{x} \tag{1.18}
$$

#### 1.2.2.1 Principe de superposition : champ source et champ induit

Dans le cas de matériaux non ferromagnétiques, il est possible de procéder à la superposition du champ source créé par le dispositif  $\vec{h}_s$ , et du champ induit  $\vec{h}_i$  pour former le champ total $\vec{h}.$  Ainsi le champ source  $\vec{h}_s$  vérifie :

$$
\nabla \times \vec{h}_s = \vec{j}_s \qquad \vec{b}_s = \mu_0 \,\vec{h}_s \tag{1.19}
$$

Et le champ induit :

$$
\nabla \times \vec{h}_i = \sigma (\vec{e} + \vec{v} \times \mu_0 (\vec{h}_s + \vec{h}_i)) \tag{1.20}
$$

$$
\nabla \times \vec{e} = -\mu_0 \frac{\partial}{\partial t} (\vec{h}_s + \vec{h}_i) \tag{1.21}
$$

Ainsi :

$$
\nabla \times (\nabla \times \vec{h}_i) = -\sigma \mu_0 \frac{\partial}{\partial t} (\vec{h}_s + \vec{h}_i) - \sigma \mu_0 (\vec{v} \cdot \nabla) (\vec{h}_s + \vec{h}_i)
$$
(1.22)

Les vitesses d'éjection étant faibles, il est possible de négliger le terme de droite, et en prenant un champ source sinusoïdal, le champ induit  $\vec{H}_i$  vérifie :

$$
\nabla \times (\nabla \times \vec{H}_i) = -j\sigma\mu_0 \omega (\vec{H}_s + \vec{H}_i) = -jk^2 (\vec{H}_s + \vec{H}_i)
$$
(1.23)

où  $k = \sqrt{\sigma \mu_0 \omega} = \sqrt{2}/\delta$  ( $\delta$  désignant la profondeur de peau).

La force de Laplace se calcule ensuite comme :

$$
\vec{f} = \Re e \left( \int_D (\nabla \times \vec{H}_i) \times \mu_0 \vec{H}_s^* d\vec{x} \right) \tag{1.24}
$$

La force de Laplace est calculée de différentes manières. La plus simple est de considérer le dipôle magnétique équivalent à l'objet à éjecter pour estimer la densité de courant, et de considérer les variations spatiales du champ  $\vec{H}_{s}$  (le gradient du champ). Elle peut se calculer par éléments finis en 3D. Dans le cas où la géométrie de l'objet à éjecter comporte des symétries (cylindre, sphère) des solutions analytiques permettent de trouver le champ induit, sous l'hypothèse que le champ source est uniforme.

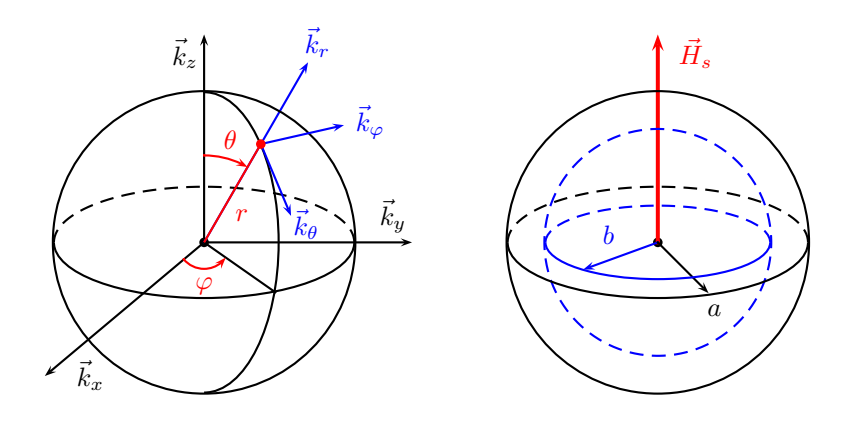

#### 1.2.2.2 Calcul de la densité de courant pour une géométrie sphérique

Figure 1.8 Coordonnées et repère sphérique

Dans le cas de la sphère, il existe une solution analytique pour trouver les courants induits  $\vec{J}$  (donc le premier terme de la force de Laplace), en faisant l'hypothèse que le champ source  $\vec{H}_{s}$  est uniforme.

En prenant un repère sphérique  $(\vec k_r,\vec k_\theta,\vec k_\varphi)$  centré sur la sphère pleine de rayon  $a,$  et en supposant que le champ source est dirigé suivant  $\vec{k}_z$  le potentiel vecteur induit  $\vec{A}_i$  vérifie :

$$
\vec{A}_{i} = \begin{cases}\n\frac{3}{2} \mu_{0} H_{s} \frac{a^{3/2}}{\sqrt{r}} \frac{I_{3/2}(\sqrt{j}kr)}{\sqrt{j}ka I_{1/2}(\sqrt{j}ka)} \sin \theta \vec{k}_{\varphi} & \text{pour } r < a \\
\frac{1}{2} \mu_{0} H_{s} \left[ r + \frac{3 a^{3}}{r^{2}} \left( \frac{I_{-1/2}(\sqrt{j}ka)}{\sqrt{j}ka I_{1/2}(\sqrt{j}ka)} - \frac{1}{(\sqrt{j}ka)^{2}} - \frac{1}{3} \right) \right] \sin \theta \vec{k}_{\varphi} & \text{ sinon} \\
(1.25)\n\end{cases}
$$

Les courants induits dans la sphère pleine vérifient :

<span id="page-48-0"></span>
$$
\vec{J} = -j\sigma\omega\vec{A}_i = -\sqrt{j}k\frac{3}{2}H_s\sqrt{\frac{a}{r}}\frac{I_{3/2}(\sqrt{j}kr)}{I_{1/2}(\sqrt{j}ka)}\sin\theta\,\vec{k}_{\varphi} \qquad \text{pour } r < a \qquad (1.26)
$$

Si la sphère est creuse (de rayon intérieur  $b$ , de rayon extérieur  $a$  le potentiel

vecteur induit est de la forme :

$$
\vec{A}_i = \begin{cases}\n\frac{1}{2} \mu_0 H_s r \alpha_3 \sin \theta \, \vec{k}_{\varphi} & \text{pour } b < r \\
\frac{1}{2} \mu_0 H_s (\alpha_1 h_1(r) + \alpha_2 h_2(r)) \sin \theta \, \vec{k}_{\varphi} & \text{pour } b < r < a \\
\frac{1}{2} \mu_0 H_s (r + \frac{\alpha_4}{r^2}) \sin \theta \, \vec{k}_{\varphi} & \text{pour } r < a\n\end{cases} \tag{1.27}
$$

où les fonctions  $h_1$  et  $h_2$  et leurs dérivées premières sont :

$$
h_1(r) = \frac{1}{\sqrt{r}} I_{3/2}(\sqrt{j}kr) \qquad h'_1(r) = \frac{1}{\sqrt{r}} \left( I_{-1/2}(\sqrt{j}kr) - \frac{1}{\sqrt{j}kr} I_{1/2}(\sqrt{j}kr) \right)
$$
  
\n
$$
h_2(r) = \frac{1}{\sqrt{r}} I_{-3/2}(\sqrt{j}kr) \qquad h'_2(r) = \frac{1}{\sqrt{r}} \left( I_{1/2}(\sqrt{j}kr) - \frac{1}{\sqrt{j}kr} I_{-1/2}(\sqrt{j}kr) \right)
$$
\n(1.28)

$$
\alpha_{1} = \frac{3 a}{a h'_{1}(a) + 2 h_{1}(a) - (a h'_{2}(a) + 2 h_{2}(a))} \frac{b h'_{1}(b) - h_{1}(b)}{b h'_{2}(b) - h_{2}(b)}
$$
  
\n
$$
\alpha_{2} = \frac{3 a}{a h'_{2}(a) + 2 h_{2}(a) - (a h'_{1}(a) + 2 h_{1}(a))} \frac{b h'_{2}(b) - h_{2}(b)}{b h'_{1}(b) - h_{1}(b)}
$$
  
\n
$$
= \frac{3 a (h_{1}(b) h'_{2}(b) - h'_{1}(b) h_{2}(b))}{(b h'_{1}(b) - h_{1}(b) h_{2}(b))}
$$
 (1.29)

$$
\alpha_3 = \frac{3 a (h_1(\sigma), h_2(\sigma)) (h_1(\sigma), h_2(\sigma))}{(a h_1'(a) + 2 h_1(a))(b h_2'(b) - h_2(b)) - (a h_2'(a) + 2 h_2(a))(b h_1'(b) - h_1(b))}
$$

<span id="page-49-0"></span>
$$
\alpha_4 = -a^3 \frac{\frac{a h'_1(a) - h_1(a)}{b h'_1(b) - h_1(b)} - \frac{a h'_2(a) - h_2(a)}{b h'_2(b) - h_2(b)}}{\frac{a h'_1(a) + 2 h_1(a)}{b h'_1(b) - h_1(b)} - \frac{a h'_2(a) + 2 h_2(a)}{b h'_2(b) - h_2(b)}}
$$

La densité de courant induit dans le cas d'une sphère creuse est :

$$
\vec{J} = -\left(\frac{\sqrt{j}k}{\sqrt{2}}\right)^2 H_s \left(\alpha_1 h_1(r) + \alpha_2 h_2(r)\right) \sin\theta \, \vec{k}_{\varphi} \qquad \text{pour } b < r < a \tag{1.30}
$$

Si b est faible devant a, les courants induits à la surface de la sphère sont proches de ceux de la sphère pleine. Si b est proche de a, c'est-à-dire si l'épaisseur de la sphère est faible, le calcul devient plus complexe car il faut utiliser des développements asymptotiques de  $\alpha_1, \alpha_2, h_1(r), h_1(r)$  pour trouver les courants induits.

#### 1.2.2.3 Calcul de la force de Laplace pour une géométrie sphérique

La force de Laplace est :

$$
\vec{f} = \Re e \left( \int_{D} \vec{J} \times \mu_0 \vec{H}_s^* d\vec{x} \right) \tag{1.31}
$$

Le champ source  $\vec{H}_s$  de l'inducteur est obtenu par éléments finis (avec l'approximation géométrique de l'axisymétrie). La force est ensuite calculée sur un maillage 3d de la sphère, où la solution analytique de  $\vec{J}$  soit [\(1.26\)](#page-48-0) pour la sphère pleine et [\(1.30\)](#page-49-0) pour la sphère creuse, et le champ numérique  $\vec{H}_s$  sont interpolés.

Pour valider les calculs, une sphère creuse d'aluminium, de rayon 24mm, d'épaisseur 0.21mm, à noyau en polystyrène, de masse 4.1g, a été fabriquée, et placée au dessus de l'inducteur fonctionnant à 5kHz. Elle est éjectée expérimentalement pour un peu moins de 200A.

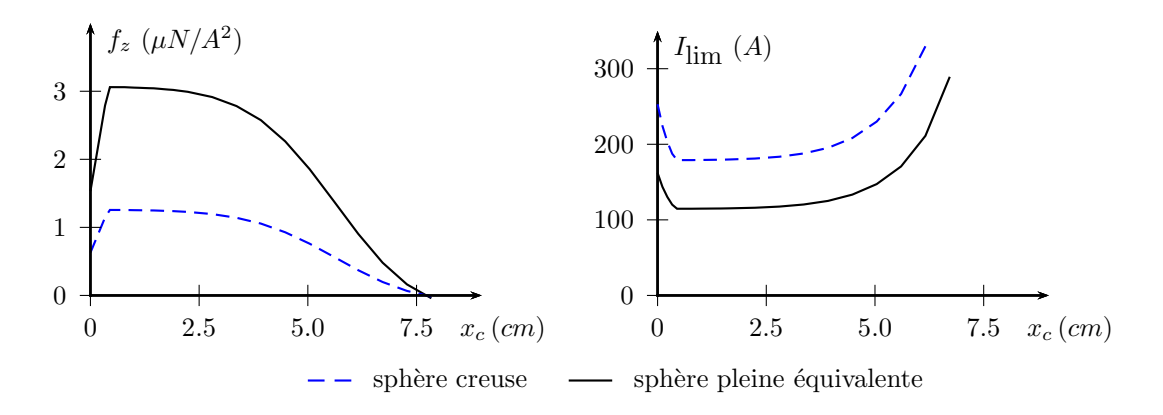

Figure 1.9 Force en fonction de la distance à l'axe (à gauche). Courant limite pour compenser la gravité (à droite).

La force d'éjection de la sphère creuse correpondante a été calculée en fonction de la distance de la sphère à l'axe de l'inducteur. Elle est de l'ordre de  $3\mu N/A^2$ sur une plage correspondant à un tiers du rayon de l'inducteur environ, ce qui fait un courant inducteur de l'ordre de 120A. Le calcul sous-estime donc le courant à injecter dans l'inducteur pour l'éjection.

Si maintenant, le calcul est fait en approximant la force par :

$$
\vec{f} = (b - a) \Re e \left( \int_{\partial D} \vec{J} \times \mu_0 \vec{H}_s^* d\vec{x} \right) \tag{1.32}
$$

où la solution analytique de la sphère pleine sur le bord de sa surface, alors l'ordre de grandeur de la force est de 1.25 $\mu N/A^2$  et le courant équivalent de 180 $A$ , ce qui correspond à la valeur expérimentale.

La puissance Joule a également été estimée à 5 kHz en fonction de la position de la sphère par rapport au centre au dessus de l'inducteur (Figure [1.10](#page-51-0) à gauche) : elle est la plus importante proche du centre. La puissance dans la sphère creuse est relativement constante à partir de 2 kHz.

<span id="page-51-0"></span>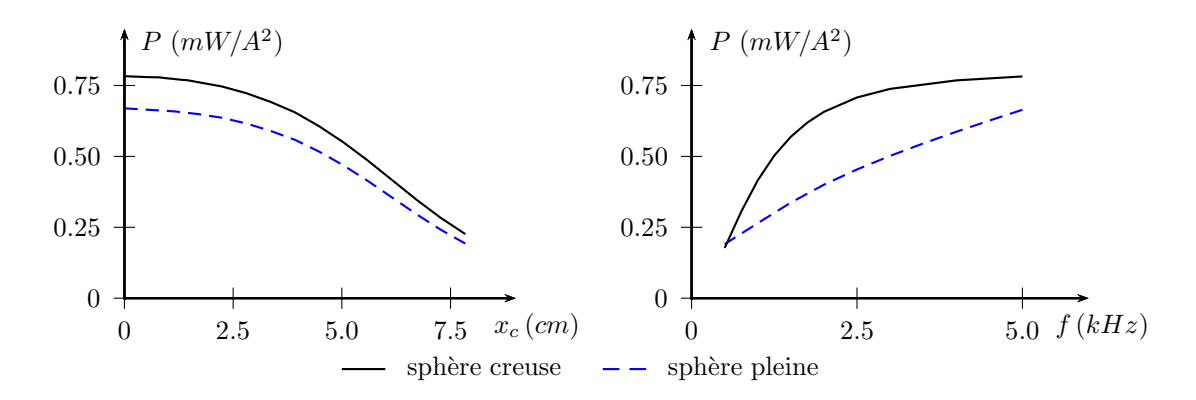

Figure 1.10 Puissance Joule en fonction de la distance à l'axe pour 5 kHz (à gauche). Puissance en fonction de la fréquence (à droite).

## 1.3 Les redresseurs de tension

## 1.3.1 Les différentes catégories

Dans cette partie, nous allons nous intéresser au premier étage de conversion d'énergie que représente la partie redresseur du système. Elle peut correspondre à des topologies unidirectionnelles ou bidirectionnelles avec des caractéristiques de type buck (abaisseur de tension), boost (élévateur de tension) ou buck-boost. Une classification en trois catégories est possible, comprenant les systèmes passifs, hybrides et actifs [\[KF13\]](#page-201-4).

La première catégorie (systèmes passifs), correspond au redressement à diodes qui est très utilisé du fait de sa simplicité : il ne nécessite aucune commande. Les inconvénients sont : un Taux Harmonique de Distorsion (THD) élevé sur le courant réseau, et l'impossibilité de contrôler le niveau de tension en sortie du pont redresseur. Un courant réseau approximativement sinusoïdal peut être seulement obtenu avec des systèmes multiniveaux à 12, 18 ou 36 pulses. Ce type de redressement est utilisé dans l'industrie pour sa fiabilité, pour des applications de fortes puissances.

La seconde catégorie nommée hybride, correspond aux systèmes comprenant un redresseur passif avec des circuits actifs comprenant des semi-conducteurs commandés [\[SGZ20\]](#page-203-2). Cette catégorie, permet le contrôle dans une plage qui peut être limitée, de la tension de sortie et permet également dans certains cas un prélèvement sinusoïdal du courant. Le type le plus courant de cette catégorie sont les convertisseurs à base d'injection de l'harmonique 3 comme le "Swiss rectier".

La troisième catégorie correspond aux redresseurs actifs : des composants commandés sont intégrés dans les bras du redresseur. La fréquence de fonctionnement de ces convertisseurs est généralement de l'ordre de 10-20kHz ce qui permet de réduire la taille des éléments passifs car les temps requis de stockage de l'énergie sont faibles. Ainsi, les harmoniques à haute fréquence engendrés sont plus faciles à filtrer. Il est possible d'améliorer la qualité de l'énergie prélevée au réseau grâce à des systèmes de correction du facteur de puissance. Ces redresseurs permettent d'obtenir à la fois des valeurs de THD sur le courant réseau très faibles ainsi qu'une tension de sortie parfaitement réglable.

Dans la suite de cette étude nous étudierons les redresseurs commandés avec des caractéristiques de type buck, permettant d'abaisser la tension réseau et plus particulièrement la structure classique du redresseur nommé "Six switch buck type current source rectifier" (redresseur de courant de type abaisseur à six interrupteurs). Ce choix a été effectué sur la base de la valeur de l'impédance de charge, afin de pouvoir limiter le courant dans l'inducteur. La plage de fonctionnement de ce redresseur peut être facilement étendue si besoin est, sans ajout de composant passif, en insérant seulement un transistor et une diode de façon à obtenir en sortie un convertisseur DC/DC de type boost [\[Sab17\]](#page-203-3).

## 1.3.2 Le redresseur abaisseur de tension

### 1.3.2.1 Structure classique du redresseur de type buck avec variantes

Le redresseur triphasé avec une caractéristique de type buck convient pour des applications qui nécessitent une tension redressée plus faible que la tension réseau triphasée. Cette topologie a été utilisée pour l'alimentation des réseaux de télécommunications, [\[SFMK12\]](#page-203-4)[\[XGT](#page-204-3)<sup>+</sup>13], et en tant que chargeur embarqué pour les véhicules électriques [\[SLRG16\]](#page-203-5) [\[GK20\]](#page-200-0). Cette structure est également développée en mode onduleur pour des applications d'entraînement de moteurs électriques [\[TDL21\]](#page-203-6)[\[ACD21\]](#page-199-3).

La structure classique du redresseur triphasé avec une caractéristique de type buck (Figure [1.11\)](#page-54-0) est basée sur un redresseur actif à source de courant unidirectionnel en courant utilisant 6 transistors en série avec 6 diodes lui conférant une tenue en tension bidirectionnelle. Un filtre  $L<sub>s</sub>C$  de mode différentiel placé en entrée est nécessaire afin de réduire les harmoniques injectés par les commutations des interrupteurs au sein du courant réseau. Une diode de roue libre est ajoutée en sortie pour l'application du vecteur nul dans le cadre de la modulation de largeur d'impulsions (MLI) vectorielle. Même s'il est possible de le réaliser en court-circuitant un bras, cela augmenterait les pertes en commutation (le motif contiendrait un nombre plus important de vecteurs), et en conduction (le courant devrait traverser un nombre plus important de semi-conducteurs)[\[KF13\]](#page-201-4). Cela sera d'autant plus problématique que le temps typique d'application des vecteurs actifs est faible par rapport à la période de découpage.

<span id="page-54-0"></span>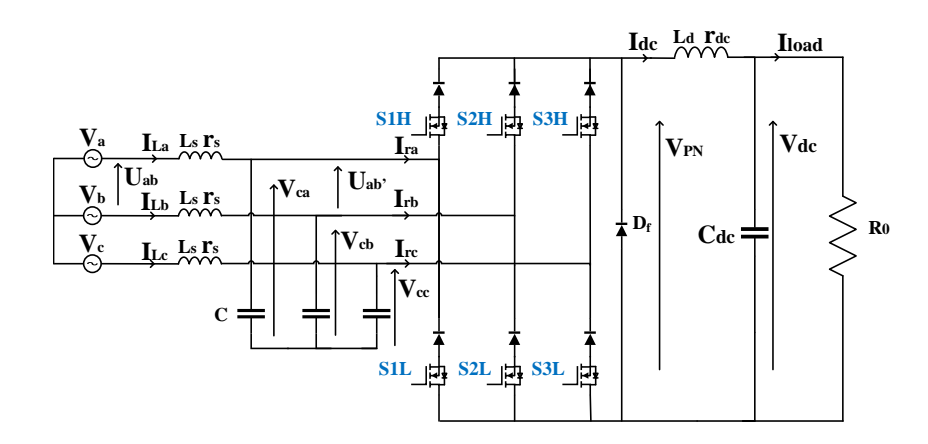

FIGURE 1.11 – Structure classique du redresseur à source de courant de type buck

Parmi les variantes à la structure classique, une première modification consiste à séparer l'inductance de sortie  $L_d$  en deux inductances de valeur identique et égale  $(L_d/2)$ , en les plaçant sur la borne positive et négative de la sortie du redresseur afin d'avoir la même impédance pour le courant de mode commun (Figure. [1.12,](#page-55-0) [1.15\)](#page-57-0). Pour le courant de mode diérentiel, la séparation en deux inductances n'a pas d'influence sur son comportement car la valeur totale de l'inductance est conservée. Cette solution est un peu plus coûteuse car elle nécessite l'utilisation d'un tore magnétique supplémentaire.

Une seconde modification (cumulative avec la première) consiste à diviser la diode de roue libre en deux diodes en série et de connecter le point milieu au neutre virtuel des condensateurs de filtrage AC. En utilisant cette topologie et avec un schéma particulier de modulation, il est possible d'abaisser les tensions de blocage <span id="page-55-0"></span>des transistors (qui sont égales à la tension simple et non plus à la tension de ligne). Cela permet de sélectionner des transistors avec des gammes en tension plus faibles, et ainsi de réduire le coût lié aux semi-conducteurs [\[LFZ](#page-201-5)<sup>+</sup>20].

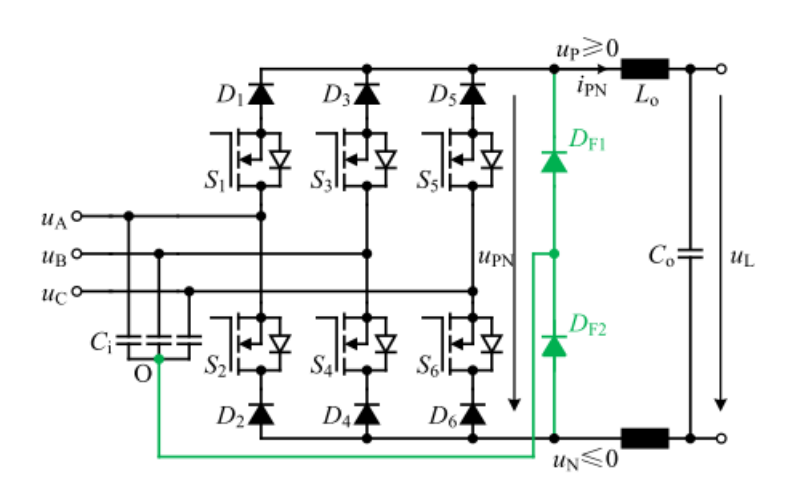

FIGURE 1.12 – Structure améliorant la tension aux bornes des transistors [\[LFZ](#page-201-5)+20]

#### 1.3.2.2 "Delta type current source rectifier (DCSR)"

Le DCSR est une alternative à la structure classique du redresseur abaisseur de tension, qui utilise deux inductances réparties sur les bornes positives et négatives. Il envisage de réduire les pertes en conduction, en partageant le courant DC de sortie entre plusieurs bras [\[GWA16\]](#page-200-1). Les fonctionnements unidirectionnel et bidirectionnel sont présentés dans la Figure [1.13.](#page-56-0) Sur chaque bras, deux phases sont connectées par le biais d'un pont de diodes dont l'état des diodes ne dépend que des relations entre les tensions de phases. Cette architecture nécessite une modification de la MLI vectorielle à implémenter afin de contrôler les interrupteurs. Chaque vecteur courant actif est appliqué par le biais de la mise en conduction de 4 interrupteurs sur 6 au lieu de 2 : cela divise par deux le courant de chaque interrupteur en comparaison avec la structure classique, mais multiplie par deux le nombre de semi-conducteurs traversés par le courant de sortie.

<span id="page-56-0"></span>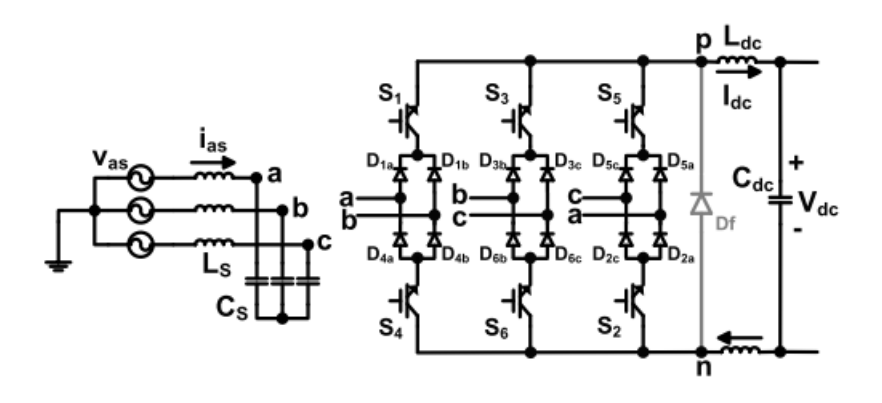

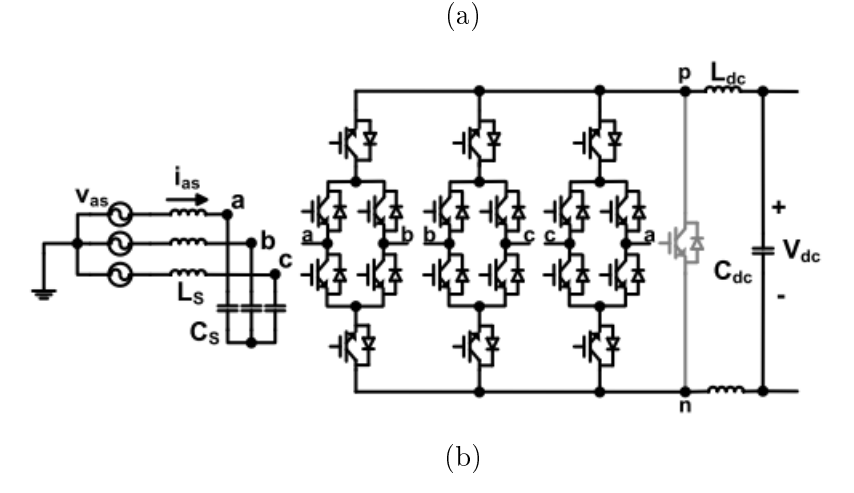

FIGURE 1.13 – Structure correspondant au  $DCSR : a$ ) unidirectionnel b) bidirectionnel [\[GWA16\]](#page-200-1)

#### 1.3.2.3 Les autres topologies avec des caractéristiques de type buck

Parmi les autres topologies de redresseur abaisseur, il existe le redresseur triphasé de type buck à trois interrupteurs (Figure. [1.14\)](#page-57-1) : il est composé d'un transistor et de 4 diodes par bras. Un design de ce convertisseur est effectué dans  $[RNB<sup>+</sup>07]$  $[RNB<sup>+</sup>07]$ . Ce redresseur permet de réduire le nombre d'interrupteurs actifs, mais il a cependant des pertes en conduction importantes : le courant doit traverser pas moins de 6 composants en série.

Une autre topologie de redresseur abaisseur est le redresseur Swiss (Figure. [1.15\)](#page-57-0). Il a été développé afin de réduire les pertes en commutation et est basé sur l'injection d'un courant d'harmonique trois. Il comprend 8 transistors et 8 diodes ce qui en fait une alternative coûteuse et les pertes en conduction sont importantes en raison d'un

<span id="page-57-1"></span>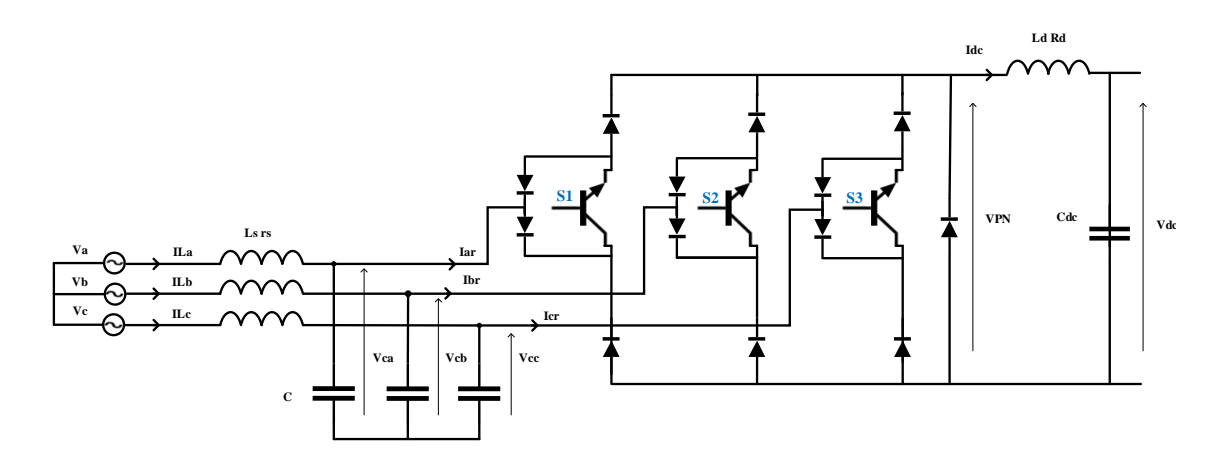

FIGURE 1.14 – Redresseur triphasé de type buck à trois interrupteurs

nombre élevé de composants sur le trajet du courant. Il ne permet pas d'obtenir de meilleures performances néanmoins, il ne nécessite pas l'utilisation de la commande par MLI vectorielle ainsi son contrôle en est simplié [\[FHK14\]](#page-200-2).

<span id="page-57-0"></span>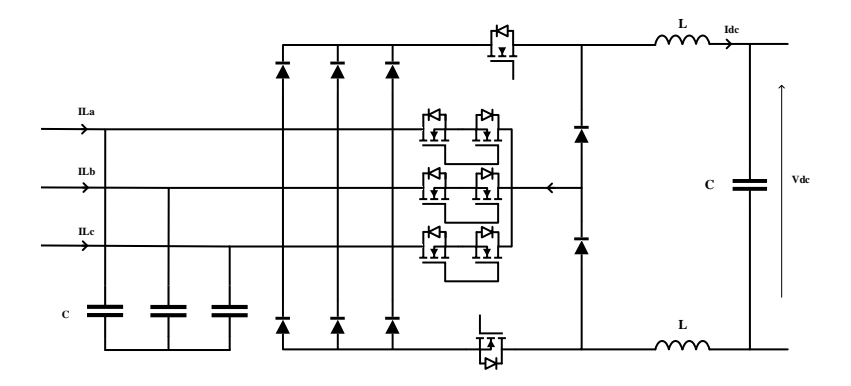

FIGURE 1.15 - Redresseur Swiss

Par la suite, nous allons utiliser le redresseur classique de type buck comportant 6 transistors et 6 diodes. Il apparaît être un bon compromis entre de bonnes performances et le nombre de semi-conducteurs. La section suivante présente les stratégies de contrôle de cette structure.

## 1.3.3 Le contrôle du redresseur de cette étude

Dans cette section nous verrons les méthodes utilisées afin de pouvoir contrôler ce redresseur. Ces méthodes doivent permettre à la fois de contrôler la puissance active consommée par le redresseur mais également de pouvoir assurer un prélèvement sinusoïdal du courant réseau en phase avec la tension afin d'obtenir un facteur de puissance unitaire et un THD réduit.

#### Les challenges de cette structure

Le principal défi de ce redresseur, est la gestion de l'énergie réactive générée par le filtre d'entrée de mode différentiel, qui sans compensation peut engendrer un facteur de puissance non unitaire et entraîner une amende de la part du gestionnaire de réseau [\[GWXZ18\]](#page-200-3).

Un autre défi de cette structure est de faire fonctionner le dispositif à faible charge : elle ne permet pas de garantir à la fois un facteur de puissance unitaire et une tension de sortie continue contrôlable. Enfin, les harmoniques générés par les commutations des interrupteurs se retrouvent dans le courant réseau et peuvent facilement exciter les modes de résonance du filtre LC d'entrée qui est très peu amorti.

#### Les solutions dans la littérature

En sortie du redresseur, il y a la présence d'une inductance de forte valeur qui limite les variations du courant de sortie. Si un condensateur est rajouté, cela permet un fonctionnement en source de tension.

Dans le premier cas, le contrôle du redresseur s'effectue en une seule boucle sur le courant de sortie  $I_{dc}$  via un régulateur, généralement de type PI [\[MBC](#page-201-6)+21]. Dans le second cas, qui est celui de notre étude, le contrôle de la puissance active se fait en général en utilisant une structure avec deux boucles imbriquées de type PI (Figure [1.16\)](#page-59-0) [\[KK19\]](#page-201-7)[\[MK15\]](#page-202-5). La boucle interne correspond au courant de sortie  $I_{dc}$ tandis que la boucle externe correspond à la tension de sortie  $V_{dc}$ .

<span id="page-59-0"></span>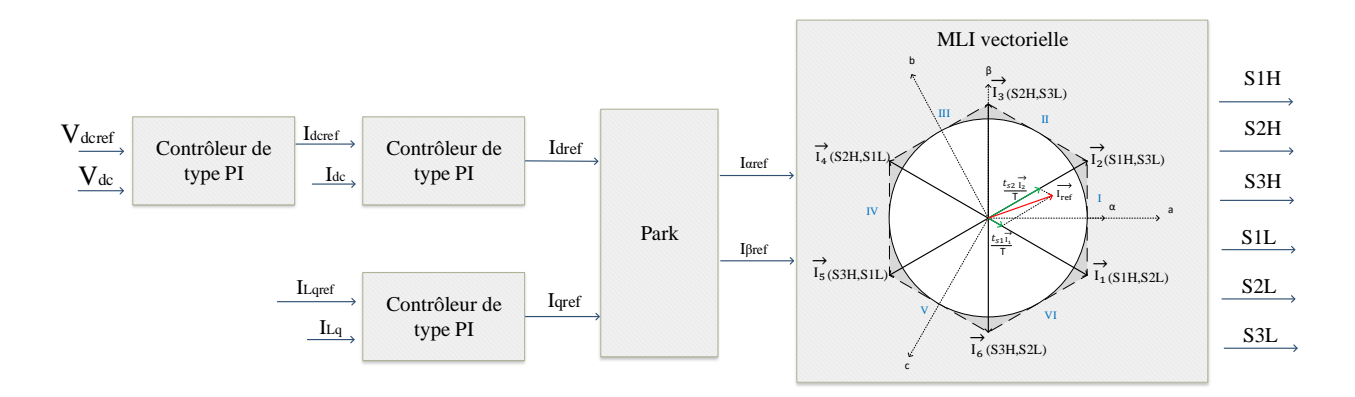

Figure 1.16 Structure de contrôle classique du redresseur de type buck

L'inconvénient de cette méthode est que la gestion de la puissance active du redresseur ne se fait que par le contrôle de ses grandeurs de sortie : il n'y a pas de contrôle direct du courant réseau. Ainsi, afin d'atténuer les possibles oscillations causées par la résonance du filtre d'entrée, des méthodes de damping doivent être mises en place [\[Li09\]](#page-201-8) [\[BV08\]](#page-199-4).

L'amortissement peut consister en l'ajout de composant passif dans le système afin d'atténuer les oscillations. Les inconvénients du damping passif sont : des coûts, une masse/volume supplémentaire et une diminution du rendement du système. À l'inverse, il existe des méthodes dites de damping actif qui ne nécessitent pas de composant supplémentaire et dont le fonctionnement réside dans la modication du contrôle appliqué au redresseur. Une méthode classique est celle à base de résistance virtuelle  $[ZYD+15][ZGH+20]$  $[ZYD+15][ZGH+20]$  $[ZYD+15][ZGH+20]$  $[ZYD+15][ZGH+20]$ .

Afin de résoudre le problème du fonctionnement à faible charge, des articles proposent des méthodes permettant d'atteindre un facteur de puissance unitaire lorsque cela est possible et sinon de maintenir le convertisseur dans sa zone de contrôlabilité avec le facteur de puissance maximal atteignable [\[GWXZ18\]](#page-200-3). Ainsi, la tension de sortie de référence est toujours atteinte, au prix d'une consommation d'énergie réactive la plus faible possibe. Ces méthodes sont basées par exemple sur le calcul de l'énergie réactive générée par le filtre d'entrée.

Dans le chapitre suivant, une analyse de ce convertisseur ainsi qu'une comparai-

son entre plusieurs méthodes de contrôle sera présentée.

## 1.4 Les onduleurs monophasés

En aval du redresseur, la conversion continu-alternatif permet d'alimenter l'inducteur utilisé avec des courants importants et des fréquences allant de quelques kHz à 15 kHz environ.

La génération de ce courant alternatif se fait à l'aide d'un onduleur de tension qui permet d'appliquer aux bornes de l'inducteur trois valeurs de tension diérentes : E, −E et 0, dans le cas d'un pont complet (Figure. [1.17](#page-61-0) b)). À partir de ces trois valeurs de tension et d'une commande adaptée, il est en effet possible de produire un courant alternatif dans l'inducteur dont l'amplitude, la fréquence et la forme dépendront de la commande. Une struture en demi-pont (Figure. [1.17](#page-61-0) a)) est également employée : deux niveaux de tensions  $E/2$ ,  $-E/2$  sont générés.

<span id="page-61-0"></span>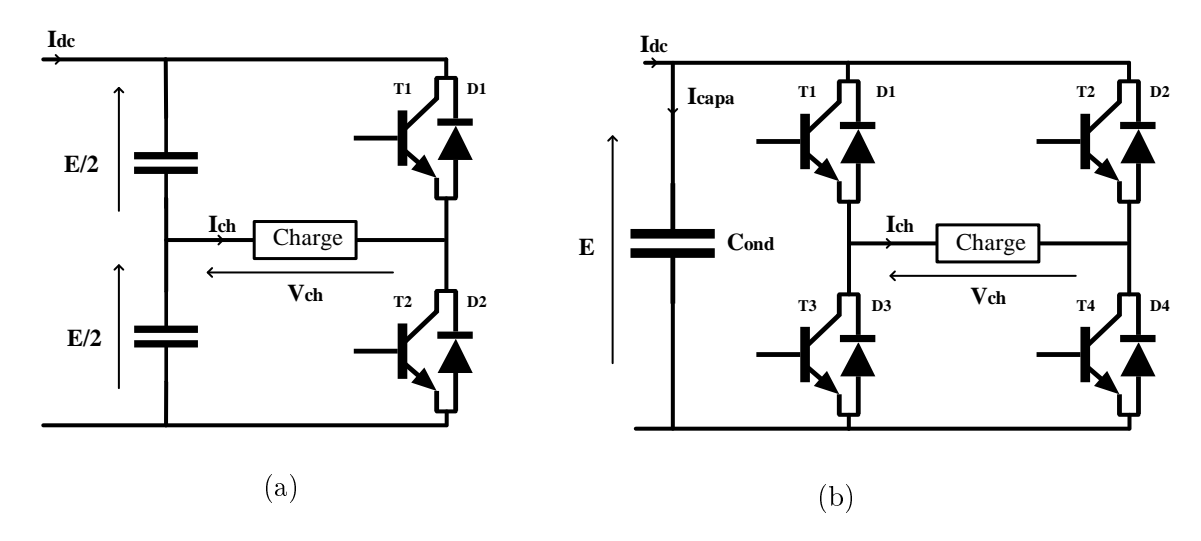

Figure 1.17 Architectures de l'onduleur monophasé : a) structure en demi-pont b) structure en pont complet

Il existe deux catégories d'onduleur monophasé distinctes, suivant que le convertisseur soit basé ou non sur l'utilisation du principe de la résonance.

## 1.4.1 Les topologies avec résonance

Ces topologies utilisent le fait qu'un circuit résonant présente une impédance faible lorsqu'il est excité à sa fréquence de résonance, ce qui permet d'obtenir des courants importants. La plupart des charges étant de type RL, il faut ajouter un condensateur afin d'obtenir un circuit résonant. La fréquence de résonance sera fixée par la valeur du condensateur. Cette méthode est beaucoup utilisée dans l'industrie pour des applications de chauffage par induction [\[NS16\]](#page-202-6) [\[YML](#page-204-5)+19]. Deux types de résonance sont généralement utilisées : la résonance série et la résonance parallèle, qui peuvent parfois être associées.

#### 1.4.1.1 Résonance série

La structure la plus utilisée est celle utilisant un circuit RLC série avec un pont complet (Figure [1.18\)](#page-62-0) [\[FDM](#page-199-5)<sup>+</sup>13]. Dans ce type de circuit, la puissance active fournie à la charge varie en fonction de la fréquence et possède un maximum à la fréquence de résonance. Le courant traversant la charge est alors quasi-sinusoïdal et les commutations peuvent s'effectuer à tension nulle ce qui réduit les pertes, les contraintes et permet d'augmenter la fréquence de fonctionnement.

<span id="page-62-0"></span>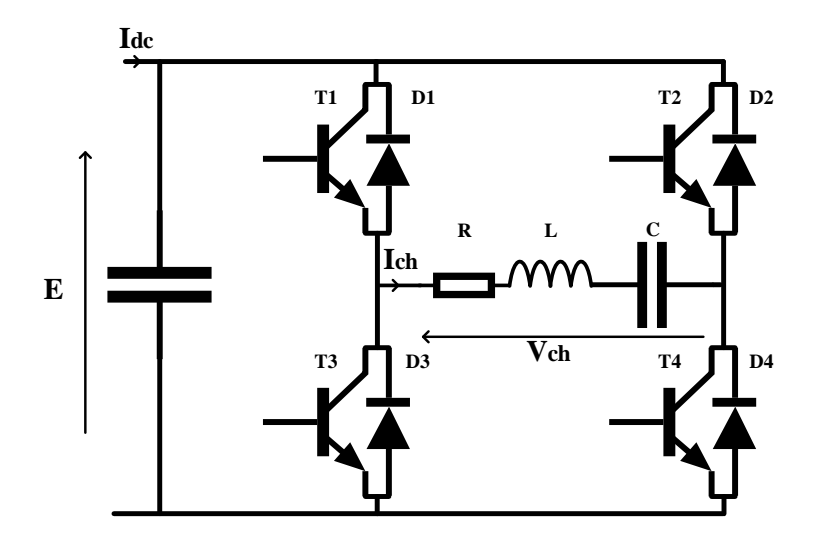

FIGURE  $1.18$  – La configuration RLC série en pont complet

La résonance série peut également être utilisée avec des structures en demi-pont à diviseur capacitif symétrique ou asymétrique (Figure [1.19\)](#page-63-0). Dans le cas symétrique, les valeurs des condensateurs sont supposées être suffisantes pour pouvoir considérer

qu'en régime permanent leurs tensions restent égales à  $E/2$ . Les interrupteurs ont alors une commande complémentaire afin de ne pas court-circuiter la source. Dans le cas asymétrique, la tension imposée par l'onduleur ne prend que deux valeurs : E et 0.

<span id="page-63-0"></span>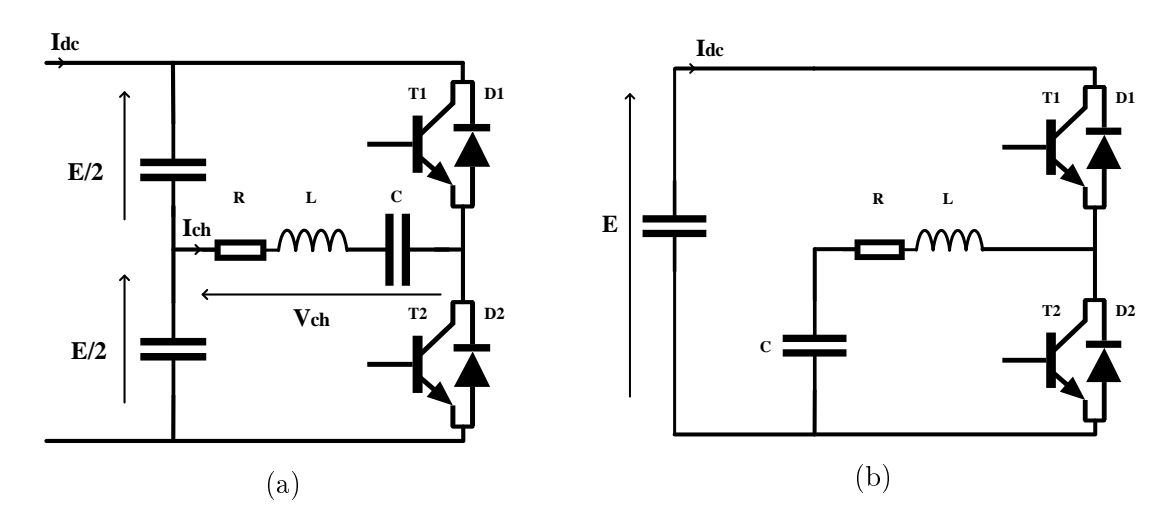

FIGURE 1.19 – Configuration RLC série avec diviseur capacitif : a) symétrique b) asymétrique

#### 1.4.1.2 Résonance parallèle

Le condensateur est placé en parallèle aux bornes d'une charge de type RL. Si cette charge est de type RL série, (Figure [1.20a\)](#page-64-0), l'onduleur est formé de semiconducteurs bidirectionnels en courant. La structure est appelée circuit bouchon. Si cette charge est de type RL parallèle (Figure [1.20b\)](#page-64-0), l'onduleur est formé de semiconducteurs unidirectionnels en courant. Les commutations peuvent s'effectuer dans ce cas à courant nul ce qui permet de réduire les pertes en commutations.

<span id="page-64-0"></span>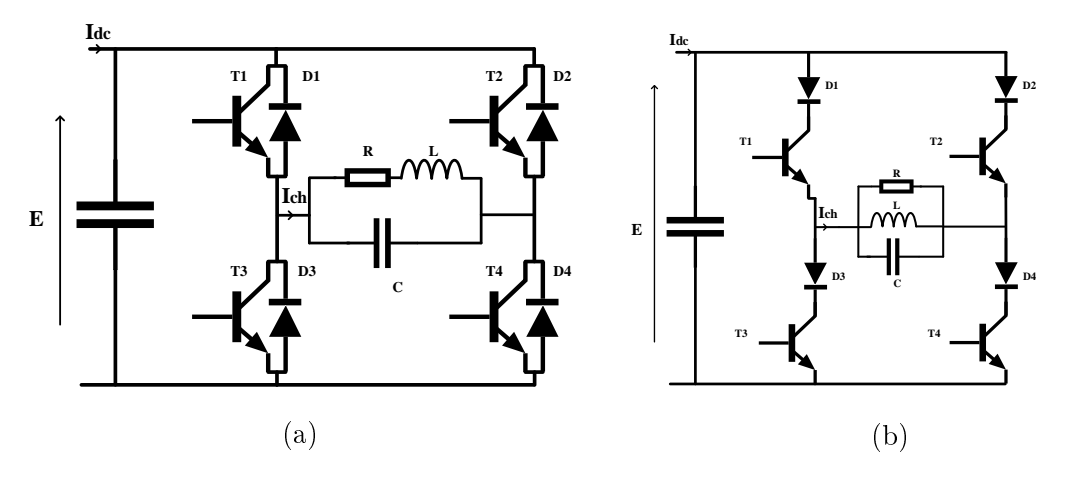

FIGURE 1.20 – Configuration parallèle sur : a) une charge RL série b) une charge RL parallèle

#### 1.4.1.3 Résonance série-parallèle

Des topologies de type série-parallèle ont elles aussi été étudiées, comme par exemple la configuration série-parallèle de type LLC (Figure [1.21b\)](#page-65-0), dont le principe a aussi été utilisé afin de faire un convertisseur  $DC/DC$  élévateur de tension [\[RCH18\]](#page-202-7). Cette topologie est basée sur un circuit oscillant série-parallèle qui est formé d'une inductance en série avec une charge RL placée en parallèle avec un condensateur. Cette compensation présente deux points de résonance et regroupe les avantages des circuits série et parallèle : les commutations se font à tension nulle et il y a une auto-protection de l'onduleur. Il existe également une configuration série-parallèle de type LCC (Figure [1.21a\)](#page-65-0) où le circuit oscillant est formé d'un condensateur en série avec une charge de type RL en parallèle avec un autre condensateur.

<span id="page-65-0"></span>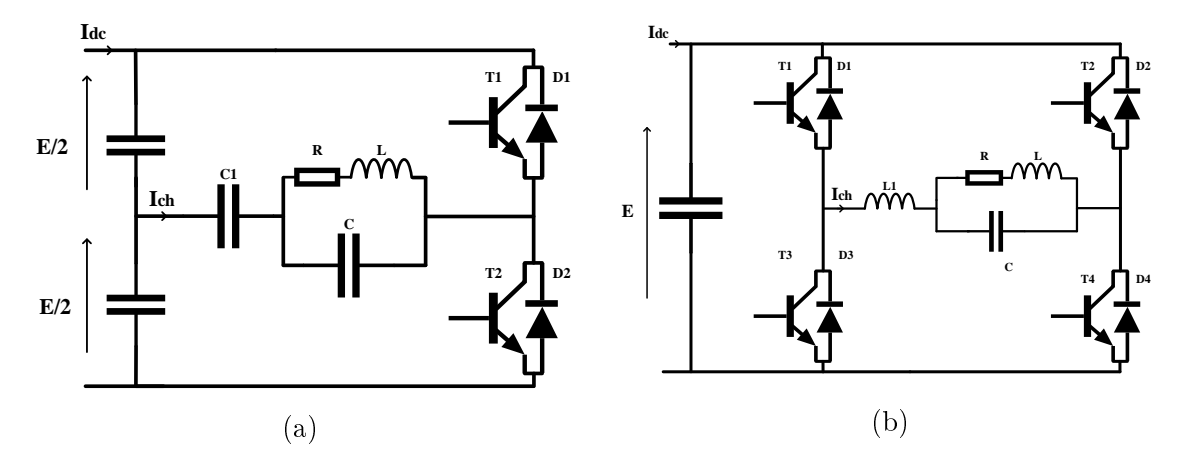

FIGURE 1.21 – Topologie a) LCC en demi-pont b) LLC en pont complet

Les structures résonantes ne sont pas adaptées à notre application pour deux raisons. D'une part, la faible valeur de résistance de l'inducteur pour l'éjection conduit à des courants trop importants. Comparativement, pour les applications de chauffage par induction, la résistance est plus importante, car elle intègre une pièce à chauffer en plus de l'inducteur. D'autre part, la résonance impose de travailler à une fréquence fixe : pour faire varier cette fréquence, il faut modifier les valeurs de condensateurs. Pour disposer d'un système pouvant fonctionner continûment sur une plage de fréquence comprise entre 1 et 15kHz, une topologie sans résonance a été adoptée.

## 1.4.2 Les topologies sans résonance

Les deux topologies de l'onduleur monophasé, alimentant une charge de type RL série, les plus courantes sont le demi-pont à diviseur capacitif symétrique et le pont complet.

Dans le cas de l'onduleur monophasé en demi-pont à diviseur capacitif symétrique (Figure [1.17](#page-61-0) a)), les valeurs des capacités sont supposées être suffisamment élevées pour considérer la tension à leurs bornes en régime permanent comme égale à E/2. La tension aux bornes de la charge ne peut prendre que deux valeurs :  $\pm E/2$ . Les commandes des interrupteurs  $T_1$  et  $T_2$  doivent être complémentaires afin de ne pas mettre en court-circuit la source. La tension aux bornes des condensateurs est uctuante ce qui rend complexe l'équilibrage du pont. Ce montage est une solution à faible coût car elle ne comporte que deux interrupteurs.

La configuration correspondante à l'onduleur monophasé en pont complet est la plus utilisée (Figure [1.17](#page-61-0) b)). Cet onduleur possède 4 interrupteurs ce qui lui permet de pouvoir appliquer aux bornes de la charge trois niveaux de tension diérents :  $(+E, -E, 0)$ . Les interrupteurs  $T_1$  et  $T_4$  sont fermés simultanément pour imposer la tension positive,  $T_2$  et  $T_3$  sont fermés pour appliquer la tension négative et enfin pour appliquer la tension nulle, il est possible de fermer soit  $T_1$  et  $T_2$  soit  $T_3$  et  $T_4$ (Figure [1.17](#page-61-0) b)). Suivant le choix de la commande employée, il est possible d'imposer des formes de tensions différentes : cela offre un choix plus grand pour contrôler la tension de sortie. Ainsi cette topologie a été choisie pour l'étude.

## 1.4.3 Les diérentes commandes de l'onduleur

Dans cette section, diérentes commandes de l'onduleur monophasé en pont complet vont être envisagées pour présenter les formes possibles de la tension aux bornes de la charge. Ces commandes agissent donc sur le contenu harmonique du courant dans la charge et permettent également de moduler la puissance qui lui est transmise.

#### 1.4.3.1 La commande pleine onde

La commande dite en pleine onde correspond à la situation dans laquelle la tension positive (E) est appliquée durant la première demi-période et la tension négative (-E) durant l'autre demi-période. Dans ce cas, le courant dans la charge de type RL série  $(I_{ch})$  est régi par l'équation différentielle :

$$
L\frac{d}{dt}I_{ch} + RI_{ch} = \varepsilon E\tag{1.33}
$$

avec ε = 1 pour la demi-période à tension positive, et −1 pour la demi-période à tension négative. En posant  $\tau = L/R$ ,  $I_{\infty} = E/R$ , le courant de charge pour les alternances positives et négatives de tension est (pour  $t \in [0, T/2]$ ) :

$$
I_{ch}(t) = I_{\infty} \left( 1 - \exp\left(\frac{-t}{\tau}\right) \right) + I_{ch}(0) \exp\left(\frac{-t}{\tau}\right)
$$
 (1.34)

$$
I_{ch}(t+\frac{T}{2}) = -I_{\infty}\left(1 - \exp\left(\frac{-t}{\tau}\right)\right) + I_{ch}(\frac{T}{2})\exp\left(\frac{-t}{\tau}\right) \tag{1.35}
$$

Pour obtenir une solution périodique, il faut (en posant  $x = T/\tau$ ) :

$$
I_{max} = I_{ch}\left(t = \frac{T}{2}\right) = -I_{ch}(t = 0) = I_{\infty} \tanh\left(\frac{x}{4}\right) \tag{1.36}
$$

 $I_{\mathit{max}}$  correspond à la valeur finale du courant au bout d'une demi-période, qui est une valeur inférieure ou égale à sa valeur asymptotique  $I_{\infty}$ .

La valeur du paramètre  $x$  impacte directement la forme du courant dans la charge (Figure [1.22\)](#page-67-0). Lorsque  $x > 1$ , le courant de charge atteint son asymptote, et pour  $x \gg 1$  il a une forme quasi-carrée. Lorsque  $x < 1$  (ce qui est le cas de l'application), le courant de charge peut être approximé par deux segments de droite : le courant de charge a une forme triangulaire.

<span id="page-67-0"></span>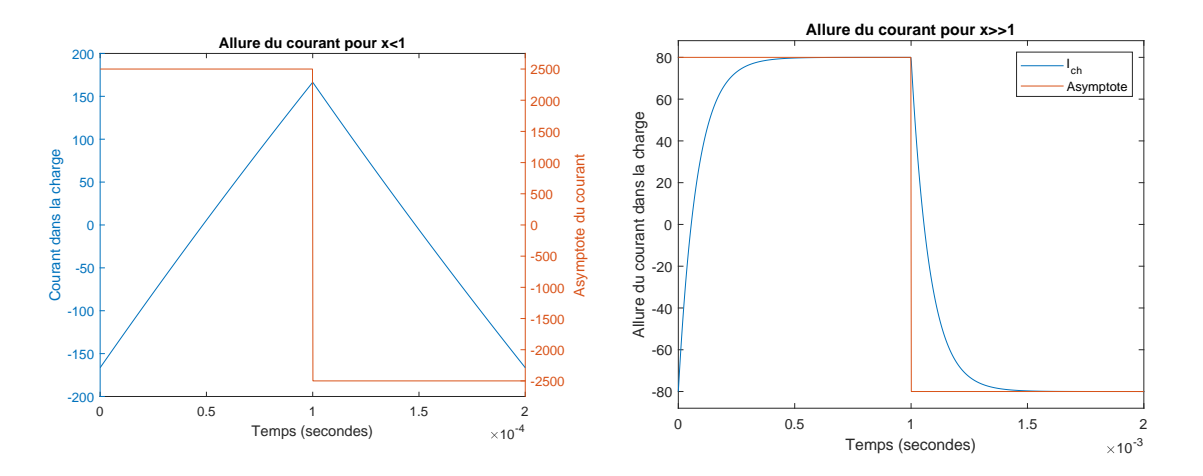

FIGURE 1.22 – Courant de charge en fonction du paramètre  $x (x < 1)$  à gauche et  $x >> 1$  à droite)

Dans la Figure [1.23,](#page-68-0) l'allure de la tension ainsi que du courant traversant une charge de type RL série, sont présentées pour des fréquences de découpage f >  $R/L = 1/\tau$  (i.e. pour  $x < 1$ ).

Au bas de la figure, la première ligne renseigne sur les transistors commandés à la fermeture et dans la seconde les semi-conducteurs qui conduisent le courant sur une période de découpage (T). Pour  $x < 1$ , les valeurs efficaces de la tension aux bornes de la charge, du courant dans la charge ainsi que du courant dans la capacité en amont peuvent s'écrire (Figure [1.17\)](#page-61-0) :

<span id="page-68-0"></span>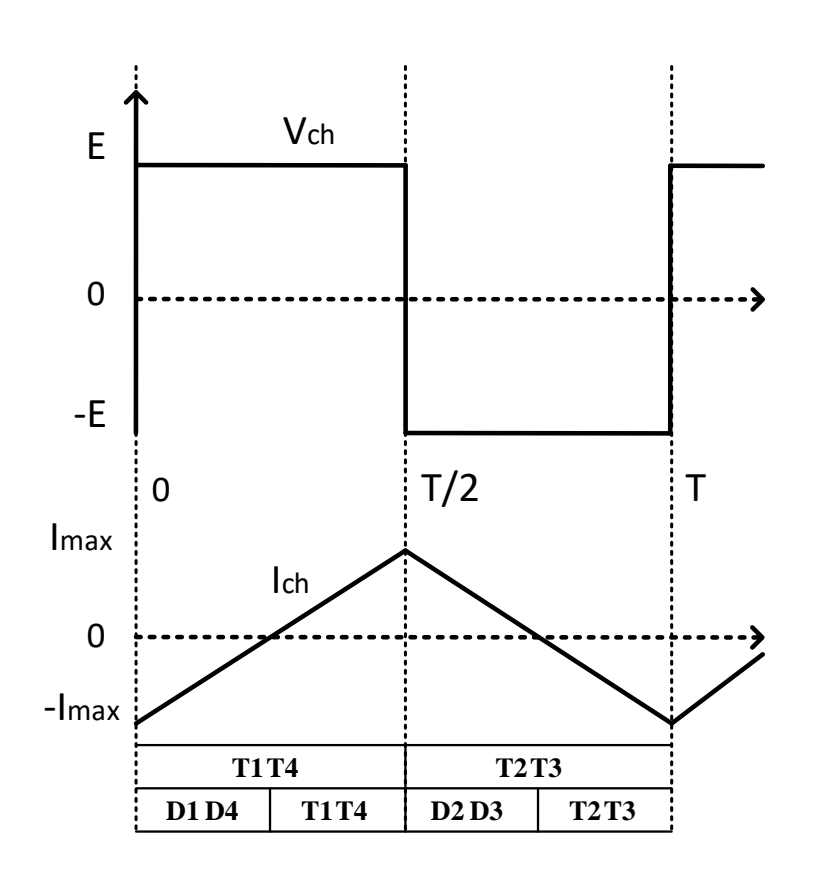

<span id="page-68-1"></span>
$$
V_{ch_{eff}} = E \qquad I_{ch_{eff}} = \frac{I_{max}}{\sqrt{3}} = I_{capa_{eff}} \qquad (1.37)
$$

Figure 1.23 Formes d'ondes en pleine onde

#### 1.4.3.2 La commande Phase shifted Control (PSC)

De manière générale, pour régler la puissance transmise à la charge, il est possible d'agir : soit sur la fréquence de fonctionnement de l'onduleur, soit sur la commande à appliquer si celle-ci le permet. La tension continue d'alimentation de l'onduleur ne fait pas partie des paramètres de réglages de celui-ci.

La méthode PSC est fréquemment utilisée dans les stratégies de commande de l'onduleur monophasé en pont complet. Elle permet de contrôler la puissance transmise à la charge par le réglage du temps d'application du palier de tension nulle. Les formes d'ondes associées à cette commande sont décrites dans la Figure [1.24.](#page-70-0) Au bas de celle-ci, la première ligne indique les transistors commandés à la fermeture et la seconde, les semi-conducteurs qui conduisent le courant sur une période de découpage. La tension de sortie est composée de créneaux rectangulaires à trois niveaux (−E, 0, E) dont la largeur dépend du chevauchement introduit par le paramètre de réglage  $t_{cc}$  avec  $t_{cc} \in [0, T/2]$ . Comme, le motif appliqué est symétrique (deux paliers de tension nulle sont appliqués), la tension moyenne aux bornes de la charge est nulle. Afin de solliciter de la même manière tous les interrupteurs, le courant est réparti uniformément sur les différents semi-conducteurs. La valeur efficace de la tension aux bornes de la charge est :

$$
V_{ch_{eff}} = E\sqrt{1 - \frac{2 t_{cc}}{T}}
$$
 (1.38)

Lors des phases de roue libre (durant lesquelles la tension aux bornes de la charge est nulle), le courant dans le condensateur  $I_{capa}$  devient simplement égal à  $I_{dc}$ : cette méthode permet alors d'adapter le courant efficace dans le condensateur amont. En effet, dans le cas de la commande en pleine onde le courant dans le condensateur amont possède la même valeur efficace que celui dans la charge avec une fréquence qui est multipliée par deux [\(1.37\)](#page-68-1). Avec l'hypothèse que le courant maximal traversant le condensateur est égal au courant minimal en valeur absolue, la valeur efficace du courant dans le condensateur  $(I_{capa_{eff}})$  s'exprime en fonction du courant continu  $I_{dc}$ , du paramètre de réglage  $t_{cc}$  et du courant maximal dans la charge  $I_{max}$  (Figure [1.17\)](#page-61-0) :

$$
I_{capa_{eff}} = \sqrt{I_{dc}^2 \frac{t_{cc}}{T} + \frac{I_{max}^2}{3} \left(1 - \frac{t_{cc}}{T}\right)}
$$
(1.39)

<span id="page-70-0"></span>En prenant  $t_{cc} = 0$ , le courant efficace dans la charge dans le cas de la commande pleine onde est retrouvé [\(1.37\)](#page-68-1).

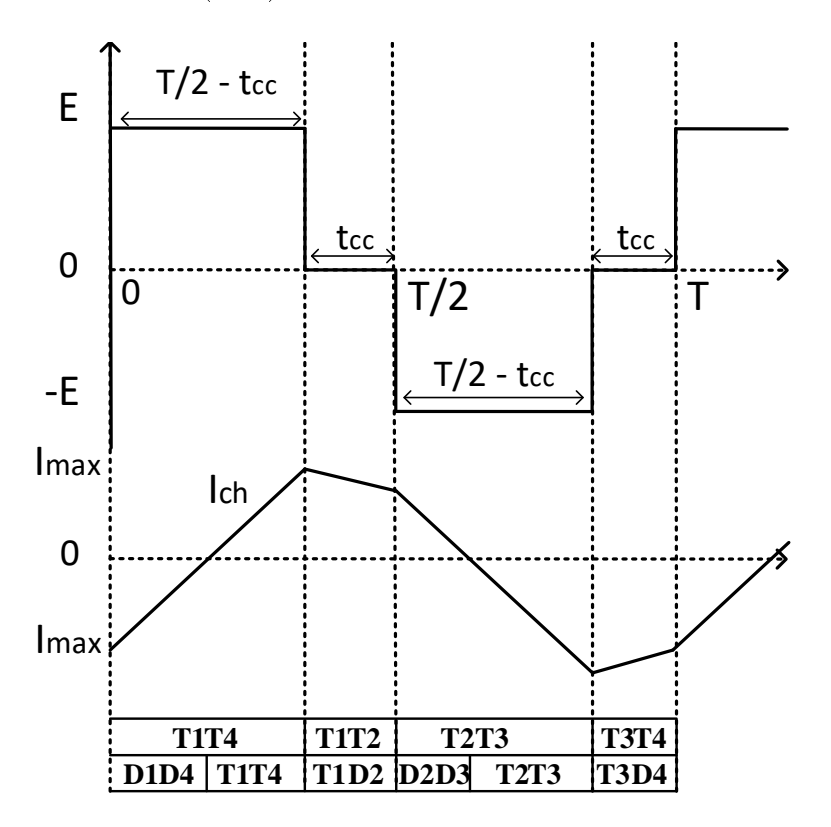

Figure 1.24 Formes d'ondes avec la commande PSC

La Figure [1.25,](#page-71-0) représente la valeur du courant efficace dans le condensateur amont  $I_{capa_{eff}}$ , pour un courant efficace dans la charge de 100A, en fonction du palier de tension nulle normalisé  $\alpha = t_{cc}/(T/2)$   $(\alpha \in [0, 1]).$ 

<span id="page-71-0"></span>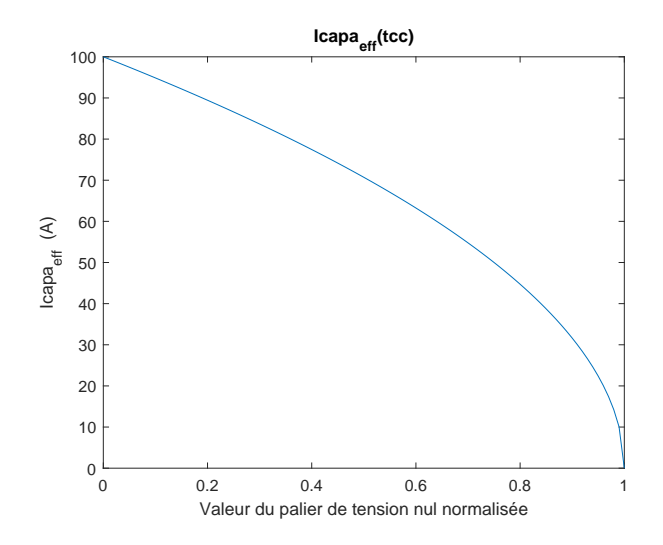

FIGURE 1.25 – Courant efficace dans le condensateur amont en fonction du palier de tension nulle  $\alpha$  appliqué dans le cas de la commande PSC

#### 1.4.3.3 Les commandes à tension moyenne non nulle

Parmi les commandes de l'onduleur en pont complet, il existe également des commandes à tension moyenne non nulle (Figure [1.26\)](#page-72-0).

La première Asymmetrical Voltage Cancellation (AVC) utilise trois niveaux de tension : (−E, E, 0). Contrairement à la méthode PSC, le palier est seulement appliqué sur une demi-période de découpage, durant  $t_{cc}$ .

La seconde méthode Asymmetrical Duty Cycle (ADC) utilise seulement deux niveaux de tension :  $\pm E$ . La durée d'application de la tension positive aux bornes de la charge est fixée à  $t_{cc}$ , le reste du temps étant consacré à l'application de la tension négative.

L'asymétrie de ces méthodes fait apparaître des harmoniques de rang pair dans les décompositions spectrales de la tension et du courant. Les valeurs moyennes de tension et courant dans la charge sont non nulles. Cela engendre un champ magnétique lui aussi avec une composante continue. Cela n'est pas utile, car cette composante continue ne participe pas à l'éjection, tout en augmentant le courant ef cace du dispositif. De plus si l'inducteur a un noyau de ferrite : cela peut contribuer à saturer celui-ci.
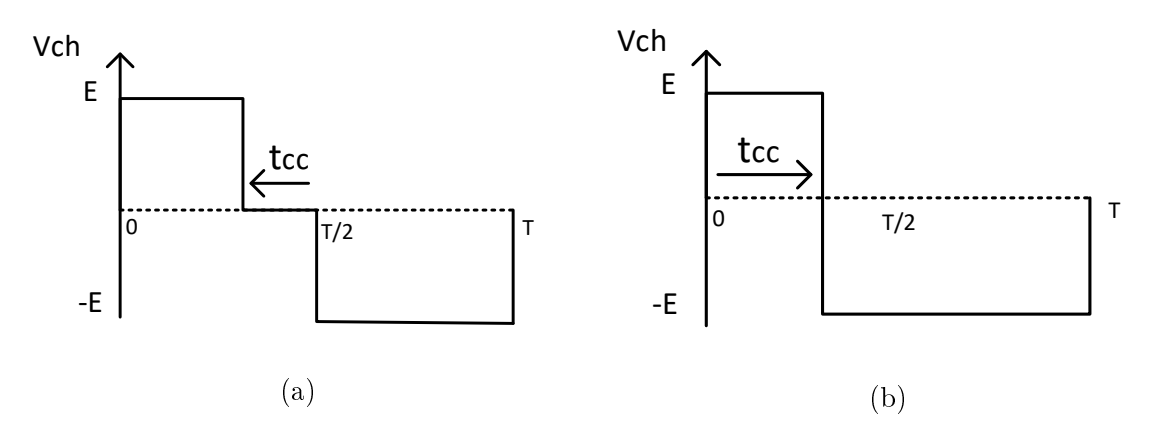

Figure 1.26 Tension aux bornes de la charge Vch a) avec la commande AVC b) avec la commande ADC

#### 1.4.3.4 La commande en mode de conduction discontinu

Un autre type de commande de l'onduleur en pont complet est la commnade en mode discontinu (DCM) (Figure [1.27\)](#page-73-0). Dans ce cas, les durées d'application des tensions positive et négative sont identiques mais faibles devant la demi-période de découpage ce qui permet l'annulation du courant dans la charge. La tension positive est d'abord appliquée durant le temps  $t_{cc}$  puis tous les interrupteurs sont ouverts et le courant décroît vers zéro naturellement. Le temps de décroissance n'est pas forcément égal à  $t_{cc}$ . Ensuite, la tension négative est appliquée pendant à nouveau  $t_{cc}$  avant d'ouvrir une nouvelle fois l'ensemble des interrupteurs afin que le courant converge vers zéro.

Cette méthode présente des inconvénients pour l'application visée : en effet, les périodes durant lesquelles le courant dans la charge est nul ne contribuent pas à la génération d'un champ magnétique. À valeur efficace donnée de courant dans la charge, le courant maximum sera plus important que pour les autres commandes. De plus, les valeurs maximales et efficaces du courant de la charge se retrouvent dans le condensateur en amont : une attention particulière devra être portée sur ses spécifications.

<span id="page-73-0"></span>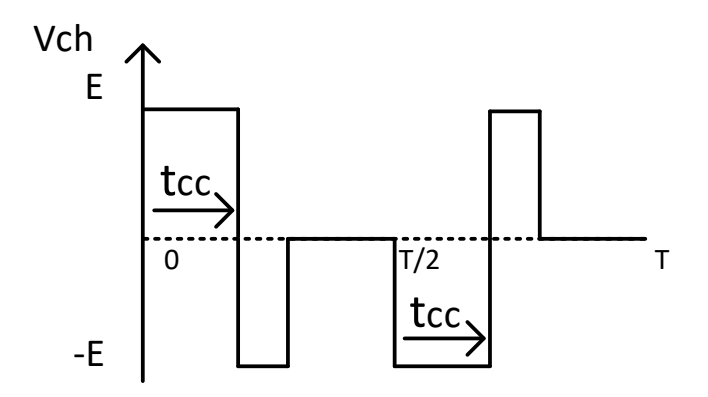

Figure 1.27 Tension Vch avec la commande DCM

#### 1.4.3.5 La commande par MLI calculée

La commande par MLI calculée ou prédéterminée est une commande avec deux niveaux de tension :  $\pm E$ , dans laquelle les instants de commutation des interrupteurs sont choisis pour éliminer les harmoniques de rang faible de la tension aux bornes de la charge (et donc du courant). La Figure [1.28](#page-74-0) présente les diérentes formes d'ondes associées à cette commande (le courant et la tension sont représentés sur deux périodes). Le signal de tension appliquée étant à valeur moyenne nulle, les harmoniques de rang pair sont tous nuls. La Figure [1.28c](#page-74-0) montre l'élimination des harmoniques 3 et 5, le premier harmonique est donc de rang 7.

Une fonction périodique quelconque  $f(t)$  peut s'écrire sous forme d'une série de Fourier :

$$
f(t) = \frac{a_0}{2} + \sum_{k=1}^{\infty} a_k \cos(n\omega_0 t) + b_k \sin(n\omega_0 t)
$$
 (1.40)

où  $a_k$  et  $b_k$  sont les coefficients de la série de Fourier et  $\omega_0$  la pulsation correspondant à la fréquence fondamentale. Les coefficients de Fourier valent :

$$
a_k = \frac{2}{T} \int_{t_0}^{t_0+T} f(t) \cos(k\omega_0 t) dt \qquad b_k = \frac{2}{T} \int_{t_0}^{t_0+T} f(t) \sin(k\omega_0 t) dt \qquad (1.41)
$$

La forme d'onde de la tension de sortie est représentée dans la Figure [1.28d](#page-74-0) sur deux périodes de découpage. Celle-ci est à moyenne nulle  $(a_0 = 0)$ , impaire  $(a_k = 0)$ , et vérifie  $f(t) = -f(T - t) b_{2k} = 0$  et  $f(t) = f(T/2 - t)$  sur  $[0, T/2]$ . Ainsi les seuls coefficients non nuls de la tension de sortie sont :

$$
b_{2k+1} = \frac{8}{T} \int_0^{T/4} f(t) \sin((2k+1)\omega_0 t) dt
$$
 (1.42)

Dans le but d'éliminer un nombre n d'harmoniques, il est possible d'identifier un nombre n d'angles de commutation en résolvant un système de n équations.

<span id="page-74-0"></span>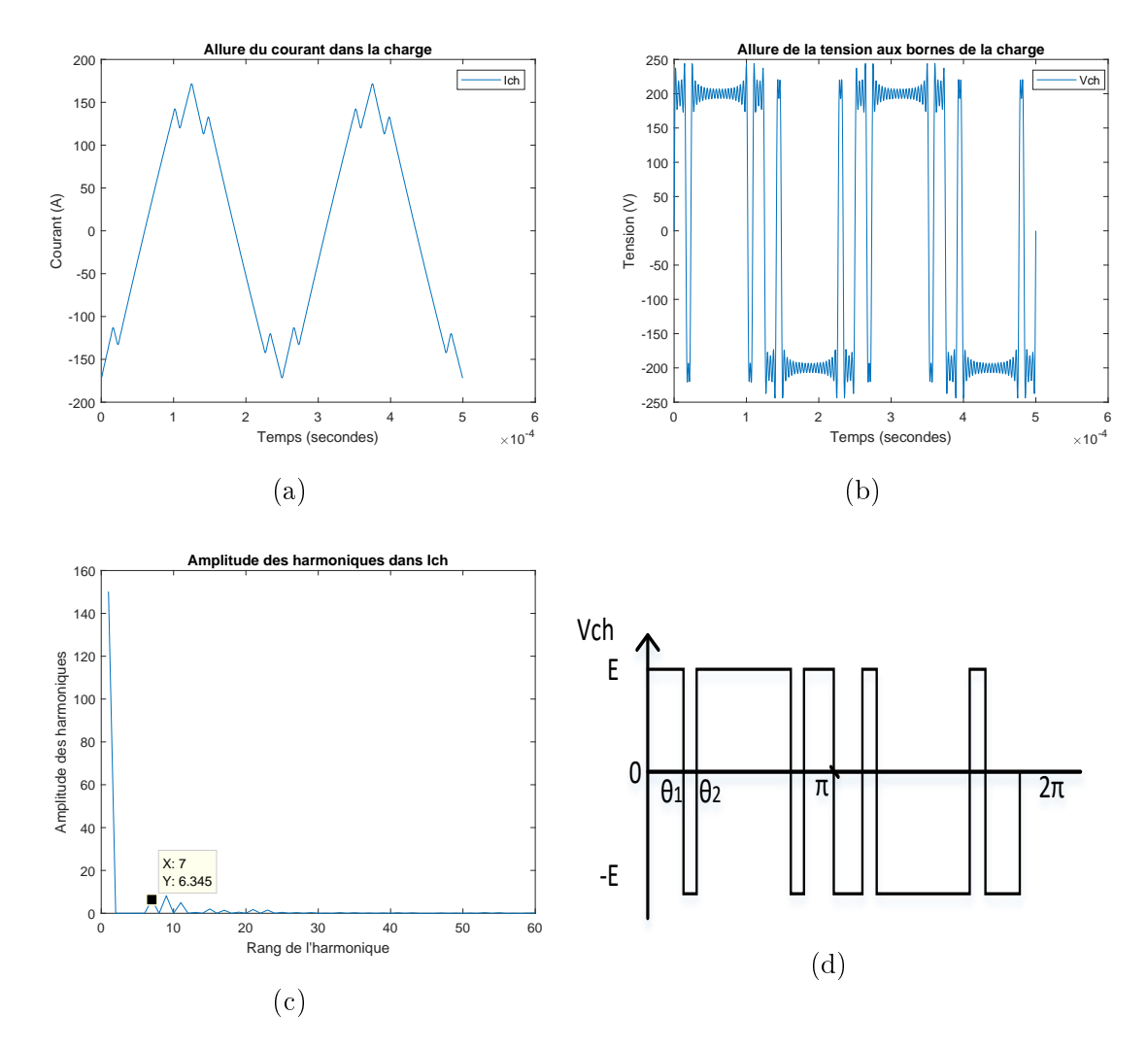

FIGURE  $1.28 - a$ ) Allure du courant dans la charge dans le cas d'une MLI à angles calculés pour éliminer les harmoniques de rang 3 et 5. b) Allure de la tension appliquée aux bornes de la charge reconstituée. c) Amplitude des harmoniques présents dans le courant de charge. d) Motif d'application de la tension sur une période.

#### 1.4.3.6 Comparaison des méthodes

La commande pleine onde et la méthode à angles prédéterminés ne permettent pas de faire varier la puissance transmise à la charge si la tension d'alimentation du pont reste constante. Les autres méthodes présentées, permettent, quant à elles, d'adapter le niveau de courant dans la charge via la modification d'un paramètre de réglage noté  $t_{cc}$ .

La variation de la forme de tension appliquée aux bornes de la charge a un impact sur le contenu harmonique du courant la traversant. Il est possible de comparer les méthodes via le contenu harmonique du courant de charge. Le Taux Harmonique de Distorsion (THD) permet de rendre compte de ce contenu harmonique.

Deux définitions du THD existent : le rapport entre les amplitudes des harmoniques et l'amplitude du signal total (THD global) et le rapport entre l'amplitude des harmoniques et la valeur fondamentale du signal (THD par rapport au fondamental). Cette dernière définition est choisie pour la suite :

$$
THD = 100 \times \frac{\sqrt{\sum_{h=2}^{H} v_h^2}}{v_1} \tag{1.43}
$$

La Figure [1.29](#page-76-0) présente le THD des différentes méthodes en fonction de  $t_{cc}$ exprimé en pourcentage du temps d'application sur une demi-période de découpage. Dans le cas de la commande pleine onde, la valeur du THD est constante : le courant a une forme triangulaire (sous l'hypothèse que  $T < L/R$ ). La commande PSC présente un minimum pour le THD lorsque le paramètre du temps d'application de la tension nulle normalisé  $\alpha = t_{cc}/(T/2)$  est à 30% : ce réglage particulier permet en effet d'annuler l'harmonique de rang 3 ainsi que ses multiples.

<span id="page-76-0"></span>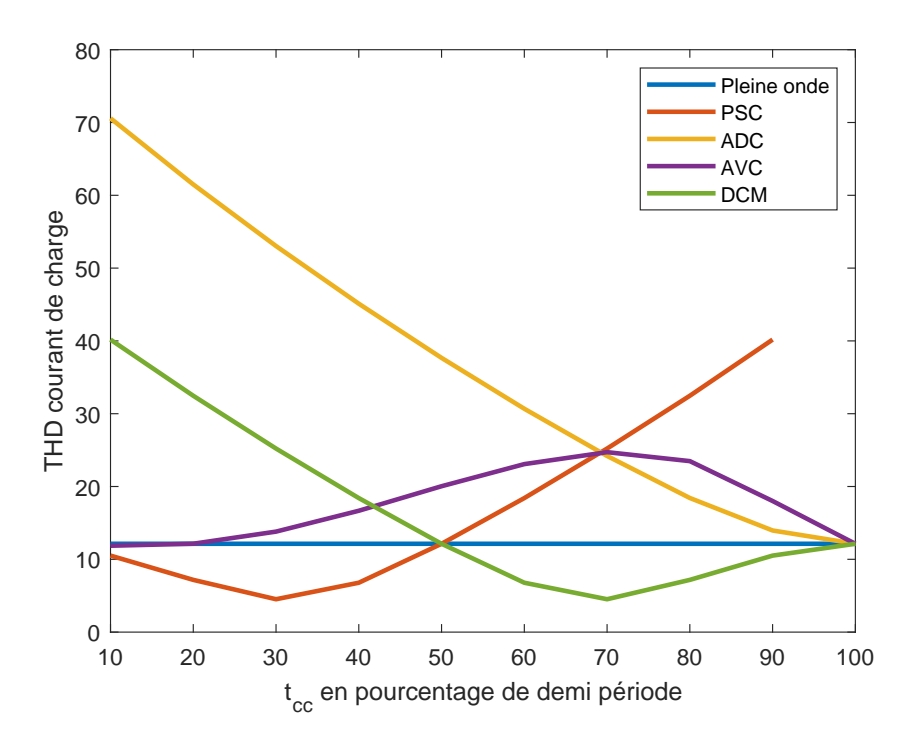

FIGURE 1.29 - THD du courant dans la charge en fonction du paramètre de réglage  $\alpha = t_{cc}/(T/2)$  en %

# 1.5 Conclusion

Dans ce chapitre introductif, nous avons tout d'abord mis en avant le fait que le recyclage était une solution pour réduire notre impact sur l'utilisation des ressources naturelles. Nous nous sommes intéressés particulièrement au recyclage des métaux non ferromagnétiques à forte valeur marchande comme l'aluminium et le cuivre. Ces métaux présentent encore aujourd'hui des taux de recyclage trop faible. Pourtant, l'aluminium est 100% recyclable et cela sans altération de ses propriétés physiques.

Depuis la fin du XIX<sup>ème</sup> siècle, des séparateurs magnétiques existent permettant d'extraire d'un flux de déchets les métaux ferromagnétiques, laissant derrière eux un flux contenant des métaux non ferromagnétiques mélangés avec d'autres déchets non métalliques. C'est à la même période qu'ont commencé les premières études concernant des machines à courant de Foucault dont diérentes catégories ont été présentées dans la section [1.2.1.](#page-36-0) Aujourd'hui la solution la plus utilisée pour le tri par courants de Foucault est celle de la roue polaire (consistant en la mise en rotation d'un cylindre contenant des aimants permanents placé juste en dessous d'un convoyeur qui achemine les matériaux à trier). Les matériaux conducteurs de l'électricité sont alors le siège de forces électromotrices qui génèrent des courants induits. S'ils ne sont pas magnétiques, il n'y a pas de force de pression et la force de Laplace permet d'éjecter ces matériaux. Nous avons vu que cette solution présente cependant des inconvénients, c'est pourquoi nous avons orienté cette étude dans l'analyse d'un système d'éjection électromagnétique à partir d'un inducteur parcouru par un courant alternatif de forte intensité. Il ne possède alors aucune pièce en mouvement et la capacité d'atteindre des fréquences de fonctionnement plus élevées qui lui permettront de trier des particules de plus petite taille.

Nous avons ensuite effectué une revue des structures de conversion qui nous permettront de concevoir le dispositif d'électronique de puissance qui servira à l'alimentation de l'inducteur. Il est constitué d'abord d'un étage redresseur abaisseur de tension à large plage de fonctionnement. La seconde partie du dispositif contient un onduleur permettant de créer le courant alternatif dans l'inducteur en adaptant l'application de la tension continue à ses bornes. De nombreuses commandes de cet onduleur ont été présentées dans la section [1.4.3](#page-66-0) et permettent de faire varier notamment la fréquence et l'amplitude du courant dans l'inducteur. Ces méthodes, qui permettent de faire varier la puissance transmise à la charge, permettent également une variation du contenu harmonique du courant dans celle-ci et ont un impact sur les contraintes que subissent les différents composants. Dans le chapitre suivant, une analyse de la structure de puissance proposée sera effectuée.

# Chapitre 2

# La structure de conversion étudiée

# Sommaire

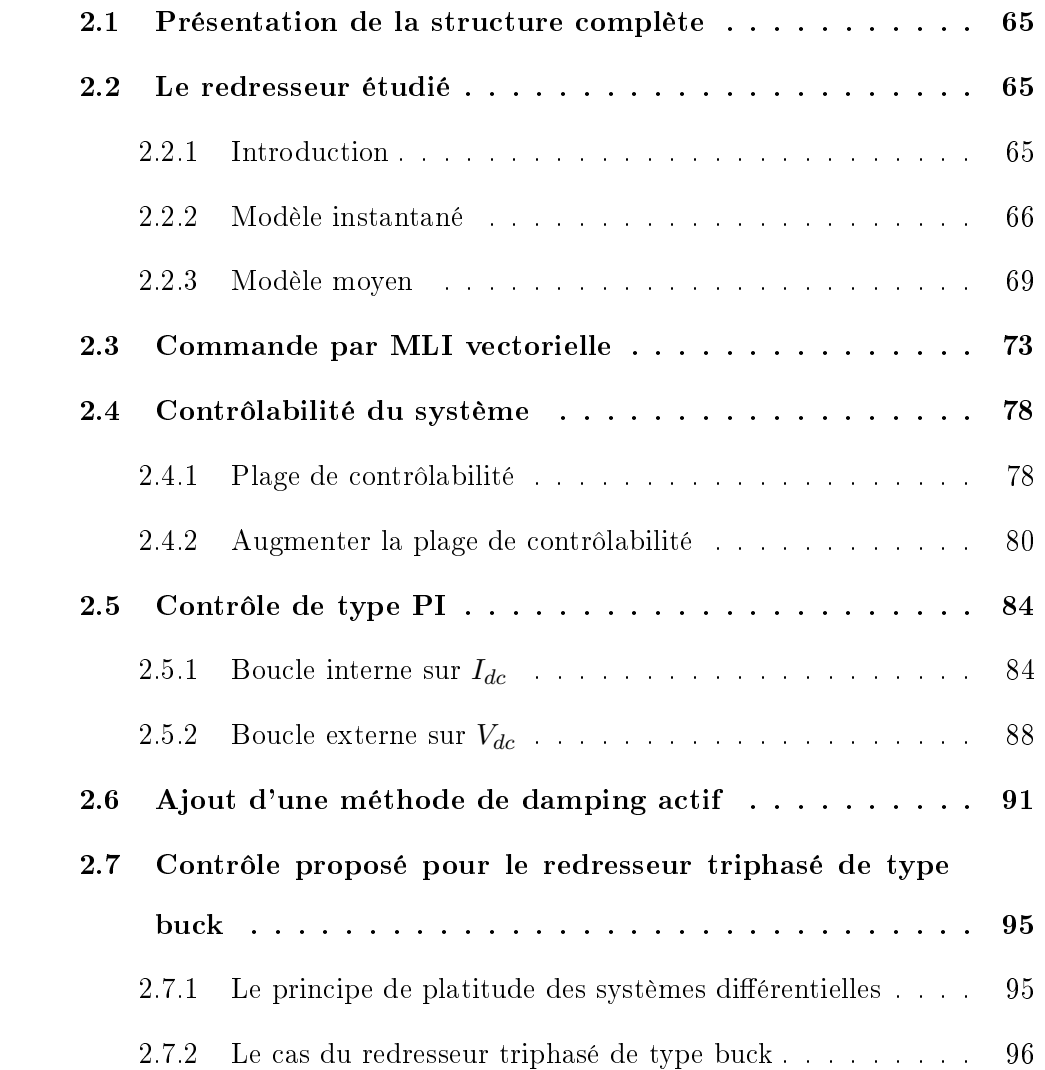

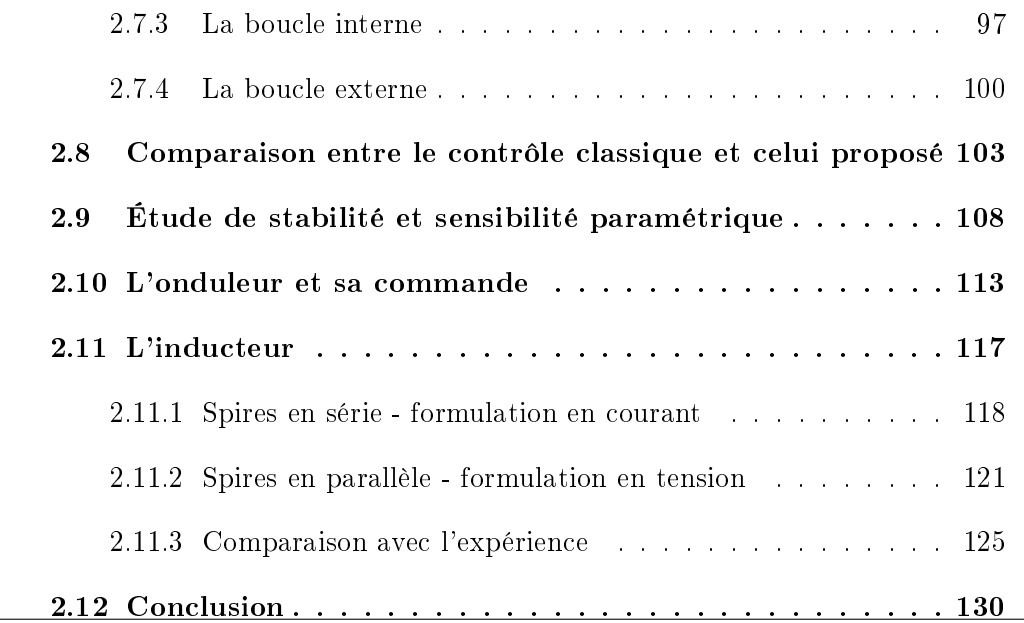

# <span id="page-82-0"></span>2.1 Présentation de la structure complète

<span id="page-82-3"></span>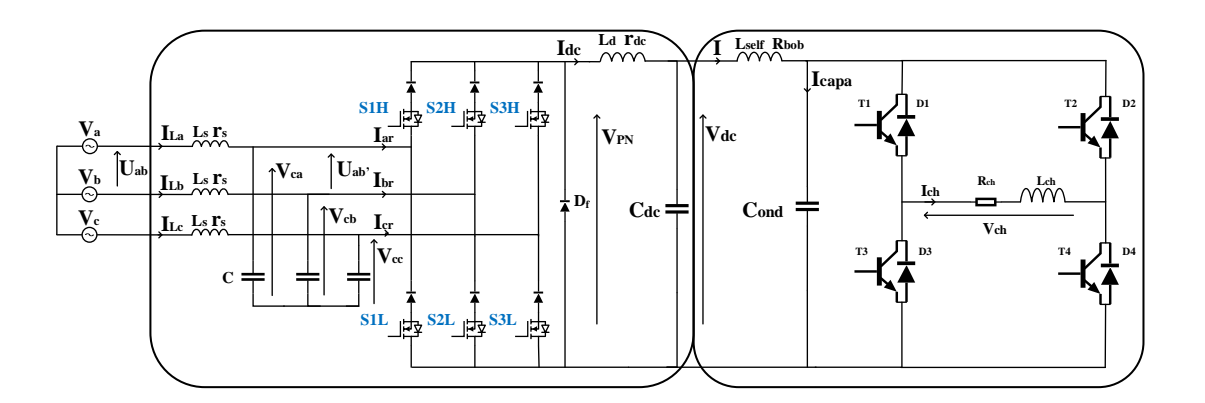

FIGURE 2.1 – Structure de puissance complète

La structure de conversion complète est présentée Figure [2.1.](#page-82-3) Elle se compose tout d'abord d'un étage redresseur qui effectue l'interface avec le réseau triphasé et assure un prélèvement sinusoïdal de courant en phase avec la tension. D'autre part, elle contient un onduleur monophasé responsable de l'application d'une tension dont le motif et la fréquence sont contrôlés aux bornes de la dernière partie du système que constitue l'inducteur.

Dans ce chapitre, nous étudierons d'abord la partie redresseur du système : nous analyserons sa modélisation, son contrôle et sa commande. Nous verrons également les problèmes inhérents à cette structure et comment il est possible de les résoudre. Ensuite, nous étudierons la partie onduleur du système. Enfin, les paramètres de l'inducteur seront calculés par des éléments finis, et comparés aux valeurs expérimentales.

# <span id="page-82-1"></span>2.2 Le redresseur étudié

## <span id="page-82-2"></span>2.2.1 Introduction

Le redresseur triphasé avec une caractéristique de type buck est une solution pour les applications qui nécessitent une tension de sortie DC variable, et inférieure

à la tension triphasée du réseau, comme c'est le cas de notre application (à valeur d'impédance de charge faible).

La tension maximale qu'il peut atteindre est :

$$
V_{PN} < \sqrt{\frac{3}{2}} \, U_{eff} \, \cos(\Phi) \tag{2.1}
$$

où  $U_{eff}$  correspond à la tension efficace de ligne et cos( $\Phi$ ) au facteur de puissance [\[KF13\]](#page-201-0). Pour obtenir la tension maximale, le facteur de puissance doit être unitaire : dans ce cas, l'énergie réactive provenant notamment du filtre  $L_sC$  en entrée est totalement compensée. Ce type de redresseur est appelé redresseur à source de courant du fait de la présence à sa sortie d'une inductance  $L_d$  de forte valeur.

Le schéma de la structure du redresseur triphasé étudiée est présenté dans la Figure [2.2.](#page-84-0) Cette topologie est basée sur un redresseur actif à source de courant unidirectionnel en courant utilisant 6 transistors en série avec 6 diodes ce qui lui confère une tenu en tension bidirectionnelle. Le filtre  $L<sub>s</sub>C$  de mode différentiel, placé en entrée, est nécessaire afin de réduire les harmoniques injectés par les commutations des interrupteurs sur le courant réseau. Une diode de roue libre est ajoutée en sortie afin de réduire les pertes en commutation et en conduction. Cela sera d'autant plus efficace que le temps d'application du vecteur nul est important et donc que le temps d'application des vecteurs actifs est faible par rapport à la période de découpage.

## <span id="page-83-0"></span>2.2.2 Modèle instantané

Un avantage de cette structure est l'absence d'un fort courant de démarrage et la protection naturellement induite par la topologie des court-circuits de bras [\[GYWL20\]](#page-200-0). À chaque instant seulement un interrupteur du haut (H) et un interrupteur du bas (L) doivent être en conduction. Par exemple, si les interrupteurs S1H et

<span id="page-84-0"></span>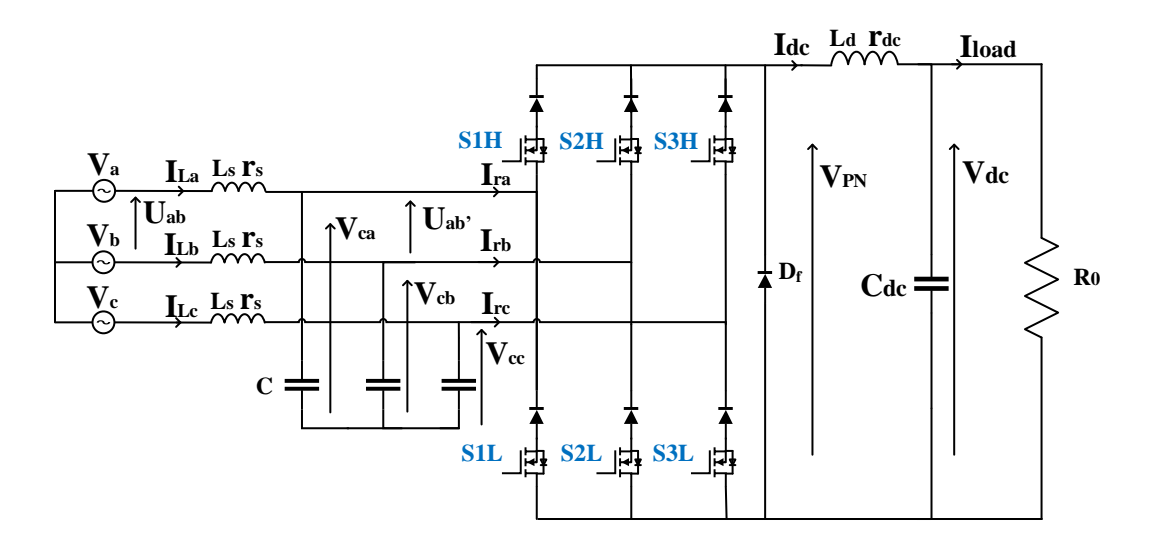

Figure 2.2 Structure classique du redresseur à source de courant de type buck S2L sont fermés, le courant de sortie  $I_{dc}$  traverse la phase  $a$  et revient par la phase  $b$ .

$$
I_{La} = I_{dc} \t I_{Lb} = -I_{dc} \t I_{Lc} = 0 \t (2.2)
$$

Dans ce cas, c'est la tension de ligne  $(U_{ab}')$  qui est appliquée à la sortie. Si les transistors H et L d'un même bras sont mis en conduction, la tension de sortie est nulle. Également, sans aucune commande appliquée aux transistors, la tension de sortie est nulle.

Si simultanément plus d'un interrupteur du haut (H) ou du bas (L) sont en conduction, alors l'état de leurs diodes séries sera déni par le signe de la tension de ligne  $U_{ab}'$  associée aux deux bras concernés. En raison des ondulations de tension et du fait qu'à chaque transition de secteur la tension de ligne  $U'_{ph-ph}$  est nulle, il est possible que les diodes séries se mettent en conduction simultanément. Cela engendrerait une distorsion sur le courant de ligne [\[Sab17\]](#page-203-0). Ce cas ne sera donc pas envisagé.

Le système d'équations différentielles de ce convertisseur est étudié ci-dessous. Des variables booléennes correspondant aux états des interrupteurs SiH et SiL sont utilisées avec  $i = \{1, 2, 3\}$ . Leurs valeurs sont 1 lorsque l'interrupteur est fermé et 0 lorsqu'il est ouvert. Elles peuvent être rassemblées dans le vecteur suivant :

$$
d_{123} = \begin{pmatrix} S1H - S1L \\ S2H - S2L \\ S3H - S3L \end{pmatrix}
$$

Les équations régissant le comportement du convertisseur en instantané sont :

<span id="page-85-0"></span>
$$
L_{s} \frac{d}{dt} \begin{pmatrix} I_{La} \\ I_{Lb} \\ I_{Lc} \end{pmatrix} = \begin{pmatrix} V_{a} \\ V_{b} \\ V_{c} \end{pmatrix} - r_{s} \begin{pmatrix} I_{La} \\ I_{Lb} \\ I_{Lc} \end{pmatrix} - \begin{pmatrix} V_{ca} \\ V_{cb} \\ V_{cc} \end{pmatrix}
$$
  

$$
C \frac{d}{dt} \begin{pmatrix} V_{ca} \\ V_{cb} \\ V_{cc} \end{pmatrix} = \begin{pmatrix} I_{La} \\ I_{Lb} \\ I_{Lc} \end{pmatrix} - d_{123} I_{dc}
$$
  

$$
L_{d} \frac{d}{dt} I_{dc} = d_{123}^{\top} \begin{pmatrix} V_{ca} \\ V_{cb} \\ V_{cb} \end{pmatrix} - V_{dc} - r_{dc} I_{dc}
$$
  

$$
C_{dc} \frac{d}{dt} V_{dc} = I_{dc} - I_{load}
$$
 (2.3)

Comme ce modèle utilise des variables booléennes, afin de simuler le fonctionnement du convertisseur, une commande doit être développée pour fournir à chaque instant les valeurs de ces variables. Cette commande a été basée sur une MLI vectorielle. Le schéma représentant la structure de contrôle à utiliser afin de simuler le fonctionnement du convertisseur est présentée à la Figure [2.3.](#page-86-1) La variable θ, nécessaire pour les changements de repère s'obtient grâce à l'utilisation d'une boucle à verrouillage de phase (PLL) sur les tensions réseaux. La partie de MLI vectorielle peut s'avérer complexe et du fait du découpage, le temps de calcul pour chaque simulation est important. Il est donc préférable pour l'étape de simulation d'utiliser un modèle moyen dans lequel les variables d'états sont remplacées par leurs valeurs moyennes

à l'échelle d'une période de découpage.

<span id="page-86-1"></span>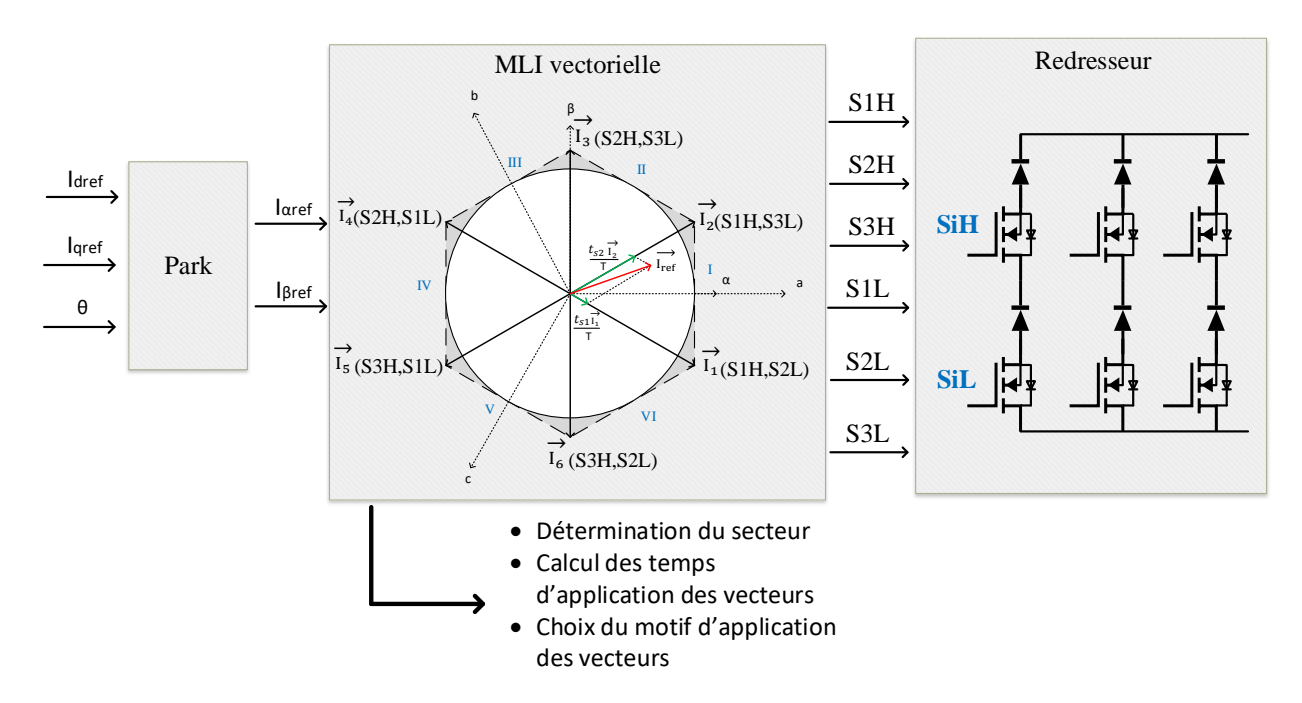

Figure 2.3 Simulation à l'aide du modèle instantané en boucle ouverte

### <span id="page-86-0"></span>2.2.3 Modèle moyen

Dans cette partie, le modèle dynamique moyen de ce convertisseur est développé, afin que les variables booléennes ne soient plus nécessaires pour simuler son fonctionnement mais uniquement les valeurs des deux entrées de commande que nous allons dénir. Le modèle moyen utilisé suppose que l'indice de modulation ne peut être saturé.

Nous supposons que le réseau de tension forme un système direct triphasé équilibré :

$$
\begin{pmatrix} V_a \\ V_b \\ V_c \end{pmatrix} = \sqrt{2}V \begin{pmatrix} \cos(\omega t) \\ \cos(\omega t - \frac{2\pi}{3}) \\ \cos(\omega t + \frac{2\pi}{3}) \end{pmatrix}
$$

Afin de travailler avec des grandeurs constantes, nous introduirons les transformations de Park et Concordia afin de passer d'un système en abc à un système en dq via un système en  $\alpha\beta$ . Les transformations appliquées à une variable X avec  $\theta = \omega t$ :

$$
X_{abc} = T_{32} X_{\alpha\beta} \quad \text{et} \quad X_{\alpha\beta} = P(\theta) X_{dq} \tag{2.4}
$$

$$
T_{32} = \sqrt{\frac{2}{3}} \begin{bmatrix} 1 & 0 \\ -\frac{1}{2} & \frac{\sqrt{3}}{2} \\ -\frac{1}{2} & -\frac{\sqrt{3}}{2} \end{bmatrix} \qquad P(\theta) = \begin{bmatrix} \cos(\theta) & -\sin(\theta) \\ \sin(\theta) & \cos(\theta) \end{bmatrix}
$$
(2.5)

Les tensions de phase deviennent alors :  $V_d = \sqrt{3} V$  et  $V_q = 0$ . La première équation du système [\(2.3\)](#page-85-0) sur les courants de ligne  $I_{\it Labc}$  devient donc :

$$
L_s \frac{d}{dt} I_{Ldq} = V_{dq} - V_{cdq} - r_s I_{Ldq} - L_s \omega P \left(\frac{\pi}{2}\right) I_{Ldq}
$$
 (2.6)

L'expression instantanée moyennée sur une période de découpage du courant d'entrée du convertisseur dans le repère  $\alpha\beta$  peut s'écrire :

<span id="page-87-0"></span>
$$
I_{\alpha\beta} = I_{dc} T_{32}^{\top} d_{123} \tag{2.7}
$$

Cela nous permet de dénir la variable de commande suivante :

<span id="page-87-1"></span>
$$
d_{\alpha\beta} = T_{32}^{\top} d_{123} = \frac{I_{\alpha\beta}}{I_{dc}}
$$
\n
$$
I_{dqref} = P(\theta)^{\top} I_{\alpha\beta} = P(\theta)^{\top} I_{dc} T_{32}^{\top} d_{123}
$$
\n
$$
(2.8)
$$

En utilisant les équations [\(2.7\)](#page-87-0) et [\(2.8\)](#page-87-1), l'équation concernant les tensions aux bornes des condensateurs  $V_{cabc}$  devient :

$$
C \frac{d}{dt} V_{cdq} = I_{Ldq} - I_{dqref} - C \omega P \left(\frac{\pi}{2}\right) V_{cdq}
$$
 (2.9)

L'équation principale sur le courant de sortie  $\mathcal{I}_{dc}$  est :

$$
L_d \frac{dI_{dc}}{dt} = d_{123}^\top \begin{pmatrix} V_{ca} \\ V_{cb} \\ V_{cc} \end{pmatrix} - V_{dc} - r_{dc} I_{dc} \qquad (2.10)
$$

Par ailleurs :

$$
d_{123}^{\top} \begin{pmatrix} V_{ca} \\ V_{cb} \\ V_{cc} \end{pmatrix} = (T_{32} d_{\alpha\beta})^{\top} T_{32} V_{c\alpha\beta} = \frac{I_{\alpha\beta}^{\top} V_{c\alpha\beta}}{I_{dc}} = \frac{I_{dqref}^{\top} V_{cdq}}{I_{dc}}
$$
(2.11)

Il est donc possible de faire apparaître dans l'équation sur le courant de sortie  $I_{dc}$ , le terme  $I_{dqref}^{\top}\times V_{cdq}$  qui correspond à la référence de puissance consommée par le convertisseur.

$$
L_d \frac{d}{dt} I_{dc} = \frac{I_{dqref}^\top V_{cdq}}{I_{dc}} - V_{dc} - r_{dc} I_{dc} \tag{2.12}
$$

En exprimant chaque composante dq, cela conduit au système d'équations diérentielles suivant :

<span id="page-88-0"></span>
$$
L_s \frac{d}{dt} I_{Ld} = V_d - r_s I_{Ld} - V_{cd} + L_s \omega I_{Lq}
$$
  
\n
$$
L_s \frac{d}{dt} I_{Lq} = V_q - r_s I_{Lq} - V_{cq} - L_s \omega I_{Ld}
$$
  
\n
$$
C \frac{d}{dt} V_{cd} = I_{Ld} - I_{dref} + C \omega V_{cq}
$$
  
\n
$$
C \frac{d}{dt} V_{cq} = I_{Lq} - I_{qref} - C \omega V_{cd}
$$
  
\n
$$
L_d \frac{d}{dt} I_{dc} = \frac{I_{dqref}^\top V_{cdq}}{I_{dc}} - r_{dc} I_{dc} - V_{dc}
$$
  
\n
$$
C_{dc} \frac{d}{dt} V_{dc} = I_{dc} - I_{load}
$$
  
\n(2.13)

La structure de contrôle utilisée afin de simuler le fonctionnement du convertisseur à l'aide du modèle moyen est présentée sur le schéma de la Figure [2.4.](#page-89-0)

Cette formulation permet de travailler avec un vecteur courant de référence  $I_{dqref} = [I_{dref}, I_{qref}]^{\top}$ . Les deux variables de contrôle du dispositif permettent de

<span id="page-89-0"></span>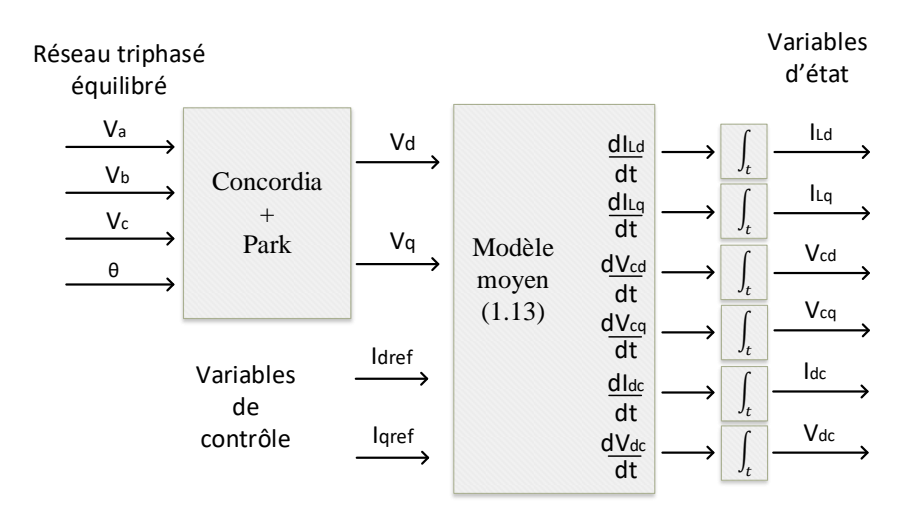

Figure 2.4 Simulation à l'aide du modèle moyen en boucle ouverte.

contrôler respectivement l'énergie active  $(I_{dref})$  et l'énergie réactive du système  $(I_{qref})$ . Les dynamiques du système peuvent être identifiées facilement dans l'étape de simulation car ce modèle moyen requiert seulement des valeurs constantes pour les deux variables de commande afin de définir un point de fonctionnement à l'aide du modèle d'état. En comparant le modèle moyen au modèle instantané (Figure [2.5\)](#page-90-1), leurs deux représentations se superposent parfaitement, ce qui valide le fait que le modèle moyen ne néglige aucune dynamique.

<span id="page-90-1"></span>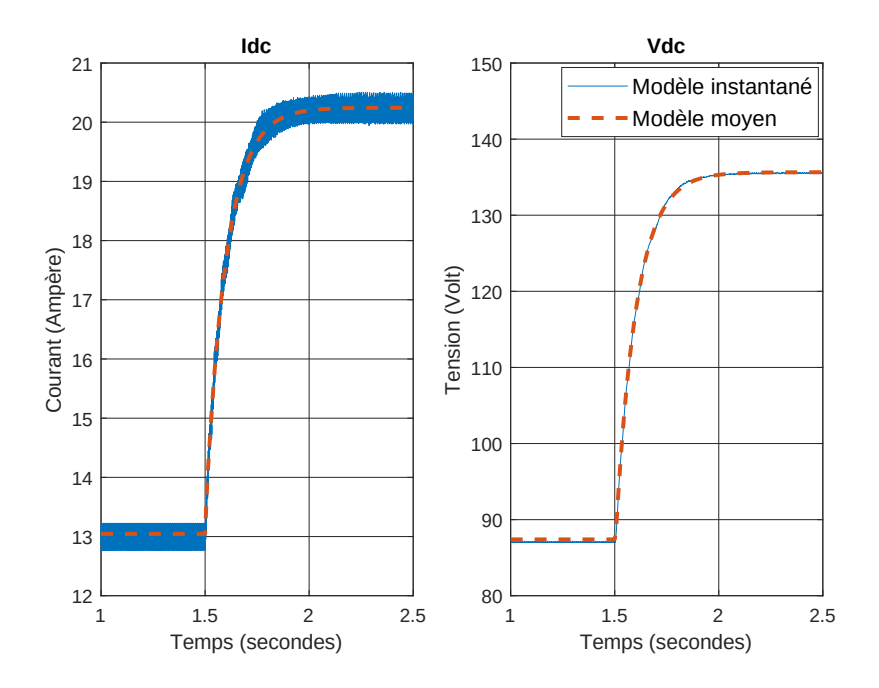

Figure 2.5 Comparaison entre le modèle instantané et le modèle moyen en boucle ouverte.

# <span id="page-90-0"></span>2.3 Commande par MLI vectorielle

Nous venons de voir qu'il est préférable d'utiliser un modèle moyen afin de simuler le comportement du redresseur plus facilement et rapidement. Cependant, une fois cette phase de simulation terminée, la commande par MLI vectorielle doit être réalisée pour générer les signaux de commande des transistors, afin de réaliser la partie expérimentale. Jusqu'à présent de nombreux articles ont été publiés proposant des motifs d'applications des vecteurs avec de meilleures performances concernant : l'ondulation du courant ou de la tension de sortie, la tension aux bornes des transistors à l'état bloqué ou encore les pertes par commutation. Parmi ces méthodes, certaines sont basées sur 6 secteurs et d'autres sur 12 secteurs provenant de la subdivision de chaque secteur en deux sous-secteurs égaux. Les méthodes peuvent aussi être classées par le nombre de transistors utilisés durant une période de découpage. Il est possible de mettre en avant six méthodes largement utilisées [\[CV15\]](#page-199-0). "The Common Mode Reduction Modulation" (CMRM) minimise la fluctuation de la tension au niveau de la borne négative du bus. Trois méthodes utilisant 4 transistors sont

<span id="page-91-0"></span>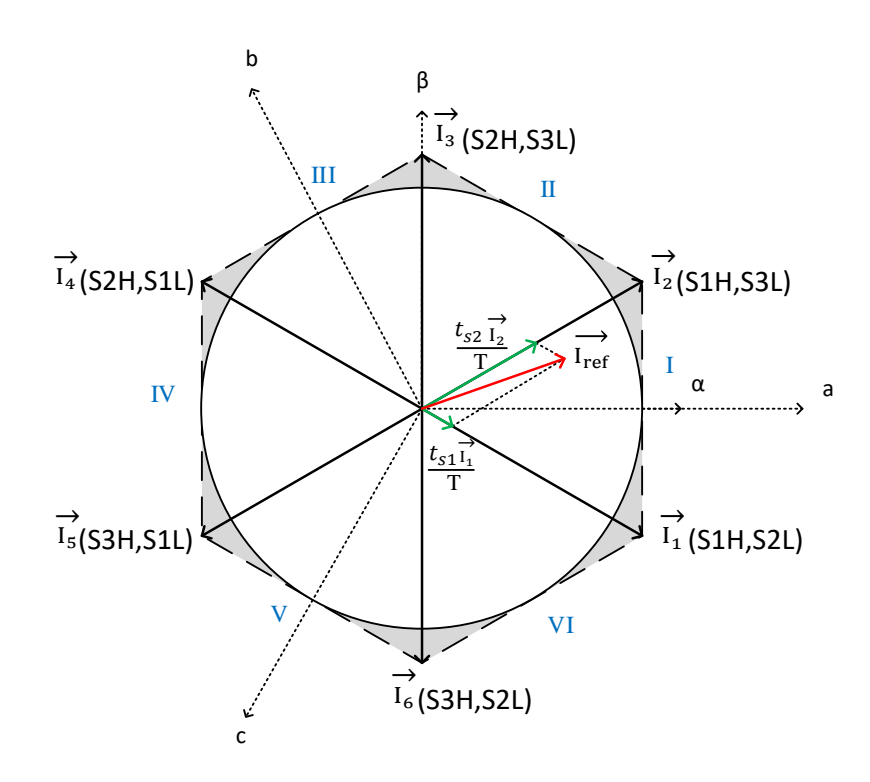

FIGURE 2.6 - MLI vectorielle.

présentées dans [\[HT00\]](#page-200-1) : "The Full wave Symmetrical Modulation" (FSM), "The Half wave Symmetrical Modulation" (HSM) et le "Modied Half wave Symmetrical Modulation" (MHSM). Ces trois méthodes sont basées sur 6 secteurs. Une méthode nommée "The Modied Full wave Symmetrical Modulation" (MFSM) est aussi dé-crite dans [\[HT00\]](#page-200-1) : elle minimise la fluctuation de tension aux bornes des transistors lors de la commutation. Une autre méthode nommée "The Centered Space Vector Modulation" (CSVM) est quant à elle une méthode utilisant 5 transistors au sein d'une période de découpage, car elle réalise le vecteur nul en mettant en court circuit deux bras distincts. Aussi, elle peut être utilisée afin de réduire l'ondulation sur le courant de sortie. Néanmoins, elle n'apparaît pas comme un bon choix concernant les pertes en commutations, ou encore la fluctuation de tension au niveau de la borne négative du bus [\[Sab17\]](#page-203-0).

La commande de ce convertisseur basée sur la méthode dite de MLI vectorielle consiste à contrôler les courants de référence dans le repère  $\alpha\beta$ , dans lequel le conver-

tisseur peut générer six vecteurs actifs et quatre vecteurs nuls. Chaque interrupteur possède deux états : ouvert ou fermé. À priori avec 6 interrupteurs il y a  $2^6 = 64$ combinaisons possibles. Comme à chaque instant, seulement un interrupteur du haut (H) et du bas (L) conduisent, il en résulte 6 vecteurs actifs (Figure [2.6\)](#page-91-0) et 4 vecteurs nuls. La mise en conduction des interrupteurs (H) et (L) de chaque bras correspond aux trois premiers vecteurs nuls. Par la suite, c'est le dernier vecteur nul qui sera considéré : il correspond au cas où tous les transistors sont ouverts et le courant de sortie  $I_{dc}$  traverse la diode de roue libre.

Les références de courants d'axe  $\alpha\beta$  sont utilisées dans le cadre d'une MLI vectorielle à six secteurs afin de générer les ordres de commande des six interrupteurs. Une MLI vectorielle se décompose en plusieurs étapes :

- 1. Identifier le secteur dans lequel se trouve le vecteur tournant;
- 2. Calculer sur une période d'échantillonnage, les temps d'applications des deux vecteurs adjacents au secteur ainsi que celui d'un vecteur nul ;
- 3. Choisir le motif d'application des vecteurs sur une période d'échantillonnage.

Les 6 vecteurs représentés dans le repère  $\alpha\beta$  correspondent à 6 états différents caractérisés par une unique combinaison des six interrupteurs. Par exemple, le vecteur  $\overrightarrow{I_2}$  correspond à la combinaison suivante : S1H=1 S2H=0 S3H=0 S1L=0 S2L=0 S3L=1. En utilisant directement ces états, nous nous plaçons dans le cas de la commande pleine onde. Pour contrôler le vecteur  $\overrightarrow{I_{ref}}$  en phase et en amplitude, il faut ajouter un aspect temporel : c'est la modulation de largeur d'impulsion (MLI). À l'échelle de la période de découpage, un vecteur moyen est construit : il résulte de l'association des deux vecteurs adjacents  $(\overrightarrow{I_j}, \overrightarrow{I_{j+1}})$  et d'un vecteur nul  $\overrightarrow{I_0}$ . À ce moment là, il est possible de choisir le motif d'application des vecteurs nécessaires à l'obtention du vecteur de référence, comme celui de la Figure [2.7.](#page-93-0)

Afin de comprendre comment calculer les vecteurs de référence  $\vec{I}_{ref}$ , l'exemple de la Figure [2.6](#page-91-0) est explicité. Il faut partir des vecteurs  $\overrightarrow{I_1}$  (S1H et S2L conduisent)

<span id="page-93-0"></span>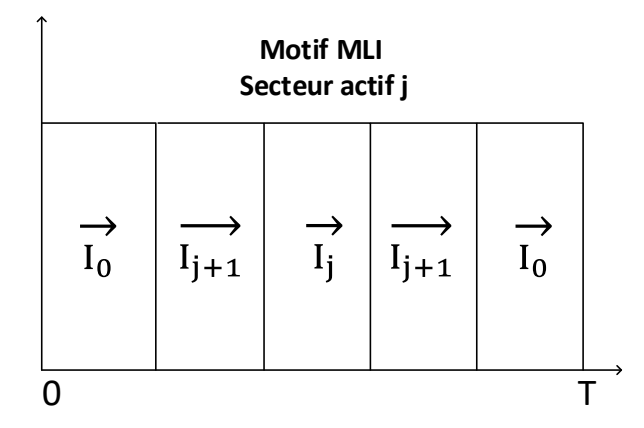

Figure 2.7 Motif d'application des vecteurs

et  $\overrightarrow{I_2}$  (S1H et S3L conduisent), qui s'écrivent respectivement :

$$
\begin{pmatrix} I_{1a} \\ I_{1b} \\ I_{1c} \end{pmatrix} = I_{dc} \begin{pmatrix} 1 \\ -1 \\ 0 \end{pmatrix} \qquad \qquad \begin{pmatrix} I_{2a} \\ I_{2b} \\ I_{2c} \end{pmatrix} = I_{dc} \begin{pmatrix} 1 \\ 0 \\ -1 \end{pmatrix} \qquad (2.14)
$$

Après l'application de la transformée de Concordia nous passons du repère abc au repère αβ :

$$
\begin{pmatrix} I_{1\alpha} \\ I_{1\beta} \end{pmatrix} = T_{32}^{\text{t}} I_{1abc} = I_{dc} \begin{pmatrix} \sqrt{\frac{3}{2}} \\ -\frac{1}{\sqrt{2}} \end{pmatrix} \qquad \qquad \begin{pmatrix} I_{2\alpha} \\ I_{2\beta} \end{pmatrix} = I_{dc} \begin{pmatrix} \sqrt{\frac{3}{2}} \\ \frac{1}{\sqrt{2}} \end{pmatrix} \qquad (2.15)
$$

Les temps d'applications  $t_{s1}, t_{s2}$  des vecteurs  $\overrightarrow{I_1}, \overrightarrow{I_2}$  sont calculés par :

$$
\begin{pmatrix} t_{s1} \\ t_{s2} \end{pmatrix} = \begin{bmatrix} I_{1\alpha} & I_{2\alpha} \\ I_{1\beta} & I_{2\beta} \end{bmatrix}^{-1} \begin{pmatrix} I_{\alpha ref} \\ I_{\beta ref} \end{pmatrix} \times T
$$
 (2.16)

 $T$  est la période de découpage (période pendant laquelle le motif défini dans la Figure [2.7](#page-93-0) est appliqué),  $I_{\alpha ref}$  et  $I_{\beta ref}$  représentent les composantes d'axe  $\alpha$  et  $\beta$  du vecteur de référence  $\vec{I}_{ref}$ .

Naturellement,  $t_{s1} + t_{s2} \leq T$  et le temps d'application du vecteur nul  $t_0$  est tel

que  $t_0 = T - t_{s1} - t_{s2}$ . Une fois les temps de conduction des interrupteurs déterminés, il est possible de générer les ordres de commandes des six interrupteurs à partir du vecteur de référence que l'on veut appliquer.

Sur la Figure [2.6,](#page-91-0) la zone d'application du vecteur de référence correspond au cercle inscrit à l'intérieur de l'hexagone. Chaque vecteur applicable par le convertisseur possède un module égal à  $\sqrt{2}$   $I_{dc}$  et le module maximal du vecteur de référence est :

$$
|I_{\alpha\beta ref}|_{max} = \sqrt{2} I_{dc} \cos\left(\frac{\pi}{6}\right) = \sqrt{\frac{3}{2}} I_{dc}
$$

Afin de garder un gain constant pour la MLI vectorielle, nous ne considérerons pas le cas de la sur-modulation, lorsque le vecteur de référence se trouve dans les zones grisées de la Figure [2.6.](#page-91-0)

L'indice de modulation  $M$  est défini comme le rapport entre la norme du vecteur de référence et son module maximal  $|I_{\alpha\beta ref}|_{max}$ :

$$
M = \frac{\sqrt{I_{dref}^2 + I_{qref}^2}}{\sqrt{\frac{3}{2}} I_{dc}}
$$
 (2.17)

Cet indice de modulation est donc compris entre 0 et 1. Pour les raisons évoquées plus haut, le choix s'est porté sur le motif MFSM, mais sur six secteurs afin de faciliter sa programmation dans le FPGA. Les changements de secteur sont facilités du fait de la présence aux deux extrémités du vecteur nul. Le motif d'application des vecteurs sur une période de découpage (lorsque le vecteur de référence se trouve dans un secteur  $j$ ) est présenté Figure [2.7](#page-93-0) (en amont).

## <span id="page-95-0"></span>2.4 Contrôlabilité du système

Récemment, plusieurs articles ont traité des problèmes de contrôlabilité du convertisseur lors d'un fonctionnement sur une impédance de charge élevée, en appliquant une référence de puissance réactive minimale [\[GWXZ18\]](#page-200-2) [\[KK19\]](#page-201-1). Leurs méthodes sont basées sur le calcul de l'énergie réactive produite par le filtre différentiel d'entrée du convertisseur. Cela requiert donc la valeur du condensateur de filtrage : comme celle-ci varie au cours du temps et de son utilisation, cela a conduit [\[GWXZ18\]](#page-200-2) à effectuer un estimateur de cette valeur.

Dans cette partie, nous verrons un algorithme de contrôlabilité basé sur l'impédance de charge du convertisseur et la manière d'étendre cette plage de contrôlabilité. Cet algorithme sera lié à la partie contrôle du convertisseur dans le but de toujours obtenir en sortie la tension continue de référence en autorisant toutefois la consommation de manière contrôlée d'énergie réactive lorsqu'un fonctionnement à facteur de puissance unitaire n'est plus possible. D'après le système d'équations différentielles [\(2.13\)](#page-88-0), en négligeant la résistance  $r_s$  du filtre d'entrée, et en supposant le réseau triphasé équilibré direct  $(V_q = 0)$ , la tension aux bornes des condensateurs et les courants de référence valent en régime permanent :

<span id="page-95-2"></span>
$$
I_{dref} = I_{Ld} + C\omega V_{cq}
$$
  
\n
$$
I_{qref} = I_{Lq} - C\omega V_{cd}
$$
  
\n
$$
V_{cd} = V_d + L_s \omega I_{Lq}
$$
  
\n
$$
V_{cq} = V_q - L_s \omega I_{Ld} = -L_s \omega I_{Ld}
$$
\n(2.18)

## <span id="page-95-1"></span>2.4.1 Plage de contrôlabilité

Dans ce qui suit, l'algorithme qui permet de maintenir le convertisseur dans sa zone de contrôlabilité va être présenté. En pratique, nous voulons toujours fonctionner à facteur de puissance unitaire. Les puissances actives et réactives fournies par le réseau sont :

$$
P = V_d I_{Ld} \qquad Q = V_d I_{Lq} \tag{2.19}
$$

 $\mathcal{I}_{Lq}$  est l'image du courant réactif prélevé sur le réseau triphasé, et doit être asservie à zéro pour le contrôle. L'équation [2.18](#page-95-2) devient :

$$
I_{dref} = I_{Ld}(1 - L_s C \omega^2)
$$
  
\n
$$
I_{qref} = -C \omega V_d
$$
\n(2.20)

En introduisant le rendement du redresseur :

$$
\eta = \frac{P_{dc}}{P} = \frac{V_{dc} I_{dc}}{V_d I_{Ld}}
$$
\n(2.21)

les variables de référence peuvent alors s'écrire :

$$
I_{dref} = \frac{V_{dc}I_{dc}}{V_d \eta} (1 - \omega^2 L_s C) \tag{2.22}
$$

$$
I_{qref} = -C\omega V_d \tag{2.23}
$$

Comme l'indice de modulation est inférieur à 1 nous obtenons l'inégalité :

$$
\sqrt{I_{dref}^2 + I_{qref}^2} \le \sqrt{\frac{3}{2}} I_{dc}
$$

Ce qui donne un minorant du courant  $\mathcal{I}_{dc}$  :

$$
I_{dc} \ge \frac{C\omega V_d}{\sqrt{\frac{3}{2} - \left(\frac{V_{dc}}{V_d \eta} (1 - \omega^2 L_s C)\right)^2}}
$$
(2.24)

Cette limite peut être écrite en fonction de l'impédance de charge  $R_0 =$  $V_{dc}$ Iload . En régime permanent nous avons  $I_{dc} = I_{load}$ , ce qui permet d'écrire :

$$
R_0 \le R_{lim} = \frac{V_{dc}}{C\omega V_d} \sqrt{\frac{3}{2} - \left(\frac{V_{dc}}{V_d \eta} (1 - \omega^2 L_s C)\right)^2}
$$
(2.25)

Ainsi, pour des valeurs d'impédance de charge supérieures à  $R_{lim}$ , le convertisseur ne peut plus atteindre à la fois sa référence de tension de sortie et maintenir nul le courant  $I_{Lq}$  car l'indice de modulation sera maximal.

## <span id="page-97-0"></span>2.4.2 Augmenter la plage de contrôlabilité

Afin de toujours obtenir la tension de sortie souhaitée, indépendamment de l'impédance de charge, il est possible d'autoriser la consommation d'énergie réactive en adaptant la référence de courant de ligne d'axe q ce qui fait l'objet de cette section.

En régime permanent, en reprenant le système [\(2.18\)](#page-95-2), en suivant le même raisonnement que précédemment il est possible d'obtenir une nouvelle inégalité.

$$
|I_{Lq}(1 - \omega^2 L_s C) - C\omega V_d| \le I_{dc} \sqrt{\frac{3}{2} - \frac{G_v^2}{\eta^2} (1 - \omega^2 L_s C)^2}
$$
 (2.26)

Nous définissons le gain en tension  $G_v$  et  $\omega_f$  la pulsation de filtrage

$$
G_v = \frac{V_{dc}}{V_d} \quad \text{et} \quad \omega_f = \frac{1}{\sqrt{L_s C}}
$$

En enlevant la valeur absolue, nous obtenons 2 cas : Cas  $N^o1$ :

$$
I_{Lq} \leq \frac{\left(C\omega V_d + I_{dc}\sqrt{\frac{3}{2} - \frac{G_v^2}{\eta^2}(1 - \omega^2 L_s C)^2}\right)}{1 - \omega^2 L_s C}
$$
\n(2.27)

Cas  $N^o2$ :

<span id="page-97-1"></span>
$$
I_{Lq} \geq \frac{\left(C\omega V_d - I_{dc}\sqrt{\frac{3}{2} - \frac{G_v^2}{\eta^2}(1 - \omega^2 L_s C)^2}\right)}{1 - \omega^2 L_s C}
$$
\n(2.28)

En considérant un gain en tension  $G_v$  constant, lorsque le courant de sortie  $I_{dc}$ décroît vers des faibles valeurs,  $I_{Lq}$  devrait augmenter afin de compenser la limitation en courant maximale. Cependant dans le cas  $N^o1$ , la diminution de  $I_{dc}$  entraîne la diminution de  $I_{Lq}$  ce qui est contraire à l'objectif fixé. En revanche le cas  $N^o2$  satisfait notre contrainte. Ainsi en considérant la pulsation de filtrage  $\omega_f$  et une marge de sécurité  $\alpha \geq 1$ , l'équation [\(2.28\)](#page-97-1) peut s'écrire :

<span id="page-98-0"></span>
$$
I_{Lq} \ge \alpha \left( \frac{C\omega V_d}{(1 - (\omega/\omega_f)^2)} - I_{dc} \sqrt{\frac{3}{2(1 - (\omega/\omega_f)^2)^2} - \frac{G_v^2}{\eta^2}} \right) \tag{2.29}
$$

Dans cette section, nous avons décrit un algorithme qui permet au convertisseur de toujours obtenir une tension de sortie contrôlable et atteignable indépendamment de la valeur de l'impédance de charge. Cela est rendu possible, en autorisant la consommation de manière contrôlée d'énergie réactive, par le changement de la référence de courant d'axe q,  $I_{Lqref}$ . Le paramètre de réglage noté  $\alpha$  dans [\(2.29\)](#page-98-0) permet d'adapter le niveau d'énergie réactive consommée et donc agit indirectement sur l'indice de modulation M. Avec  $\alpha$  à 1 donc M=1, le système atteindra toujours sa tension de référence, et la consommation d'énergie réactive sera minimale. Avec  $\alpha > 1$ , alors  $M < 1$ , la consommation de réactif sera plus importante tout en maintenant la tension de sortie égale à sa référence. En pratique, il sera utile de garder une marge de sécurité à l'aide de ce paramètre de réglage  $\alpha$ .

An de réaliser en simulation le passage d'un état contrôlable à un état non contrôlable, la valeur de la résistance de charge est modiée selon la courbe de la Figure [2.8a.](#page-99-0) Le passage d'un état à l'autre se fait lorsque la variable exprimant le rapport entre  $R_{lim}$  et  $R_0$  vaut 1  $(R_{lim} = 40 \Omega)$ .

La tension de sortie mesurée  $V_{d$ cmes montre que celle-ci est bien asservie à sa référence  $V_{dcref}$  que l'on soit dans le cas contrôlable ou non contrôlable (Figure [2.8b\)](#page-99-0). Le courant de sortie  $I_{dc}$  ne présente pas de variations brusques.

Dans le cas où l'algorithme de contrôle n'est pas mis en place (Figure [2.9a\)](#page-99-1),

la valeur de  $I_{Lqref}$  est nulle. L'augmentation de la résistance de charge  $R_0$  avec la régulation de tension mise en place entraînent une diminution du courant  $I_{dc}$ . Cela contraint la norme du vecteur de référence à diminuer et il en résulte alors un courant d'axe q positif et non contrôlé. Également, comme la référence d'axe q n'est pas modiée, les sorties des régulateurs d'axe d et q divergent car les variables ne peuvent plus atteindre leurs références (Figure [2.10a\)](#page-100-0).

<span id="page-99-0"></span>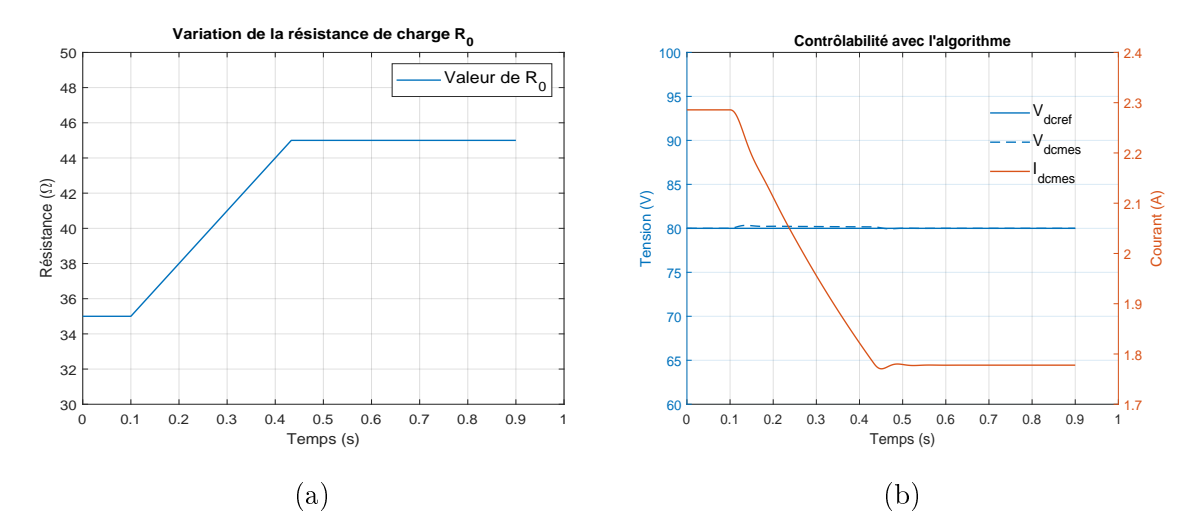

FIGURE 2.8 - a) Variation de  $R_0$  lors de l'essai de contrôlabilité b) Asservissement de la tension de sortie et courant de sortie lors de la variation de la résistance de charge avec l'algorithme de contrôlabilité.

<span id="page-99-1"></span>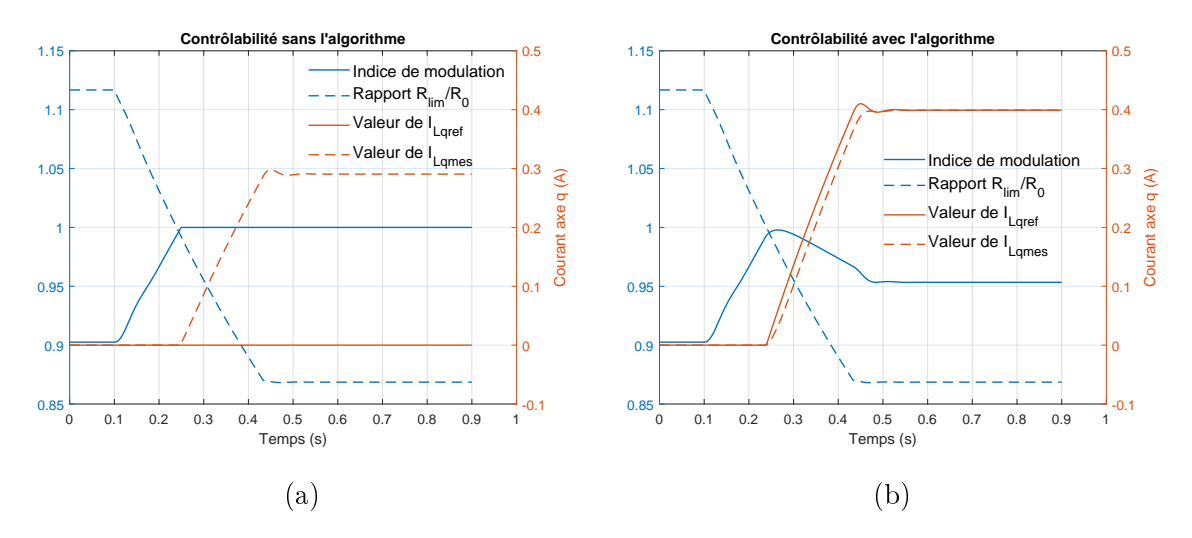

FIGURE 2.9 - Indice de modulation, rapport  $R_{lim}/R_0$ , et asservissement de  $I_{Lq}$  a) sans l'algorithme de contrôlabilité b) avec l'algorithme de contrôlabilité.

En revanche, dans le cas où l'algorithme de contrôlabilité est actif, les sorties

des régulateurs n'ont pas besoin d'être saturées car les références sont adaptées (Figure [2.10b\)](#page-100-0). Aussi, il est possible d'adapter le niveau de l'indice de modulation pour éviter la saturation en changeant la valeur de  $\alpha$ , ce qui aura pour conséquence la consommation d'une énergie réactive supplémentaire. Dans notre exemple, la valeur de  $\alpha$ a été fixée à 1.3 ce qui explique le passage tout d'abord de  $I_{Lq}$  de 0.3 à 0.4  $A$  et l'indice de modulation de 1 à 0.95 entre les cas sans et en présence de l'algorithme (Figure [2.9b\)](#page-99-1).

<span id="page-100-0"></span>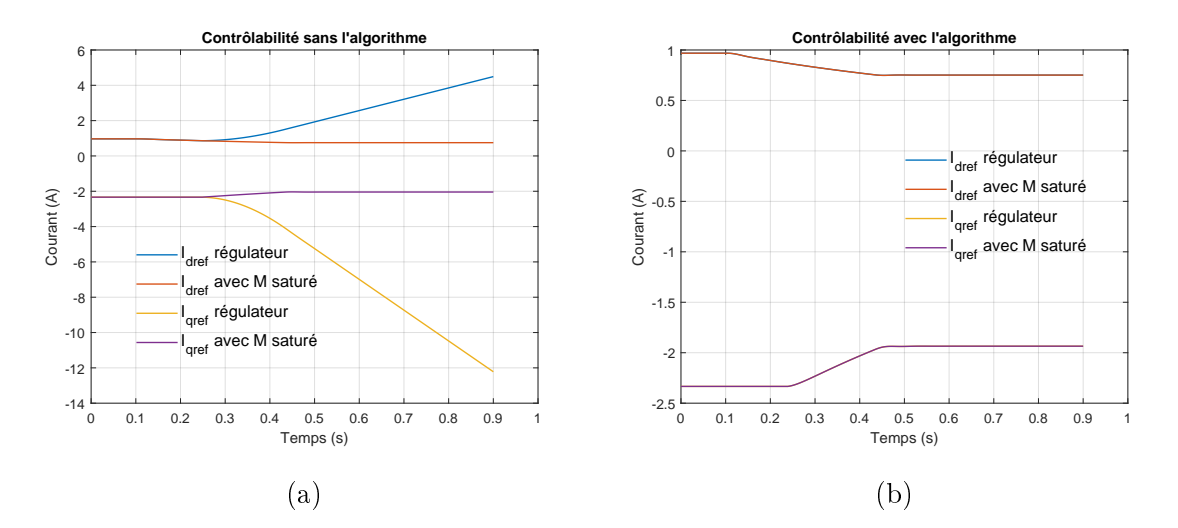

FIGURE 2.10 –  $I_{daref}$  en sortie du régulateur et après saturation de l'indice de modulation a) sans l'algorithme de contrôlabilité b) avec l'algorithme de contrôlabilité.

## <span id="page-101-0"></span>2.5 Contrôle de type PI

Dans le cas où le redresseur est associé en sortie à un filtre LC afin d'obtenir une tension continue contrôlable, le contrôle de la puissance active se fait en général en utilisant une structure avec deux boucles imbriquées de type PI [\[FHK14\]](#page-200-3)[\[KK19\]](#page-201-1)[\[MK15\]](#page-202-0). La boucle interne correspond au courant de sortie  $I_{dc}$  tandis que la boucle externe correspond à la tension de sortie  $V_{dc}$ . Dans la suite de cette section, l'étude se fera sur le redresseur alimentant une charge purement résistive  $R_0$ . Nous verrons comment il est possible de modéliser et de régler ces correcteurs à l'aide par exemple de Matlab, en utilisant une modélisation basée sur des fonctions de transfert obtenues à l'aide de la représentation d'état du système.

## <span id="page-101-1"></span>2.5.1 Boucle interne sur  $I_{dc}$

Le réglage de ces régulateurs se fera à l'aide du modèle d'état linéarisé au voisinage d'un point de fonctionnement. Le modèle d'état au sens des valeurs moyennes utilisé est présenté dans [\(2.13\)](#page-88-0). Après linéarisation du système, il est possible de l'écrire sous la forme suivante, où X représente le vecteur d'état et U le vecteur contenant les grandeurs d'entrées.

$$
\dot{X} = A X + B U
$$
  
\n
$$
X = [I_{Ld}, I_{Lq}, V_{cd}, V_{cq}, I_{dc}, V_{dc}]^{\top}
$$
  
\n
$$
U = [I_{dref}, I_{qref}, V_d, V_q]^{\top}
$$
\n(2.30)

Pour la boucle interne, l'idée est de contrôler le courant de sortie  $I_{dc}$  à l'aide de la variable de commande responsable du prélèvement de puissance active notée  $I_{dref}$ , en utilisant un régulateur de type PI. Le schéma bloc associé à cela est présenté à la Figure [2.11.](#page-102-0)

La fonction de transfert correspondante à ce type de régulateur est donnée par

<span id="page-102-0"></span>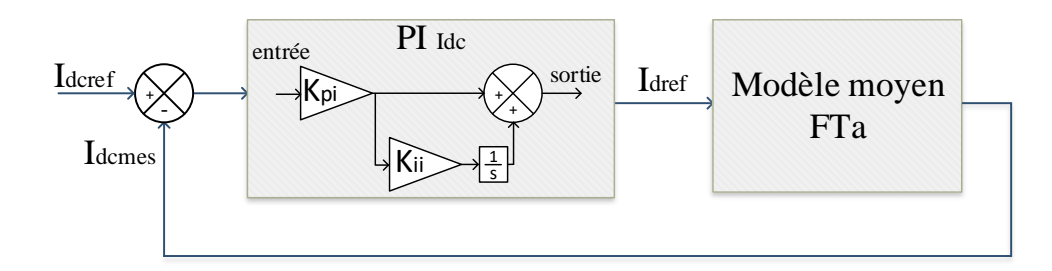

FIGURE 2.11 – Schéma bloc du système avec un contrôle de type PI sur le courant de sortie  $I_{dc}$ 

la relation suivante, où s correspond à la variable de Laplace :

$$
PI_{Idc} = K_{pi} \left( 1 + \frac{K_{ii}}{s} \right) \tag{2.31}
$$

La fonction de transfert que l'on cherche à obtenir à partir du modèle d'état est celle liant la variable d'état  $I_{dc}$  à la variable de commande  $I_{dref}$  notée  $FTa$ . Afin de passer d'une représentation d'état à une fonction de transfert, nous utilisons la relation suivante :

$$
FTa = \frac{I_{dc}}{I_{dref}} = C_{VE} (s \, I_{dn} - A)^{-1} \, B \, C_{VC}
$$

$$
C_{VE} = [0, 0, 0, 0, 1, 0]
$$

$$
C_{VC} = [1, 0]^\top
$$
 (2.32)

où  $Id_n$  correspond à la matrice identité de taille  $(n \times n)$ , et où les vecteurs  $C_{VE}$  et  $C_{VC}$  sont de tailles respectivement  $(1, n)$  et  $(m, 1)$  où n est le nombre de variables d'états, ici 6, et m le nombre de variables de commande, ici 2.

La fonction de transfert en boucle fermée du système avec le contrôle du courant de sortie est :

$$
FTBF_{Idc} = \frac{PI_{Idc} \ FTa}{1 + PI_{Idc} \ FTa} \tag{2.33}
$$

Le réglage des paramètres du correcteur s'effectue à l'aide de l'étude de la réponse à un échelon de ce système en boucle fermée via Matlab. Les paramètres utilisés lors de la simulation sont détaillés dans les Tables [2.1](#page-107-0) et [2.3.](#page-120-1) La réponse du système en boucle fermée à un échelon sur la valeur de référence de courant  $I_{\mathit{dcref}}$  de 10 à 11A est analysée pour différentes valeurs de la variable  $K_{pi}$  (Figure [2.12\)](#page-103-0). La valeur de  $K_{ii}$  a été fixée (à 900) pour garantir la marge de phase. Les diagrammes de Bode correspondant à ces différentes valeurs de  $K_{pi}$  sont présentés dans la Figure [2.13.](#page-104-0) L'augmentation de la valeur de  $K_{pi}$  entraîne une augmentation de la bande passante du système en boucle fermée et donc une diminution du temps de réponse.

<span id="page-103-0"></span>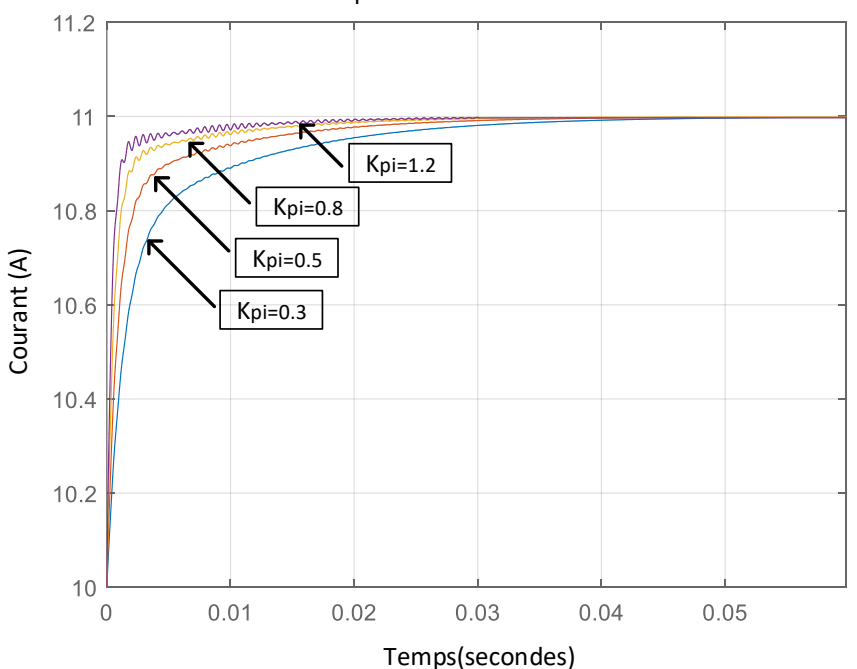

Réponse à un échelon PI Idc

FIGURE 2.12 – Réponse à des échelons avec différentes valeurs de  $K_{pi}$ 

Par ailleurs, il est également possible d'utiliser Simulink afin d'étudier la réponse à un échelon du modèle moyen avec ce régulateur. La comparaison entre les deux méthodes d'analyse est effectuée pour une valeur de  $K_{pi} = 0.5$  (Figure [2.14\)](#page-104-1). Les deux méthodes donnent des résultats identiques, cependant, travailler avec la représentation en fonction de transfert depuis Matlab possède plusieurs avantages : le réglage des correcteurs se fait via des temps de simulation plus courts ; il est possible d'étudier les valeurs propres pour conclure sur la stabilité ; et d'obtenir les diérents

<span id="page-104-0"></span>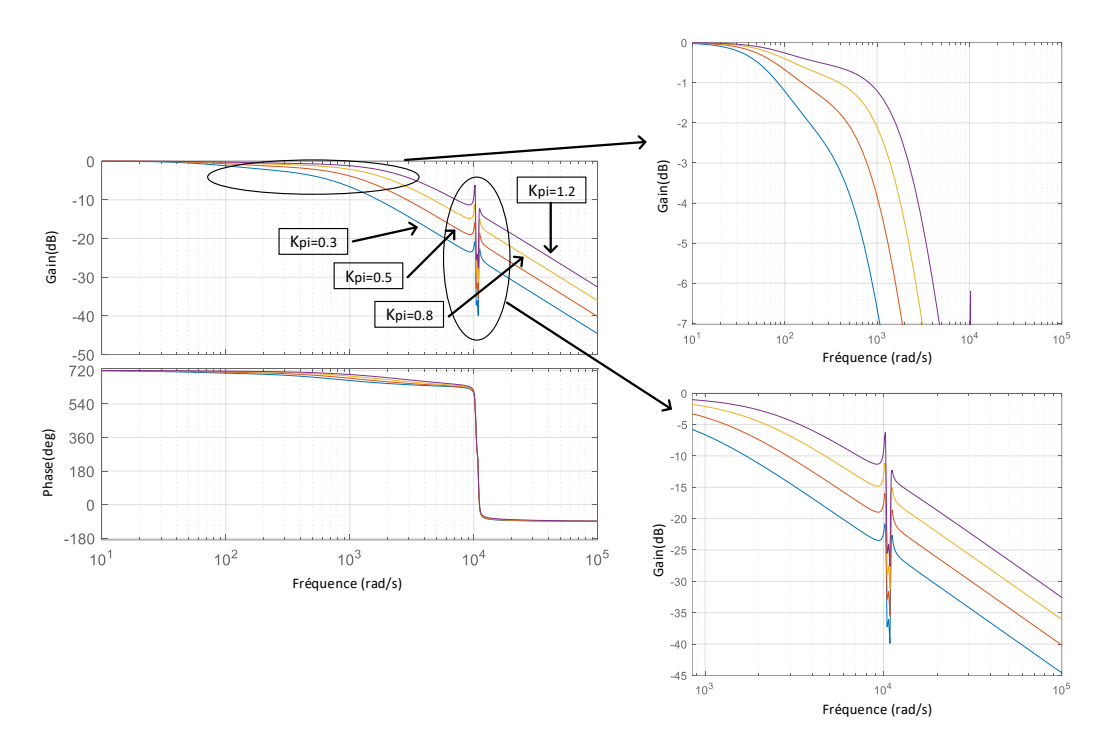

FIGURE 2.13 – Diagramme de Bode avec différentes valeurs de  $K_{pi}$ 

<span id="page-104-1"></span>diagrammes de Bode afin d'étudier les marges de gain et de phase notamment.

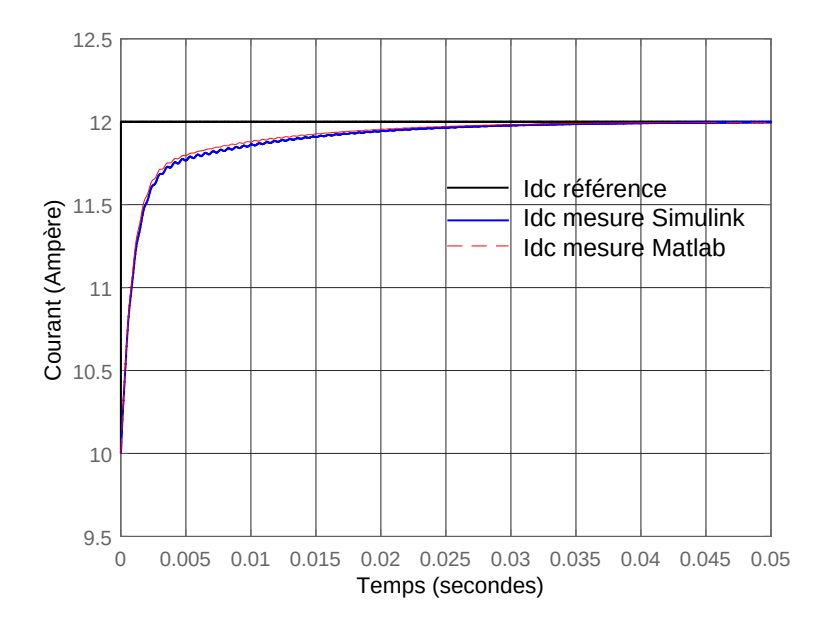

Figure 2.14 Comparaison entre les résultats obtenus avec Matlab en utilisant les fonctions de transfert et Simulink lors d'un échelon sur  $I_{dc}$  (de 10 à 12A)

### <span id="page-105-0"></span>2.5.2 Boucle externe sur  $V_{dc}$

Après avoir réglé la boucle interne sur le courant de sortie  $I_{dc}$ , il est possible de mettre en place la boucle externe concernant la régulation de la tension de sortie  $V_{dc}$  (Figure [2.15\)](#page-105-1).

<span id="page-105-1"></span>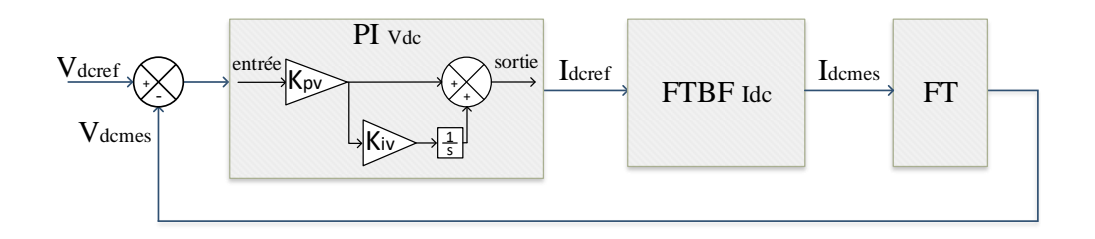

FIGURE 2.15 – Schéma bloc du système avec les boucles de régulation sur  $I_{dc}$  et  $V_{dc}$ 

La fonction de transfert du régulateur PI est :

$$
PI_{Vdc} = K_{pv} \left( 1 + \frac{K_{iv}}{s} \right) \tag{2.34}
$$

La fonction de transfert entre  $I_{dcref}$  et  $I_{demes}$  est celle de la boucle (de courant) fermée  $FTBF_{Idc}$  établie précédemment. Le lien entre  $V_{dcmes}$  et  $I_{dcmes}$  est défini par la fonction FT :

$$
FT = \frac{R_0}{1 + R_0 C_{dc} s} \tag{2.35}
$$

La fonction de transfert en boucle fermée rassemblant les deux contrôles est :

$$
FTBF_{Vdc} = \frac{PI_{Vdc} \, FTBF_{Idc} \, FT}{1 + PI_{Vdc} \, FTBF_{Idc} \, FT}
$$
\n
$$
(2.36)
$$

L'étude de la réponse à un échelon de ce système en boucle fermée permet de régler les paramètres du correcteur à l'aide de Matlab. La réponse du système en boucle fermée à un échelon sur la valeur de référence de tension  $V_{dcref}$  de 100 à 120 V est analysée avec différentes valeurs pour la variable  $K_{pv}$  (Figure [2.16\)](#page-106-0). La valeur de la variable  $K_{iv}$  a été choisie pour garantir la marge de phase (à 180). Les diagrammes de Bode associés aux différentes valeurs sont présentés dans la

Figure [2.17.](#page-106-1) L'augmentation de la valeur de  $K_{pv}$  entraîne une augmentation de la bande passante du système en boucle fermée et donc une diminution du temps de réponse.

<span id="page-106-0"></span>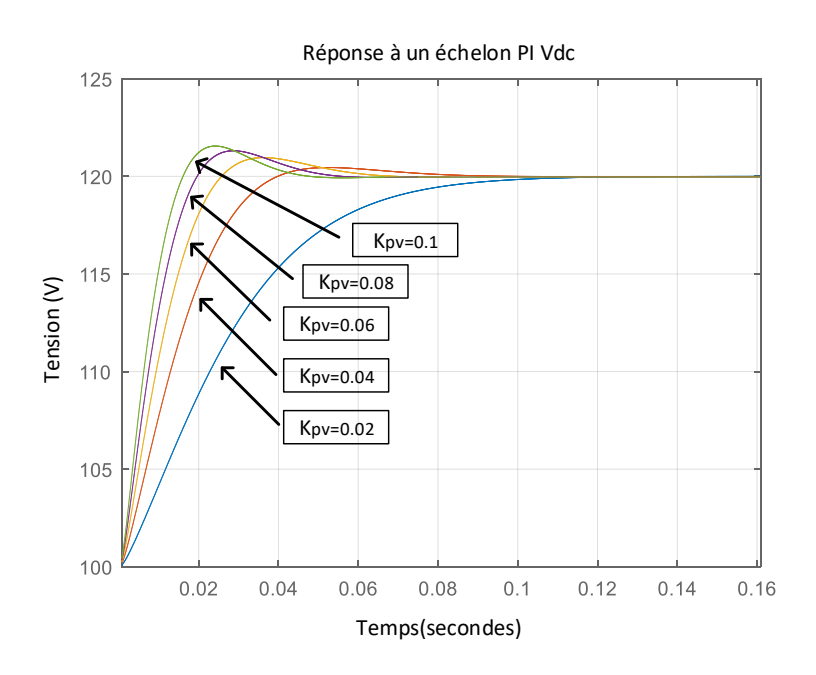

<span id="page-106-1"></span>FIGURE 2.16 – Réponses à des échelons avec différentes valeurs de  $K_{pv}$ 

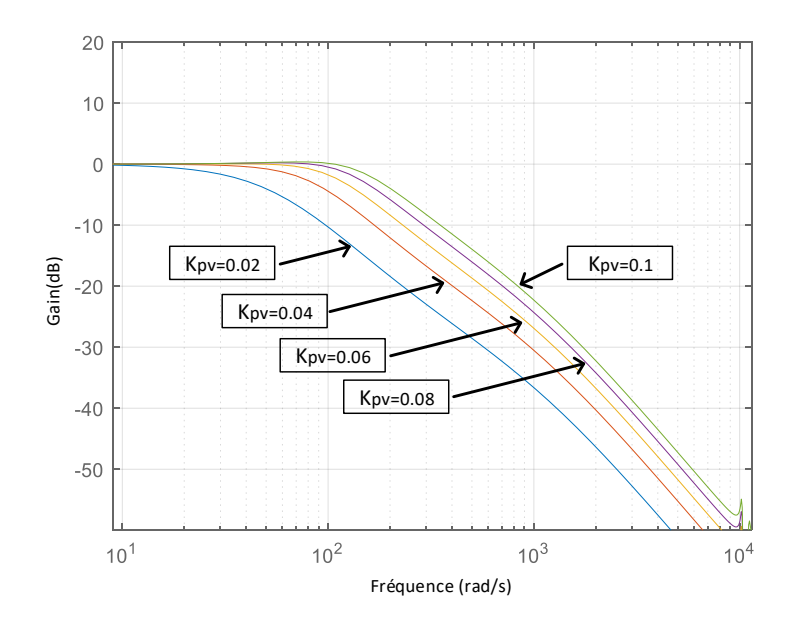

FIGURE 2.17 – Diagramme de Bode avec différentes valeurs de  $K_{pv}$ 

Les résultats obtenus avec Matlab et ceux obtenus depuis Simulink, avec une

valeur de  $K_{pv} = 0.04$ , sont identiques (Figure [2.18\)](#page-107-1). Les paramètres du redresseur utilisés pour la simulation sont présentés dans la Table [2.3](#page-120-1) et les paramètres de contrôle sont dans la Table [2.1.](#page-107-0)

<span id="page-107-1"></span>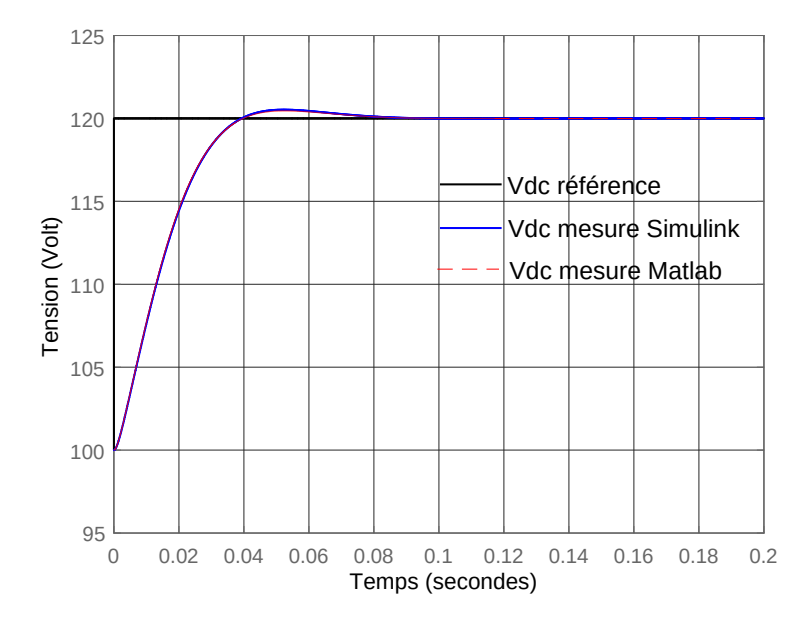

<span id="page-107-0"></span>FIGURE 2.18 – Comparaison entre les résultats de Matlab en utilisant les fonctions de transfert et Simulink lors d'un échelon sur  $V_{dc}$  (de 100 à 120 V)

| Notation | Valeur |
|----------|--------|
| $K_{pi}$ | 0.5    |
| $K_{ii}$ | 900    |
| $K_{pv}$ | 0.04   |
| $K_{in}$ | 180    |

Table 2.1 Paramètres du contrôle PI
### 2.6 Ajout d'une méthode de damping actif

Le contrôle de la tension de sortie du convertisseur peut être réalisé à l'aide de deux boucles imbriquées de type PI comme décrit précédemment. Cette solution est simple mais souffre de nombreux inconvénients. Le fait de contrôler uniquement les variables de sortie du convertisseur peut notamment conduire à des oscillations non contrôlées sur le courant réseau. Ces oscillations sont causées par la mise en résonance du filtre différentiel d'entrée  $L_sC$  excité par les harmoniques générés par la commutation des transistors.

La plus simple des méthodes permettant d'atténuer ces oscillations consiste à placer une résistance en parallèle du condensateur : cette méthode de damping passif génère des pertes supplémentaires ce qui n'est pas souhaitable. Des méthodes de damping actif ont donc été développées afin de pouvoir atténuer les oscillations sans générer des pertes supplémentaires. Une méthode dite de résistance virtuelle fréquemment utilisée va être brièvement abordée [\[ZYD](#page-205-0)<sup>+</sup>15].

L'idée de cette méthode, est d'ajouter sur la référence de courant d'axe d, un courant supplémentaire provenant de l'utilisation du damping actif. Ce courant ne contient qu'une partie alternative. En effet la présence d'une composante continue engendrerait une sur-modulation. La présence d'harmoniques sur le courant réseau induit des harmoniques sur la tension aux bornes des condensateurs AC. Celleci contient donc une composante continue proportionnelle à la tension efficace du réseau triphasé et une composante alternative causée par la résonance du filtre  $L_sC$ à une pulsation  $\omega_f = 1/\sqrt{L_sC}$ . Le courant de damping est obtenu après l'utilisation d'un filtre passe haut sur la tension aux bornes des condensateurs de filtrage et une division par la valeur de la résistance virtuelle.

La partie de damping actif se détermine à l'aide des équations du modèle moyen dans lesquels, les dynamiques des variables DC ainsi que les résistances sont négligées, ce qui donne :

$$
L_s \frac{d}{dt} I_{Ld} = V_d - V_{cd} + L_s \omega I_{Lq}
$$
  
\n
$$
L_s \frac{d}{dt} I_{Lq} = V_q - V_{cq} - L_s \omega I_{Ld}
$$
  
\n
$$
C \frac{d}{dt} V_{cd} = I_{Ld} - I_{dref} - i_{damp} + C \omega V_{cq}
$$
  
\n
$$
C \frac{d}{dt} V_{cq} = I_{Lq} - I_{qref} - C \omega V_{cd}
$$
\n(2.37)

La représentation d'un filtre passe haut du premier ordre (HPF) est présenté Figure. [2.19.](#page-109-0)

<span id="page-109-0"></span>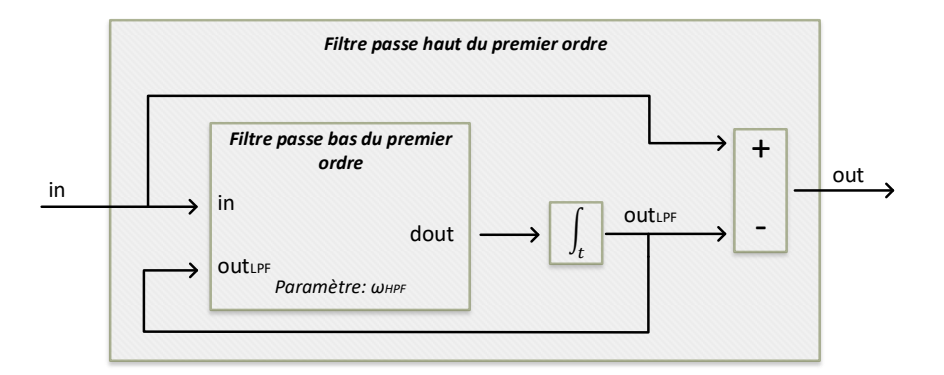

FIGURE 2.19 - Schéma représentant un filtre passe haut du premier ordre

Le courant de damping est calculé par :

$$
i_{damp} = \frac{out}{R_h} = \frac{in}{R_h} \frac{s}{s + w_{HPF}}
$$
\n(2.38)

Le système est soumis à des échelons sur les entrées  $V_d$  et  $I_{dref}$  pour plusieurs valeurs du paramètre  $\mathcal{R}_h$  (Figure [2.20\)](#page-110-0). Une valeur relativement basse de  $\mathcal{R}_h$  atténue davantage les oscillations mais augmente le temps de réponse.

Le courant réseau  $I_{Labc}$  est comparé avec et sans damping actif (Figure. [2.21\)](#page-110-1). L'utilisation du damping permet effectivement de réduire l'amplitude des oscillations de 3 à 1 A dans le cas de l'alimentation d'une charge résistive de 10 Ω sous 150 V avec un réseau à 110 V et 60Hz.

<span id="page-110-0"></span>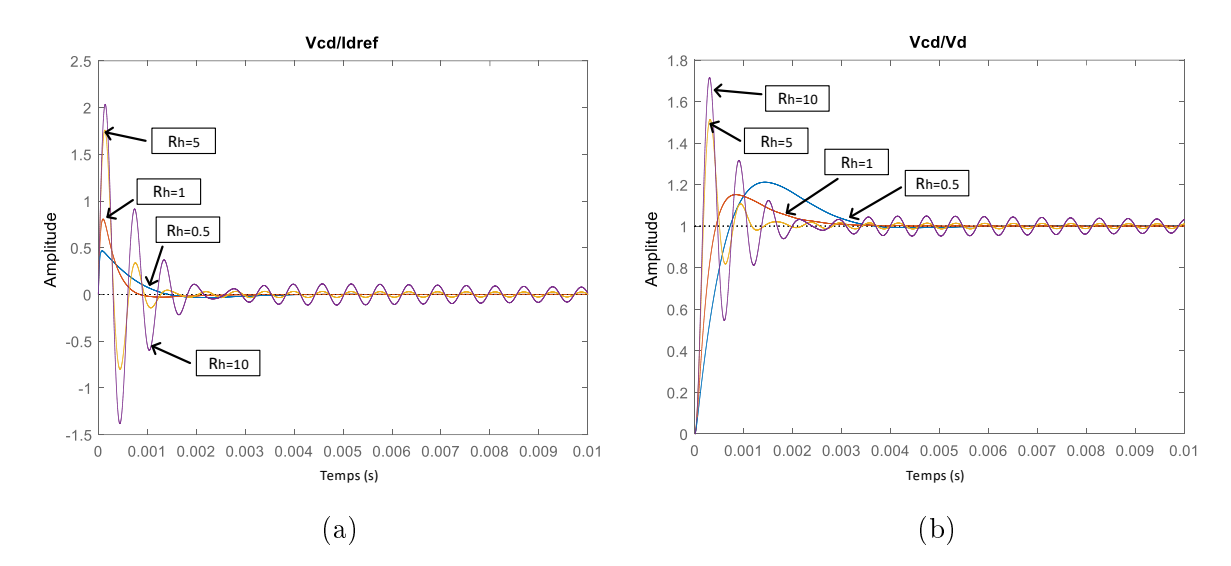

FIGURE 2.20 – Influence du paramètre de réglage  $R_h$  sur la réponse à un échelon de la fonction de transfert entre : a)  $V_{cd}$  et  $I_{dref}$  b)  $V_{cd}$  et  $V_d$ 

<span id="page-110-1"></span>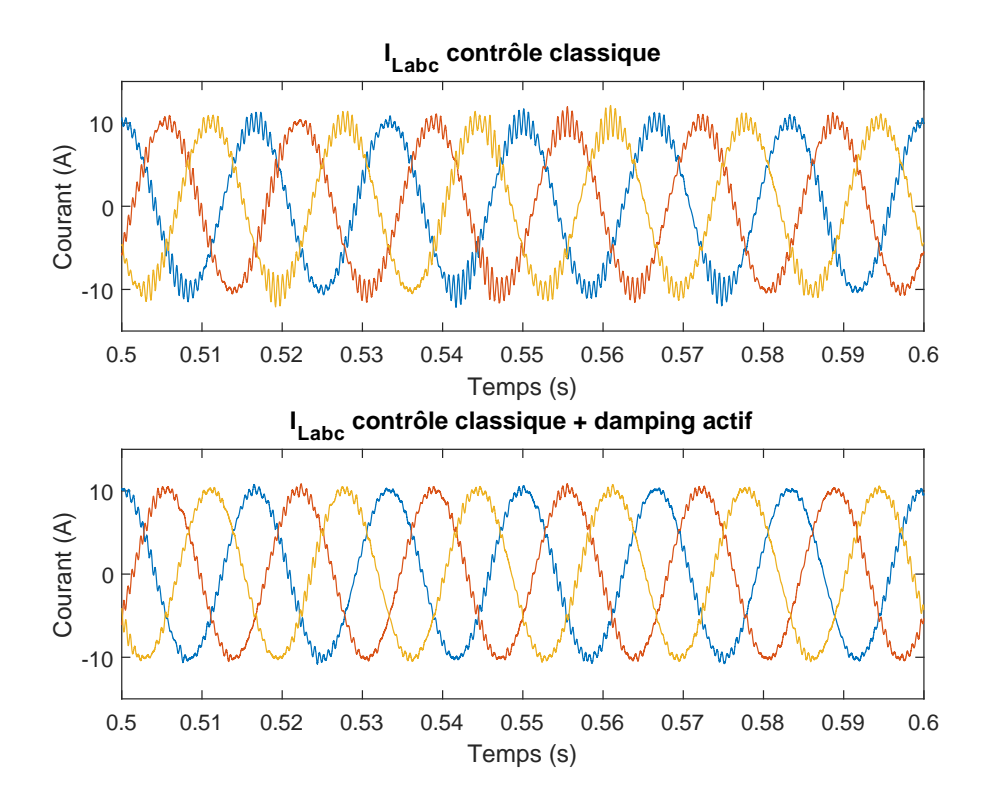

FIGURE 2.21 – Courants réseau  $I_{Labc}$  avec/sans la présence du damping actif

La réponse dynamique du système, lors d'un échelon de charge (de 10 à 20 Ω), est comparée avec et sans damping (Figure. [2.22\)](#page-111-0), dans le cas d'un réseau à 110V et

60Hz et une régulation en tension à 150V (réalisée à l'aide des deux boucles PI précédemment décrites). La méthode de damping actif permet effectivement de réduire l'amplitude des oscillations sur le courant réseau et n'affecte pas la dynamique du système.

<span id="page-111-0"></span>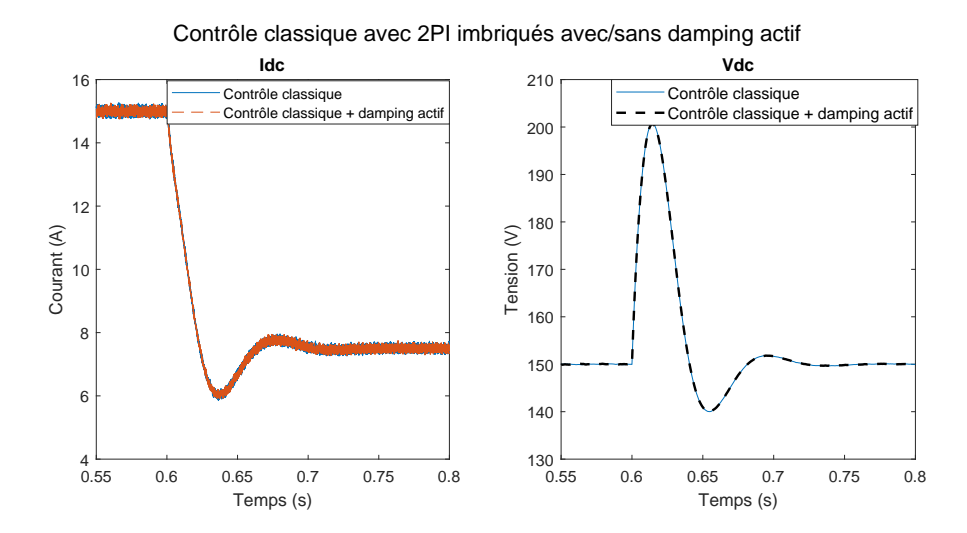

FIGURE 2.22 – Réponse à un échelon de charge de 10 à 20  $\Omega$  avec le contrôle classique avec et sans damping actif

# 2.7 Contrôle proposé pour le redresseur triphasé de type buck

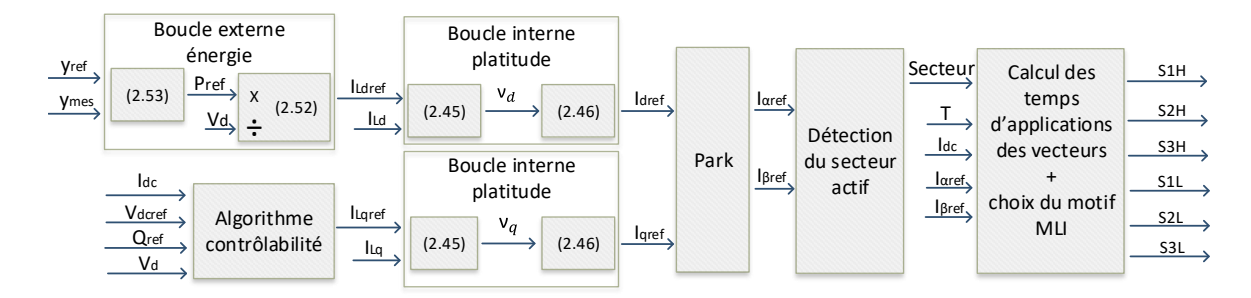

FIGURE 2.23 - Schéma de contrôle général

Le contrôle généralement utilisé pour ce redresseur, présenté dans la section précédente, n'agit que sur les grandeurs de sortie du convertisseur. L'absence de contrôle des grandeurs d'entrée du convertisseur nécessite l'ajout d'une méthode de damping pour atténuer les oscillations non contrôlées sur le courant réseau

Une nouvelle méthode, permettant de contrôler ce convertisseur, est décrite dans cette partie. Il s'agit de contrôler les grandeurs de sortie mais également celles d'entrée que sont les courants d'axe d et q du réseau triphasé. En intégrant dans sa commande le filtre d'entrée, cette méthode permet d'atténuer les oscillations présentes sur le courant réseau. Elle est basée sur le principe de platitude des systèmes diérentiels et contrairement au contrôle classique sa dynamique ne dépend pas du point de fonctionnement.

#### 2.7.1 Le principe de platitude des systèmes différentielles

Un système non linéaire de la forme  $\dot{x} = f(x, u)$ , composé d'un vecteur d'état  $x \in \mathbf{R}^n$  et d'un vecteur d'entrée  $u \in \mathbf{R}^m$ , est considéré comme plat si et seulement si il existe un vecteur contenant les sorties plates composé de m éléments et les fonctions  $\varphi: (\mathbf{R}^m)^{r+1} \to \mathbf{R}^n, \Psi: (\mathbf{R}^m)^{r+2} \to \mathbf{R}^m$  et  $\phi: \mathbf{R}^n \times (\mathbf{R}^m)^{s+1} \to \mathbf{R}^m$ , de tel sorte qu'il soit possible d'écrire [\[FLMR95\]](#page-200-0) :

<span id="page-113-0"></span>
$$
\begin{cases}\ny = (y_1, y_2, ..., y_m) = \phi(x, u, \dot{u}, ..., u^{(s)}) \\
x = \varphi(y, \dot{y}, ..., y^{(r)}) \\
u = \Psi(y, \dot{y}, ..., y^{(r+1)})\n\end{cases}
$$
\n(2.39)

où r est s sont des entiers. Quand un système est déni comme plat, alors les dynamiques des variables d'états sont entièrement décrites par les sorties plates et un nombre fini de leurs dérivées. Par conséquent, si les trajectoires des sorties plates sont bien contrôlées, alors les trajectoires des variables d'états sont également bien connues même en régime transitoire. La synthèse de la trajectoire des sorties plates permet de générer les variables de commande dans le cas où les paramètres sont bien connus. Si le modèle est exact, les commandes déterminées en boucle ouverte permettent d'atteindre le point de fonctionnement désiré. Cependant, en raison d'erreurs de modélisation et d'éléments parasites, un contrôle en boucle ouverte engendrera une erreur statique entre le point de fonctionnement désiré et celui obtenu. Afin d'assurer une erreur statique nulle en régime permanent, un contrôle linéarisant est utilisé comme présenté dans [\[TSP](#page-203-0)<sup>+</sup>18] et [\[HLX](#page-200-1)<sup>+</sup>19].

#### 2.7.2 Le cas du redresseur triphasé de type buck

Dans le cas du redresseur triphasé étudié, le contrôle proposé contient deux boucles. En effet, le modèle moyen [\(2.13\)](#page-88-0) va être séparé en deux parties distinctes : les quatre premières équations d'un côté (les composantes dq du courant réseau et de la tension aux bornes des condensateurs AC) et les deux dernières d'un autre (concernant le courant et la tension DC de sortie).

Le lien entre les variables AC et DC du système est la puissance consommée par le redresseur définie par  $I_{\textit{dqref}}^\top \times V_{\textit{cdq}}$  : elle est prélevée du réseau triphasé et injectée sur la partie DC. Les variables DC n'apparaissent pas explicitement dans le système d'équations AC : les variables AC peuvent être alors traitées séparément. Deux boucles de contrôle peuvent alors être déterminées.

La boucle interne contrôlera le courant réseau avec une dynamique élevée afin de rejeter les oscillations. Elle est basée sur le principe de platitude appliquée au modèle réduit défini par les quatre premières équations du modèle [\(2.13\)](#page-88-0). Une boucle externe avec une dynamique plus faible contrôlera la tension de sortie en régulant l'énergie totale contenue dans l'inductance  $L_d$  et le condensateur  $C_{dc}$  de sortie.

#### 2.7.3 La boucle interne

Dans la suite, nous allons vérifier les propriétés de platitude du modèle d'état dans lequel les dynamiques des variables DC  $(I_{dc}, V_{dc})$  sont négligées. Ce système est donc composé du vecteur d'état x et du vecteur de contrôle u suivants :

$$
x = [I_{Ld}, I_{Lq}, V_{cd}, V_{cq}]^{\top}
$$

$$
u = [I_{dref}, I_{qref}]^{\top}
$$

Comme ce système est composé de deux variables de commande, il peut être considéré comme plat si et seulement si il existe un vecteur contenant les sorties plates  $y = [y_1, y_2]$  tel que défini dans [\(2.39\)](#page-113-0). Nous avons choisi les courants réseaux associés aux deux variables de commande que sont  $I_{dref}$  et  $I_{qref}$ :

$$
y_1 = I_{Ld} \t y_2 = I_{Lq} \t (2.40)
$$

Les variables  $V_{cd}$  et  $V_{cq}$  peuvent être exprimées en fonction des sorties plates et leurs dérivées premières :

$$
V_{cd} = V_d - r_s I_{Ld} + L_s \omega I_{Lq} - L_s \dot{y}_1 = \varphi_1(y_1, \dot{y}_1, y_2)
$$
  
\n
$$
V_{cq} = V_q - r_s I_{Lq} - L_s \omega I_{Ld} - L_s \dot{y}_2 = \varphi_2(y_2, \dot{y}_2, y_1)
$$
\n(2.41)

La seconde dérivation des sorties plates mène à :

<span id="page-114-0"></span>
$$
I_{dref} = CL_s \ddot{y}_1 + I_{Ld} + C\omega(2V_{cq} - V_q + L_s\omega I_{Ld} + 2r_s I_{Lq}) + \frac{r_s C}{L_s} [V_d - r_s I_{Ld} - V_{cd}] \tag{2.42}
$$

<span id="page-115-1"></span>
$$
I_{qref} = CL_s \ddot{y}_2 + I_{Lq} + C\omega(-2V_{cd} + V_d + L_s\omega I_{Lq} - 2r_s I_{Ld}) + \frac{r_s C}{L_s} [V_q - r_s I_{Lq} - V_{cq}] \tag{2.43}
$$

ce qui permet d'exprimer le vecteur de contrôle u en fonction de  $y_1$  et  $y_2$  et leurs dérivées :

$$
I_{dref} = \Psi_1(y_1, \dot{y}_1, \ddot{y}_1, y_2, \dot{y}_2) \qquad I_{qref} = \Psi_2(y_2, \dot{y}_2, \ddot{y}_2, y_1, \dot{y}_1)
$$

Ainsi toutes les variables d'état et de contrôle du système considéré peuvent s'exprimer en fonctions des sorties plates et de leurs dérivées : ce système peut être considéré comme plat.

Comme décrit dans [\[TSP](#page-203-0)<sup>+</sup>18],[\[HLX](#page-200-1)<sup>+</sup>19], une linéarisation par retour d'état va être utilisée afin d'assurer le contrôle des sorties plates à la trajectoire de référence. Cette méthode fait apparaître des variables de contrôle intermédiaires  $\nu = [\nu_d \ \nu_q]$ définies comme suit :

$$
\ddot{y_1} = \nu_d \qquad \ddot{y_2} = \nu_q \tag{2.44}
$$

Ensuite, le calcul des variables  $\nu_d$  et  $\nu_q$  est généralement effectué en imposant une loi de contrôle qui permet de xer la dynamique de l'erreur grâce à une équation différentielle du second ordre  $(2.45)$  où les variables  $y_{1ref}$  et  $y_{2ref}$  correspondent à  $I_{Ldref}$  et  $I_{Lqref}$ . Les coefficients sont déterminés de manière à ce que le polynôme de l'équation caractéristique possède des pôles à partie réelle négative. Ainsi, l'erreur converge exponentiellement vers zéro [\[ZGP](#page-204-0)<sup>+</sup>11]. Cela nous mène aux relations suivante :

<span id="page-115-0"></span>
$$
\nu_d = \ddot{y}_{1ref} + K_{1,1}(\dot{y}_{1ref} - \dot{y}_1) + K_{2,1}(y_{1ref} - y_1) + K_{3,1} \int (y_{1ref} - y_1)
$$
  
\n
$$
\nu_q = \ddot{y}_{2ref} + K_{1,2}(\dot{y}_{2ref} - \dot{y}_2) + K_{2,2}(y_{2ref} - y_2) + K_{3,2} \int (y_{2ref} - y_2)
$$
\n(2.45)

Finalement, il est possible d'exprimer les variables de contrôle  $I_{dqref}$  d'après [\(2.42\)](#page-114-0) et [\(2.43\)](#page-115-1) en remplaçant  $\ddot{y_1}$  et  $\ddot{y_2}$  par les variables fictives  $\nu_d$  and  $\nu_q$ :

$$
I_{dref} = \Psi_1(y_1, \dot{y}_1, \nu_d, y_2, \dot{y}_2) \qquad I_{qref} = \Psi_2(y_2, \dot{y}_2, \nu_q, y_1, \dot{y}_1) \tag{2.46}
$$

Les coefficients  $K_{1,i}, K_{2,i}$  et  $K_{3,i}$ , sont identifiés avec un polynôme d'ordre 3 :

$$
P(s) = s3 + K1,is2 + K2,is + K3,i = (s + p1,i)(s2 + 2\xi\omegais + \omegai2)
$$
 (2.47)

Le pôle du polynôme d'ordre 1 et les pôles du polynômes d'ordre 2 ont la même partie réelle afin de bénéficier d'une bonne réponse dynamique. Il aurait été possible de choisir pour le pôle du polynôme d'ordre 1 une partie réelle plus faible que celle des pôles du polynôme d'ordre 2, mais cela aurait limité la dynamique du système, car le système d'ordre 3 se serait comporté principalement comme un système d'ordre 1 plus lent.

$$
p_{1,i} = \xi \omega_i; K_{1,i} = 3\xi \omega_i; K_{2,i} = \omega_i^2 + 2\xi^2 \omega_i^2; K_{3,i} = \xi \omega_i^3
$$
 (2.48)

Les valeurs des paramètres  $\xi$  et  $\omega_i$  (respectivement  $\omega_1$  et  $\omega_2$  pour les courants d'axe d et q) définissent le comportement dynamique désiré. En effet, les valeurs de  $\omega_1$  et  $\omega_2$  correspondent à la bande passante désirée pour les régulateurs en rejet de perturbations. La bande passante des régulateurs doit être assez élevée afin d'atténuer les oscillations mais pas trop pour ne pas augmenter la sensibilité aux perturbations.

Une validation de la boucle interne a été effectuée en utilisant l'outil de simulation Simulink, en utilisant les paramètres du redresseur (Table [2.3\)](#page-120-0) et les paramètres de contrôle (Table [2.2\)](#page-119-0). La Figure [2.24,](#page-117-0) présente la réponse du courant dans l'inductance d'axe d  $(I_{Ld})$  lors d'un échelon sur sa référence  $I_{Ldref}$  pour différentes valeurs de bande passante de la trajectoire de référence obtenu à l'aide d'un filtre passe bas d'ordre 2. La valeur de la bande passante de ce filtre déterminera la dynamique du système en suivi de trajectoire de référence.

<span id="page-117-0"></span>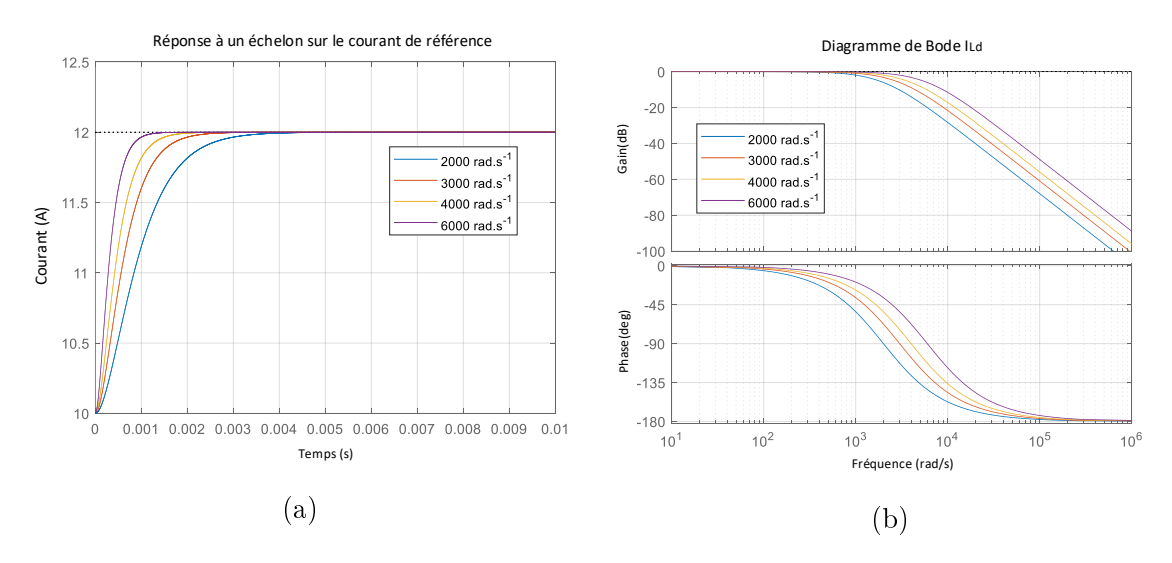

FIGURE 2.24 – a) Réponse de  $I_{Ld}$  à un échelon sur la référence  $I_{Ldref}$  b) Diagramme de Bode en boucle fermée.

#### 2.7.4 La boucle externe

La boucle externe est basée sur un régulateur d'énergie. Il contrôle l'énergie totale, notée  $y$ , stockée à la fois dans l'inductance de sortie  $L_d$  et le condensateur de sortie  $C_{dc}$ . Il est possible à partir de la variation de l'énergie totale stockée  $\dot{y}$ , de faire apparaître un bilan de puissance entre l'entrée et la sortie du convertisseur.

<span id="page-117-1"></span>
$$
y = \frac{1}{2} L_d I_{dc}^2 + \frac{1}{2} C_{dc} V_{dc}^2
$$
  
\n
$$
\dot{y} = V_{cd} I_{dref} + V_{cq} I_{qref} - r_{dc} I_{dc}^2 - V_{dc} I_{load}
$$
\n(2.49)

En effectuant un bilan de puissance sur la partie AC on obtient :

<span id="page-117-2"></span>
$$
\frac{L_s}{2}\frac{d}{dt}(I_{Ld}^2 + I_{Lq}^2) + \frac{C}{2}\frac{d}{dt}(V_{cd}^2 + V_{cq}^2) = V_dI_{Ld} + V_qI_{Lq} - (V_{cd}I_{dref} + V_{cq}I_{qref}) - r_s(I_{Ld}^2 + I_{Lq}^2)
$$
\n(2.50)

La partie de gauche de cette équation correspond à la variation d'énergie dans le filtre  $L_sC$ . Le terme  $V_{cd}I_{dref} + V_{cq}I_{qref}$  est le terme de couplage entre la partie AC et DC (puissance transmise du côté AC vers le côté DC), qui se simplifie lorsque le modèle complet est pris en compte ([\(2.49\)](#page-117-1) et [\(2.50\)](#page-117-2)). Si nous prenons l'hypothèse que les variations de l'énergie stockée dans le filtre  $L<sub>s</sub>C$  d'entrée sont lentes et en négligeant la résistance  $r_s$ , alors  $\dot{y}$  peut également s'écrire :

$$
\dot{y} \simeq V_d I_{Ld} + V_q I_{Lq} - V_{dc} I_{load} \tag{2.51}
$$

La référence de puissance active s'écrit alors :

$$
P_{ref} = V_d I_{Ldref} \simeq \dot{y} + V_{dc} I_{load} \tag{2.52}
$$

La bande passante de la boucle externe (qui est imposée par la valeur de  $\omega_{BF}$ ) doit être relativement lente en comparaison des boucles internes  $(\omega_1, \omega_2)$  afin de respecter le découplage effectué entre les variables AC et DC. Les paramètres de contrôle sont dénis dans la Table [2.2.](#page-119-0)

La loi de contrôle suivante va être utilisée afin de calculer  $\dot{y}$  dans laquelle la partie intégrale permet de rejeter les erreurs de modélisation et où  $y_{ref}$  correspond à l'énergie totale de référence obtenue en remplaçant les variables par leurs références.

$$
\dot{y} = \dot{y}_{ref} + K_1(y_{ref} - y) + K_2 \int (y_{ref} - y) \tag{2.53}
$$

Les coefficients sont identifiés à l'aide d'un polynôme d'ordre 2 :

$$
P(s) = s^2 + 2\xi\omega_{BF}s + \omega_{BF}^2 \quad K_1 = 2\xi\omega_{BF} \quad K_2 = \omega_{BF}^2
$$

Ainsi, le contrôle proposé, basé sur le principe de platitude des systèmes diérentiels, utilise deux boucles imbriquées avec une large diérence de bande passante. La boucle interne contrôle directement le courant réseau afin d'atténuer les oscillations présentes, tandis que la boucle externe, avec une bande passante inférieure, contrôle l'énergie stockée dans l'inductance  $L_d$  et le condensateur de sortie  $C_{dc}$ . La solution proposée ne dépend pas du point de fonctionnement contrairement à la méthode classique. De plus, le réglage des paramètres de contrôle est simplié car les dié<span id="page-119-0"></span>rentes bandes passantes peuvent être sélectionnées directement à l'aide des variables  $\omega_1$ ,  $\omega_2$  et  $\omega_{BF}$ .

| Notation      | Valeur | Unité        |
|---------------|--------|--------------|
| ξ             | 0.7    |              |
| $\omega_{BF}$ | 120    | $rad.s^{-1}$ |
| $\omega_1$    | 6000   | $rad.s^{-1}$ |
| $\omega$ 2    | 5500   | $rad.s^{-1}$ |

Table 2.2 Paramètres du contrôle par platitude

La réponse à un échelon sur la tension de sortie de référence  $V_{dcref}$  (de 150 à 170V) est présentée sur la Figure [2.25](#page-119-1) avec diérentes bandes passantes sur la trajectoire de référence  $(BP-traj)$ . L'augmentation de la bande passante engendre une diminution du temps de réponse mais celle-ci doit rester relativement faible par rapport à la boucle interne. Les paramètres du redresseur utilisés sont ceux de la Table [2.3](#page-120-0) et les paramètres de contrôle, de la Table [2.2.](#page-119-0)

<span id="page-119-1"></span>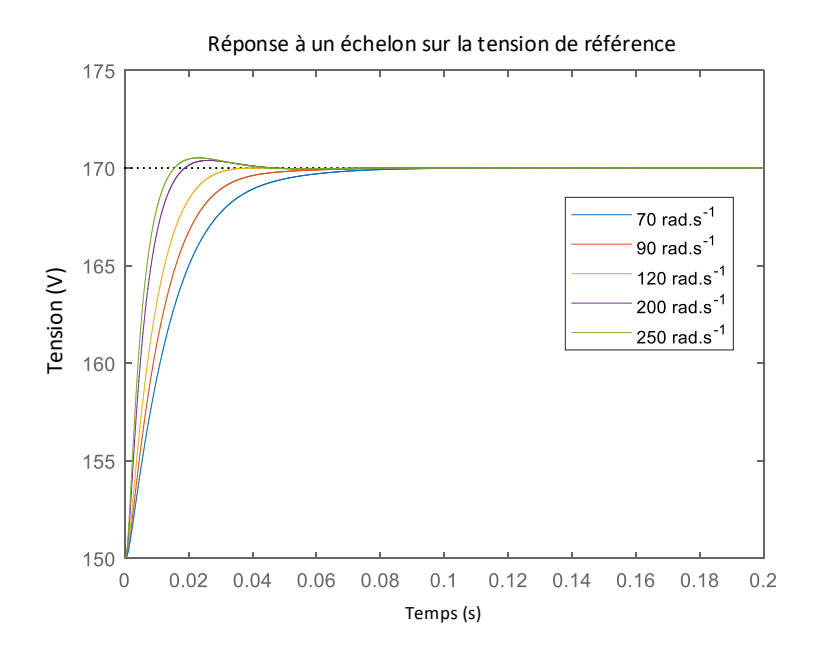

FIGURE 2.25 – Réponse à un échelon sur  $V_{dcref}$  de 150 à 170V en faisant varier la bande passante de la trajectoire de la tension de référence.

<span id="page-120-0"></span>

| Paramètre                      | Notation       | Valeur       |
|--------------------------------|----------------|--------------|
| Tension efficace réseau        | $V_{abc}$      | 110V         |
| Fréquence du réseau            | f              | 60Hz         |
| Condensateur DC                | $C_{dc}$       | 0.89mF       |
| Charge résistive               | $R_0$          | $10\Omega$   |
| Inductance filtrage AC         | $L_s$          | $225\mu H$   |
| Résistance série inductance AC | $r_{s}$        | $0.05\Omega$ |
| Condensateur filtrage AC       | $\overline{C}$ | $39\mu F$    |
| Inductance de sortie DC        | $L_d$          | 9.7mH        |
| Résistance série inductance DC | $r_{dc}$       | $0.33\Omega$ |

Table 2.3 Paramètres utilisés lors des simulations

## 2.8 Comparaison entre le contrôle classique et celui proposé

Dans cette section, nous allons nous intéresser d'abord à la réponse à un échelon sur la tension de référence lorsque les deux boucles externes sont réglées de manière à avoir des bandes passantes identiques. Ensuite, nous regarderons l'amplitude des oscillations sur le courant réseau dans les cas suivants : contrôle classique sans méthode de damping actif, contrôle classique avec la méthode de damping actif et enfin la méthode de contrôle proposée.

La Figure [2.26,](#page-121-0) représente les diagrammes de Bode en boucle fermée des deux méthodes, le réglage ayant été effectué afin d'obtenir des bandes passantes similaires sur la boucle externe. Le contrôle proposé présente une atténuation supérieure à la méthode classique pour les hautes fréquences.

La Figure [2.27,](#page-121-1) présente la réponse à un échelon sur la tension de référence pour les deux méthodes : les deux réponses sont similaires, ce qui est parfaitement normal, étant donné le réglage effectué sur les correcteurs pour des réponses à des échelons autour d'un point de fonctionnement.

<span id="page-121-0"></span>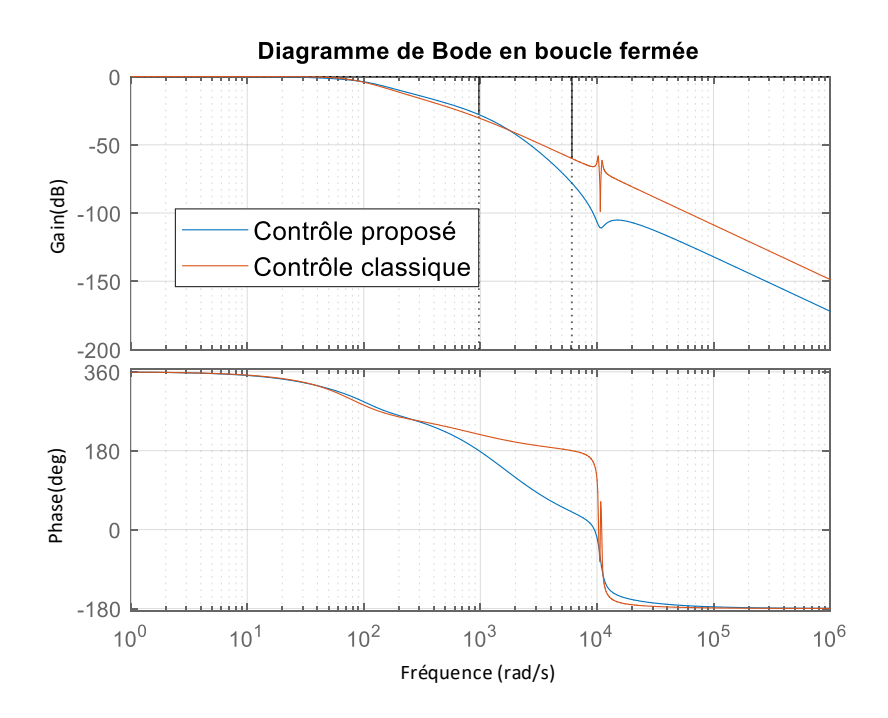

<span id="page-121-1"></span>Figure 2.26 Diagramme de Bode en boucle fermée avec les contrôles classique et proposé

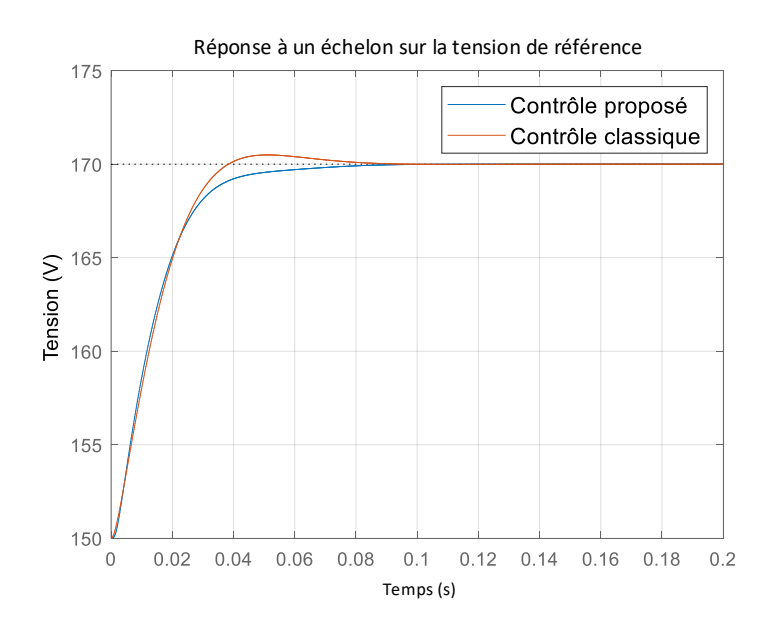

FIGURE 2.27 – Réponse à un échelon sur la tension de référence  $V_{\emph{deref}}$  de 150 à 170 V pour les deux contrôles avec les paramètres listés Table [2.3](#page-120-0) et [2.4](#page-122-0)

| Notations       | Valeur | Unité        |
|-----------------|--------|--------------|
| ξ               | 0.7    |              |
| $\omega_{BF}$   | 120    | $rad.s^{-1}$ |
| $\omega_1$      | 6000   | $rad.s^{-1}$ |
| $\omega_2$      | 5500   | $rad.s^{-1}$ |
| $\omega$ filter | 1000   | $rad.s^{-1}$ |
| $BP$ traj       | 70     | $rad.s^{-1}$ |
| $K_{pv}$        | 0.05   |              |
| $K_{iv}$        | 150    |              |
| $K_{pi}$        | 0.5    |              |
| $K_{ii}$        | 900    |              |

<span id="page-122-0"></span>TABLE 2.4 - Paramètres de contrôle utilisés pour effectuer la comparaison des méthodes

Le comportement des deux contrôles en réponse à un échelon sur la valeur de la charge est analysé (Figure [2.28](#page-123-0) pour une variation d'une charge résistive de 10 à  $15\Omega$ ). Le contrôle proposé possède de meilleures performances dynamiques concernant le rejet de perturbations. En effet la perturbation avec le contrôle classique engendre une surtension de 39V suivie d'une chute de tension de 3V, alors que celle avec le contrôle proposé n'engendre qu'une surtension de 16V sans chute de tension. De plus le courant  $I_{dc}$  a une dynamique plus rapide sans chute de courant avec le contrôle proposé.

<span id="page-123-0"></span>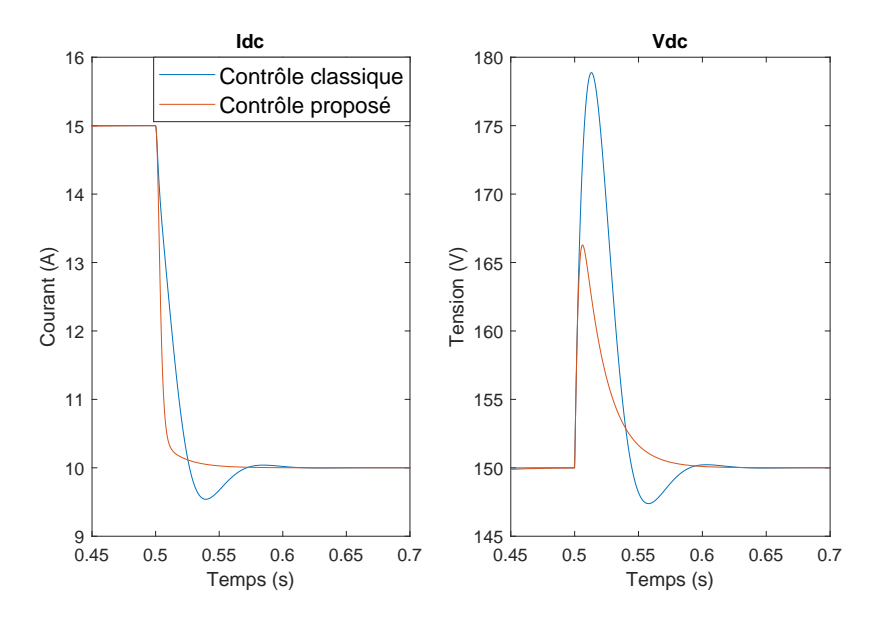

FIGURE 2.28 – Réponse à un échelon sur la valeur de la charge de 10 à 15 $\Omega$  pour les deux contrôles avec les paramètres listés Table [2.3](#page-120-0) et [2.4.](#page-122-0)

L'amplitude des oscillations des courants réseau  $I_{Labc}$  obtenus avec la méthode classique (contenant le damping actif) et la méthode proposée, sont comparées (Figure [2.29\)](#page-124-0). L'amplitude des oscillations apparaît réduite avec le contrôle proposé ce qui confirme que la méthode proposée possède de meilleures performances sur l'élimination des oscillations causées par la résonance du filtre différentiel  $L_sC$ : le THD moyen est deux fois moins élevé (Table [2.5\)](#page-124-1).

<span id="page-124-0"></span>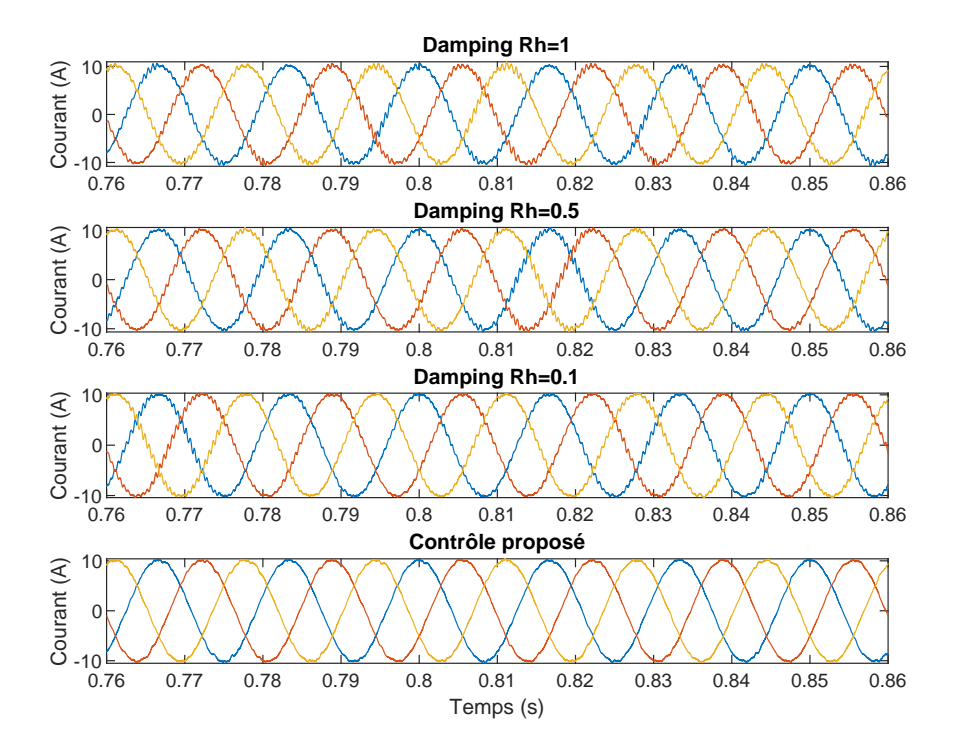

FIGURE 2.29 – Comparaison des courants réseau $I_{\mathit{Label}}$  dans différents cas : contrôle classique avec damping actif (pour trois valeurs du paramètre de réglage  $R_h$ ) et le contrôle proposé.

<span id="page-124-1"></span>TABLE 2.5 – Comparaison des THD des courants réseau  $I_{Labc}$ 

|            | Damping actif |                                 |     | Contrôle proposé |
|------------|---------------|---------------------------------|-----|------------------|
|            |               | $R_h=1$   $R_h=0.5$   $R_h=0.1$ |     |                  |
| THD $(\%)$ | 4.7           | 4.1                             | 3.9 | 1.9              |
| moyen      |               |                                 |     |                  |

## 2.9 Étude de stabilité et sensibilité paramétrique

Dans cette partie, nous allons développer une analyse de stabilité petit signal de ce convertisseur avec la partie contrôle dénie plus tôt. De manière à écrire le modèle au sens des variations, les variables d'état  $X$  sont définies comme la somme entre leurs valeurs au point d'équilibre  $X_0$ , et les variations  $\tilde{X}$  de ces valeurs autour de ce point.

$$
X = X_0 + \tilde{X}
$$
\n<sup>(2.54)</sup>

Pour les équations linéaires du système d'équations différentielles [\(2.13\)](#page-88-0), le modèle au sens des variations donne les mêmes équations (en substituant aux grandeurs leurs variations) :

$$
L_s \frac{d}{dt} \tilde{I}_{Ld} = \tilde{V}_d - r_s \tilde{I}_{Ld} - \tilde{V}_{cd} + L_s \omega \tilde{I}_{Lq}
$$
  
\n
$$
L_s \frac{d}{dt} \tilde{I}_{Lq} = \tilde{V}_q - r_s \tilde{I}_{Lq} - \tilde{V}_{cq} - L_s \omega \tilde{I}_{Ld}
$$
  
\n
$$
C \frac{d}{dt} \tilde{V}_{cd} = \tilde{I}_{Ld} - \tilde{I}_{dref} + C \omega \tilde{V}_{cq}
$$
  
\n
$$
C \frac{d}{dt} \tilde{V}_{cq} = \tilde{I}_{Lq} - \tilde{I}_{qref} - C \omega \tilde{V}_{cd}
$$
  
\n
$$
C_{dc} \frac{d}{dt} \tilde{V}_{dc} = \tilde{I}_{dc} - \frac{\tilde{V}_{dc}}{R_0}
$$
  
\n(2.55)

L'équation régissant le courant de sortie  $I_{dc}$  n'étant pas linéaire, il faut cette fois la linéariser :

$$
L_d \frac{d}{dt} \tilde{I}_{dc} = \left( V_{cd0} \tilde{I}_{dref} + \tilde{V}_{cd} I_{dref0} + V_{cq0} \tilde{I}_{qref} + \tilde{V}_{cq} I_{qref0} \right) \frac{1}{I_{dc0}}
$$

$$
- \left( V_{cd0} I_{dref0} + V_{cq0} I_{qref0} \right) \frac{\tilde{I}_{dc}}{I_{dc0}^2} - r_{dc} \tilde{I}_{dc} - \tilde{V}_{dc}
$$

Il est donc maintenant possible d'écrire le système sous la forme suivante :

$$
\frac{d}{dt}\tilde{X} = A\tilde{X} + B\tilde{U}
$$
\n(2.56)

où A et B sont les matrices suivantes :

$$
A = \begin{bmatrix} \frac{-r_s}{L_s} & \omega & -\frac{1}{L_s} & 0 & 0 & 0 \\ -\omega & \frac{-r_s}{L_s} & 0 & -\frac{1}{L_s} & 0 & 0 \\ \frac{1}{C} & 0 & 0 & \omega & 0 & 0 \\ 0 & \frac{1}{C} & -\omega & 0 & 0 & 0 \\ 0 & 0 & \frac{I_{dref0}}{L_d I_{dco}} & \frac{I_{qref0}}{L_d I_{dco}} & K & -\frac{1}{L_d} \\ 0 & 0 & 0 & 0 & \frac{1}{C_{dc}} & -\frac{1}{R_0 C_{dc}} \end{bmatrix} \qquad B = \begin{bmatrix} 0 & 0 & 0 \\ 0 & 0 & 0 \\ -\frac{1}{C} & 0 & 0 \\ 0 & -\frac{1}{C} & 0 \\ \frac{V_{c d0}}{I_{dco} L_d} & \frac{V_{c q0}}{I_{dco} L_d} \\ 0 & 0 & 0 \end{bmatrix}
$$

$$
A = \frac{-V_{cd0} I_{dref0} - V_{cq0} I_{qref0}}{L_d I_{dc0}^2} - \frac{r_{dc}}{L_d}
$$

Désormais, il est possible d'étudier la stabilité du système seul en boucle ouverte. Cependant, le but de cette analyse, est de conclure sur la stabilité du convertisseur en boucle fermée avec le contrôle proposé, lorsque le système est soumis à des variations paramétriques. Pour cela, nous ajoutons au système d'état déni auparavant, les variables d'état correspondantes à la partie contrôle du système. En prenant en compte, les trois boucles de régulation dénies, il est possible d'ajouter trois variables d'état : l'intégrale de la différence entre l'énergie totale et sa référence  $\varepsilon\_{y\_int} =$  $\int y_{ref} - y$  (avec  $y =$ 1  $\frac{1}{2}L_dI_{dc}^2 +$ 1  $\frac{1}{2} C_{dc} V_{dc}^2$ ), l'intégrale de la différence entre le courant  $I_{Ld}$  et sa référence  $\varepsilon\_{y_1\_int} = \int I_{Ldref} - I_{Ld} = -\int \tilde{I}_{Ld},$  l'intégrale de la différence entre le courant  $I_{Lq}$  et sa référence  $\varepsilon\_{y_2\_int} = \int I_{Lqref} - I_{Lq} = -\int \tilde{I}_{Lq}.$  Le système devient alors :

$$
\dot{X} = AX + BU \qquad U = [I_{dref}, I_{qref}]^{\top}
$$
\n
$$
X = [I_{Ld}, I_{Lq}, V_{cd}, V_{eq}, I_{dc}, V_{dc}, \varepsilon_y \_int_{i=1}^{L} \int_{i=1}^{L} [I_{Ld}, I_{Ld}, V_{cd}, V_{dc}]^{\top} \tag{2.57}
$$

Nous allons étudier, la stabilité de l'ensemble lorsqu'il est soumis à des erreurs sur les paramètres du filtre  $L<sub>s</sub>C$ . Afin de réaliser cette étude, la partie contrôle utilisera des valeurs constantes pour  $C = 40 \,\mu\text{F}$  et  $L_s = 225 \,\mu\text{H}$ , tandis que ces valeurs seront modifiées dans le système d'équations de  $\pm 30\%$  (soit  $28 \mu$ F à  $52 \mu$ F pour C et de  $160 \mu H$  à  $290 \mu H$  pour  $L_s$ ).

Sur ces plages de variations paramétriques, le système reste stable dans toutes les configurations : le signe de la partie réelle des valeurs propres est strictement négatif.

La Figure [2.30](#page-127-0) permet de comparer les valeurs propres du système lorsque les paramètres du contrôle et du système sont identiques (à gauche) avec celles lorsque la variation paramétrique pour le système est de  $\pm 30\%$  pour  $L_s$  et C (à droite) : les parties réelles restent négatives, diminuent de 50% en valeur absolue, pour le cas le plus défavorable.

La Figure [2.31,](#page-128-0) présente l'allure des valeurs propres lorsqu'un seul paramètre est modifié de  $\pm 30\%$  par rapport à sa valeur nominale, et que le second paramètre reste fixé à sa valeur nominale (variation de C à gauche, variation de  $L_s$  à droite).

<span id="page-127-0"></span>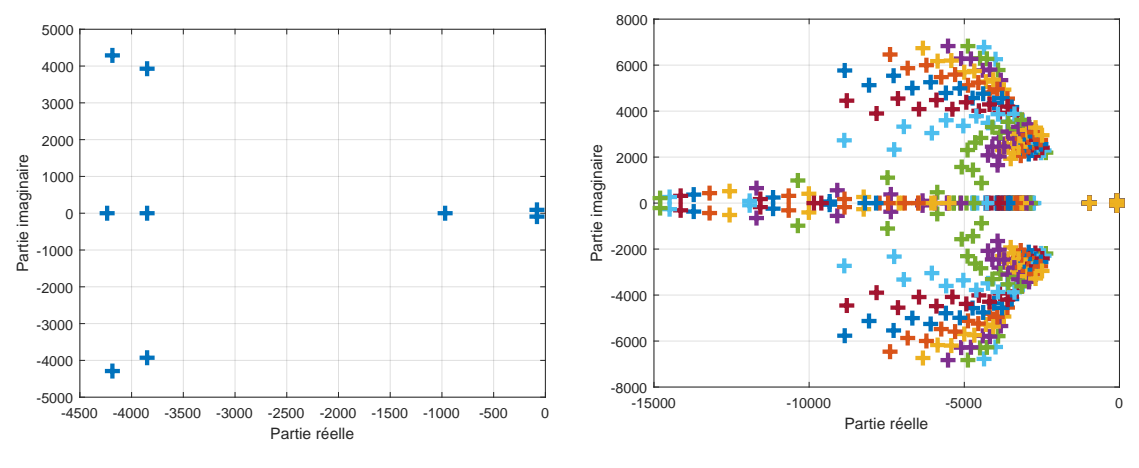

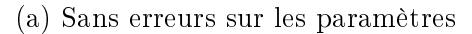

(b) Avec des erreurs de  $\pm 30\%$  sur  $L_s$  et C.

FIGURE 2.30 - Valeurs propres du système avec le contrôle proposé

An d'observer le comportement du système, lorsqu'il est soumis à une erreur sur la valeur du condensateur de filtrage  $C$ , une simulation a été effectuée avec une variation au cours du temps de la valeur de ce paramètre (de  $40 \,\mu\text{F}$  à  $24 \,\mu\text{F}$  par des échelons décroissants), tandis que la valeur utilisée dans les régulateurs reste égale

<span id="page-128-0"></span>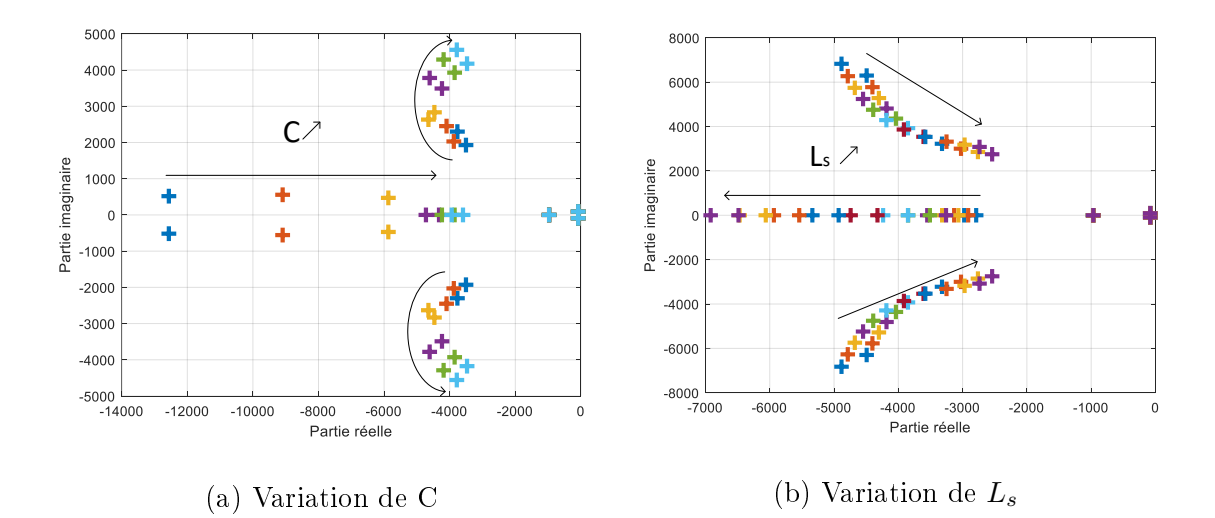

Figure 2.31 Allure des valeurs propres lorsqu'un seul paramètre est modié de  $\pm 30\%$ .

à la valeur initiale de 40 µF. Le changement de cette valeur impacte la quantité d'énergie réactive à compenser par le redresseur. Ainsi, une erreur sur cette valeur se répercutera donc principalement sur la régulation de courant d'axe q, mais cela n'a pas d'incidence sur la régulation de la tension de sortie  $V_{dc}$  (Figure [2.32b\)](#page-129-0). Cette erreur n'engendre sur le courant  $I_{Lq}$  que de pics brefs visibles (Figure [2.32a\)](#page-129-0) du fait de la variation de  $C$  par des échelons, mais la variable  $I_{Lq}$  reste bien toujours parfaitement régulée à sa référence. En effet, le terme intégral de la loi de contrôle régulant le courant réseau d'axe q compense l'erreur introduite sur ce paramètre (Figure [2.33\)](#page-129-1).

<span id="page-129-0"></span>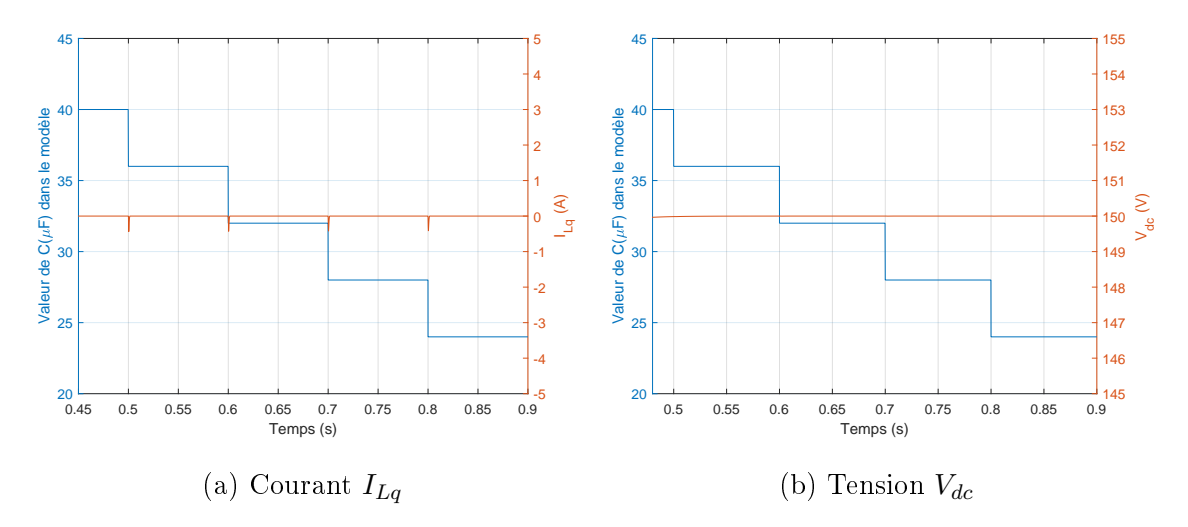

<span id="page-129-1"></span>FIGURE 2.32 – Comportement du système à une variation temporelle de  $C$  par échelons

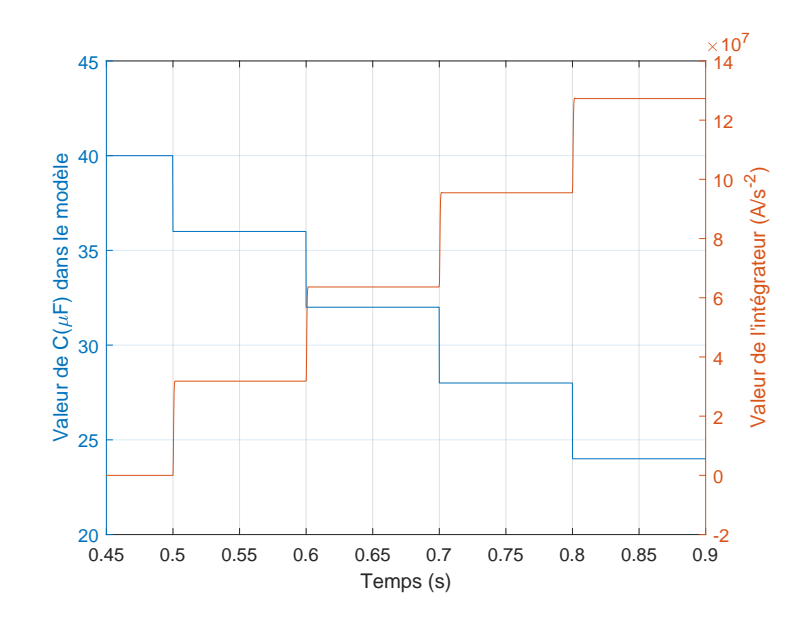

FIGURE 2.33 – Variation temporelle de l'intégrateur axe q

#### 2.10 L'onduleur et sa commande

La fonction de l'onduleur est de générer une tension alternative aux bornes de l'inducteur, afin de contrôler en fréquence et en amplitude le courant  $I_{ch}$  le traversant pour obtenir le champ magnétique souhaité. Un filtre  $L_{self}C_{ond}$  est placé en entrée du pont en H. Il permet de limiter les ondulations de tension aux bornes du condensateur  $C_{dc}$  car le courant traversant  $L_{self}$  sera constant. Dans le pire des cas, le courant efficace dans la charge  $I_{ch}$  correspond exactement au courant efficace  $I_{cond}$ dans le condensateur  $C_{ond}$  placé en amont. Ainsi, le choix du condensateur  $C_{ond}$  est important. Le courant traversant les interrupteurs de l'onduleur est de même amplitude que celui traversant l'inducteur ainsi le choix des semi-conducteurs s'est porté sur des Insulated Gate Drive Transistors (IGBT) car ils sont bon marché, capables de faire passer des courants importants dans une plage de fréquences correspondant à notre application : inférieure à 25kHz.

Dans cette partie, nous allons développer l'analyse concernant l'onduleur monophasé en pont complet avec une commande permettant trois niveaux de tension comme la méthode dite "Phase Shifted Control" (PSC) par exemple. Nous verrons les diérentes séquences de fonctionnement puis un modèle analytique sera comparé en simulation avec un modèle développé à l'aide de la librairie Simpower de Matlab/Simulink. Dans le cas de l'alimentation d'un onduleur monophasé, nous plaçons un filtre LC entre la source de tension DC qui sera notée  $E_{\text{alim}}$  et le pont en H.

Afin de proposer un modèle analytique décrivant le fonctionnement des variables d'état du système dans chaque séquence, nous devons d'abord modéliser les diérents éléments du système. Une résistance sera placée en série pour tenir compte des pertes dans l'inductance et le condensateur de filtrage  $L_{self}$  et  $C_{ond}$  (notée  $R_{bob}$  et  $r_c$ ). Les semi-conducteurs seront modélisés à l'état passant à l'aide d'une chute de tension ( $V_f$  pour le transistor,  $V_{d0}$  pour la diode) associée à une résistance en série  $(R_{on})$ . La charge sera composée d'une résistance  $R_{ch}$  en série avec une inductance  $L_{ch}$ .

Pour les séquences dans lesquelles deux transistors conduisent (Figure [2.34\)](#page-131-0), les équations d'état [\(2.58\)](#page-131-1) peuvent s'écrire à l'aide d'une variable θ qui vaut 1 (à gauche, tension appliquée positive) ou -1 (à droite, tension appliquée négative).

<span id="page-131-0"></span>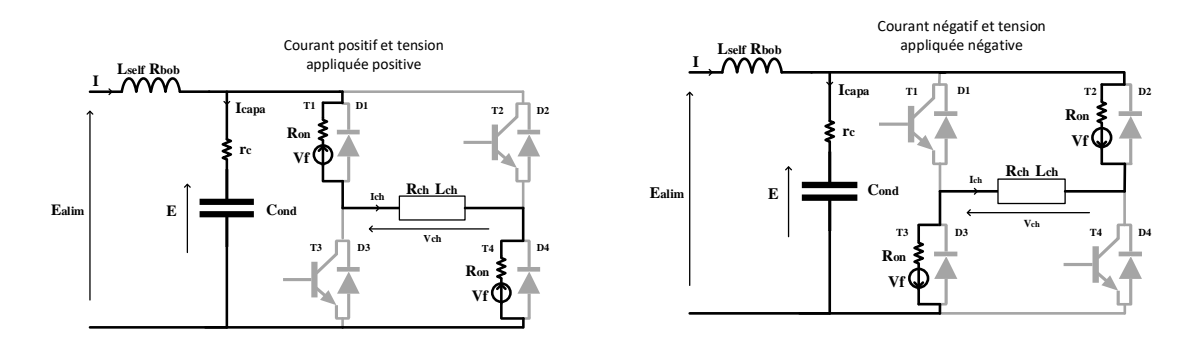

(a) Transistors T1 et T4 fermés (b) Transistors T2 et T3 fermés

FIGURE 2.34 – Séquences de fonctionnement avec deux transistors.

<span id="page-131-1"></span>
$$
L_{self} \frac{dI}{dt} = E_{alim} - E - R_{bob}I - r_c (I - \theta I_{ch})
$$
  
\n
$$
L_{ch} \frac{dI_{ch}}{dt} = \theta E + r_c (I - \theta I_{ch}) - R_{ch}I_{ch} - \theta 2 V_f - 2 R_{on}I_{ch}
$$
 (2.58)  
\n
$$
C_{ond} \frac{dE}{dt} = I - \theta I_{ch}
$$

Pour les séquences présentées dans lesquelles deux diodes conduisent (Figure [2.35\)](#page-131-2), les équations d'état [\(2.59\)](#page-132-0) peuvent s'écrire à l'aide d'une variable  $\theta$  qui vaut 1 (à gauche, courant positif) ou -1 (à droite, courant négatif).

<span id="page-131-2"></span>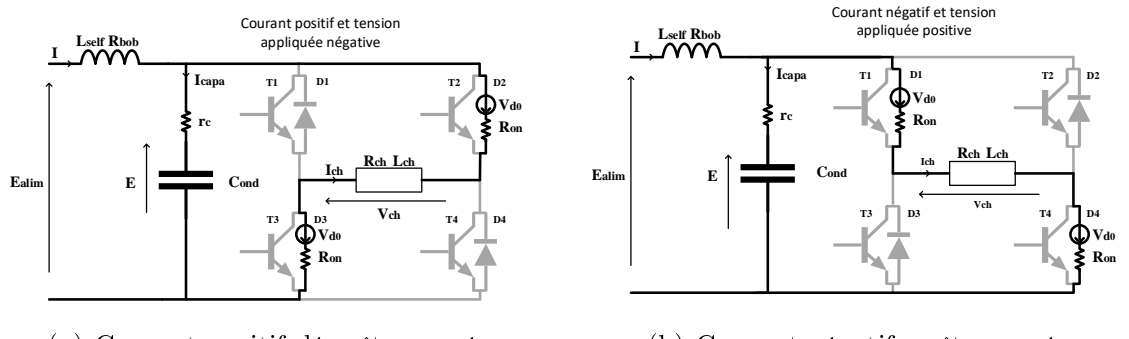

(a) Courant positif décroît vers zéro

(b) Courant négatif croît vers zéro

FIGURE 2.35 - Séquences de fonctionnement avec deux diodes.

<span id="page-132-0"></span>
$$
L_{self} \frac{dI}{dt} = E_{alim} - E - R_{bob}I - r_c (I + \theta I_{ch})
$$
  
\n
$$
L_{ch} \frac{dI_{ch}}{dt} = -\theta E - r_c (I + \theta I_{ch}) - R_{ch}I_{ch} - \theta 2 V_{d0} - 2 R_{on}I_{ch}
$$
 (2.59)  
\n
$$
C_{ond} \frac{dE}{dt} = I + \theta I_{ch}
$$

Pour les séquences présentées dans lesquelles une diode et un transistor conduisent (Figure [2.36\)](#page-132-1), les équations d'état [\(2.60\)](#page-132-2) peuvent s'écrire à l'aide d'une variable  $\theta$ qui vaut 1 (à gauche, courant négatif) et -1 (à droite, courant positif).

<span id="page-132-1"></span>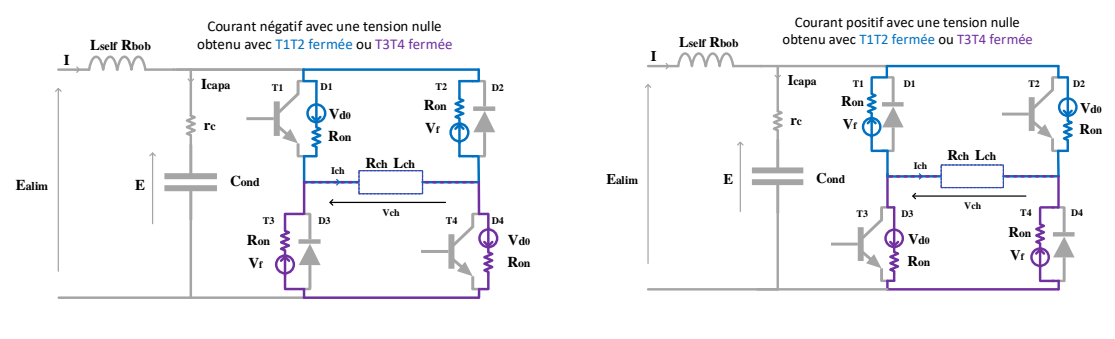

(a) Courant négatif

(b) Courant positif

Figure 2.36 Séquence d'application du palier de tension nul.

<span id="page-132-2"></span>
$$
L_{self} \frac{dI}{dt} = E_{alim} - E - R_{bob}I - r_c I
$$
  
\n
$$
L_{ch} \frac{dI_{ch}}{dt} = -R_{ch}I_{ch} + \theta (V_{d0} + V_f) - 2 R_{on}I_{ch}
$$
  
\n
$$
C_{ond} \frac{dE}{dt} = I
$$
\n(2.60)

Il est possible de procéder à une étape de simulation afin de confronter notre système d'équations à un modèle schématique développé avec Simpower (issu de la librairie Simulink) en renseignant les mêmes paramètres dans les deux situations (Table [2.6\)](#page-134-0). La Figure [2.37](#page-133-0) présente les résultats dans le cas d'une commande PSC. Les simulations montre que ces deux modélisations donnent des comportements identiques : cela permet de valider le système d'équations.

<span id="page-133-0"></span>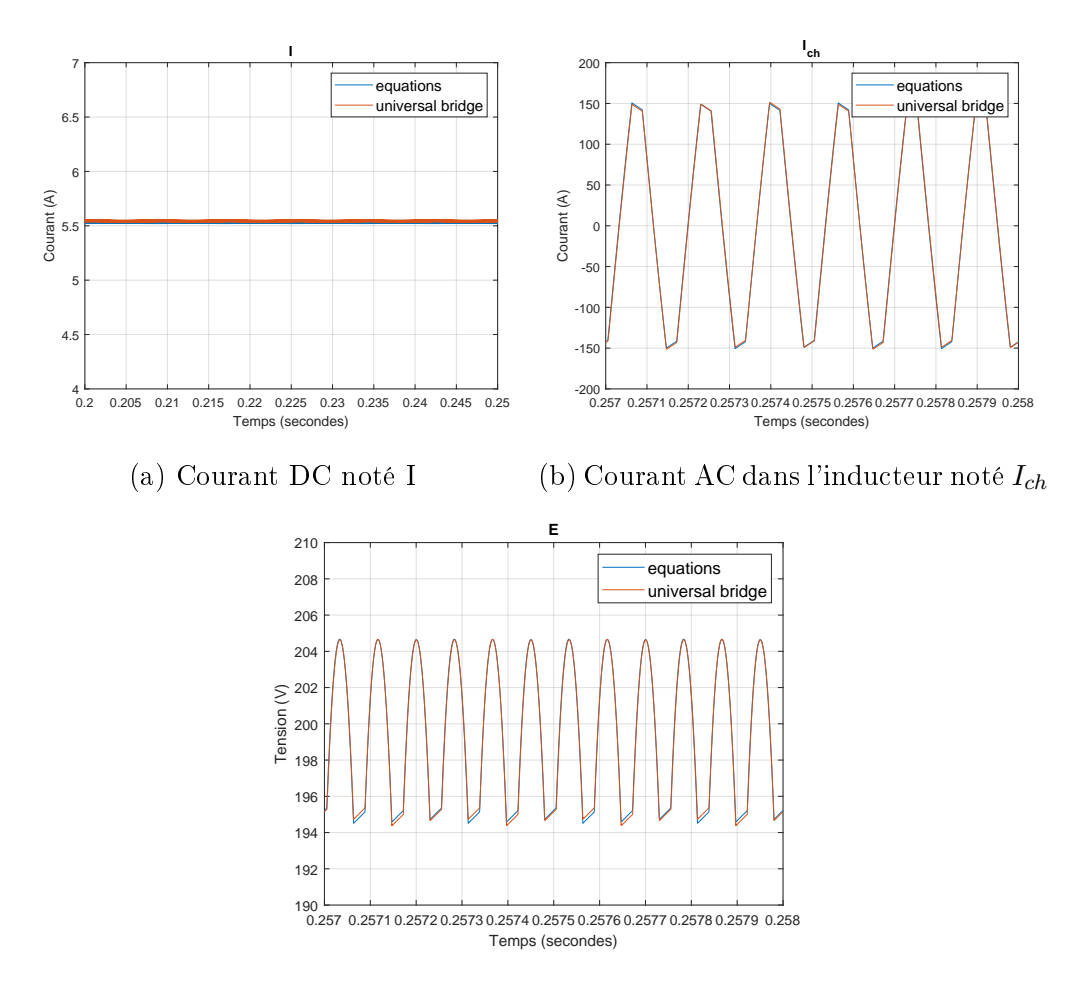

(c) Tension DC aux bornes du condensateur  $C_{ond}$ 

Figure 2.37 Comparaison entre un modèle schématique Simpower et le système d'équations présenté dans le cas de la commande PSC.

| Notation          | Valeur         | Unités    |
|-------------------|----------------|-----------|
| $f_{ond}$         | 6              | kHz       |
| $E_{\text{alim}}$ | 200            | V         |
| $L_{self}$        | 6              | mH        |
| $R_{\rm bob}$     | 0.1            | $\Omega$  |
| $r_c$             | $\mathbf{1}$   | $m\Omega$ |
| $C_{ond}$         | 0.22           | mF        |
| $V_{d0}, V_f$     | $\mathbf{1}$   | V         |
| $R_{on}$          | $\overline{2}$ | $m\Omega$ |
| $L_{ch}$          | 40             | $\mu$ H   |
| $R_{ch}$          | 75             | $m\Omega$ |

<span id="page-134-0"></span>Table 2.6 Paramètres utilisés pour la simulation de l'onduleur

## 2.11 L'inducteur

Les inducteurs comportent des associations de spires en série et parallèle pour assurer l'adaptation tension/courant en fonction des caractéristiques du dispositif d'électronique de puissance en amont. Il est plus facile d'utiliser des spires en série : les courants sont naturellement identiques.

L'inducteur utilisé pour le dispositif d'éjection comporte deux couches de 12 spires chacune bobinées en hélice (de rayons respectifs 56mm et 70mm), de hauteur 125mm. Le diamètre extérieur de spire est 8mm, et le diamètre intérieur 6mm. Les amenées de courant sont de 100mm de longueur.

Le calcul des caractéristiques de l'inducteur a été fait par élément finis (EF), suivant différentes formulations et approximations géométriques, afin de valider chacune. La brique élémentaire est de considérer un tore en court-circuit, pour modéliser une spire, et d'assembler les spires pour former l'inducteur.

#### 2.11.1 Spires en série - formulation en courant

2.11.1.1 Inducteur (seul) : spires en série

<span id="page-135-0"></span>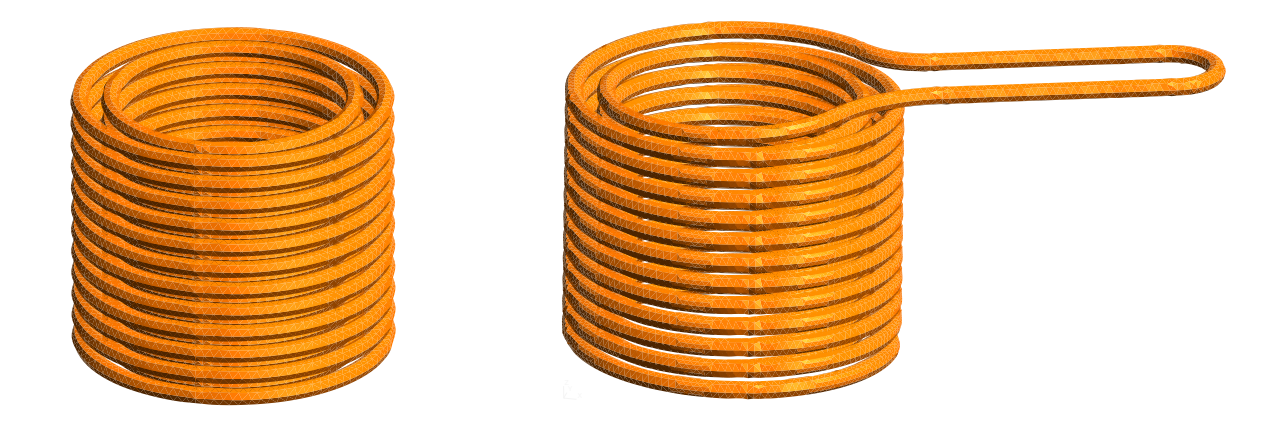

Figure 2.38 Inducteur : géométrie axisymétrique et 3d

Le calcul de l'inductance a été fait dans le cadre de la magnétostatique, pour diérentes approximations géométriques (axisymétrique/3d), et diérents calculs EF  $(axisymétrique/3d)$ , afin de valider les grandeurs trouvées.

Dans le cadre de la géométrie 3d, chaque couche décrit une hélice, avec un raccordement entre les deux couches, ainsi que le raccordement aux amenées de courant droites (Figure [2.38](#page-135-0) à droite). Les amenées de courant sont court-circuitées. Dans le cadre de l'approximation axisymétrique de la géométrie chaque spire est modélisée comme un tore en court-circuit (Figure [2.38](#page-135-0) à gauche).

Pour le calcul 3d, une formulation en courant  $\vec{a} - \varphi$  a été employée, et pour le calcul axisymétrique une formulation en courant avec un potentiel vecteur  $\vec{a} =$  $a(r,z)\,\vec{k}_{\theta}.$  La Figure [2.39](#page-136-0) présente l'induction obtenue par le calcul 3d pour la géométrie 3d (droite) et son approximation axisymétrique (gauche).

Les calculs 3d et axisymétrique donnent sensiblement les mêmes résultats pour la même géométrie (axisymétrique) (Table [2.7\)](#page-136-1). La diérence entre géométrie 3d et géométrie axisymétrique est de 6%. Cela est dûe à la forme hélicoïdale de l'inducteur en premier lieu, et en second lieu aux connexions inter-couches  $(0.4\mu H)$  et amenées de courant  $(0.1\mu H)$ . Le calcul analytique de l'inductance d'une ligne bifilaire donne

<span id="page-136-0"></span>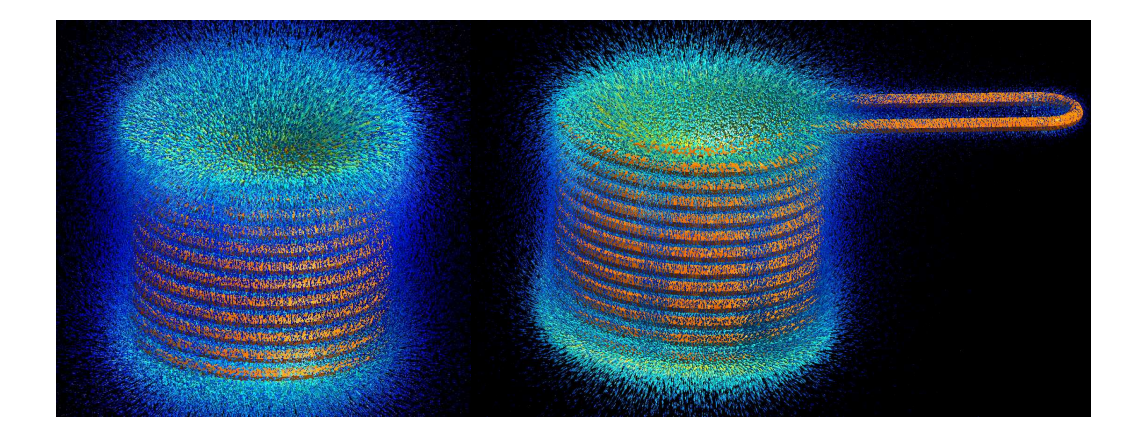

Figure 2.39 Induction (géométrie axisymétrique et 3d)

<span id="page-136-1"></span> $0.08\mu H$  pour ces dernières.

Table 2.7 Inductance de l'inducteur (seul)

| inductance $(\mu H)$                |      |      |      | totale $\vert$ couche $1 \vert$ couche $2 \vert$ connexions |
|-------------------------------------|------|------|------|-------------------------------------------------------------|
| calcul 3d / géométrie 3d            | 43.6 | 19.2 | 23.9 | 0.5                                                         |
| calcul 3d / géométrie axi           | 41.1 | 18.3 | 22.8 | $\mathbf X$                                                 |
| calcul axi / géométrie axi   $41.3$ |      | 18.4 | 22.9 | х                                                           |

#### 2.11.1.2 Inducteur en présence de ferrite : spires en série

Une ferrite cylindrique de hauteur 150mm, de rayon 28.2mm (surface de base  $2500mm^2$ ) est placée au centre dans l'inducteur (Figure [2.40\)](#page-137-0).

Au droit de la ferrite, l'induction est canalisée sur une zone où aura lieu l'éjection (Figure [2.41\)](#page-137-1). Le gradient de champ sera donc important.

Sa présence augmente la valeur de l'inductance de 100% environ. Pour la même géométrie axisymétrique, l'écart entre calcul 3d et axi est faible (Table [2.8\)](#page-138-0). Le calcul 3d avec la géométrie 3d montre que la part de l'inductance dûe aux amenées de

<span id="page-137-0"></span>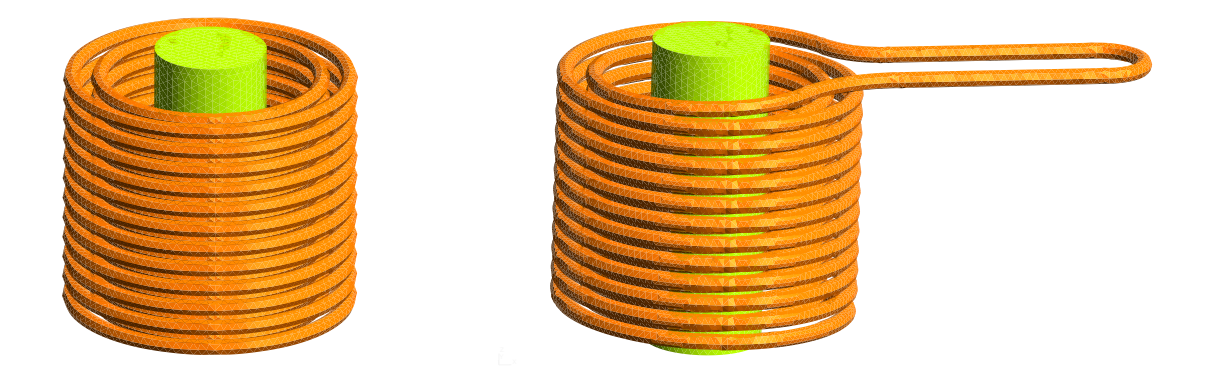

Figure 2.40 Inducteur avec ferrite : géométrie axisymétrique et 3d

<span id="page-137-1"></span>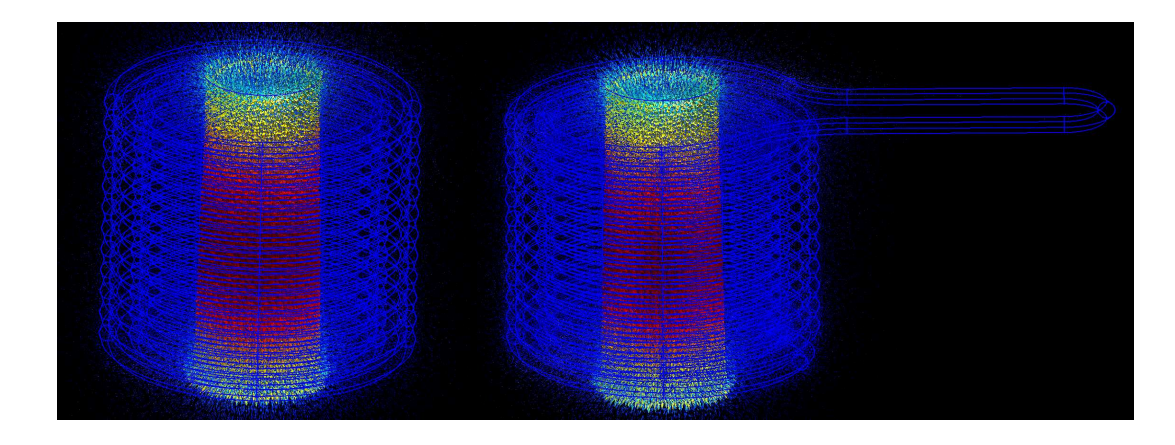

FIGURE 2.41 – Induction (géométrie axisymétrique et 3d) : inducteur avec ferrite courant varie peu (toujours de l'ordre de  $0.1 \mu H$ ) car les amenées de courant sont loin de la ferrite. En revanche celle des connexions inter-couches augmente du fait

de la proximité avec la ferrite.

La ferrite réellement utilisée est de surface de base (section carrée)  $2500mm^2,$ et de hauteur 150mm. La valeur de l'inductance obtenue est très légèrement plus élevée que pour la ferrite cylindrique, la variation étant dûe aux deux couches, la valeur pour les connexions restant stable. Ceci permet de mesurer la validité de l'approximation géométrique d'un parallélépipède de ferrite par un cylindre.

<span id="page-138-0"></span>

| ferrite            | inductance $(\mu H)$       | totale | couche 1 | couche 2 | $^+$ connexions |
|--------------------|----------------------------|--------|----------|----------|-----------------|
| cylindrique        | calcul 3d / géométrie 3d   | 107.5  | 52.5     | 53.8     | 1.2             |
| cylindrique        | calcul 3d / géométrie axi  | 104.4  | 51.6     | 52.8     | $\mathbf{X}$    |
| cylindrique        | calcul axi / géométrie axi | 104.1  | 51.7     | 52.4     | $\mathbf X$     |
| parallélépipédique | calcul 3d / géométrie 3d   | 109.3  | 53.4     | 54.7     | 1.2             |

Table 2.8 Inductance de l'inducteur avec ferrite

#### 2.11.2 Spires en parallèle - formulation en tension

Lorsque les spires sont mises en parallèle, la formulation en tension permet le calcul de la résistance et de l'inductance en fonction de la fréquence. Pour des questions de lisibilité, les valeurs données ci-dessous le sont pour un modèle série de circuit électrique (lorsque la résistance et l'inductance sont en série). Le calcul est d'abord fait sur un tore, pour valider les diérentes formulations, puis sur l'inducteur.

#### 2.11.2.1 Spire torique

Une spire est approximée par un tore plein, de rayon 60mm, dont le rayon de la section est 5mm. Cela permet d'observer un effet de peau assez prononcé, et donc des variations paramétriques importantes. La formulation en tension est testée dans le cas axisymétrique et 3d pour comparaison. La résistance et l'inductance sont calculées en fonction de la fréquence (Figure [2.42\)](#page-139-0). Les résultats sont du même ordre de grandeur pour les calculs axisymétriques et 3d. L'écart pour des fréquences plus élevées, s'explique par le maillage 3d moins dense, et la frontière extérieure 3d plus proche. Un calcul analytique approché est également présenté pour comparaison.

Les mêmes calculs sont effectués cette fois pour un tore creux, de rayon 60mm de rayons extérieur et intérieur de la spire de 5 et 4mm (Figure [2.43\)](#page-139-1), ce qui se rapproche d'une spire de l'inducteur. La variation en fréquence de la résistance est beaucoup moins grande, de l'ordre de  $10\%$  sur une plage 0-5 kHz du fait que l'effet

<span id="page-139-0"></span>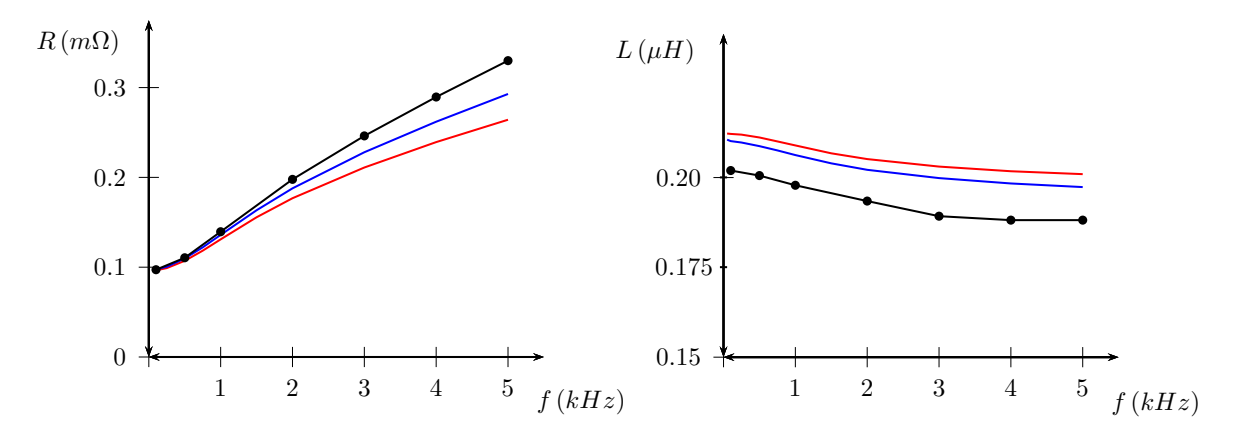

Figure 2.42 Résistance (gauche) et inductance (droite) du tore plein en fonction de la fréquence (calcul 3d en noir, calcul axi en bleu, formule analytique approchée en rouge)

de peau est relativement limité (1mm représente l'effet de peau du cuivre à 5 kHz). De même, la variation de l'inductance en fonction de la fréquence est beaucoup plus faible.

<span id="page-139-1"></span>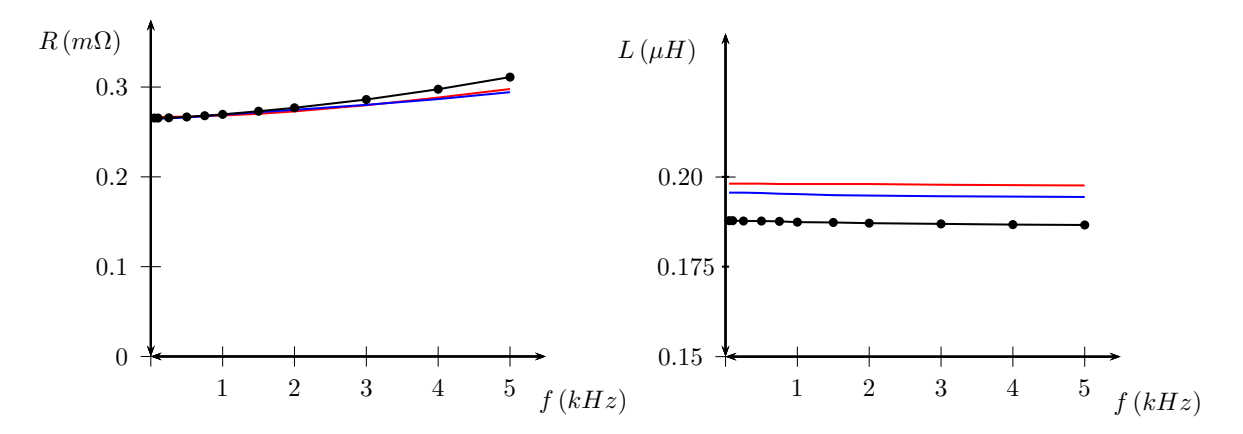

Figure 2.43 Résistance (gauche) et inductance (droite) du tore creux en fonction de la fréquence (calcul 3d en noir, calcul axi en bleu, formule analytique approchée en rouge)

#### 2.11.2.2 Inducteur (seul) : spires en parallèle

Les calculs avec une formulation en tension sont effectués sur l'inducteur seul. Contrairement à la formulation en courant, seule l'approximation de géométrie axisymétrique de l'inducteur est envisagée (pour des questions de limitation de degrés de liberté) : les amenées de courant sont donc négligées, et les spires sont en courtcircuit.

Le calcul de l'impédance (résistance en série avec la réactance) est fait à partir d'une formulation en tension, où toutes les spires sont mises en parallèle (elles ont la même tension).

La résistance augmente d'un facteur cinq entre 100Hz et 5000Hz du fait de l'effet de peau (Figure [2.44\)](#page-140-0). L'écart entre calcul 3d et axisymétrique augmente avec la fréquence (effet du maillage limité pour le calcul 3d). L'inductance varie plus faiblement, de l'ordre de 15%. Les ordres de grandeurs entre calcul axisymétrique et 3d sont les mêmes. Par rapport au cas où les spires sont en série, la valeur de l'inductance est bien plus basse : en multipliant l'inductance par un facteur  $N^2$   $(N$ nombre de spires), cela donne environ  $25 \mu H$  soit l'ordre de grandeur de l'inductance pour les spires en série (obtenir précisément l'impédance des spires en série à partir de la formulation en tension nécessiterait le calcul complet de la matrice admittance reliant les courants des spires aux tensions).

<span id="page-140-0"></span>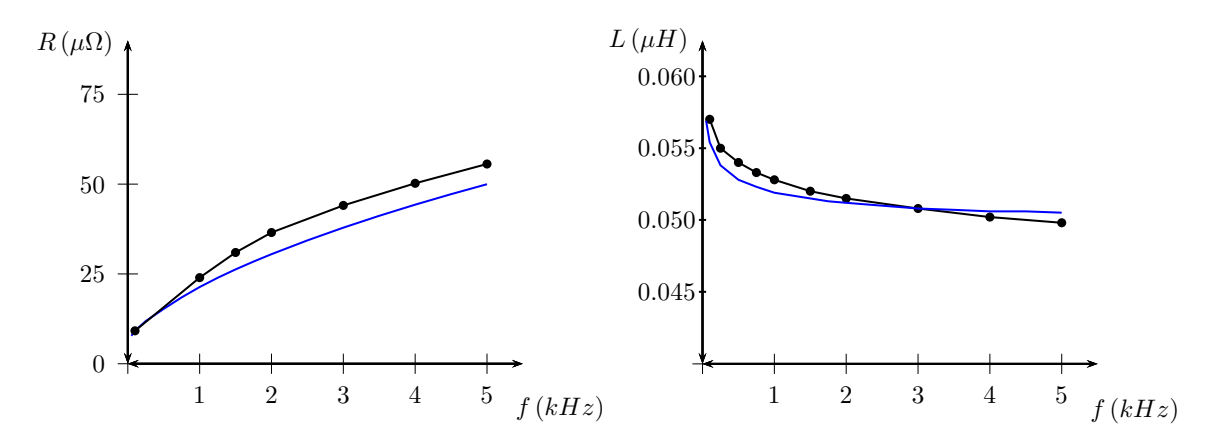

Figure 2.44 Inductance en fonction de la fréquence (calcul 3d en noir, calcul axi en bleu)

#### 2.11.2.3 Inducteur en présence de ferrite : spires en parallèle

Le calcul 3d est effectué pour une ferrite parallélipipédique (de section de base carrée de 2500 $mm^2$ ), de hauteur 150 $mm$ , ainsi que pour une ferrite cylindrique (de

<span id="page-141-0"></span>section de base ronde de 2500 $mm^2)$  de hauteur 150 $mm$ . Le calcul axisymétrique est évidemment effectué uniquement pour une ferrite cylindrique.

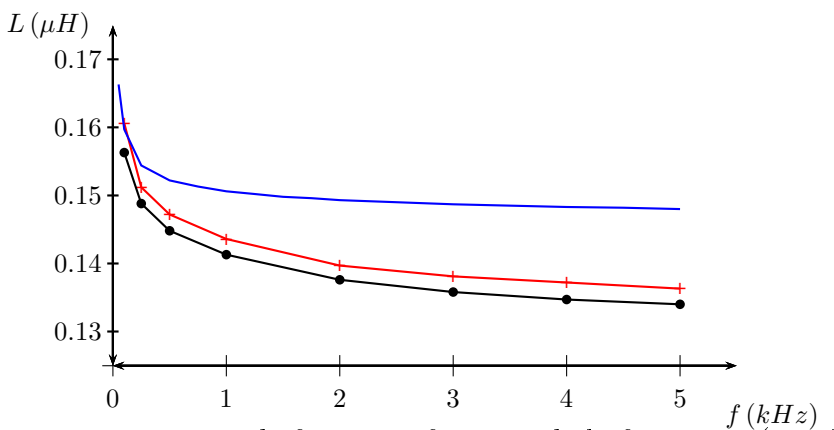

FIGURE 2.45 – Inductance en présence de ferrite en fonction de la fréquence (parallélépipède calcul 3d en rouge), (cylindre calcul 3d en noir, calcul axi en bleu)

La figure [2.45](#page-141-0) montre l'évolution de l'inductance en fonction de la fréquence pour une ferrite de forme parallélépipédique (celle effectivement employée) au centre de l'inducteur et une ferrite de forme cylindrique (de même section de base). La valeur de l'inductance est lègèrement plus grande pour la forme parallélépipédique mais la différence est assez suffisamment faible pour assimiler l'une à l'autre sur cette gamme de fréquences. Le calcul 3d avec la ferrite cylindrique est également comparé au calcul axisymétrique : la différence atteint 10%, et s'explique principalement par le maillage 3d qui n'est pas aussi dense (dû à la limitation du nombre des degrés de liberté). Néanmoins, la tendance est respectée.

## 2.11.2.4 Inducteur en présence de ferrite : diérence spires pleines et creuses

La modélisation d'un inducteur à spires pleines est une approximation de celui à spire creuses. Dans le cas d'une ferrite cylindrique, le calcul (avec formulation en tension, les spires sont en parallèle) a été effectué dans l'hypothèse de géométrie axisymétrique.

Il montre que la variation de l'inductance en fonction de la fréquence n'est pro-

noncée que de 0 à 1kHz, au delà l'inductance est quasi-constante (Figure [2.46\)](#page-142-0). La différence entre spires pleines et creuses est assez faible au delà de 1 kHz. La résistance varie beaucoup plus en fonction de la fréquence. À fréquence donnée, la résistance des spires creuses est naturellement plus élevée que celle des spires pleines. La profondeur de peau dans le cuivre étant de 1mm à 5kHz, pour cette fréquence la résistance des spires creuses est très proche de celle des spires pleines.

<span id="page-142-0"></span>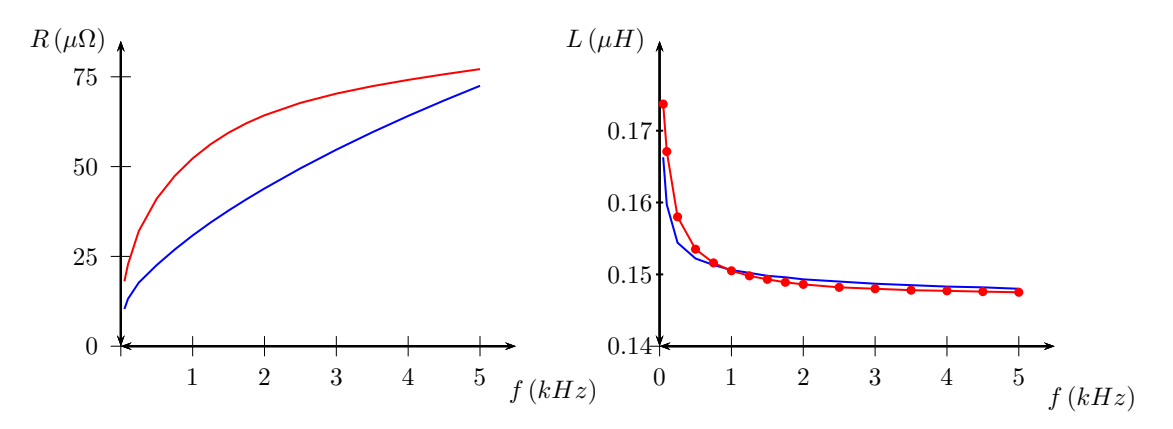

Figure 2.46 Résistance et inductance en fonction de la fréquence (bleu spires pleines, rouge spires creuses)

Le calcul 3d donne les mêmes ordres de grandeur que le calcul axisymétrique (Figure [2.47\)](#page-143-0) et valide l'hypothèse que la diérence entre ferrite parallélépipédique et cylindrique est suffisament faible pour que l'on puisse approximer l'une par l'autre, spires creuses ou pleines.

#### 2.11.3 Comparaison avec l'expérience

#### 2.11.3.1 Inducteur (seul)

Les calculs EF sont effectués avec une formulation en tension (spires en parallèle), pour trouver la matrice admittance (les courants des spires en fonction des tensions) : cela nécessite un calcul EF par spire pour obtenir une colonne de la matrice. La matrice impédance (les tensions des spires en fonction des courants) en est ensuite déduite, puis la résistance et l'inductance équivalente des spires en série. Ces calculs

<span id="page-143-0"></span>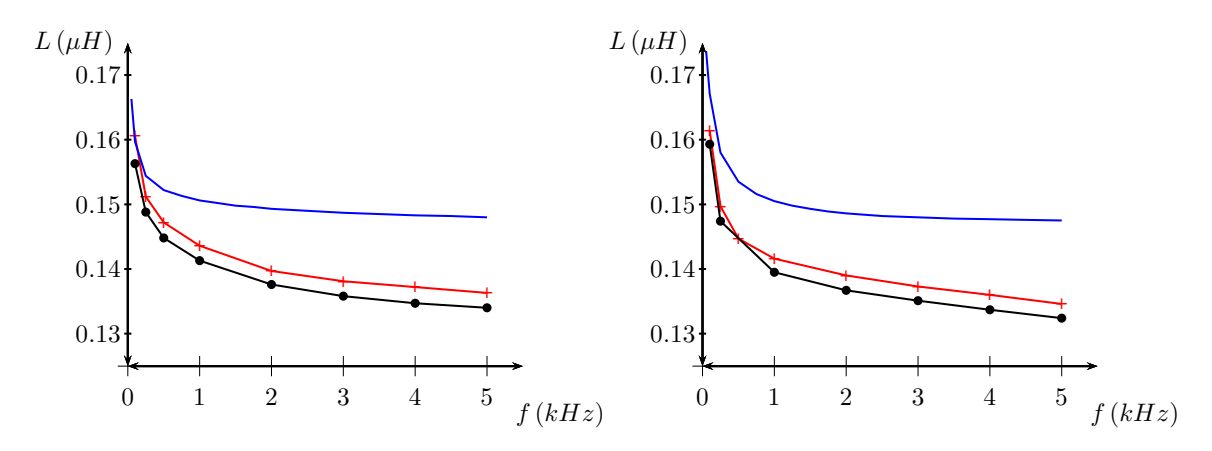

Figure 2.47 Inductance en présence de ferrite en fonction de la fréquence (parallélépipède calcul 3d en rouge), (cylindre calcul 3d en noir, calcul axi en bleu) ; spires pleines à gauche, spires creuses à droite

sont lourds en 3d, et comme les valeurs des calculs 3d et axisymétrique sont proches, seul le calcul axisymétrique a été fait. La résistance et l'inductance sont mesurées à l'aide d'un RLC-mètre en fonction de la fréquence. Les valeurs de l'inductance pour le calcul axisymétrique sont très proches de celles de la mesure (Figure [2.48\)](#page-143-1).

<span id="page-143-1"></span>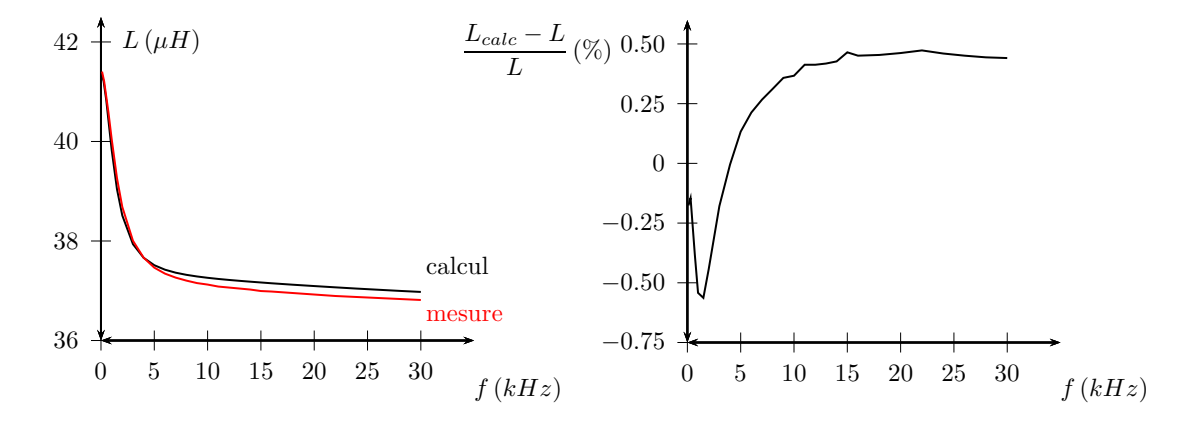

FIGURE 2.48 – Inductance de l'inducteur (mesurée en rouge, calculée en noir) en fonction de la fréquence (à gauche). Écart relatif entre le calcul et la mesure (à droite)

Pour la résistance, le calcul est plus éloigné de la mesure (Figure [2.49\)](#page-144-0). Un point d'attention est que la mesure DC est de 10.1mΩ alors que le calcul donne 8.6mΩ. En tenant compte de la vraie longueur 3d, la résistance DC calculée serait de 8.64mΩ. Cet écart ne peut pas s'expliquer par une mauvaise approximation de la résistivité
du cuivre, mais peut-être plus par les résistances de contact et (ou) la précision du RLC-mètre. L'écart à basse fréquence est de 14% ce qui parait important. Sur la plage d'utilisation du dispositif d'éjection, de 1 à 30 kHz, l'écart entre mesure et calcul est inférieur à 10%.

Un calcul avec une formulation en tension et une condition de type impédance de frontière sur les conducteurs (en bleu) a également été réalisé : son domaine de validité se situe à partir de 10kHz. Il surestime la resistance mesurée et donne ainsi un encadrement sur la plage 10-30 kHz.

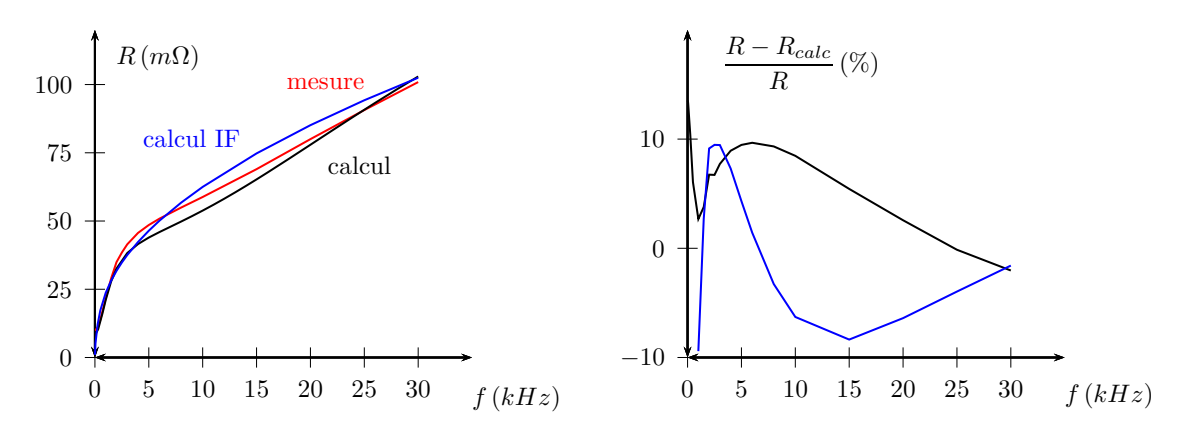

Figure 2.49 Résistance de l'inducteur (mesure en rouge,calcul en noir) en fonction de la fréquence (à gauche). Écart relatif entre le calcul et la mesure (à droite)

#### 2.11.3.2 Inducteur avec ferrite

La ferrite parallélépipédique, de hauteur 150 $mm,$  de surface de base 2500 $mm^2,$ est centrée sur l'axe de l'inducteur. Le calcul a été fait en supposant la ferrite cylindrique, de même surface de base, et avec une perméabilité relative entre 100 et 1000. La valeur de l'inductance augmente d'un facteur 3 environ par rapport à l'absence de ferrite. La précision du calcul est relativement bonne pour  $\mu_r = 1000$ , un peu moins bonne pour  $\mu_r = 100$  (Figure [2.50\)](#page-145-0).

À basse fréquence, la valeur de la résistance est la même que sans ferrite (Figure [2.51\)](#page-145-1). À partir de 5kHz, l'erreur passe de 10% à 20%. L'écart est peut-être dû à l'hypothèse axisymétrique. Le calcul avec une formulation en tension et une

<span id="page-145-0"></span>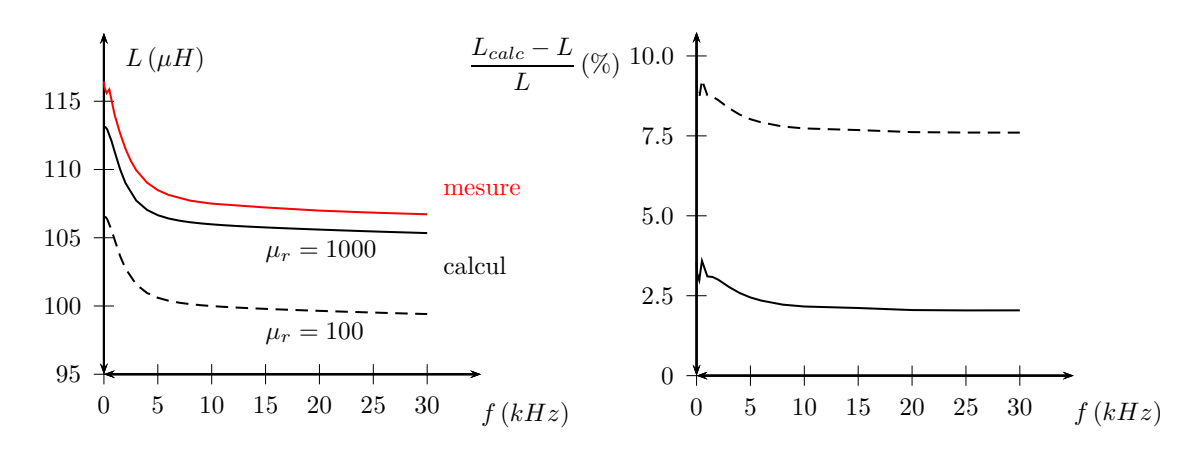

Figure 2.50 Inductance de l'inducteur avec ferrite (mesurée en rouge, calculée en noir) en fonction de la fréquence (à gauche). Écart relatif entre le calcul et la mesure (à droite)

condition de type impédance de frontière sur les conducteurs (en bleu) surestime la valeur de la résistance, et donne un résultat plus précis, que l'on peut considérer sur une plage comme valable entre 5 et 30 kHz.

<span id="page-145-1"></span>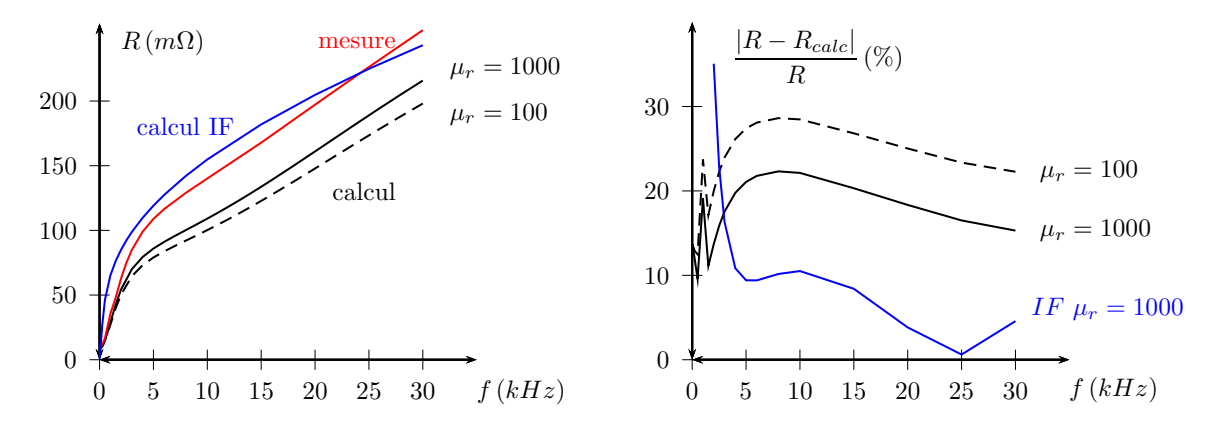

Figure 2.51 Résistance de l'inducteur (mesure en rouge, calcul en noir) en fonction de la fréquence (à gauche). Écart relatif entre le calcul et la mesure(à droite)

#### 2.11.3.3 Inducteur avec ferrite : effet du décentrement

La ferrite est normalement centrée dans l'inducteur. Néanmoins, le décentrement de la ferrite est possible et son inuence sur l'inductance a été quantié à 1kHz : la variation de l'inductance avec le décentrement est de l'ordre de 2% au maximum

(Figure [2.52\)](#page-146-0). Un calcul EF 3d (avec une formulation en tension et en considérant les spires en parallèle) montre les mêmes variations. Les variations de la résistance en fonction du décentrement sont sous-estimées par ce type de calcul.

<span id="page-146-0"></span>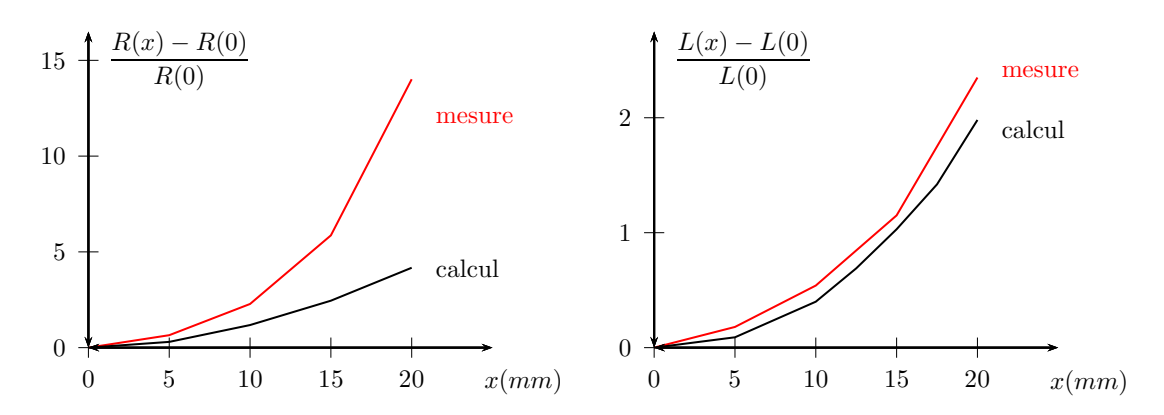

Figure 2.52 Variation de la résistance et de l'inductance en fonction du décentrement de la ferrite en (%)

# 2.12 Conclusion

Dans ce chapitre, nous avons étudié l'architecture de puissance qui est proposée pour l'application souhaitée. Elle se constitue de trois parties principales : le redresseur, l'onduleur et l'inducteur. D'abord, un modèle instantané sous forme de système d'équations diérentielles contenant des variables booléennes est présenté afin d'étudier les dynamiques des variables d'états du redresseur à l'aide d'une commande par MLI vectorielle. Pour la phase de simulation, un modèle du redresseur au sens des valeurs moyennes est établi afin d'améliorer les temps de simulation tout en conservant les dynamiques (ce modèle moyen ne nécessite pas la partie de MLI vectorielle). Ensuite, un algorithme de contrôlabilité du redresseur est présenté, afin d'obtenir une tension de sortie toujours égale à sa référence en acceptant de manière contrôlée la consommation d'énergie réactive lors d'un fonctionnement sur une charge élevée. Par la suite, une nouvelle méthode de contrôle de ce redresseur est étudiée et présentée et une comparaison avec une méthode classique est effectuée. D'après les résultats de simulation, il apparaît que le contrôle proposé possède de meilleurs performances que la méthode classique sur l'élimination d'harmoniques sur le courant réseau ainsi que sur la dynamique de rejet de perturbations lié à un échelon de charge. Par ailleurs, la modélisation de la partie onduleur du dispositif est effectuée. L'inducteur utilisé pour les tests de validations expérimentales (présentés dans le chapitre suivant) est caractérisé en fréquence : des calculs par éléments finis ont été validés par les mesures.

# Chapitre 3

# Implémentation et vérification expérimentales

# Sommaire

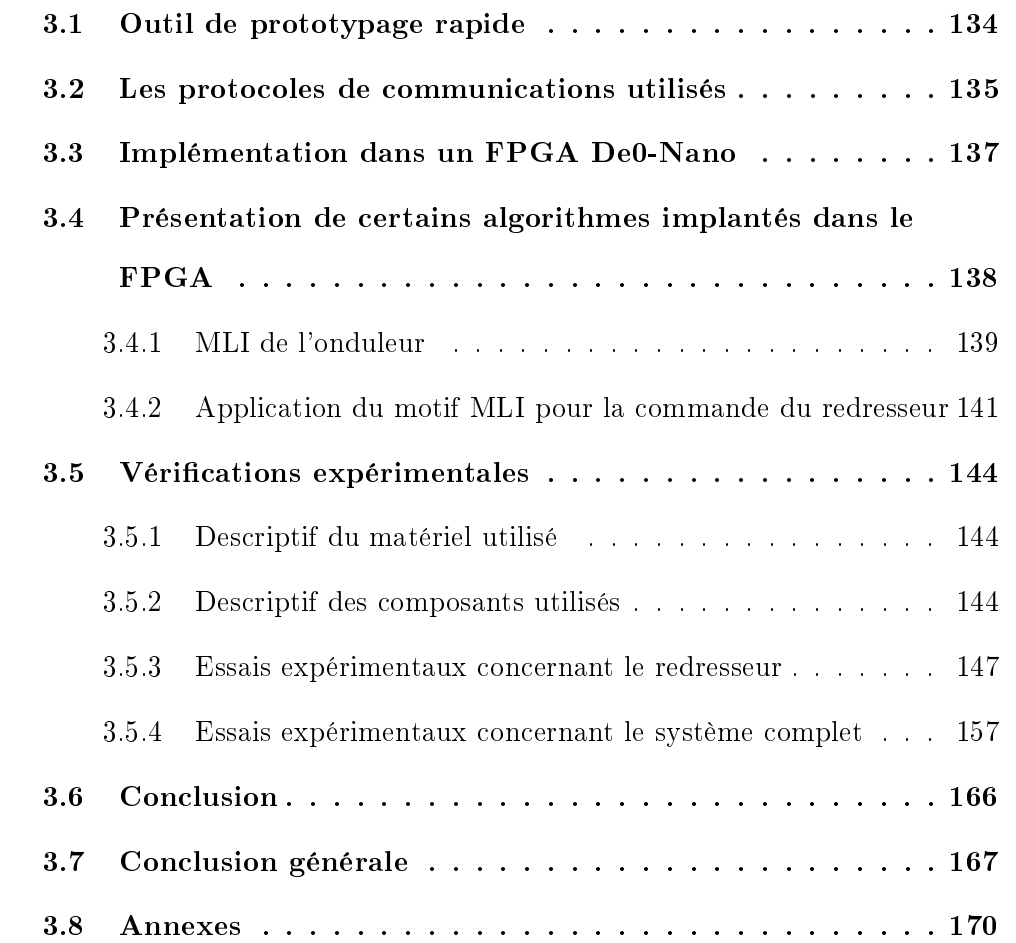

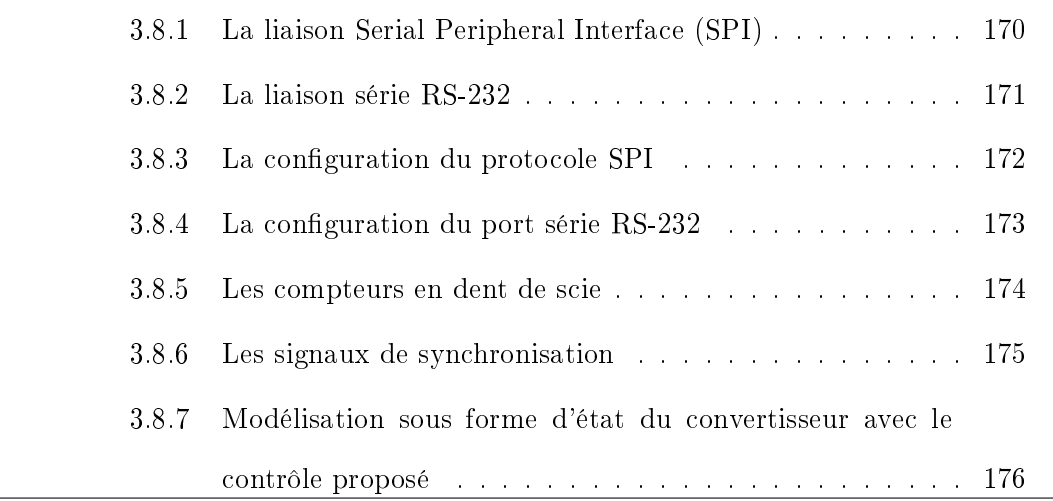

### <span id="page-151-0"></span>3.1 Outil de prototypage rapide

Dans le but de réaliser les essais expérimentaux, une MicroLabBox DS1202 (dSPACE) a été utilisée (Figure [3.1\)](#page-152-1). Ce dispositif électronique permet l'acquisition des signaux de mesure provenant des différents capteurs à l'aide de ses ports ADC (convertisseur analogique vers numérique), le calcul des lois de contrôle, et la génération en temps réel des signaux de commande. Ce type de dispositif est parfaitement adapté pour le prototypage rapide : il est possible d'implanter automatiquement des modèles Simulink via une interface graphique temps réel issue du logiciel Matlab/Simulink.

Cette interface homme machine (IHM) a été réalisée rapidement à l'aide du logiciel Controldesk (dSPACE). La Figure [3.2](#page-152-2) présente les éléments de la MicroLabBox et son lien avec le logiciel Controldesk. Une fois cette phase de développement terminée, il serait nécessaire pour réduire les coûts de remplacer ce dispositif par des microcontrôleurs et/ou Field Programmable Gate Array (FPGA).

Pour la partie expérimentale, plutôt que d'envoyer les signaux de commande aux diérents transistors du système par des câbles coaxiaux directement en sortie de la MicroLabBox, qui sont sensibles aux perturbations électromagnétique, le choix a été fait d'utiliser un FPGA De0-Nano afin d'envoyer via une carte d'interface les signaux de commande par fibres optiques, moins sensibles aux perturbations.

L'utilisation d'un FPGA externe à la MicroLabBox permet de le programmer en langage VHDL, ce qui est plus souple que la programmation du FPGA interne à la MicroLabBox (sous réserve de Licence) via l'interface graphique Xilinx. L'utilisation du langage VHDL permet notamment de diviser le programme en sous-fonctions élémentaires qui sont ensuite facilement réutilisables pour d'autres applications. Cette externalisation constitue également la première étape dans l'objectif nal qui est de se passer totalement de la MicroLabBox.

L'acquisition des mesures et la synthèse des lois de commande se fait par la MicroLabBox, qui envoie ensuite les informations nécessaires au FPGA externe afin <span id="page-152-1"></span>de réaliser les parties MLI des convertisseurs, et donc de générer les signaux de commande.

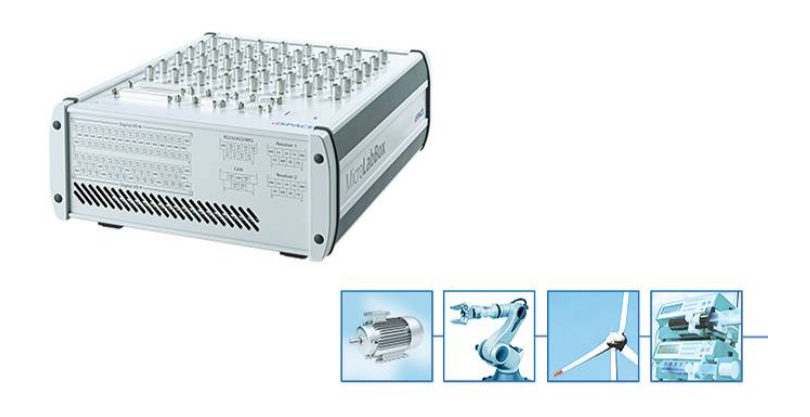

FIGURE 3.1 - dSPACE 1202 [dSPACE.com]

<span id="page-152-2"></span>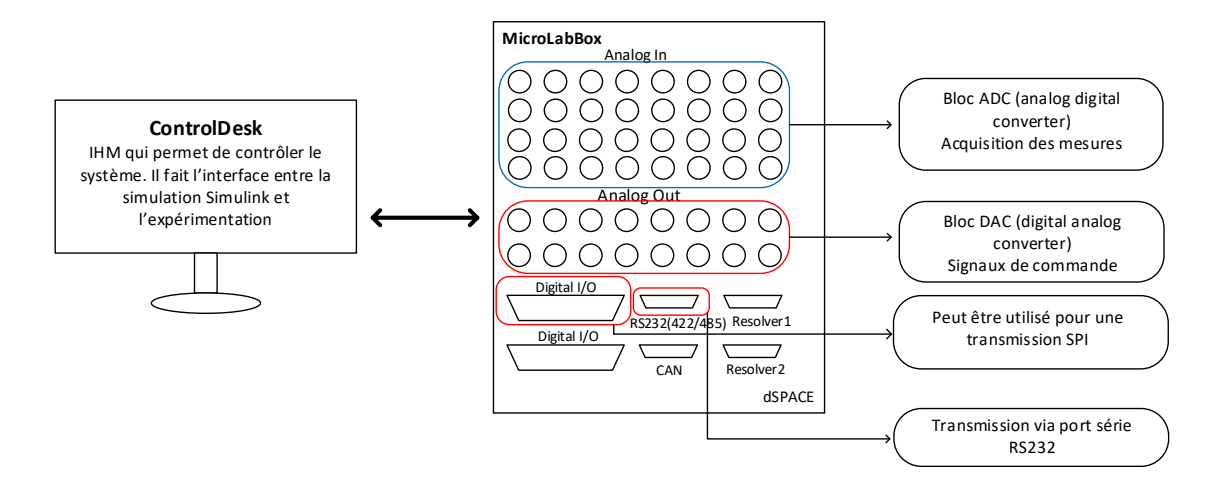

Figure 3.2 Schéma de la liaison entre Controldesk et la MicroLabBox 1202

# <span id="page-152-0"></span>3.2 Les protocoles de communications utilisés

La carte FPGA De0-Nano utilisée, reçoit des informations en provenance de la MicroLabBox par le biais d'une liaison série RS-232 et d'une liaison SPI. Dans le FPGA se trouvent les fonctions permettant : l'acquisition des données reçues (i.e. la gestion des protocoles de communication afin de traiter correctement les données), et la génération des signaux de commande pour les convertisseurs.

La synthèse du motif de la MLI vectorielle pour le redresseur est codée dans le FPGA. Les données pour cette synthèse sont envoyées par la liaison SPI. Ce bus de donnée synchrone est utilisé en full duplex (transmission simultanée de l'information dans les deux sens) entre le maître (Controldesk) et l'esclave (FPGA). La liaison SPI a été choisie pour transmettre beaucoup d'information rapidement (la limitation de la longueur de transmission avec ce type de liaison n'est pas invalidant pour l'application).

Pour l'onduleur, le FPGA reçoit les informations nécessaires (e.g. la fréquence de fonctionnement et la valeur du paramètre de réglage) pour réaliser les diérentes commandes de ce convertisseur (pleine onde, PSC, AVC, ADC, etc), via une liaison asynchrone RS232. En effet, ces paramètres sont peu nombreux et varient faiblement au cours du temps.

# <span id="page-154-0"></span>3.3 Implémentation dans un FPGA De0-Nano

La carte de développement De0-Nano (Terasic) basée sur un FPGA cyclone IV (Altera), utilisée lors des expérimentations, est programmée en VHDL depuis le logiciel Quartus II. Une partie de ses PIN est liée à des sorties optiques permettant l'envoi par fibres optiques des signaux de commande aux convertisseurs, via une carte d'interface conçue au LEMTA (Figure [3.3\)](#page-154-1). Une autre partie de ses PIN est liée à des entrées permettant de faire l'acquisition des données en provenance du dSPACE. Les diérentes liaisons entre les constituants du système sont schématisées sur la Figure [3.4.](#page-155-1)

<span id="page-154-1"></span>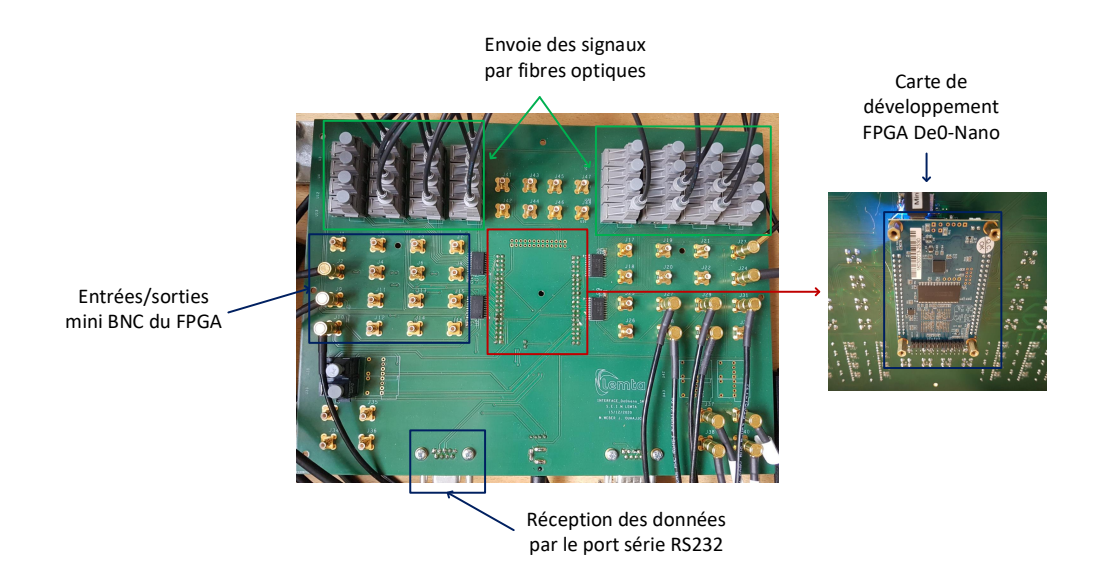

Figure 3.3 Carte d'interface avec le FPGA Deo-Nano

<span id="page-155-1"></span>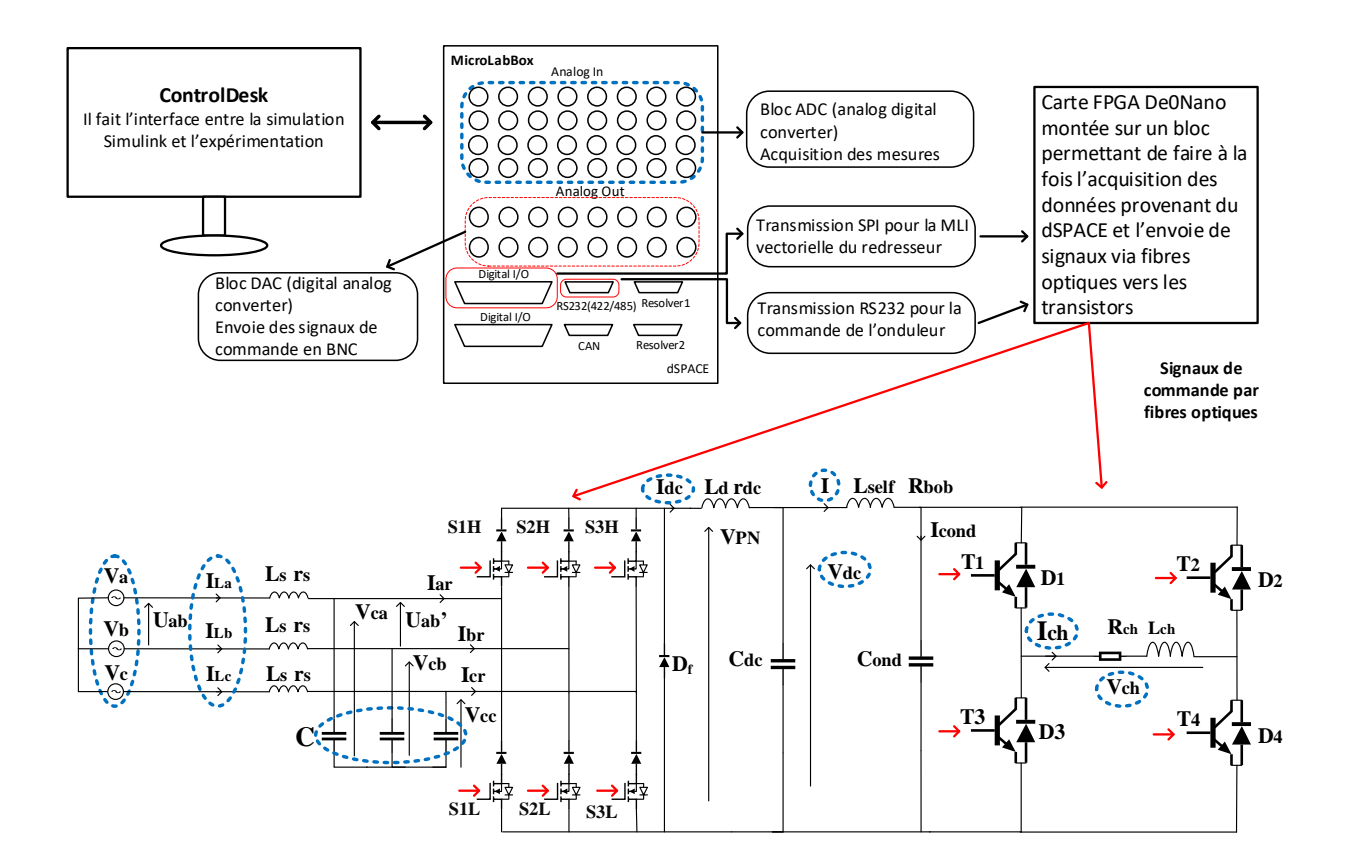

Figure 3.4 Architecture représentant la partie expérimentale

# <span id="page-155-0"></span>3.4 Présentation de certains algorithmes implantés dans le FPGA

Dans cette section, nous allons développer les algorithmes présents dans la carte FPGA en lien avec le redresseur et l'onduleur afin de comprendre le lien entre les données qui sont reçues par la carte et les signaux de commande qui sont finalement envoyés aux diérents transistors du système. L'implantation des algorithmes en VHDL dans la carte FPGA permet de décomposer le problème global en plusieurs sous-fonctions élémentaires qui seront ensuite connectées afin de réaliser la fonction désirée.

#### <span id="page-156-0"></span>3.4.1 MLI de l'onduleur

Dans cette partie, nous allons voir comment sont générés les ordres de commande des transistors de l'onduleur notés T1, T2, T3 et T4 (Figure [3.4\)](#page-155-1) dans le cas de la commande PSC (le principe reste le même pour les autres commandes). Par souci de clarté, les temps morts ne seront pas représentés dans les figures qui suivent. Ces légers temps morts entre les commandes des transistors d'un même bras permettent d'éviter la mise en court-circuit du condensateur  $C_{ond}$  placé en amont du pont en H. En effet, le temps d'ouverture des transistors étant plus long que celui de fermeture l'insertion d'un temps mort permet de simplifier la gestion des commutations.

Le schéma (Figure [3.5a\)](#page-158-1) présente les entrées/sorties des fonctions utilisées pour la réalisation de la commande de l'onduleur : à gauche, la fonction de génération du compteur, et à droite, la fonction principale réalisant la commande.

La fonction principale possède 5 signaux d'entrées qui permettent de :

- représenter l'horloge interne du FPGA  $(i\_CLK)$ ;
- stopper l'onduleur  $(i\quad CLR)$ ;
- imposer la fréquence de fonctionnement de l'onduleur  $f_{ond}$  sur une plage 1- $30kHz$   $(i\_seuilh)$  ;
- $\bullet$  définir la durée du palier de tension nulle  $(i\_tcc)$ ;
- $\bullet\,$ renseigner sur la valeur courante du  $computer,$  comprise entre 0 et  $f_{FPGA}/f_{ond}$ (la fréquence interne du FPGA est 50MHz).

La fonction principale possède également 5 signaux de sorties qui permettent de :

- commander les transistors  $T1$ ,  $T2$ ,  $T3$ ,  $T4$ ;
- réinitialiser le compteur  $(o\_count\_up\_down)$ .

Sur la partie gauche de la Figure [3.5b,](#page-158-1) nous pouvons observer les formes d'ondes de tension  $(V_{ch})$  et courant  $(I_{ch})$  obtenues avec l'application de la commande PSC Pour former la tension, dSPACE envoie au FPGA la fréquence de fonctionnement et la durée du palier de tension nulle. Le FPGA calcule ensuite les diérents seuils  $(seuil_1, seuil_2, seuil_3)$  pour les instants de commutation.

Sur la partie droite de la Figure [3.5b,](#page-158-1) les diérents états des sorties T1, T2, T3 et T4 sont présentés : ils ne dépendent que du résultat de la comparaison entre la valeur courante du compteur et celles des diérents seuils. En fonctionnement normal, ces états se succèdent au fur et à mesure de l'augmentation de la valeur courante du compteur. En cas de disfonctionnement, il est possible de couper l'onduleur à tout moment (en mettant la valeur de l'entrée notée i\_CLR égale à 1).

<span id="page-158-1"></span>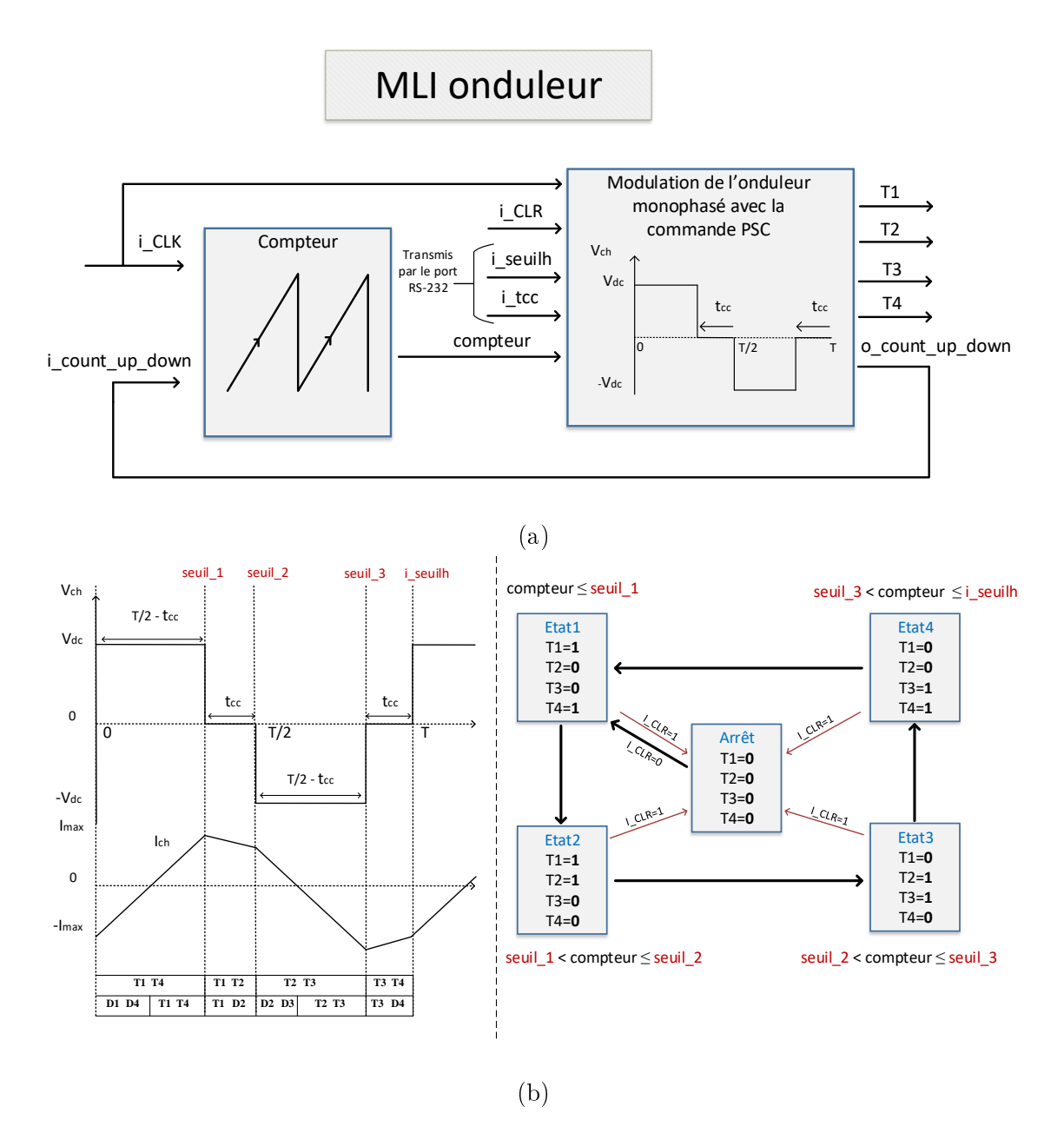

Figure 3.5 Présentation de l'algorithme réalisant la commande de l'onduleur

# <span id="page-158-0"></span>3.4.2 Application du motif MLI pour la commande du redresseur

Dans cette section, nous allons étudier l'algorithme qui génère les signaux de commande des diérents transistors du redresseur notés S1H, S2H, S3H, S1L, S2L, et S3L (Figure [3.4\)](#page-155-1).

Le schéma Figure [3.6](#page-159-0) présente les entrées/sorties des fonctions utilisées. Nous

retrouvons à nouveau une fonction générant le compteur (à gauche) et la fonction principale, qui est chargée d'envoyer les signaux de commande à partir du motif MLI prédéni (à droite). Les 7 signaux d'entrée de la fonction principale permettent de :

- représenter l'horloge interne du FPGA  $(i\_CLK)$ ;
- stopper le redresseur  $(i\_CLR)$ ;
- $\bullet$  imposer la fréquence de fonctionnement du redresseur  $f_{red}$  (environ 18kHz)  $(i\_seuilh)$  ;
- définir la durée d'application des vecteurs  $T_j$ ,  $T_{j+1}$   $(i_T, i_T, i_T)$ ;
- $\bullet$  définir le secteur actif  $(i\_sector)$ ;
- renseigner sur la valeur courante du compteur.

Les 7 signaux de sortie de la fonction principale permettent de :

- commander les transistors  $S1H$ ,  $S2H$ ,  $S3H$ ,  $S1L$ ,  $S2L$ ,  $S3L$ ;
- <span id="page-159-0"></span>• réinitialiser le compteur  $(o\_count\_up\_down)$ .

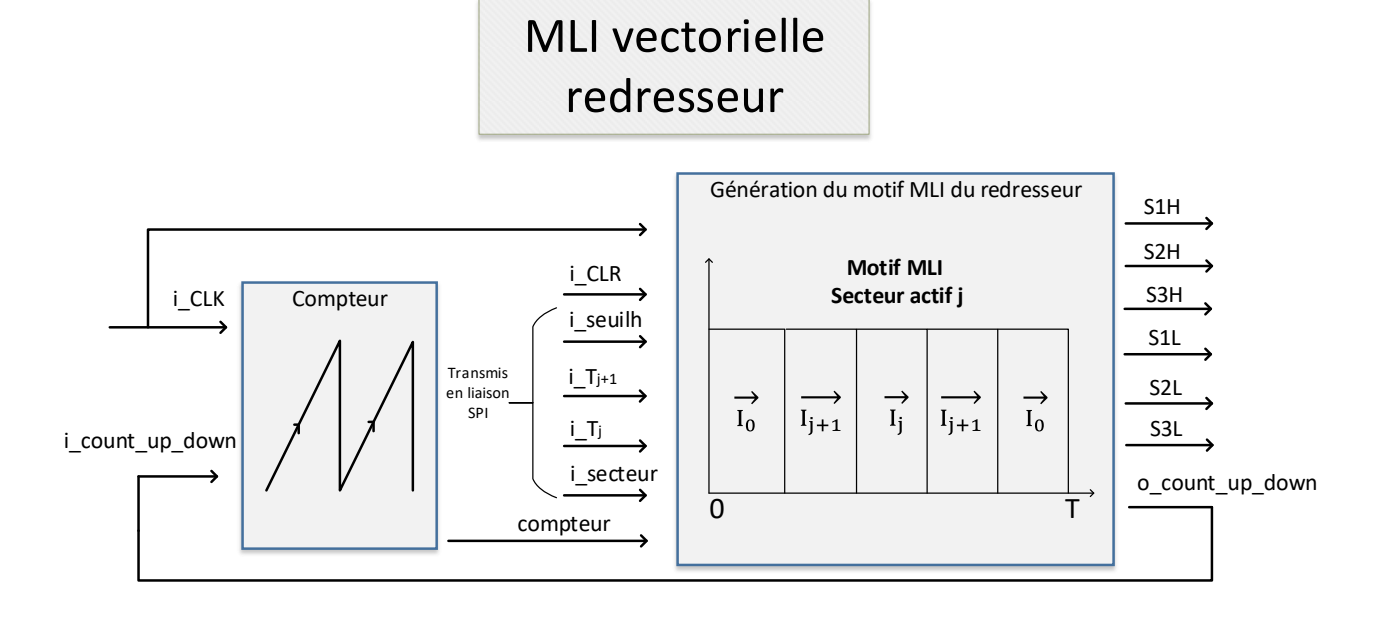

Figure 3.6 Présentations des entrées/sorties des fonctions utilisées pour la génération des signaux de commande des transistors du redresseur

En pratique, le vecteur de référence  $I_{\text{degreef}}$  tourne dans le plan  $\alpha\beta$  à la pulsation réseau : ainsi, il reste 1/6<sup>ème</sup> de la période réseau dans chaque secteur. Par mesure de clarté, nous n'avons présenté l'algorithme que dans le cas où le vecteur de référence se trouve dans le secteur 1. Les temps morts qui permettent la transition douce d'un vecteur actif à un autre ne sont pas représentés.

Afin d'appliquer le motif désiré, dSPACE envoie au FPGA le secteur actif j, et les temps d'application des vecteurs actifs ( $i_T_j$  et  $i_T_{j+1}$ ). Le FPGA calcule ensuite les instants de commutation et leur fait correspondre des valeurs de seuils (seuil\_ $a$ , seuil\_b, seuil\_c, seuil\_d et i\_seuilh). La valeur du compteur permet de générer les signaux de commande par comparaison avec les seuils.

En cas de fonctionnement dégradé, il est possible d'arrêter le redresseur (par l'intermédiaire de la variable i\_CLR mise à 1).

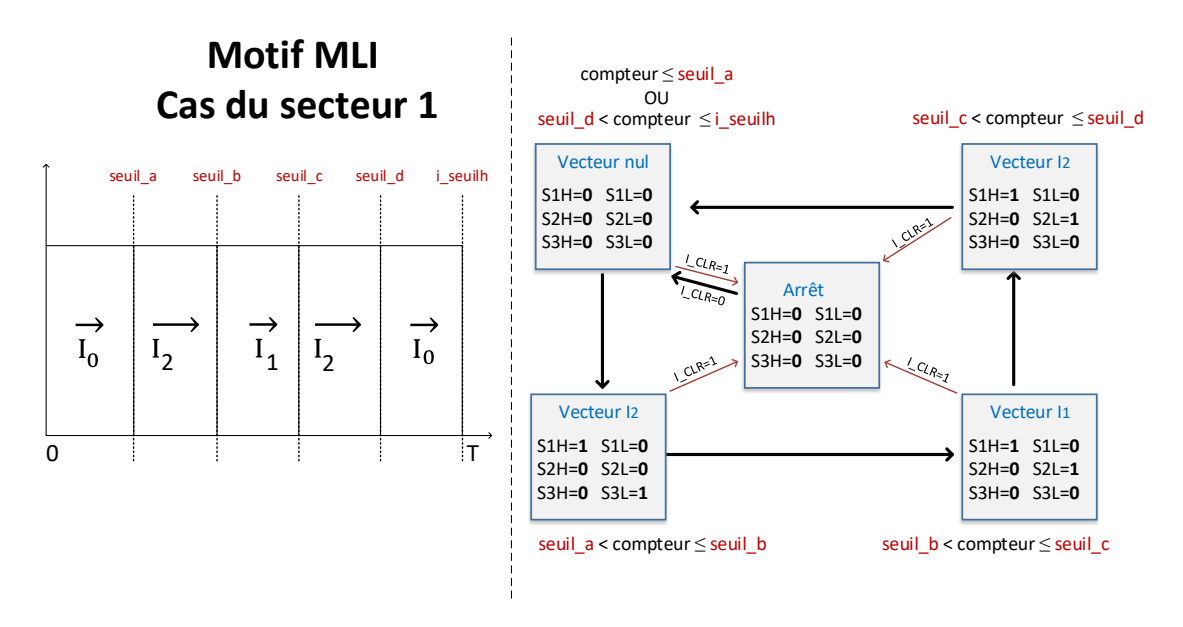

Figure 3.7 Algorithme permettant la génération des signaux de commande des transistors du redresseur

# <span id="page-161-0"></span>3.5 Vérifications expérimentales

#### <span id="page-161-1"></span>3.5.1 Descriptif du matériel utilisé

An de réaliser les essais expérimentaux, nous avons utilisé comme source triphasée équilibrée, une alimentation triphasée Chroma (61702 3kVA) (61704 6kVA), contrôlable en amplitude et en fréquence depuis une interface graphique développée par le fabricant. Comme indiqué précédemment, la MicroLabBox DS1202 permet l'acquisition des mesures et la synthèse des lois de commande depuis le logiciel Matlab/Simulink. Le logiciel Controldesk est utilisé afin de créer une IHM permettant d'agir en temps réel sur le système physique. Les données nécessaires à la synthèse des signaux de commande des transistors des convertisseurs, sont ensuite transmises à la carte de développement De0-Nano qui les traite puis les envoie par fibres optiques aux semi-conducteurs.

Pour les tests du redresseur seul, nous avons utilisé une résistance de puissance ainsi qu'une charge active (EA Elektro-Automatik 9750-22 3.5kW) qui permet de faire varier la demande de puissance directement en agissant sur des entrées analogiques pilotées depuis la MicroLabBox. Dans le cas des tests réalisés sur le dispositif complet, l'ensemble inducteur-onduleur monophasé constitue la charge du redresseur.

#### <span id="page-161-2"></span>3.5.2 Descriptif des composants utilisés

#### 3.5.2.1 Composants du redresseur

Les condensateurs utilisés pour le filtrage AC de mode différentiel sont les MKP1847H (VISHAY). Les condensateurs DC sont des ALA7D (KEMET) de  $470\mu$ F associés pour obtenir  $940\mu$ F sous 800 Vdc maximum. Les diodes utilisées sont des IDH20G120C5 (INFINEON) qui possèdent une tenue en tension de l'ordre de 1200 V pour un courant dans le sens direct maximum de 20, 27 ou 56 A pour des températures au niveau du boîtier de 150 $^{\circ}C$ , 135 $^{\circ}C$  et 25 $^{\circ}C$ . Les MosFet utilisés sont des NTH4L020N120SC1 (ON Semiconductor) de tenue en tension de 1200 V et de courant maximal dans le canal 102 A. Le redresseur utilisé lors des essais expérimentaux (Fig. [3.8\)](#page-162-0) a été réalisé par le service électronique du LEMTA.

<span id="page-162-0"></span>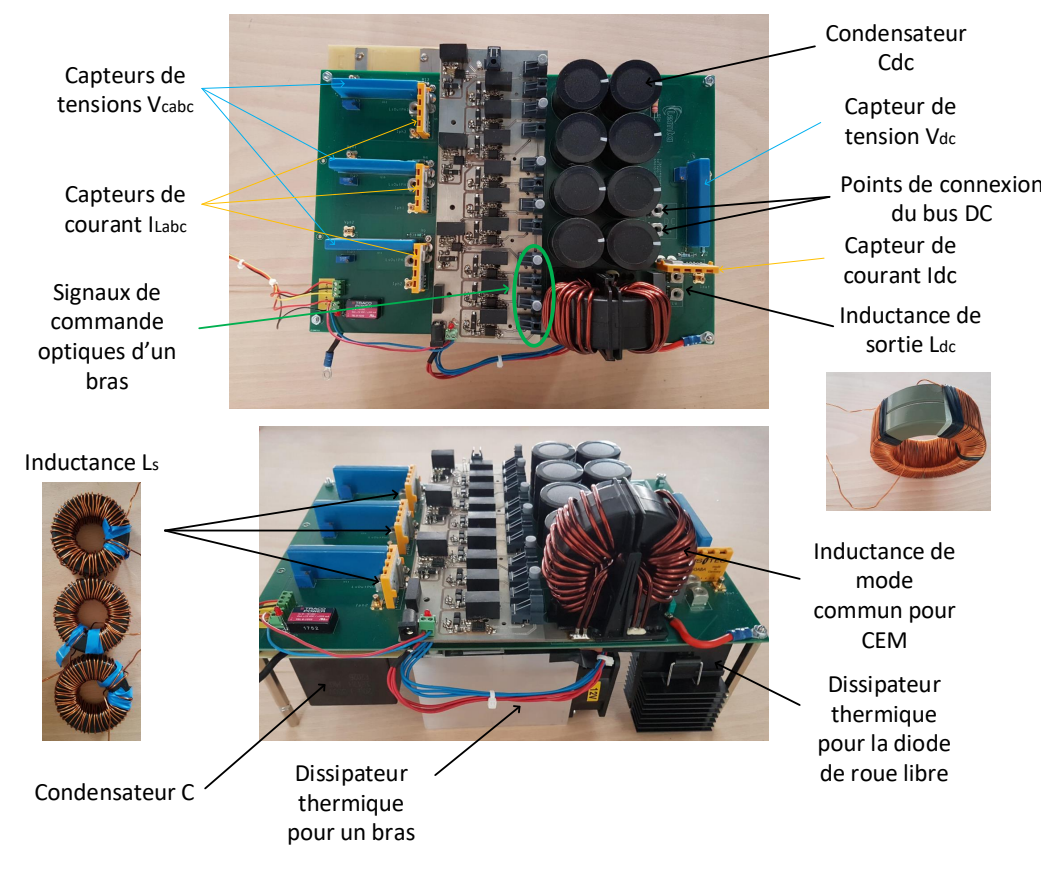

FIGURE 3.8 – Redresseur utilisé lors des tests expérimentaux

#### 3.5.2.2 Composants de l'onduleur

Les condensateurs placés en amont du pont complet  $(C_{ond})$  sont des FSM26A0546K (AVX) de  $54\mu$ F pour 750 V et 105 A de courant efficace maximal. Les IGBT sont des SEMIX603GB12E4p (SEMIKRON) ayant une tenue en tension maximale de 1200 V et un courant nominal de 600 A pouvant traverser le collecteur et la diode placée en inverse. L'onduleur utilisé lors des essais expérimentaux (Fig. [3.9\)](#page-163-0) a également été réalisé par le service électronique du LEMTA.

<span id="page-163-0"></span>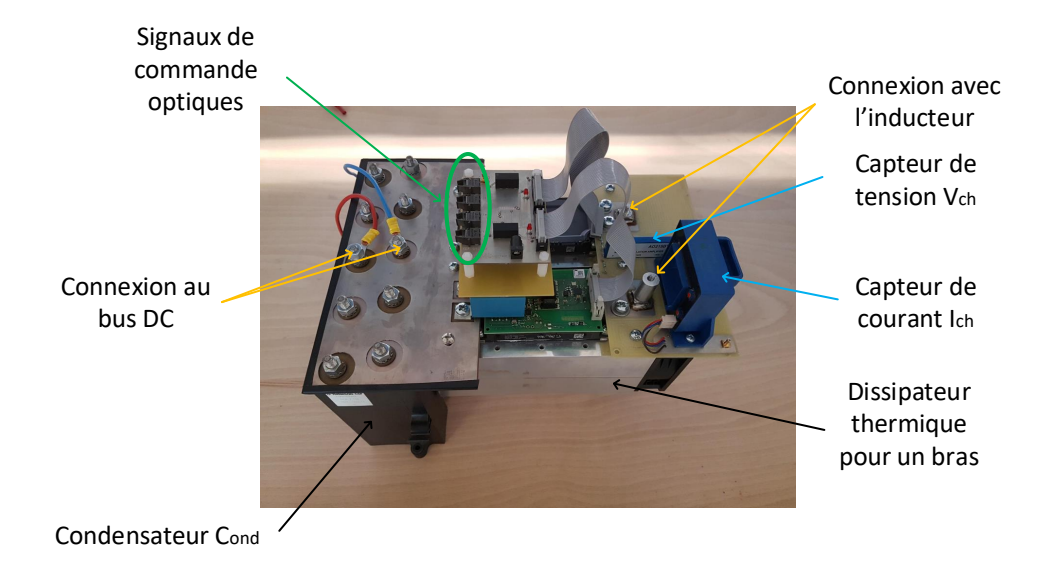

FIGURE 3.9 – Onduleur utilisé lors des tests expérimentaux

#### 3.5.2.3 L'inducteur

L'inducteur utilisé lors des tests expérimentaux (Fig. [3.10\)](#page-163-1) est celui qui a été caractérisé au chapitre précédant. Il contient 2 couches de 12 spires en cuivre creux de diamètre extérieur  $8mm$  et intérieur  $6mm$  afin de pouvoir le refroidir à l'aide d'un bain thermostaté en faisant circuler de l'eau à l'intérieur des conducteurs.

<span id="page-163-1"></span>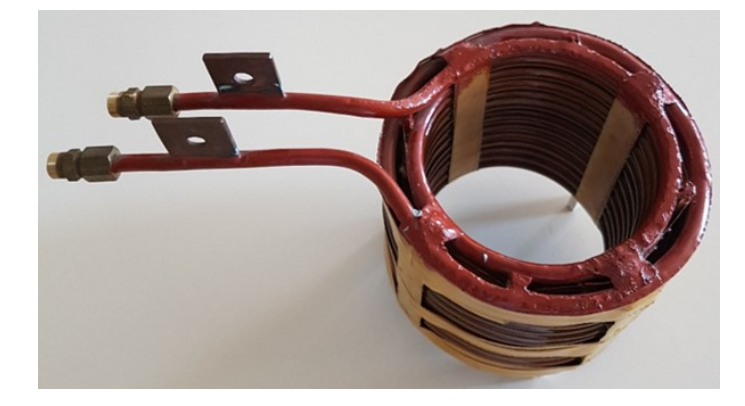

FIGURE 3.10 - Inducteur utilisé lors des tests expérimentaux

#### <span id="page-164-0"></span>3.5.3 Essais expérimentaux concernant le redresseur

#### 3.5.3.1 Réglage de la boucle de courant de type PI  $(I_{dc})$

Dans cette section, nous allons présenter les résultats expérimentaux sur le redresseur, lors de l'application de créneaux sur la valeur de référence du courant  $I_{dcref}$  dans le cas d'un régulateur de type PI. Il sera possible d'analyser l'impact de la valeur de certains paramètres sur les performances dynamiques du système. Les paramètres du convertisseur utilisés lors des tests expérimentaux sont identiques à ceux de la simulation présentés dans la Table [2.3.](#page-120-0)

Les Figures [3.11](#page-165-0) (échelon positif) et [3.12](#page-165-1) (échelon négatif) montrent la réponse du système pour différentes valeurs de gain proportionnel  $K_{pi}$  (comme présenté dans la section de simulation [2.5\)](#page-101-0), avec des valeurs de  $I_{dcref}$  de 10 et 12 A pour les valeurs basses et haute des créneaux. Sur la partie gauche de ces figures est présenté le courant du redresseur  $I_{dc}$  directement obtenu par les capteurs installés sur le convertisseur et après acquisition par dSPACE, et sur la partie droite de ces figures, le courant  $I_{dc}$  après acquisition et filtrage (passage dans un filtre numérique de bande passante 1000 *rad.s*<sup>-1</sup>). À l'image de la partie simulation, il est possible d'observer qu'une augmentation de la valeur de  $K_{pi}$  permet un temps de réponse du système plus rapide lors d'un échelon sur la variable de référence.

<span id="page-165-0"></span>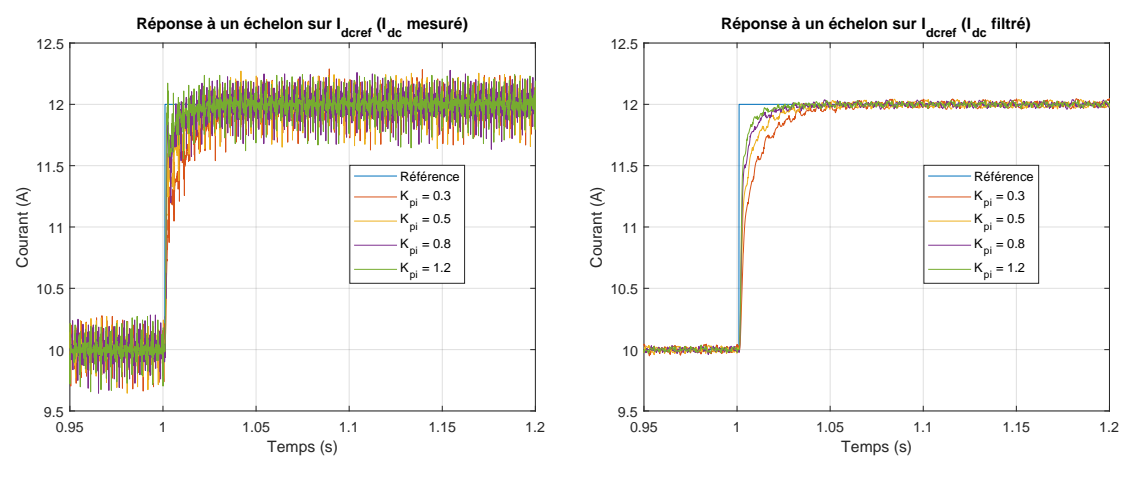

(a) Valeurs issues des capteurs

(b) Valeurs issues des capteurs après filtrage

FIGURE 3.11 - Résultats expérimentaux : réponse de  $I_{dc}$  à un échelon positif sur  $I_{dcref}$  (10 à 12 A) avec un régulateur PI.

<span id="page-165-1"></span>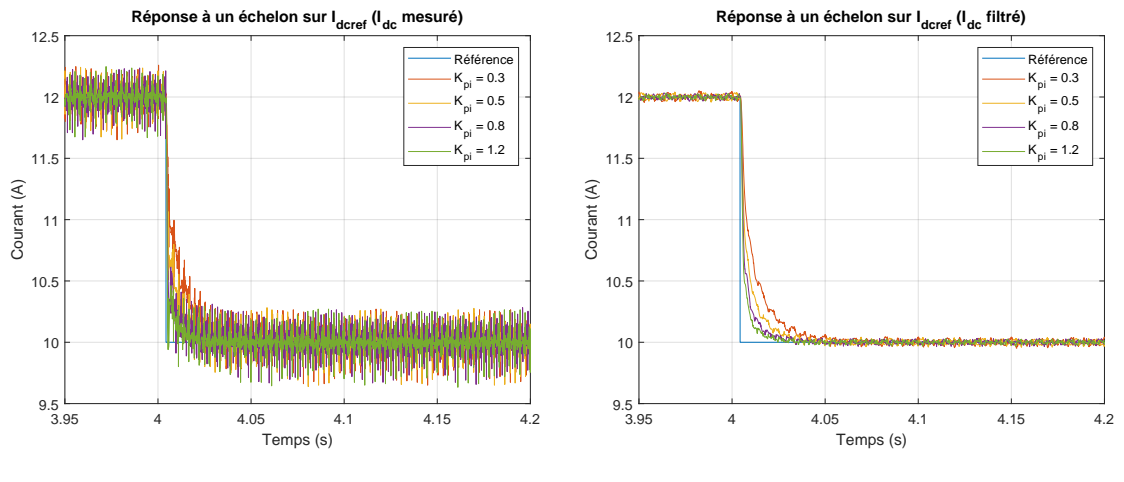

(a) Valeurs issues des capteurs

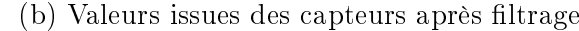

FIGURE 3.12 – Résultats expérimentaux : réponse de  $I_{dc}$  à un échelon négatif sur  $I_{dcref}$  (12 à 10 A) avec un régulateur PI.

L'analyse de la boucle de courant a permis de dénir les paramètres du correcteur suivants :  $K_{pi} = 0.5$  et  $K_{ii} = 900$ .

#### 3.5.3.2 Réglage de la boucle de tension de type PI  $(V_{dc})$

Après le réglage du correcteur de courant, un correcteur de tension est appliqué afin de réguler la tension de sortie  $V_{dc}$  du redresseur. Dans cette section, nous allons présenter les résultats expérimentaux sur le redresseur, lors de l'application de

créneaux sur la valeur de référence du tension  $V_{dcref}$  dans le cas d'un régulateur de type PI. Comme pour la boucle de courant, les paramètres du convertisseur utilisés sont identiques à ceux de la simulation (Table [2.3\)](#page-120-0).

Les Figures [3.13](#page-166-0) (échelon positif) et [3.14](#page-167-0) (échelon négatif) montrent la réponse du système pour différentes valeurs de gain proportionnel  $K_{pv}$  (comme présentée dans la section de simulation [2.5\)](#page-101-0), pour une référence  $V_{dcref}$  comprise entre 100 et 120 V. La partie gauche de ces figures, présente les données directement issues des capteurs installés sur le convertisseur après leurs acquisitions par dSPACE, et la partie droite, les données issues des capteurs après filtrage numérique (filtre de bande passante de 1000  $rad.s^{-1}$ ). Comme pour la partie simulation, il est possible d'observer l'impact d'une augmentation de la valeur de  $K_{pv}$  sur le temps de réponse du système lors d'un échelon sur la variable de référence : un gain proportionnel trop important engendre un dépassement par rapport à la valeur de référence, et un gain trop faible, un temps de réponse trop long.

<span id="page-166-0"></span>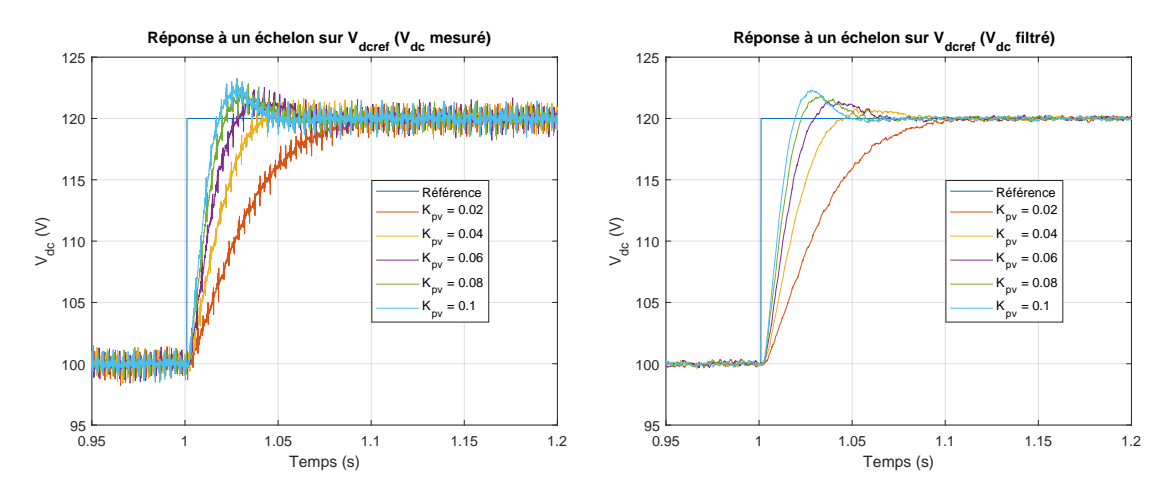

(a) Valeurs issues des capteurs

(b) Valeurs issues des capteurs après filtrage

FIGURE 3.13 – Résultats expérimentaux : réponse de  $V_{dc}$  à un échelon positif sur  $V_{dcref}$  (100 à 120 V) avec un régulateur PI.

<span id="page-167-0"></span>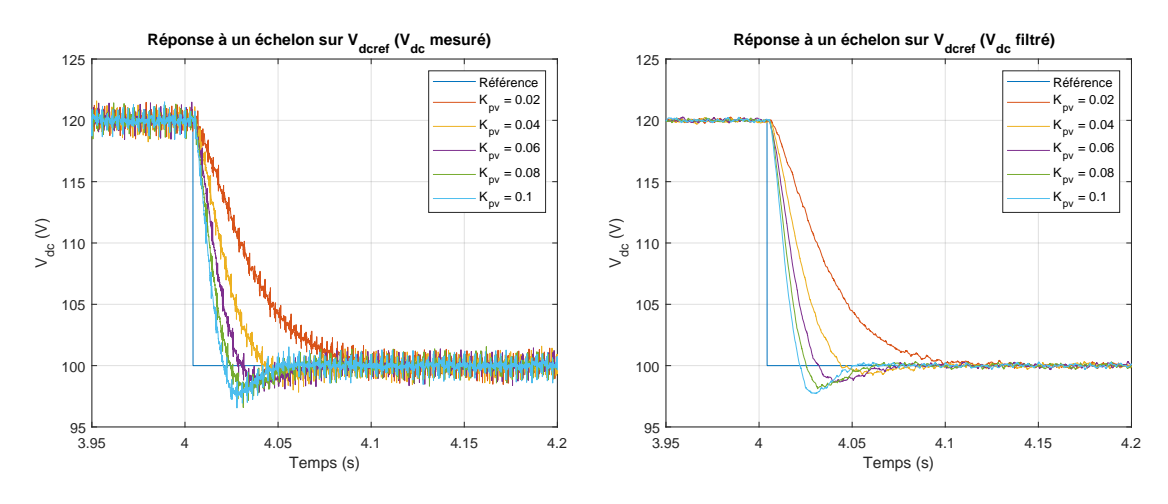

(a) Valeurs issues des capteurs (b) Valeurs issues des capteurs après filtrage FIGURE 3.14 – Résultats expérimentaux : réponse de  $V_{dc}$  à un échelon négatif sur  $V_{dcref}$  (120 à 100 V) avec un régulateur PI.

L'analyse de la réponse de la boucle de tension a permis de définir les paramètres suivants :  $K_{pv} = 0.04$  et  $K_{iv} = 180$ . Ils permettent d'avoir une bonne réponse dynamique suite à un échelon sur la valeur de référence, en limitant le dépassement.

#### 3.5.3.3 Réglage de la boucle de courant du contrôle proposé  $(I_{Ldq})$

Le contrôle proposé, présenté dans la section [2.7.3,](#page-114-0) prend en compte le filtre d'entrée  $L_sC$  du système et régule directement les courants réseaux d'axe dq  $(I_{Ldq})$ . La dynamique de réponse de cette boucle interne suite à un échelon sur la valeur de référence est fixée par la bande passante du générateur de trajectoire (paramètre  $\omega$  *filter*).

La Figure [3.15,](#page-168-0) présente la réponse du système pour un échelon de 10 à 12 A pour différentes valeurs du paramètre  $\omega\_{filter}$  (entre 500 et 2000  $rad.s^{-1})$  : le choix s'est porté sur la valeur de  $\omega_f\ filter = 1000\ rad.s^{-1}$ . En effet, une trop grande valeur entraîne des oscillations importantes du courant réseau après application de l'échelon (Fig. [3.16](#page-168-1) pour une valeur pour  $\omega_f^{-}$  *ulter* = 4000 rad.s<sup>-1</sup>).

<span id="page-168-0"></span>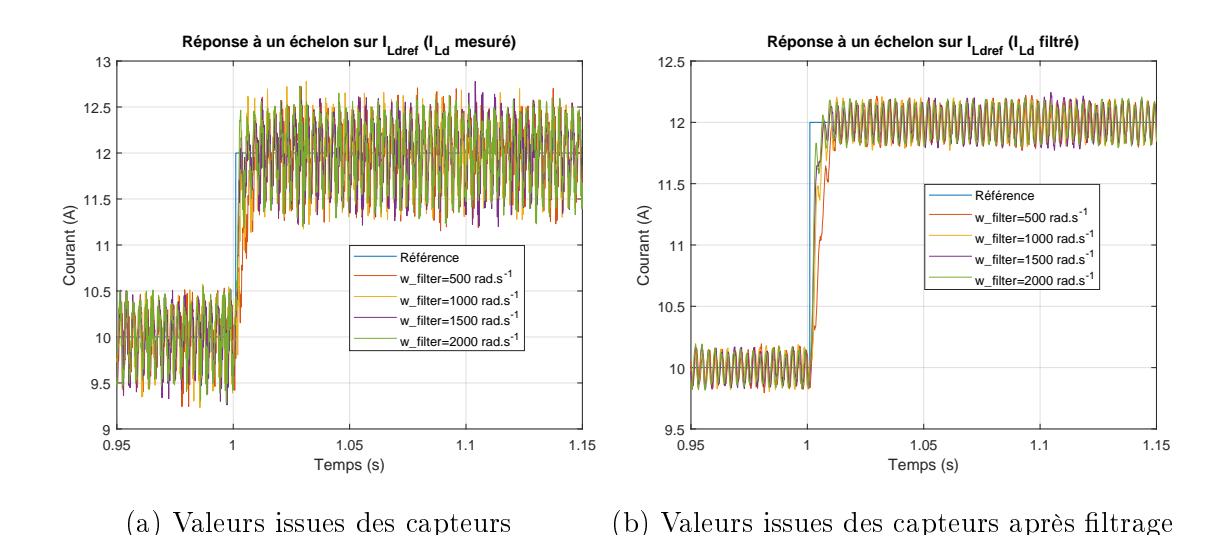

<span id="page-168-1"></span>FIGURE 3.15 – Résultats expérimentaux : réponse du courant réseau  $I_{Ld}$  à un échelon sur  $I_{Ldref}$  (10 à 12 A) pour le contrôle proposé avec différentes valeurs de  $\omega\_filter$ .

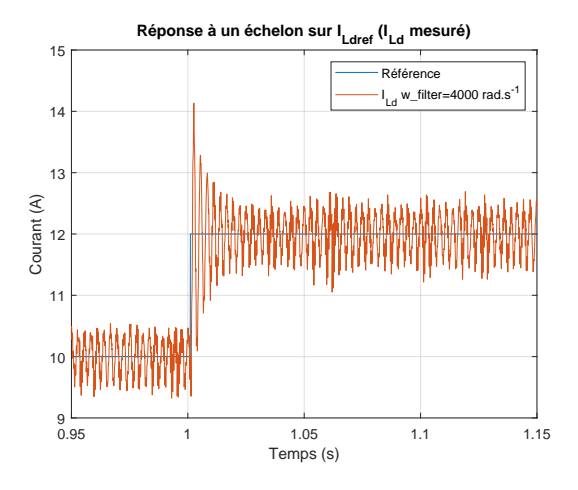

FIGURE 3.16 – Résultats expérimentaux : réponse du courant réseau  $I_{Ld}$  à un échelon sur  $I_{Ldref}$  (10 à 12 A) pour le contrôle proposé avec  $\omega\_filter = 4000 \;rad.s^{-1}.$ 

#### 3.5.3.4 Réglage de la boucle de tension du contrôle proposé  $(V_{dc})$

Cette section présente les résultats expérimentaux obtenus après l'application d'un échelon sur la valeur de  $V_{dcref}$  dans le cadre du contrôle de la tension de sortie en utilisant le régulateur d'énergie explicité précédemment.

Les Figures [3.17](#page-169-0) (échelon positif) et [3.18](#page-169-1) (échelon négatif) montrent la réponse du système pour différentes valeurs de  $BP\_traj$ , pour une référence  $V_{dcref}$  comprise entre 100 et 120 V. Une augmentation de la valeur de  $BP\_traj$  entraîne une diminution du temps de réponse du système, mais cette valeur doit rester faible devant la bande passante de la boucle interne par rapport au découplage temporel appliqué entre les grandeurs dc et ac du système.

<span id="page-169-0"></span>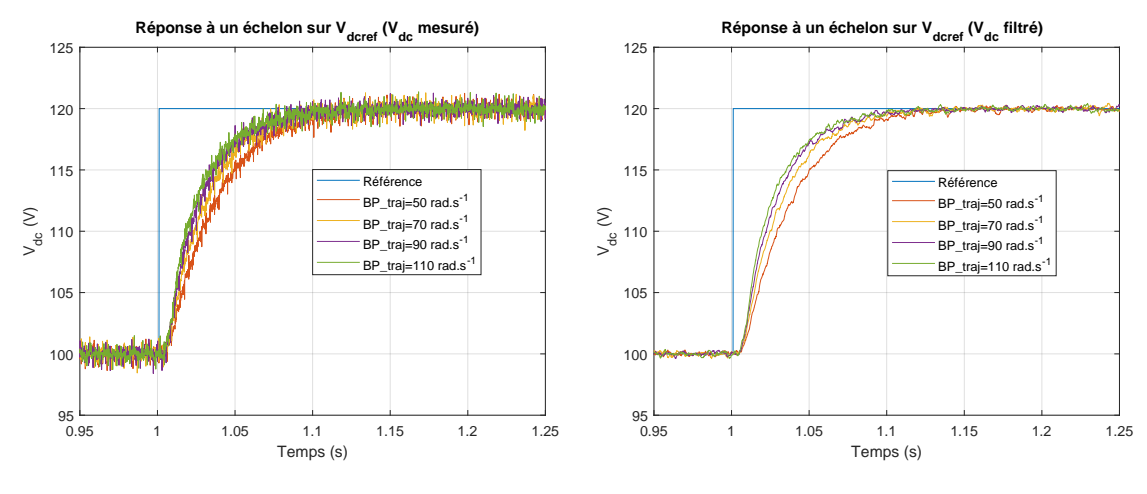

(a) Valeurs issues des capteurs

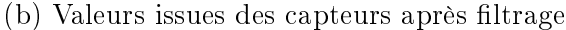

FIGURE 3.17 – Résultats expérimentaux : réponse de  $V_{dc}$  à un échelon positif sur  $V_{dcref}$  (100 à 120 V) avec le régulateur proposé.

<span id="page-169-1"></span>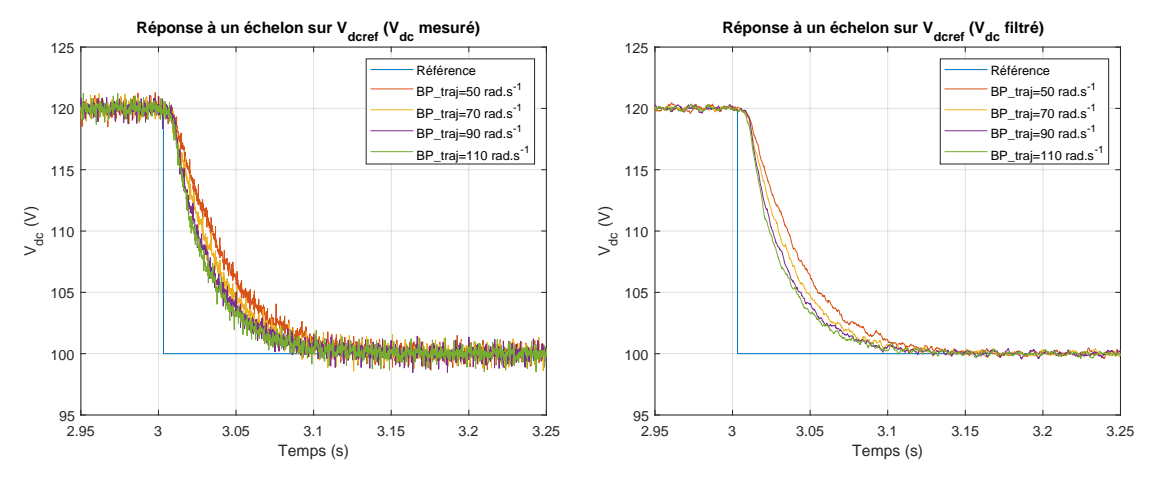

(a) Valeurs issues des capteurs

(b) Valeurs issues des capteurs après filtrage

FIGURE 3.18 – Résultats expérimentaux : réponse de  $V_{dc}$  à un échelon négatif sur  $V_{dcref}$  (120 à 100 V) avec le régulateur proposé.

#### 3.5.3.5 Comparaison des méthodes en réponse à un échelon de charge

Cette section, présente une comparaison entre la méthode classique et la méthode proposée, concernant la réponse dynamique du système lorsqu'il est soumis à un

échelon de charge (en pratique, la valeur de la résistance de charge est modiée entre 9.3 et 15.5 Ω). Les résultats des tests sont présentés pour deux points de fonctionnement correspondant à une tension réseau de 55V avec une tension de sortie de référence $V_{dcref}$  de 70V (Fig. [3.19](#page-170-0) et [3.20\)](#page-171-0) puis dans le cas d'une tension réseau de 110V avec une tension de référence de 130V (Fig. [3.21](#page-171-1) et [3.22\)](#page-172-0). Le contrôle proposé a de meilleures performances dynamiques que le contrôle classique en réponse à un échelon, à la fois sur le courant et la tension de sortie.

En effet, la surtension (causée par un échelon positif de charge) ainsi que la chute de tension (causée par un échelon négatif de charge) sont toutes deux réduites avec le contrôle proposé. Les valeurs signicatives de ces essais sont récapitulées dans la Table [3.1.](#page-172-1)

<span id="page-170-0"></span>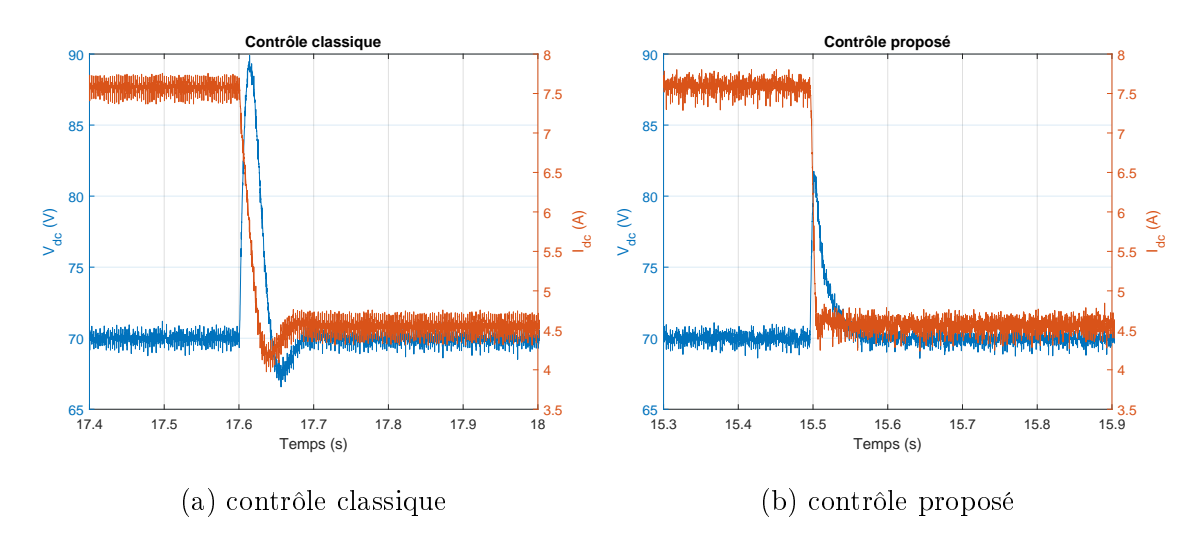

Figure 3.19 Résultats expérimentaux : réponse à un échelon de charge de 9.3 à 15.5  $\Omega$  avec  $V = 55V$  et  $V_{dcret} = 70V$ .

<span id="page-171-0"></span>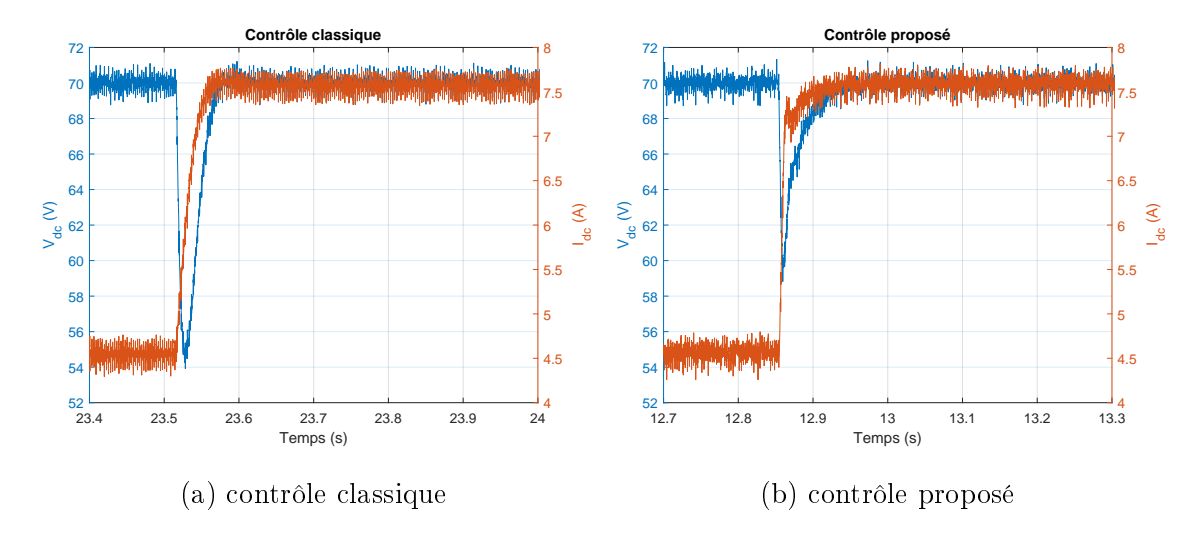

Figure 3.20 Résultats expérimentaux : réponse à un échelon de charge de 15.5 à 9.3  $\Omega$  avec  $V=55V$  et  $V_{dcret}=70V.$ 

<span id="page-171-1"></span>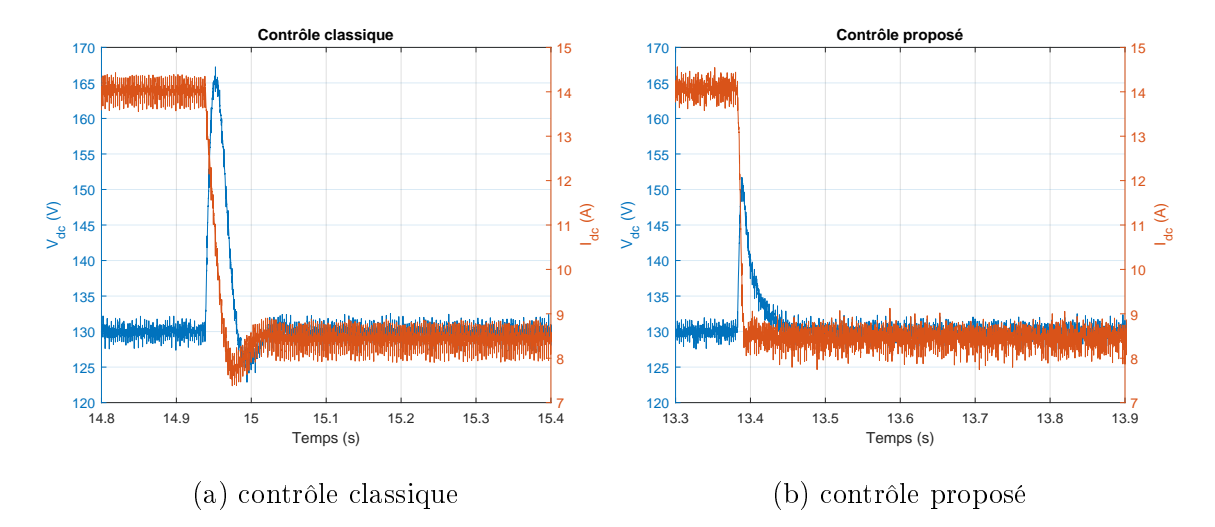

Figure 3.21 Résultats expérimentaux : réponse à un échelon de charge de 9.3 à 15.5  $\Omega$  avec  $V = 110V$  et  $V_{dcref} = 130V$ .

<span id="page-172-0"></span>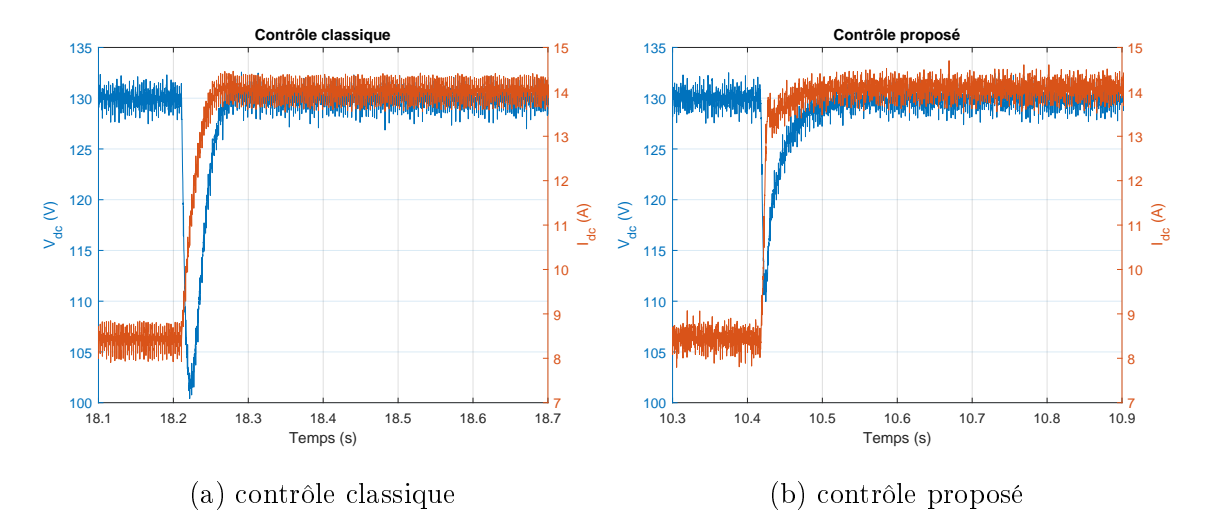

FIGURE 3.22 – Résultats expérimentaux : réponse à un échelon de charge de 15.5 à 9.3  $\Omega$  avec  $V=110V$  et  $V_{dcret}=130V.$ 

<span id="page-172-1"></span>

| Échelon de charge de 9.3 à 15.5 $\Omega$ |                    |                  |                    |                  |  |  |  |  |  |
|------------------------------------------|--------------------|------------------|--------------------|------------------|--|--|--|--|--|
|                                          | Essai 70V          |                  | Essai 130V         |                  |  |  |  |  |  |
|                                          | Contrôle classique | Contrôle proposé | Contrôle classique | Contrôle proposé |  |  |  |  |  |
| Surtension $(V)$                         | 29                 | 11               | 36                 | 21               |  |  |  |  |  |
| Chute de tension $(V)$                   | 2.5                | $\Omega$         | 5                  | 0                |  |  |  |  |  |
| Echelon de charge de 15.5 à 9.3 $\Omega$ |                    |                  |                    |                  |  |  |  |  |  |
|                                          | Essai 70V          |                  | Essai 130V         |                  |  |  |  |  |  |
|                                          | Contrôle classique | Contrôle proposé | Contrôle classique | Contrôle proposé |  |  |  |  |  |
| Surtension $(V)$                         | $\Omega$           | 0                | 0                  | 0                |  |  |  |  |  |
| Chute de tension $(V)$                   | 15                 | 10               | 28                 | 19               |  |  |  |  |  |

Table 3.1 Récapitulatif des essais concernant les échelons de charge

# 3.5.3.6 Comparaison des méthodes en réponse à un échelon sur la valeur efficace de tension réseau

Il est important pour le convertisseur de pouvoir maintenir sa tension de référence lors d'une variation de la tension efficace du réseau triphasé afin de maintenir le bon fonctionnement des équipements qui sont connectés.

La réponse du système, lorsqu'il est soumis à un échelon sur la valeur efficace de tension réseau (positif ou négatif), a été comparée entre le contrôle classique et le contrôle proposé (Figure [3.23\)](#page-174-1). Dans les deux cas, la perturbation est rapidement éliminée sans causer de variation de tension de sortie supérieure à 5V. Néanmoins, le temps d'élimination de la perturbation est plus court pour le contrôle proposé (le retour de  $V_{dc}$  à sa valeur de consigne est plus rapide).

<span id="page-174-1"></span>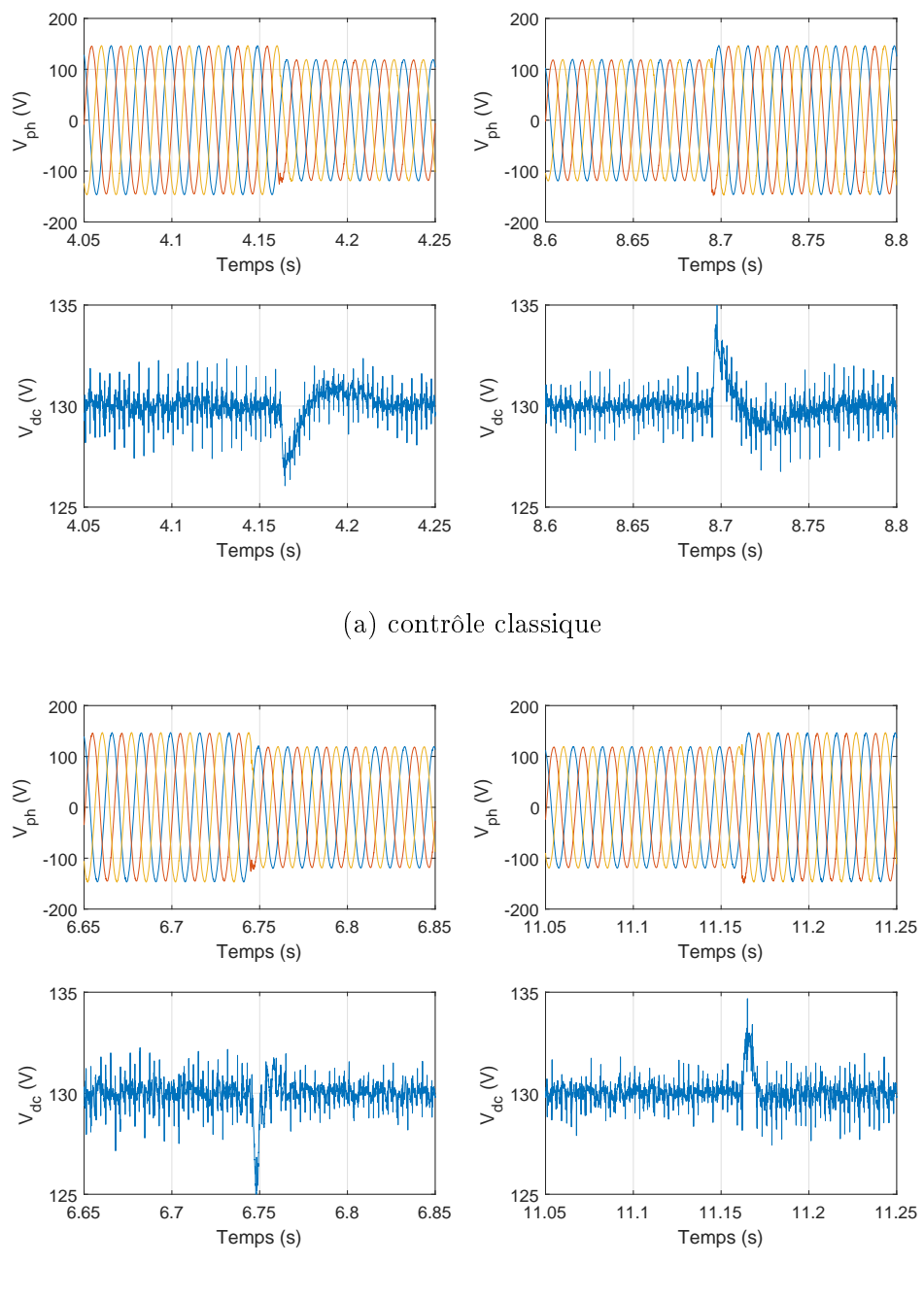

(b) contrôle proposé

Figure 3.23 Résultats expérimentaux : réponses à des échelons sur la tension réseau entre 110 et 90V avec une régulation à 130V.

#### <span id="page-174-0"></span>3.5.4 Essais expérimentaux concernant le système complet

Cette section présente les résultats expérimentaux obtenus avec le système complet (redresseur + onduleur + inducteur). Les Figures [3.24](#page-175-0) et [3.25,](#page-176-0) présentent les formes d'ondes de courant et de tension aux bornes de l'inducteur, dans le cas respectivement d'une commande en pleine onde, puis d'une commande de type PSC, avec une fréquence de commutation de l'onduleur égale à 5kHz. Dans la partie gauche de ces figures, la tension de sortie du redresseur est régulée à 90V avec une tension réseau de 55V. Dans la partie droite, la tension de référence du redresseur est de 190V avec une tension réseau de 110V. Les formes d'onde du courant sont bien triangulaires pour la commande pleine onde. Pour la commande PSC, le rapport entre le courant maximum et le courant efficace est réduit. Les valeurs importantes de ces essais sont décrites dans la Table [3.2.](#page-176-1)

<span id="page-175-0"></span>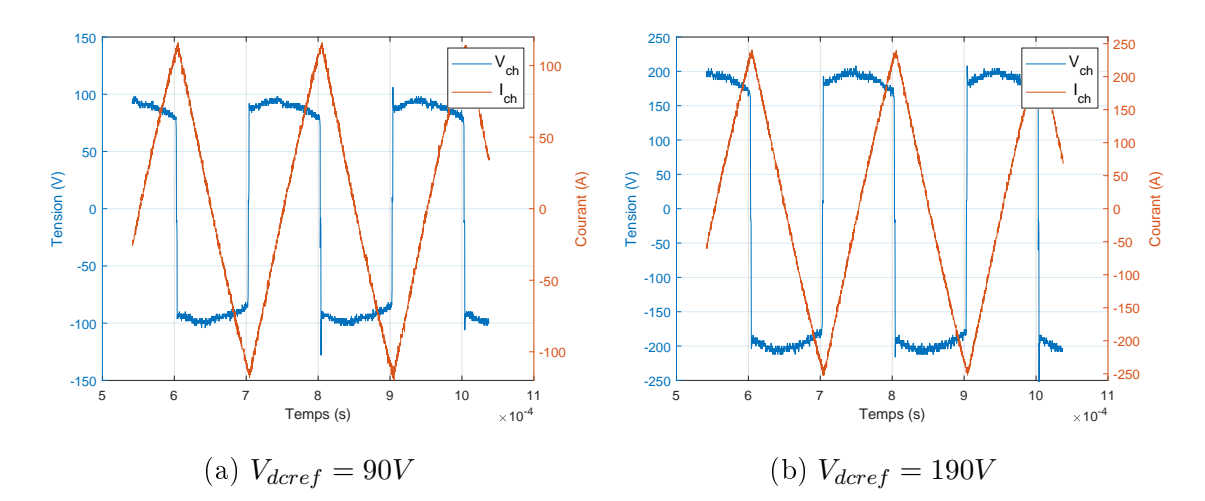

Figure 3.24 Résultats expérimentaux : commande en pleine onde de l'onduleur à 5kHz.

<span id="page-176-0"></span>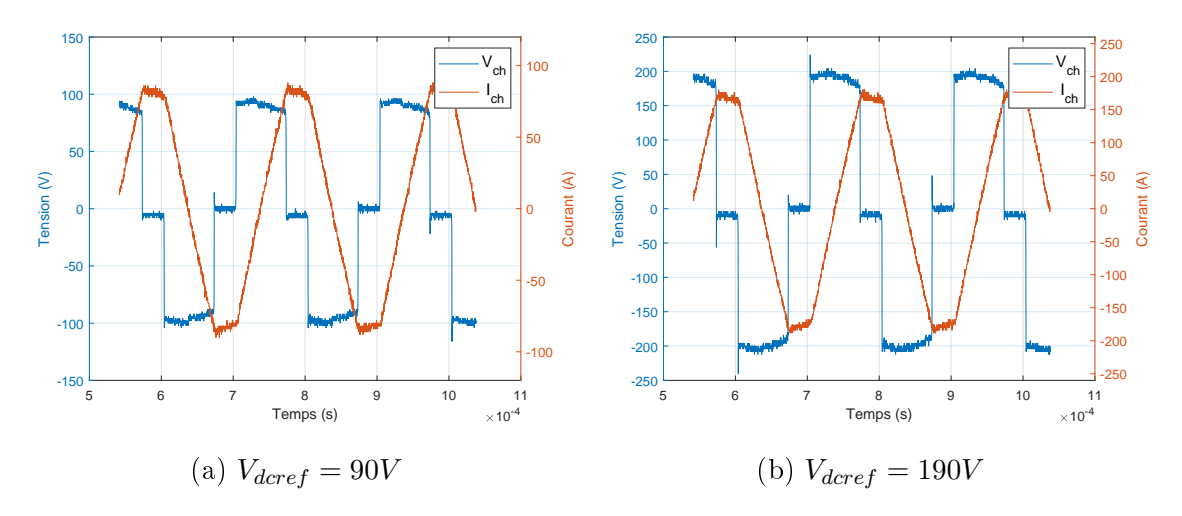

<span id="page-176-1"></span>FIGURE 3.25 – Résultats expérimentaux : commande PSC avec  $\alpha = 0.3$  de l'onduleur à 5kHz.

|                   | Pleine onde |     |     | $\mathrm{PSC}(\alpha=0.3)$ |     |     |
|-------------------|-------------|-----|-----|----------------------------|-----|-----|
| $V_{dc}(V)$       | 90          | 170 | 190 | 90                         | 170 | 190 |
| $I_{ch_{eff}}(A)$ | 68          | 128 | 143 | 60                         | 114 | 126 |
| $I_{ch_{max}}(A)$ | 118         | 220 | 248 | 86                         | 164 | 180 |
| $V_{ch_{eff}}(V)$ | 91          | 172 | 192 | 78                         | 147 | 163 |
| $I_{dc}(A)$       | 4.9         | 8.1 | 9   | 3.9                        | 6.3 |     |

Table 3.2 Résultats des essais sur le système complet

Les figures [3.26](#page-177-0) et [3.27](#page-177-1) montrent les formes d'ondes du redresseur, durant ces essais : la tension  $V_{dc}$  suit sa référence, et le courant  $I_{dc}$  est bien régulé. Du fait que la valeur efficace du courant inducteur est plus grande pour la commande pleine onde (à tension  $V_{dcref}$  donnée), le courant  $I_{dc}$  est également plus important.

<span id="page-177-0"></span>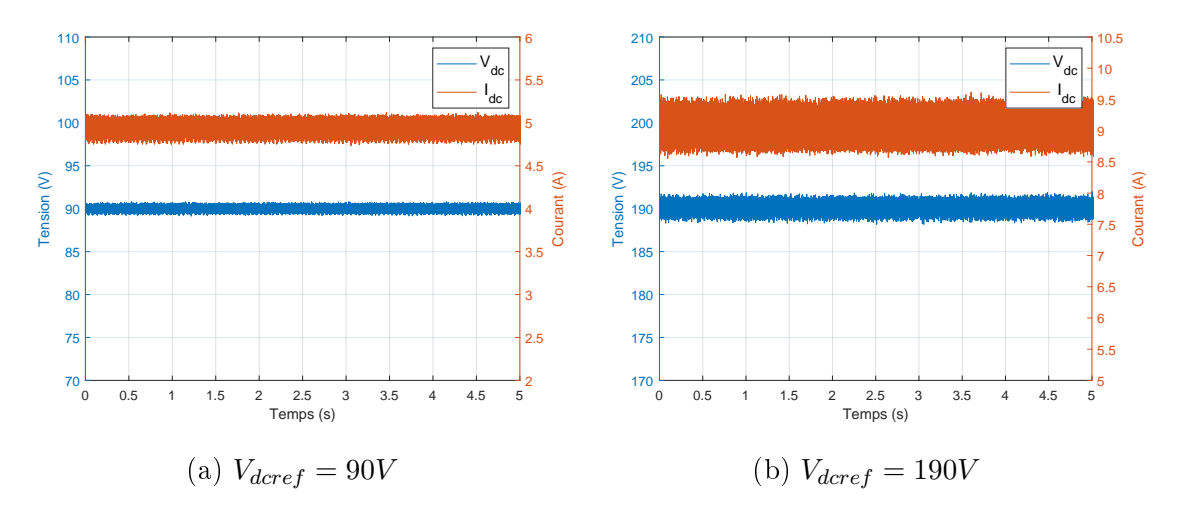

Figure 3.26 Résultats expérimentaux : commande en pleine onde de l'onduleur à 5kHz.

<span id="page-177-1"></span>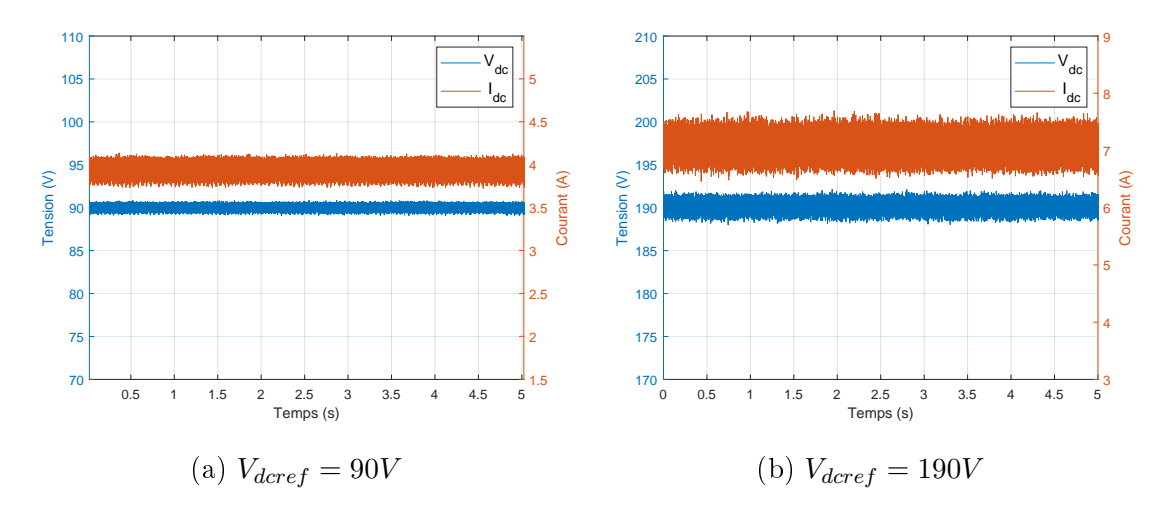

FIGURE 3.27 – Résultats expérimentaux : commande PSC avec  $\alpha = 0.3$  de l'onduleur à 5kHz.

Parmi les exigences généralement admises dans le contrôle d'un convertisseur, il est possible de citer d'abord le fonctionnement à facteur de puissance unitaire afin d'avoir un comportement du convertisseur assimilable à une résistance pure ainsi qu'une présence limitée d'harmoniques au sein du courant réseau. On utilisera pour cela, la valeur du taux harmonique de distorsion afin d'évaluer le taux d'harmonique présent dans le courant prélevé. La Figure [3.28,](#page-178-0) présente l'allure du courant ainsi que de la tension réseau quand la tension efficace est de 110V avec une régulation de la tension de sortie de 190V dans le cas du système complet alimentant l'inducteur

<span id="page-178-0"></span>à une fréquence de 5kHz. Une seule phase a été représentée par mesure de clarté. La tension et le courant réseau sont bien en phase, ce qui montre que le facteur de puissance est proche de l'unité et la consommation d'énergie réactive minimale.

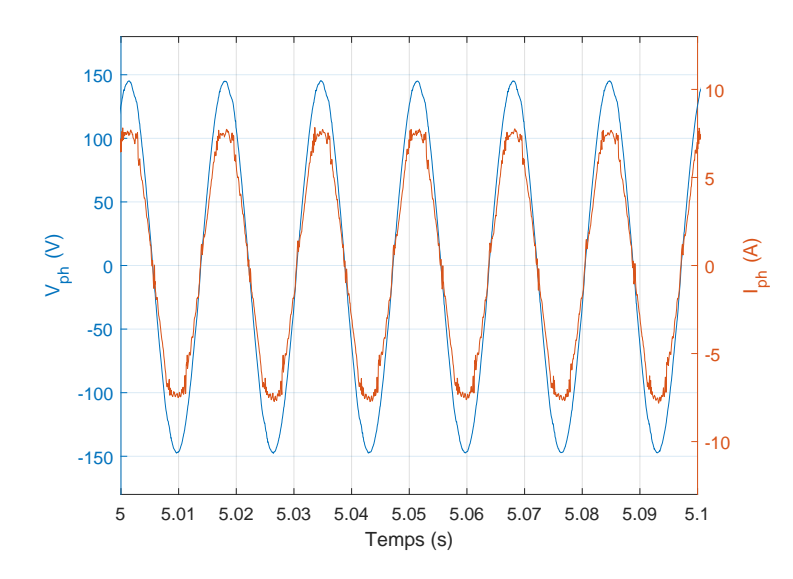

Figure 3.28 Résultats expérimentaux : analyse du facteur de puissance avec le système complet.

La Figure [3.29](#page-179-0) présente la valeur du taux harmonique de distorsion du courant réseau ainsi que les allures des courants et tensions réseau dans le cas du système complet : la part d'harmoniques dans le courant réseau reste relativement faible puisque sa valeur est au voisinage de 5%.

<span id="page-179-0"></span>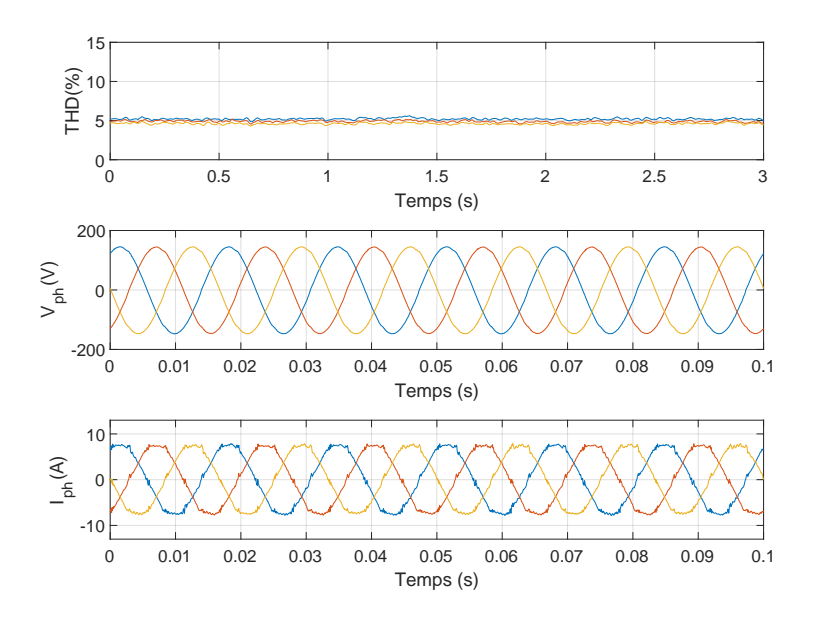

Figure 3.29 Résultats expérimentaux : valeur du THD au sein du courant réseau dans le cas du système complet.

Les formes d'onde de courant et tension aux bornes de la charge dans le cas d'une commande en pleine onde à 5kHz sont bien celles espérées : les tests entre 90V et  $230V$  sont concluants (Fig. [3.30\)](#page-180-0). Il est difficile de mesurer des champs magnétiques pour des fréquences de quelques kHz : les appareils de mesure classiques fonctionnent en DC ou en AC pour des fréquences inférieures au kHz. L'induction a été estimée par l'acquisition de la tension induite aux bornes d'une spirale plongée dans le champ magnétique produit par l'inducteur (Figure [3.31\)](#page-180-1). La graduation de la figure en m $T$ correspond à la conversion de la valeur efficace de la tension induite aux bornes de la spirale en mT. Ainsi pour  $V_{dc} = 250V$ , l'ordre de grandeur de l'induction est de 30 mT, alors que pour 50V elle est de l'ordre de 8 mT.
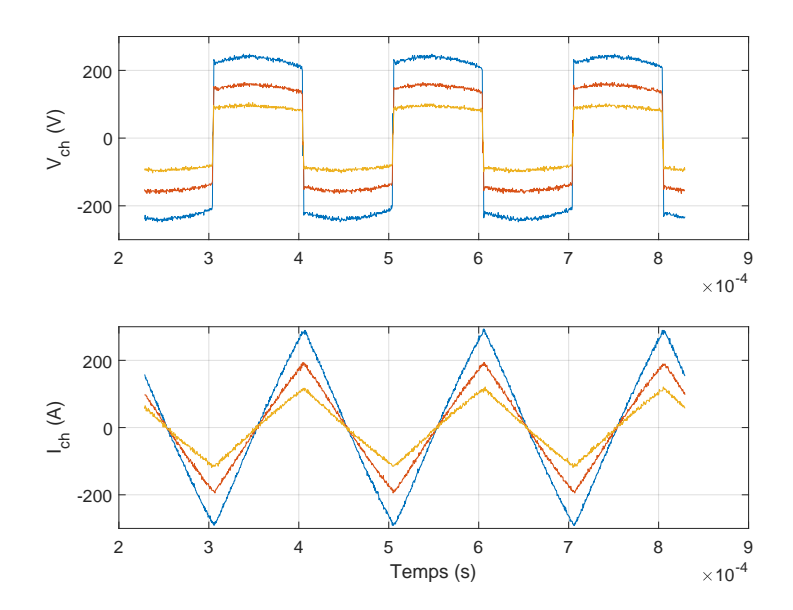

Figure 3.30 Résultats expérimentaux : tension et courant dans l'inducteur à 90V (jaune), 150V (rouge) et 230V (bleu).

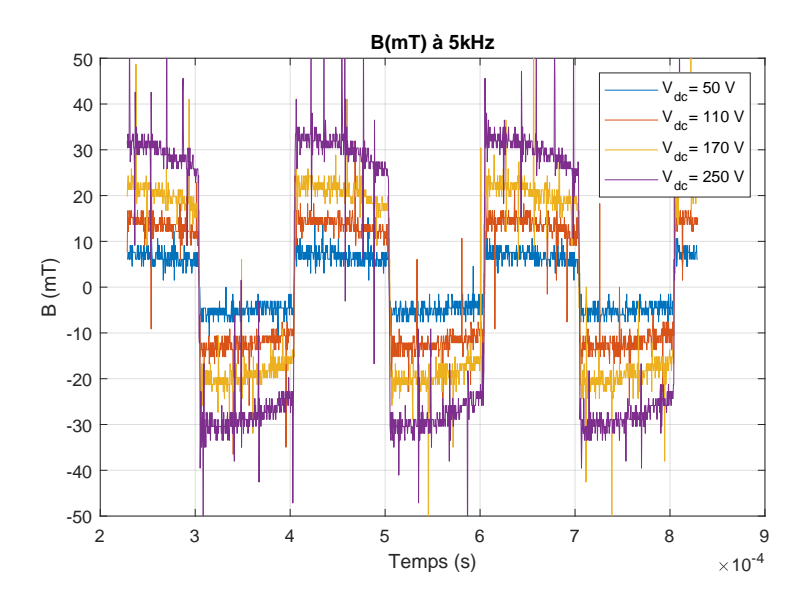

Figure 3.31 Résultats expérimentaux : champ magnétique pour diérentes valeurs de tension en entrée de l'onduleur  $V_{dc}$  à 5kHz en pleine onde.

La Figure [3.32](#page-181-0) présente le courant efficace dans l'inducteur en fonction de la valeur de tension en entrée de l'onduleur dans le cas d'une commande en pleine onde à 5kHz. Comme la relation est linéaire, le contrôle de  $V_{dc}$  permet bien d'imposer le courant efficace dans l'inducteur. Pour des courants supérieurs à 200A, les valeurs

<span id="page-181-0"></span>de la tension  $V_{dc}$  sont obtenues par extrapolation.

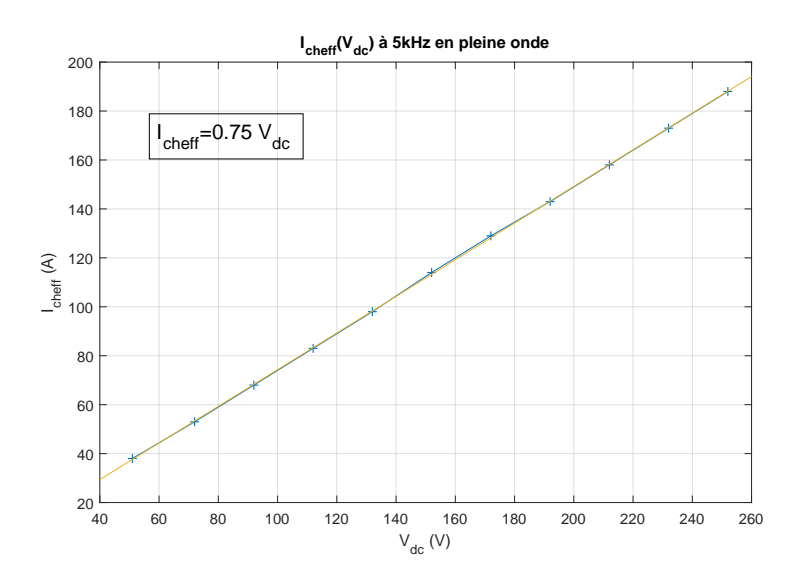

FIGURE 3.32 - Résultats expérimentaux : courant efficace dans l'inducteur en fonction de la tension d'alimentation de l'onduleur avec une commande en pleine onde à 5kHz.

<span id="page-181-1"></span>La Figure [3.33](#page-181-1) présente l'induction produite par l'inducteur en fonction du courant efficace dans le cas d'une commande en pleine onde. La relation est bien linéaire et le coefficient de proportionnalité est indépendant de la fréquence.

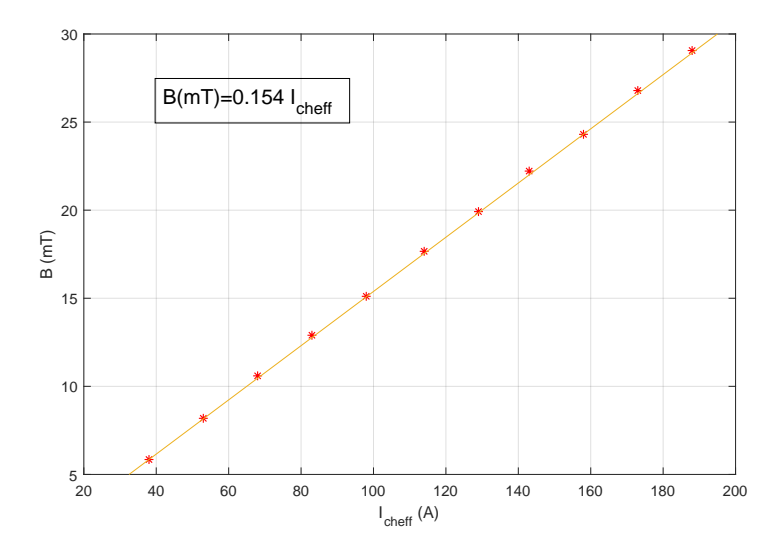

Figure 3.33 Résultats expérimentaux : champ magnétique produit par l'inducteur en fonction du courant efficace dans le cas d'une commande en pleine onde.

La Figure [3.34](#page-182-0) présente la puissance consommée par le système dans le cas de l'application d'une commande en pleine onde à 5kHz : elle est une fonction quadratique du courant efficace traversant l'inducteur en première approximation. Le système consomme environ 3.5kW sous 200A, principalement dissipé dans l'inducteur.

<span id="page-182-0"></span>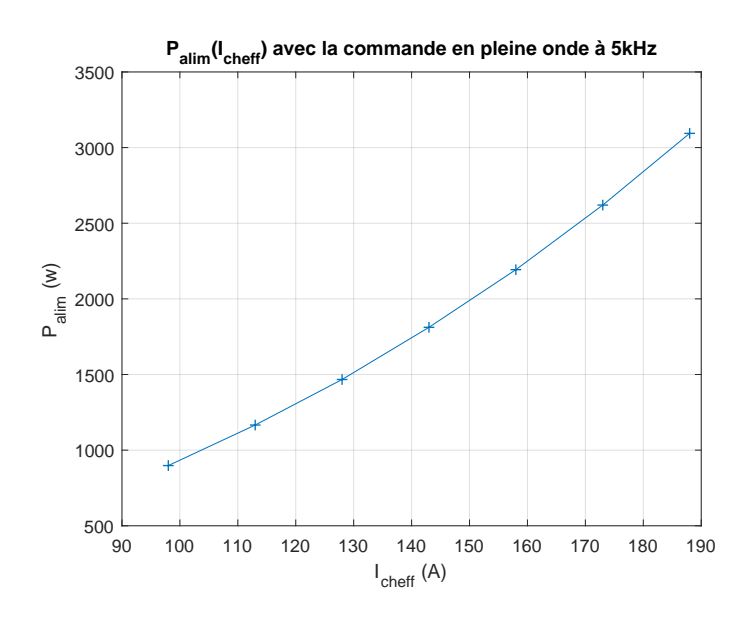

Figure 3.34 Résultats expérimentaux : puissance consommée en fonction du courant efficace dans l'inducteur à 5kHz en pleine onde.

## 3.6 Conclusion

Dans ce chapitre, nous avons décrit le matériel nécessaire ainsi que les moyens mis en place afin de réaliser expérimentalement le dispositif d'éjection électromagnétique. Des essais ont été réalisés sur les différentes parties du système afin de valider expérimentalement les résultats issus des simulations. Les résultats obtenus sur la partie redresseur permettent effectivement de valider l'intérêt du contrôle proposé. Celui-ci, permet l'amélioration des performances dynamique du système lorsqu'il est soumis à une perturbation (tension réseau, échelon de charge) et minimise l'amplitude des oscillations sur le courant réseau. Les essais réalisés sur l'association entre l'onduleur et l'inducteur valident les résultats de simulation concernant les formes d'ondes associées aux variables d'états dans le cas des diérentes commandes. Le dispositif expérimentale permet la génération d'un champ magnétique variable dont l'intensité et la fréquence sont réglables. De plus, le dispositif permet de contrôler l'énergie réactive prélevée sur le réseau et assure un THD sur le courant réseau faible $(<5\%)$ .

## 3.7 Conclusion générale

Le tri de matériaux non-magnétiques mais conducteurs de l'électricité est assuré par la génération d'un champ magnétique variable de quelques kHz. Les courants de Foucault induits par ce champ, conjugué à ce champ lui même engendre des forces de Laplace qui dévient ces objets de leur trajectoire initiale, issue de la gravité.

Le champ magnétique variable idoine pour générer l'éjection provient d'un inducteur alimenté par des courants électriques qui se révèlent être importants. Ces courants sont fournis par un convertisseur d'électronique de puissance connecté au réseau électrique. Pour assurer une variation en amplitude et en fréquence de ces courants, le convertisseur comporte un étage redresseur ainsi qu'un étage onduleur. La nature inductive de l'inducteur est une particularité qui impacte les choix technologiques pour le convertisseur.

Le chapitre 1 a décrit les solutions possibles, soit à base de roue polaire (aimants permanents disposés en alternance pôles nord, pôles sud sur un tambour, entraîné en rotation par un moteur électrique), soit par un inducteur parcouru par des courants alternatifs de forte intensité, générés par un convertisseur. Les limitations de la roue polaire en terme de vitesse de rotation, peuvent conduire à la deuxième solution, si l'on souhaite générer des champs magnétiques à plus haute fréquence pour éjecter des objets de plus petite taille. Les diérentes topologies des redresseurs et des onduleurs ont été présentées. Le choix d'un redresseur de type Buck a été effectué de part la valeur des tensions d'entrée du réseau et celles en sortie d'onduleur. L'onduleur en pont complet a été choisi du fait de sa plus grande flexibilité dans le choix de sa commande. Quelques calculs ont permis de donner l'ordre de grandeur des courants dans l'inducteur à injecter pour permettre l'éjection.

Le chapitre 2 correspond à la modélisation, l'étude et la simulation du dispositif de conversion d'énergie. Celui-ci a été divisé pour cela en trois parties, correspondant aux entités nécessaires pour générer le champ magnétique variable : le redresseur, l'onduleur et l'inducteur. Deux modélisations pour le redresseur ont été utilisées :

un modèle instantané nécessitant une partie de MLI vectorielle, et un modèle moyen plus adapté pour la partie simulation, car plus rapide à exécuter tout en ayant une précision identique. Un algorithme de contrôlabilité a été ajouté afin d'assurer le contrôle de la tension de sortie indépendamment de l'impédance de charge. Ensuite, un nouveau contrôle de ce redresseur a été proposé basé sur les propriétés de platitude des systèmes diérentiels. Les simulations montrent que de meilleures performances que la solution classique sont obtenues : l'amplitude des ondulations sur le courant réseau est réduite, et la dynamique de rejet d'une perturbation engendrée par un échelon de charge est améliorée. La modélisation de l'onduleur ainsi que l'étude de différents contrôles afférents (et plus particulièrement le PSC) ont été présentée. L'inducteur a été modélisé par éléments finis sous différentes approximations, pour pouvoir estimer son impédance dans plusieurs congurations, en fonction de la fréquence, et les calculs ont été comparés avec des mesures.

Le chapitre 3 correspond aux essais expérimentaux effectués au sein du laboratoire LEMTA sur un banc d'essai entièrement développé durant le doctorat, avec le support du service électronique. Ce chapitre présente les diérents constituants du système physique, les moyens mis en place afin d'en effectuer le contrôle et les résultats obtenus. Un FPGA externe programmé à l'aide du logiciel Quartus en langage VHDL a été utilisé afin de générer les signaux de commande des deux convertisseurs, à l'aide des données transmises par le dispositif de prototypage rapide dSPACE MicroLabBox, via l'utilisation de protocoles de communication de type SPI et RS232. Les essais réalisés ont permis de confirmer les résultats théoriques sur l'utilité d'un contrôle par platitude. Le système complet a été mis en ÷uvre et l'éjection de canettes et de boules creuses en aluminium a été observée.

À la suite du travail présenté dans ce manuscrit, de nombreuses perspectives peuvent être envisagées. Parmi elles, il est possible de citer :

 L'étude du motif d'application des vecteurs dans le cadre de la MLI vectorielle permettant de minimiser les pertes dans le redresseur.

- La modification de l'architecture classique consistant d'abord, à diviser et répartir l'inductance de sortie sur les deux bornes du bus DC afin d'avoir des impédances de mode commun identiques, puis d'insérer deux transistors supplémentaires afin d'obtenir un convertisseur boost en sortie qui permet d'étendre la plage de fonctionnement du redresseur et donc de s'adapter à une plus large gamme d'inducteurs.
- Le développement d'une stratégie de commande globale de l'ensemble du système permettant de déterminer les valeurs des différents paramètres de réglage afin d'optimiser la relation entre la puissance électrique consommée et la force d'éjection produite, en fonction des objets à éjecter.

### 3.8 Annexes

#### <span id="page-187-1"></span>3.8.1 La liaison Serial Peripheral Interface (SPI)

La liaison SPI est un bus de donnée synchrone qui opère en full duplex (transmission simultanée de l'information dans les deux sens). Le caractère synchrone de la communication vient du fait qu'une horloge est transmise par le port SCLK.

Les circuits communiquent selon un schéma maître-esclave dans lequel le maître contrôle la communication (Figure [3.35\)](#page-187-0). Il peut y avoir plusieurs esclaves sur le même bus, dont la sélection du destinataire se fait par une ligne dédiée entre le maître et l'esclave appelée "Slave Select". Le bus SPI utilise quatre signaux logiques :

- SCLK : Serial Clock, Horloge (généré par le maître) ;
- MOSI : Master output, Slave input (généré par le maître) ;
- MISO : Slave output, Master Input (généré par l'esclave) ;
- <span id="page-187-0"></span>SS : Slave select, Actif à l'état bas (généré par le maître).

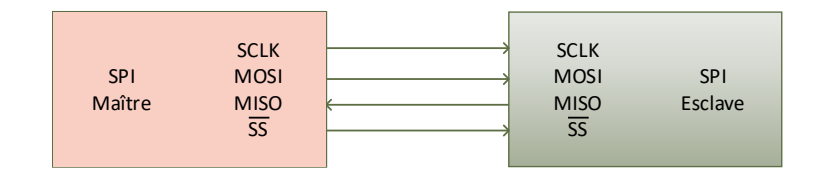

Figure 3.35 Liaison SPI avec un seul esclave

La communication sur le bus se déroule de la manière suivante :

- Le maître sélectionne l'esclave en mettant un niveau bas sur la ligne SS correspondante ;
- Le maître génère le signal d'horloge ;
- À chaque coup d'horloge un bit est échangé de part et d'autre entre le maître et l'esclave ;
- $\bullet$  À la fin de la transmission le maître arrête l'horloge et repasse le signal SS à un niveau haut.

Il est possible de choisir le type d'horloge grâce à une combinaison de 2 bits associée aux variables CPOL (clock polarity) qui détermine le niveau logique du signal SCLK au repos et CPHA (clock phase) qui détermine le front sur lequel les données seront cadencées.

Les blocs à utiliser dans le cas d'une liaison SPI à l'aide de la MicroLabBox sont présentés dans la section [3.8.3.](#page-189-0)

#### 3.8.2 La liaison série RS-232

RS-232 est une norme standardisant un bus de communication de type série. Les liaisons séries sont des moyens de communication entre différents systèmes numériques. Elles sont opposées aux liaisons parallèles car les bits d'une donnée sont envoyés les uns après les autres et non en même temps ce qui permet de limiter le nombre de fils de transmission. C'est une liaison dite asynchrone car aucune horloge n'est transportée avec le signal. Afin de permettre l'échange de données via cette liaison, il faut respecter un certain protocole qui est déni par l'envoi : d'un bit de départ qui est à niveau logique bas, de 5 à 8 bits de données avec le bit de poids faible en tête, éventuellement un bit de vérification de parité pour détecter des erreurs de transmission et un bit d'arrêt. La connectivité de cette liaison se présente souvent sous la forme du connecteur DB-9. Sur une liaison bidirectionnel minimale sans contrôle de flux, il faudra 3 conducteurs. Un premier nommé "Tx" pour l'émission des données, un second nommé "Rx" pour la réception des données et un dernier nommé "Gnd" pour la masse du signal. Il est important de noter que le conducteur "Tx" de l'un doit être relié au conducteur "Rx" de l'autre.

Les deux protocoles de communication sont configurés depuis l'interface Simulink liée à la MicroLabBox DS1202, par des blocs présents dans la librairie associée.

#### <span id="page-189-0"></span>3.8.3 La configuration du protocole SPI

Quatre blocs sont utilisés afin de réaliser la configuration de la transmission utilisant le protocole SPI (Figure [3.36\)](#page-190-0).

Le bloc N <sup>o</sup>1, intitulé "SPI Setup", permet de spécifier les ports qui vont être utilisés pour la communication en attribuant les signaux "MISO, Clock (SCLK), MOSI et Slave Select (SS)", dénis dans la section [3.8.1.](#page-187-1)

Le bloc N <sup>o</sup>2, intitulé "SPI Cycle Setup", renseigne sur les caractéristiques de la trame : le nombre de mots, le nombre de bits par mots, la position du bit de poids fort, la vitesse de transmission en Baud, la polarité et la phase du signal etc.

Le bloc N <sup>o</sup>3, intitulé "SPI Transmit", reçoit sur son entrée "Data" la trame contenant l'ensemble des informations à envoyer depuis le dSPACE vers le FPGA suivant le paramétrage qui a été effectué précédemment.

Enfin, le bloc N  $^o$ 4, intitulé "SPI Receive", affiche sur sa sortie "Data" les informations en provenance du FPGA.

Les blocs "SPI Transmit" et "SPI Receive" contiennent une sortie "Status" qui permet de connaître l'état des transmissions.

<span id="page-190-0"></span>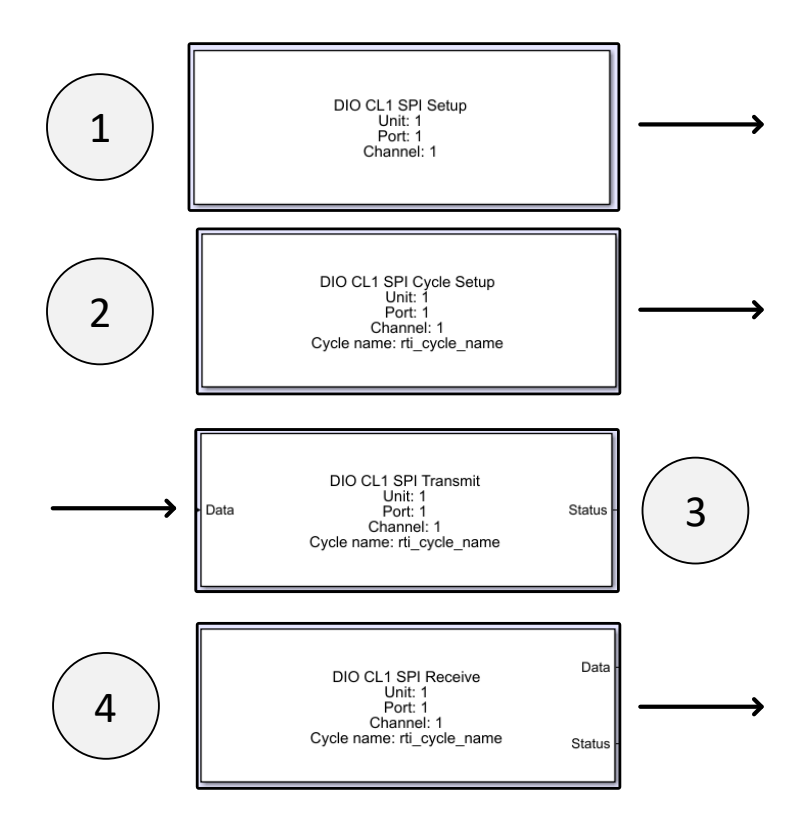

Figure 3.36 Blocs Simulink permettant la conguration de la communication SPI

#### 3.8.4 La configuration du port série RS-232

Trois blocs Simulink sont utilisés pour la conguration de la communication via le port RS-232 (Figure [3.37\)](#page-191-0).

Le bloc N <sup>o</sup>1, intitulé "Serial Setup", permet de spécifier les paramètres généraux liés à ce type de communication tels que la vitesse de transmission, le nombre de bits, la présence d'un bit de stop et/ou d'un bit de parité etc.

Le bloc N <sup>o</sup>2, intitulé "Serial Transmit", reçoit sur son entrée "TXBytes", les données à transmettre vers le FPGA sous la forme d'une suite d'octets dont le nombre se dénit sur l'entrée "NumBytes".

Enfin, le bloc N <sup>o</sup>3, intitulé "Serial Receive" indique les données reçues par le dSPACE en provenance du FPGA dont le nombre d'octets à recevoir se renseigne sur l'entrée "NumBytes".

<span id="page-191-0"></span>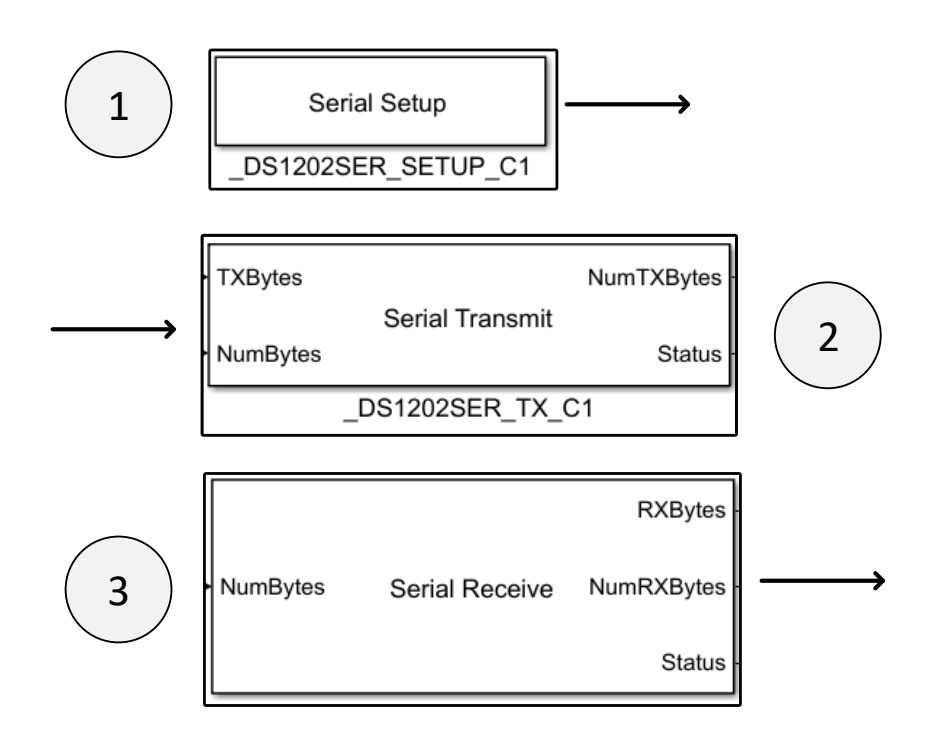

FIGURE 3.37 – Blocs Simulink permettant la configuration du port RS-232

#### 3.8.5 Les compteurs en dent de scie

Le premier algorithme, nous permet de générer un compteur qui peut être représenté par un signal en dent de scie (Figure [3.38\)](#page-192-0). Il sera utilisé par plusieurs algorithmes dont les sorties dépendront notamment de la valeur courante de ce compteur.

Cette fonction se compose de deux entrées, notées respectivement

i\_count\_up\_down et i\_CLK et une sortie notée compteur (la valeur courante du compteur). Cette sortie est incrémentée de 1 à chaque front montant de l'horloge interne du FPGA représentée par le signal  $i$ <sub>CLK</sub> du moment que le signal i\_count\_up\_down se trouve égale à 1. Lors du passage à zéro de cette entrée, la variable compteur est réinitialisée à zéro.

<span id="page-192-0"></span>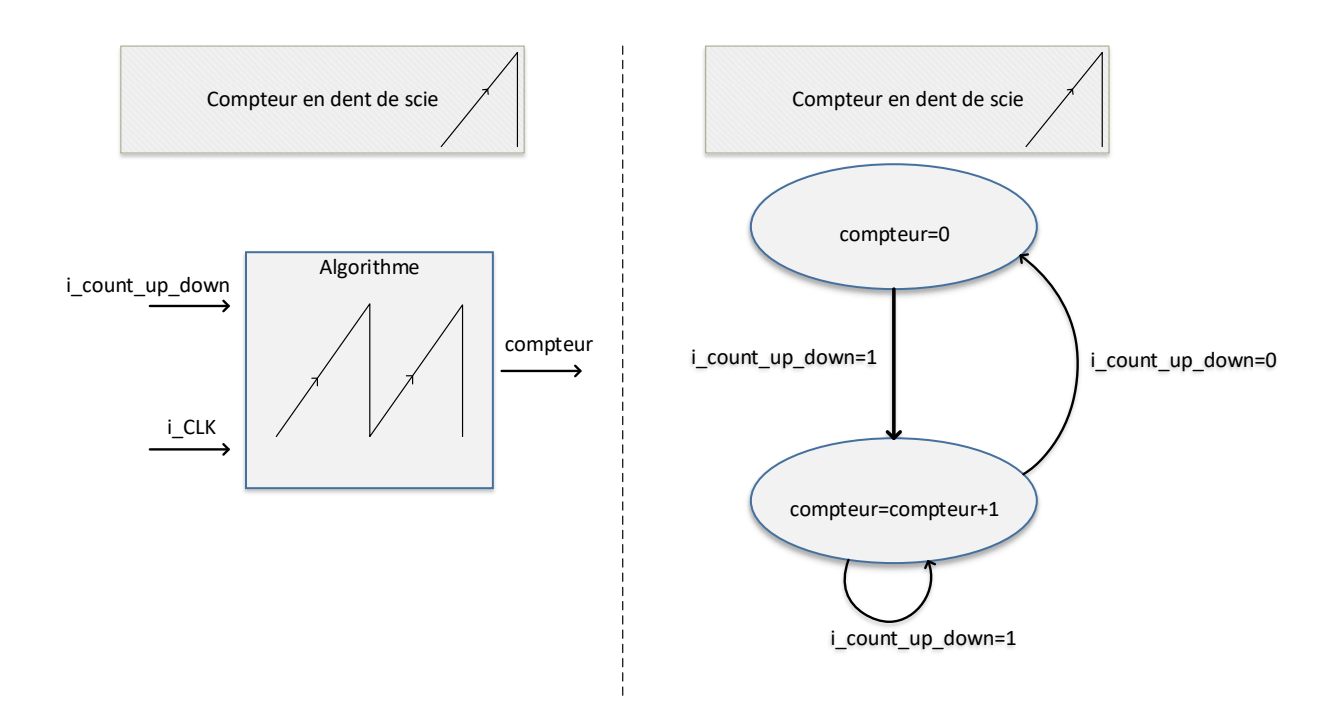

Figure 3.38 Algorithme permettant la réalisation du compteur

#### 3.8.6 Les signaux de synchronisation

Pour la partie expérimentale, des signaux de synchronisation provenant du FPGA ont été utilisés. Les fronts montant et descendant d'un signal de synchronisation peuvent alors être utilisés comme signaux d'entrées pour d'autres algorithmes. Par exemple, dans le cadre de la MLI vectorielle mise en place afin de contrôler le redresseur, un signal de synchronisation est utilisé afin de faire l'acquisition des mesures à un moment précis (au milieu du motif MLI, en raison de la symétrie de celuici). Ce signal est alors transmis depuis le FPGA vers la MicroLabBox, qui réalise l'acquisition de l'ensemble des mesures (Figure [3.4\)](#page-155-0).

Ces signaux sont basés sur l'utilisation d'un compteur (déni précédemment) et d'une comparaison entre la valeur courante de celui-ci avec une constante. Dans cet exemple, lorsque la valeur courante du compteur, représentée par la variable compteur est inférieure à la constante alors le signal de Synchronisation sera égal

à zéro, et à un dans le cas contraire. Dans le cas présenté, la valeur de la constante étant égale à la moitié de la valeur finale du *compteur*, cela permet de générer un signal de même fréquence que le compteur.

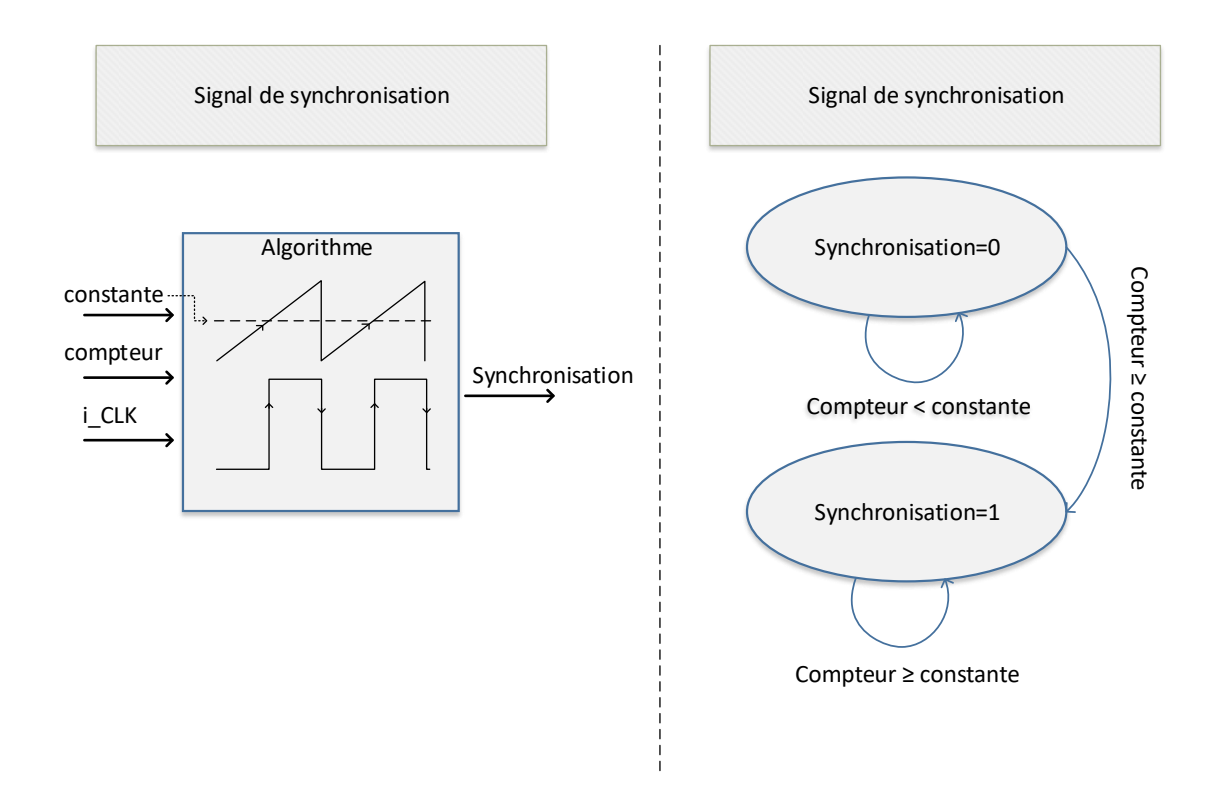

Figure 3.39 Algorithme permettant la génération d'un signal de synchronisation

## 3.8.7 Modélisation sous forme d'état du convertisseur avec le contrôle proposé

Dans la section [2.5,](#page-101-0) le contrôle classique du convertisseur via deux régulateurs PI a été présenté avec des fonctions de transfert. Dans cette section, la synthèse du contrôle proposé est développée par le biais de l'utilisation de la représentation d'état.

Le but de cette synthèse est de pouvoir étudier le comportement du système, régler les correcteurs, et choisir la bande passante des filtres directement depuis Matlab. Il sera également possible de comparer la méthode proposée avec la méthode classique en traçant les diagrammes de Bode, ou les réponses à des échelons (section [2.8\)](#page-120-0).

Le contrôle proposé possède deux boucles rapides sur le courant réseau basé sur le principe de platitude des systèmes diérentiels appliqué au système d'équations [\(2.13\)](#page-88-0) dans lequel les dynamiques des variables DC sont négligées devant celles des variables AC. La synthèse de ces boucles rapides se fait à partir de la génération des trajectoires des références obtenues à l'aide d'un filtre passe-bas du second ordre. L'utilisation d'un filtre passe-bas du second ordre permet la dérivation seconde du signal de référence dans les lois de contrôle. La boucle externe basée sur un régulateur d'énergie contient en amont un filtre passe-bas du premier ordre car seule la dérivée première de la référence est utilisée.

La génération des trajectoires des références des sorties plates  $I_{Ld}$  et  $I_{Lq}$  est assurée par le biais de l'utilisation d'un filtre passe-bas d'ordre 2 (Figure [3.40\)](#page-194-0) :  $in\_filter,out\_filter$  sont les signaux d'entrée et de sortie de ce filtre.  $\omega\_filter$  et  $ksi$  filter que sont respectivement la pulsation de coupure et l'amortissement : ils sont les paramètres de réglages de ce filtre. Les équations résumant le fonctionnement de celui-ci peuvent être décrites dans un script Matlab comme suit :

<span id="page-194-0"></span>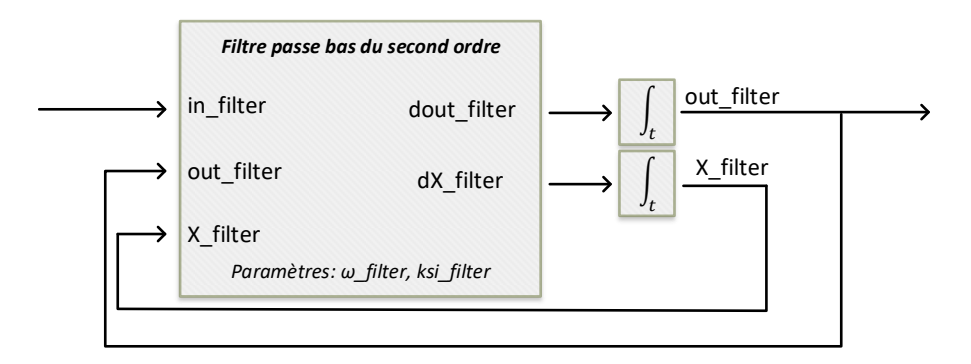

FIGURE 3.40 – Schéma représentant sous forme d'équations un filtre passe bas du second ordre.

Script concernant le filtre passe bas du second ordre  $dX\_filter = \omega\_filter^2(in\_filter - out\_filter) - 2ksi\_filter\omega\_filter\,X\_filter$  $dout\_filter = X\_filter$ 

Concernant la synthèse des boucles rapides, nous devons implémenter la loi de commande [\(2.45\)](#page-115-0). Les notations utilisées sont dénies à l'aide des accolades présentées ci-dessous (l'indice i est égal à 1 pour la commande de  $I_{Ld}$  et 2 pour celle de  $I_{Lq})$  :

$$
\underbrace{\ddot{y}_i}_{\text{day}_i} = \underbrace{\ddot{y}_{\text{iref}} + K_{1,i}}_{\text{day}_i \text{ref}} + \underbrace{K_{2,i}}_{\text{depsi}\_y_i} + K_{2,i} \underbrace{(y_{\text{iref}} - y_i)}_{\text{epsi}\_y_i} + K_{3,i} \underbrace{\int (y_{\text{iref}} - y_i)}_{\text{epsi}\_y_i} \quad (3.1)
$$

Il est alors possible d'écrire les scripts Matlab suivant :

Script concernant la boucle interne sur 
$$
I_{Ld}
$$
  
\n $y_1 = I_{Ld}$   $y_1_{ref} = out_{filter}$   
\n $dy_1_{ref} = X_{filter}$   
\n $dy_1_{ref} = dX_{filter}$   
\n $dy_1 = (V_d - r_s I_{Ld} - V_{cd} + L_s \omega I_{Lq})/L_s$   
\n $epsi_y_1 = y_1_{ref} - y_1$   
\n $desi_y_1 = dy_1_{ref} - dy_1$   
\n $v_d = ddy_1_{ref} + K_{1,1} \times depsi_y_1 + K_{2,1} \times epsi_y_1 + K_{3,1} \times epsi_y_1_{int}$   
\n $I_{def} = CL_s v_d + I_{Ld} + C \omega(2V_{cq} - V_q + L_s \omega I_{Ld} + 2r_s I_{Lq}) + r_s C(V_d - r_s I_{Ld} - V_{cd})/L_s$ 

Script concernant la boucle interne sur 
$$
I_{Lq}
$$
  
\n $y_2 = I_{Lq}$   $y_2_{ref} = out_{filter}$   
\n $dy_2_{ref} = X_{filter}$   
\n $dy_2_{ref} = dX_{filter}$   
\n $dy_2 = (V_q - r_s I_{Lq} - V_{cq} - L_s\omega I_{Ld})/L_s$   
\n $psi_2 = y_2_{ref} - y_2$   
\n $depsi_2 = dy_2_{ref} - dy_2$   
\n $u_q = ddy_2_{ref} + K_{1,2} \times depsi_2 + K_{2,2} \times epsi_2 y_2 + K_{3,2} \times epsi_2 y_2_{int}$   
\n $u_q = ddy_2_{ref} + K_{1,2} \times depsi_2 y_2 + K_{2,2} \times epsi_2 y_2 + K_{3,2} \times epsi_2 y_2_{int}$ 

 $\overline{\phantom{a}}$ 

La synthèse des trajectoires des sorties plates à l'aide d'un filtre passe bas du second ordre est maintenant réalisée de même que la génération des variables de commande  $I_{dqref}$ . La boucle externe sera dans l'exemple ci-dessous réalisée par un régulateur d'énergie sur le condensateur de sortie  $C_{dc}$ . Comme le contrôle contient une dérivation première de la valeur de la référence, nous allons utiliser cette fois un filtre passe bas du premier ordre. Son entrée est notée  $in\_f\_V_{dc}$ , sa sortie filtrée est *out*\_ $f$ <sub>\_</sub> $V_{dc}$  et sa bande passante peut être ajustée avec le paramètre  $BP$ <sub>\_</sub>traj.

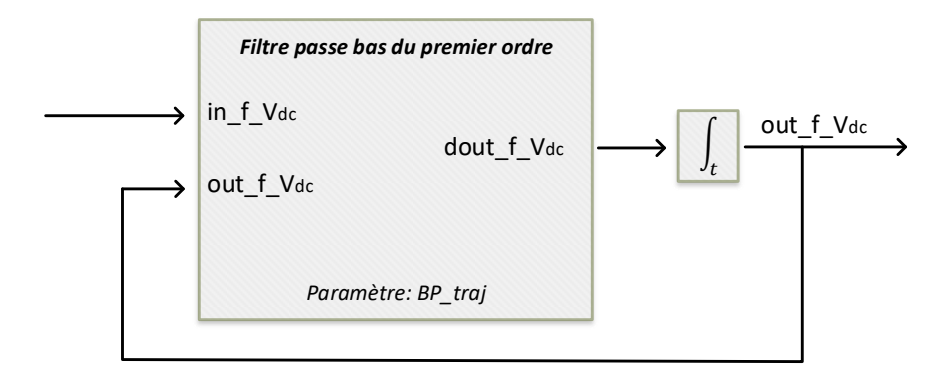

FIGURE 3.41 - Schéma représentant sous forme d'équations un filtre passe bas du premier ordre.

Script concernant le filtre passe bas du premier ordre  $\label{eq:1} \frac{dout\_f\_V_{dc} = BP\_traj\,\left(in\_f\_V_{dc} - out\_f\_V_{dc}\right)}$ 

Script concernant la régulation d'énergie aux bornes de 
$$
C_{dc}
$$
  
\n
$$
y_{-}ref = \frac{1}{2} C_{dc} out_{-}f_{-}V_{dc}^{2}
$$
\n
$$
dy_{-}ref = C_{dc} \times out_{-}f_{-}V_{dc} \times dout_{-}f_{-}V_{dc}
$$
\n
$$
y = \frac{1}{2} C_{dc}V_{dc}^{2}
$$
\n
$$
epsi_{-}y_{-}V_{dc} = y_{-}ref - y
$$
\n
$$
v_{-}v_{dc} = dy_{-}ref + 2ksi_{V_{dc}} \times \omega_{V_{dc}} \times epsi_{-}y_{-}V_{dc} + \omega_{V_{dc}}^{2} \times epsi_{-}y_{-}V_{dc\_int}
$$
\n
$$
I_{Ldrefregulateur} = \left(\nu_{-}v_{dc} + \frac{V_{dc}^{2}}{R_{0}}\right) / V_{d}
$$

# Bibliographie

- [ACD21] Fazal Akbar, Honnyong Cha, and Duc-tuan Do. CSI7 : Novel Three-Phase Current-Source Inverter. IEEE Transactions on Power Electronics, 36(8) :9170-9182, 2021.
- [BV08] Amir Baktash and Abolfazl Vahedi. Sensorless direct power control of current source rectifier based on virtual flux. 2008 Mediterranean Conference on Control and Automation - Conference Proceedings, MED'08, (6):169–173, 2008.
- [CV15] Robert M. Cuzner and Giri Venkataramanan. Current source rectifiers in discontinuous conduction modes of operation. IEEE Transactions on Industry Applications,  $51(1)$ :470-478, 2015.
- [DNCR17] Nakul Dholu, James R. Nagel, Dave Cohrs, and Raj K. Rajamani. Eddy current separation of nonferrous metals using a variable-frequency electromagnet. KONA Powder and Particle Journal,  $2017(34)$  :241-247. 2017.
- [Edi89] Thomas Edison. Ore separator, 1889.
- [E.J78] G.R.Kenny E.J.Sommer. Electromagnetic eddy current materials separator apparatus and method, 1978.
- [FDM<sup>+</sup>13] Oscar Fernández, Juan Delgado, Fernando Martínez, Javier Correa, and Mario Heras. Design and Implementation of a 120A Resonant Inverter for Induction Furnace . pages  $5-10$ ,  $2013$ .
- [FHK14] Thomas Friedli, Michael Hartmann, and Johann W. Kolar. The essence of three-phase PFC rectifier systems-part II. IEEE Transactions on Power Electronics,  $29(2)$ : 543-560, 2014.
- [FLMR95] Michel Fliess, Jean Levine, Philippe Martin, and Pierre Rouchon. Flatness and defect of non-linear systems : Introductory theory and examples. International Journal of Control,  $61(6)$ : 1327–1361, 1995.
- [GK20] Bryan Gutierrez and Sang Shin Kwak. Cost-effective matrix rectifier operating with hybrid bidirectional switch conguration based on Si IGBTs and SiC MOSFETs. IEEE Access, 8:136828-136842, 2020.
- [GWA16] Ben Guo, Fei Fred Wang, and Eddy Aeloiza. A Novel Three-Phase Current Source Rectifier with Delta-Type Input Connection to Reduce the Device Conduction Loss. IEEE Transactions on Power Electronics,  $31(2)$ :1074-1084, 2016.
- [GWXZ18] Hang Gao, Bin Wu, Dewei Xu, and Navid R. Zargari. A Model Predictive Power Factor Control Scheme with Active Damping Function for Current Source Rectifiers. IEEE Transactions on Power Electronics,  $33(3)$ : 2655-2667, 2018.
- [GYWL20] Xiaoqiang Guo, Yong Yang, Baocheng Wang, and Zhigang Lu. Generalized Space Vector Modulation for Current Source Converter in Continuous and Discontinuous Current Modes. IEEE Transactions on Industrial Electronics,  $67(11)$ :  $9348-9357$ ,  $2020$ .
- [HLX<sup>+</sup>19] Yigeng Huangfu, Qian Li, Liangcai Xu, Rui Ma, and Fei Gao. Extended State Observer Based Flatness Control for Fuel Cell Output Series Interleaved Boost Converter. IEEE Transactions on Industry Applications,  $55(6)$ :6427-6437, 2019.
- [HT00] T. Halkosaari and H. Tuusa. Optimal vector modulation of a PWM current source converter according to minimal switching losses. PESC

Record - IEEE Annual Power Electronics Specialists Conference,  $1(c)$  :127-132, 2000.

- [Jul91] Jörg Julius. Apparatus for separating non-magnetizable metals from a solid mixture, 1991.
- [KF13] Johann W. Kolar and Thomas Friedli. The essence of three-phase PFC rectifier systems Part I. IEEE Transactions on Power Electronics  $28(1)$ :176-198, 2013.
- [KK19] Jae Chang Kim and Sangshin Kwak. Direct Power Control Method with Minimum Reactive Power Reference for Three-Phase AC-to-DC Matrix Rectifiers Using Space Vector Modulation. IEEE Access, 7:67515-67525, 2019.
- [Lee31] Royal Lee. Ore concentration, 1931.
- [LFZ<sup>+</sup>20] Jiaxing Lei, Shuang Feng, Jianfeng Zhao, Wu Chen, Patrick Wheeler, and Mingming Shi. An Improved Three-Phase Buck Rectifier Topology With Reduced Voltage Stress on Transistors. IEEE Transactions on Power Electronics,  $35(3)$ : 2458-2466, mar 2020.
- [Li09] Yun Wei Li. Control and resonance damping of voltage-source and current-source converters with LC filters. IEEE Transactions on Industrial Electronics,  $56(5)$ : 1511-1521, 2009.
- [LS01] Mihai Lungu and Zeno Schlett. Vertical drum eddy-current separator with permanent magnets. International Journal of Mineral Processing,  $63(4)$ : 207-216, 2001.
- [Max89] H.S Maxim. Magnetic separator, 1889.
- [MBC<sup>+</sup>21] Giovanni Migliazza, Giampaolo Buticchi, Emilio Carfagna, Emilio Lorenzani, Vincenzo Madonna, Paolo Giangrande, and Michael Galea. DC Current Control for a Single-Stage Current Source Inverter in

Motor Drive Application. IEEE Transactions on Power Electronics,  $36(3)$ : 3367-3376, 2021.

- [MK15] Ayan Mallik and Alireza Khaligh. Comparative study of three-phase buck, boost and buck-boost rectifier topologies for regulated transformer rectifier units. 2015 IEEE Transportation Electrification Conference and Expo, ITEC 2015, 2015.
- [Mof89] R.R. Moffatt. Electro magnetic separator, 1889.
- [MR79] Booker Morey and Samuel Rudy. Separation of non-magnetic conductive metals, 1979.
- [M.S80] M.S.Zakharova. Method of and apparatur for electrodynamic separation of nonmagnetic free-flowing materials, 1980.
- [NCSR20] James R. Nagel, Dave Cohrs, Jacob Salgado, and Raj K. Rajamani. Electrodynamic sorting of industrial scrap metal. KONA Powder and Particle Journal, 37(September) : 258-264, 2020.
- [NS16] István Nagy and Zoltán Sütö. Power Control for Pulse-Density Modulation Resonant converters. 2006 IEEE International Symposium on Industrial Electronics, pages 20.1-20.23, 2016.
- [RCH18] Arief Noor Rahman, Huang Jen Chiu, and Yao Ching Hsieh. Design of wide input voltage range high step-up DC-DC converter based on secondary-side resonant tank full bridge LLC. IGBSG 2018 - 2018 International Conference on Intelligent Green Building and Smart Grid,  $(February 2020)$ : 1-6, 2018.
- $[RNB<sup>+</sup>07]$  Three-switch Buck-type P W M Rectifier, Thomas Nussbaumer, Martina Baumann, Johann W Kolar, Senior Member, and A Abstract. Comprehensive Design of a Three-Phase. Ieee Transactions on Power Electronics,  $22(2)$ :551-562, 2007.
- [RNCR18] Jaclyn D. Ray, James R. Nagel, Dave Cohrs, and Raj K. Rajamani. Forces on particles in time-varying magnetic fields. KONA Powder and Particle Journal,  $2018(35)$ : 251-257, 2018.
- [Sab17] Christelle Saber. Analysis and optimization of the conducted emissions of an on- board charger for electric vehicles To cite this version : Analysis and optimization of the conducted emissions of an on- board charger for electric vehicles Analyse et optimisation de la CEM. HAL, 2017.
- [SFMK12] Andrija Stupar, Thomas Friedli, Johann Minibock, and Johann W. Kolar. Towards a 99 efficient three-phase buck-type PFC rectifier for 400-V DC distribution systems. IEEE Transactions on Power Electronics,  $27(4)$ :1732-1744, 2012.
- [SGZ20] Khairy Sayed, Mohammed G. Gronfula, and Hamdy A. Ziedan. Novel soft-switching integrated boost DC-DC converter for PV power system. Energies, 13(3), 2020.
- [SLRG16] Christelle Saber, Denis Labrousse, Bertrand Revol, and Alain Gascher. Challenges Facing PFC of a Single-Phase On-Board Charger for Electric Vehicles Based on a Current Source Active Rectifier Input Stage. IEEE Transactions on Power Electronics,  $31(9)$ :6192-6202, 2016.
- [SNR19] York R. Smith, James R. Nagel, and Raj K. Rajamani. Eddy current separation for recovery of non-ferrous metallic particles : A comprehensive review. Minerals Engineering, 133 (September 2018) : 149–159, 2019.
- [TDL21] Renato Amorim Torres, Hang Dai, and Woongkul Lee. Current-Source Inverter Integrated Motor Drives using Dual-Gate Four-Quadrant Wide-Bandgap Power Switches. IEEE Transactions on Industry Applications, 2021.
- [TSP<sup>+</sup>18] Phatiphat Thounthong, Suwat Sikkabut, Nitchamon Poonnoy, Pongsiri Mungporn, Burin Yodwong, Poom Kumam, Nicu Bizon, Babak Nahid-

Mobarakeh, and Serge Pierfederici. Nonlinear Differential Flatness-Based Speed/Torque Control with State-Observers of Permanent Magnet Synchronous Motor Drives. IEEE Transactions on Industry Applications,  $54(3)$ :  $2874 - 2884$ ,  $2018$ .

- [V.S00] V.Saveliev. System and method for sorting electrically conductive particles, 2000.
- [W.H69] W.H.Benson. Electrodynamic separator, 1969.
- [XGT<sup>+</sup>13] Fan Xu, Ben Guo, Leon M. Tolbert, Fei Wang, and Benjamin J. Blalock. An all-SiC three-phase buck rectifier for high-efficiency data center power supplies. IEEE Transactions on Industry Applications, 49(6) :2662 2673, 2013.
- [YML<sup>+</sup>19] Shuli Yin, Xikui Ma, Cheng Luo, Jiawei Wang, and Xiaojie Zhu. Modeling and Analysis of Transient Performance for Induction Heating System Considering Frequency-Dependent Inductive Load. IEEE Transactions on Magnetics,  $55(6)$ : 1–4, 2019.
- [ZFAM98] Shunli Zhang, Eric Forssberg, Bo Arvidson, and William Moss. Aluminum recovery from electronic scrap by High-Force $\mathbb R$  eddy-current separators. Resources, Conservation and Recycling,  $23(4)$ :  $225-241$ , 1998.
- [ZGH<sup>+</sup>20] Daifei Zhang, Mattia Guacci, Michael Haider, Dominik Bortis, Johann W. Kolar, and Jordi Everts. Three-Phase Bidirectional Buck-Boost Current DC-Link EV Battery Charger Featuring a Wide Output Voltage Range of 200 to 1000V. ECCE 2020 - IEEE Energy Conversion Congress and Exposition, (Ecce) :45554562, 2020.
- [ZGP<sup>+</sup>11] Majid Zandi, Roghayeh Gavagsaz Ghoachani, Matheepot Phattanasak, Jean Philippe Martin, Babak Nahidmobarakeh, Serge Pierfederici, Bernard Davat, and Alireza Payman. Flatness based control of a non-ideal

DC/DC boost converter. IECON Proceedings (Industrial Electronics Conference), pages 1360-1365, 2011.

[ZYD<sup>+</sup>15] Yu Zhang, Yongxian Yi, Peimeng Dong, Fangrui Liu, and Yong Kang. Simplified Model and Control Strategy of Three-Phase PWM Current Source Rectifiers for DC Voltage Power Supply Applications. IEEE Journal of Emerging and Selected Topics in Power Electronics,  $3(4)$ :1090-1099, 2015.